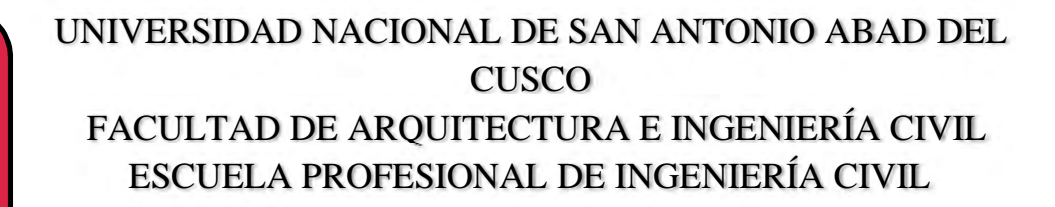

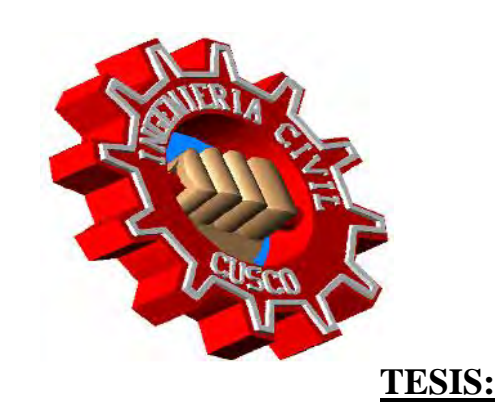

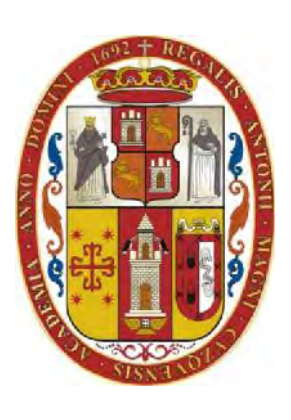

## **"ANÁLISIS COMPARATIVO EN EL PROYECTO DE VIVIENDAS MULTIFAMILIARES DE 04 NIVELES ENTRE SISTEMA DE PLACAS CON SISTEMAS APORTICADOS, UTILIZANDO LA METODOLOGIA BIM EN LA CIUDAD DE SICUANI 2018"**

## **PRESENTADO POR:**

BACH. ILASACA COLQUE, Yojhan André BACH. PUMACHARA CORRALES, Romario Gerardo

## **PARA OPTAR POR EL TÍTULO PROFESIONAL DE INGENIERO CIVIL**

JURADOS:

ING° JORGE IVAN CRUZ TELLO Mgt. ING° ADRIEL GAMARRA DURAND M. Sc. ING° JOSE RONALD AGUILAR HUERTA

**Cusco - 2022**

#### **RESUMEN**

Al comparar la industria de la construcción con otras industrias se aprecia lo rezagada que se encuentra en términos tecnológicos, repitiendo una y otra vez los mismos errores, haciendo de estos errores nuestras mejores prácticas. En el Perú al encontrarnos en una zona sísmica es necesario la aplicación de técnicas vanguardistas en todas las etapas de la construcción, las cuales se vienen implementando, pero de manera gradual mas no en toda su envergadura; haciéndonos entrever las deficiencias que existe en nuestro medio. Estas deficiencias se dejan entrever por los problemas que se encuentran frecuentemente en nuestras construcciones como: ampliaciones de plazo, cambios repentinos, falta de comunicación, metrados inexactos y ampliaciones de presupuesto. Es de entender que un diseño gestionado con metodologías de vanguardia disminuirá enormemente estos problemas, por ende, concentrándonos ya no en los precios sino en el problema sísmico.

En ambos proyectos que se llevó a cabo se pudo encontrar 22 problemas que hubieran demorado la construcción, conllevando a pérdidas de dinero y tiempo, de esta manera pudimos rescatar 4 ventajas que ofrece la aplicación de la metodología BIM frente a una metodología clásica. Pudiendo concluir que la diferencia en costos y tiempos entre una estructura aporticada y una de muro estructurales ambas de 4 niveles son mínimas si se aplica correctamente la metodología BIM desde la etapa de diseño.

### **ABSTRACT**

When comparing the construction industry with others, it is found that construction industry is out of date in technological terms, repeating the same mistakes over and over again, making these mistakes our best construction practices.

Since Peru is located in a seismic zone, it is necessary to apply cutting edge techniques during all stages of construction, which are being gradually implemented but not in all size; making us aware about of the deficiencies that exist in our local environment. These deficiencies are depicted by the problems that are frequently found in our constructions such as: deadlines, sudden changes, lack of communication, inaccurate take off and budget extensions. It is understood that a managed design with cutting-edge methodologies will greatly reduce these problems; therefore, we will focus on seismic behavior troubles not budgets.

We study two projects. The first is a frame reinforced concrete system and the second is structural wall reinforced concrete system, both with four stories. Once both projects were carried out, 22 problems could be found that would have delayed the construction, leading to losses of money and time, in this way we could rescue 4 advantages offered by the application of the BIM methodology compared to a classical method.

Eventually, this study concludes that the difference in cost and time between the first and the second system are minimal during the design stage when applying BIM methodology.

## **INDICE**

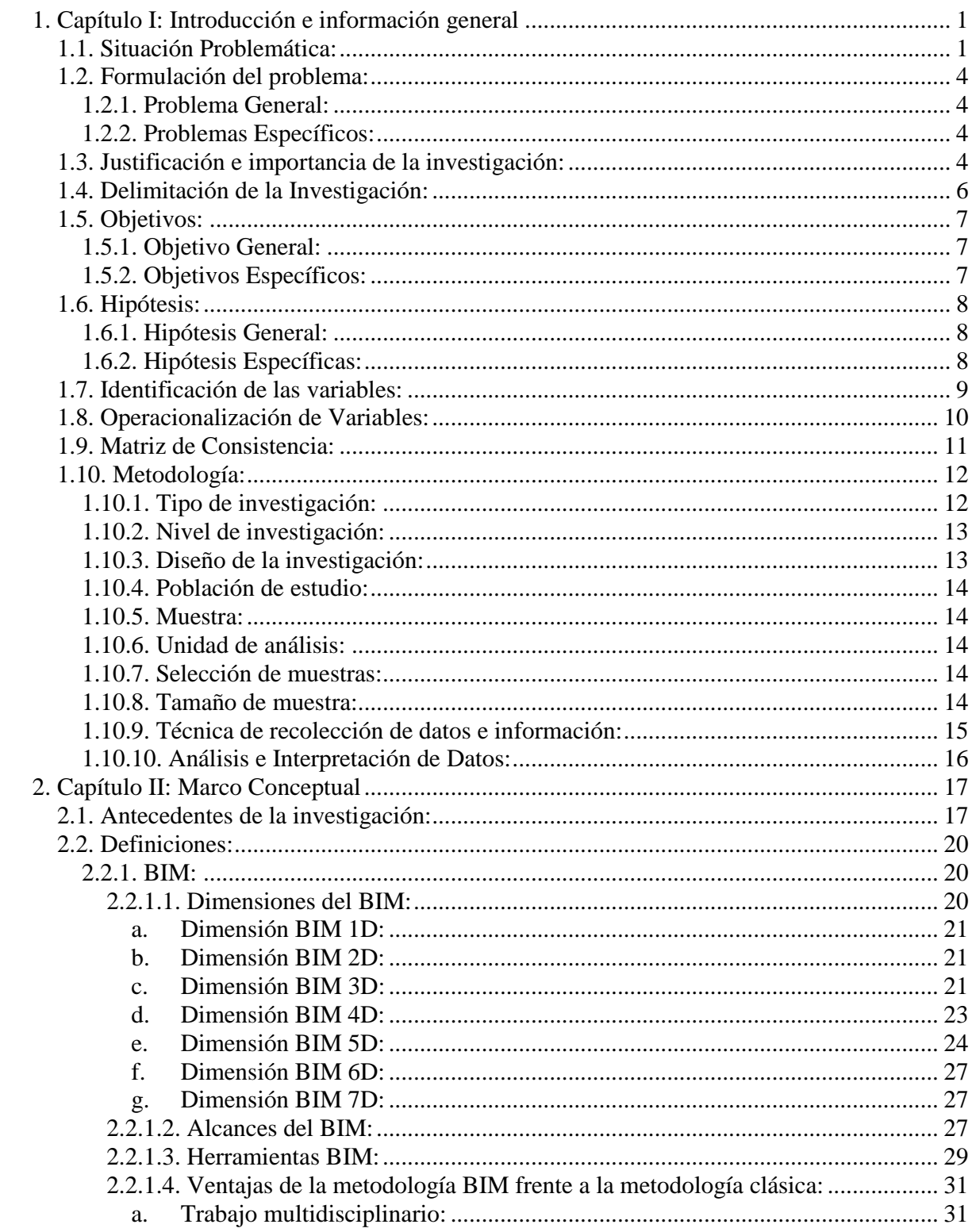

 $iv$ 

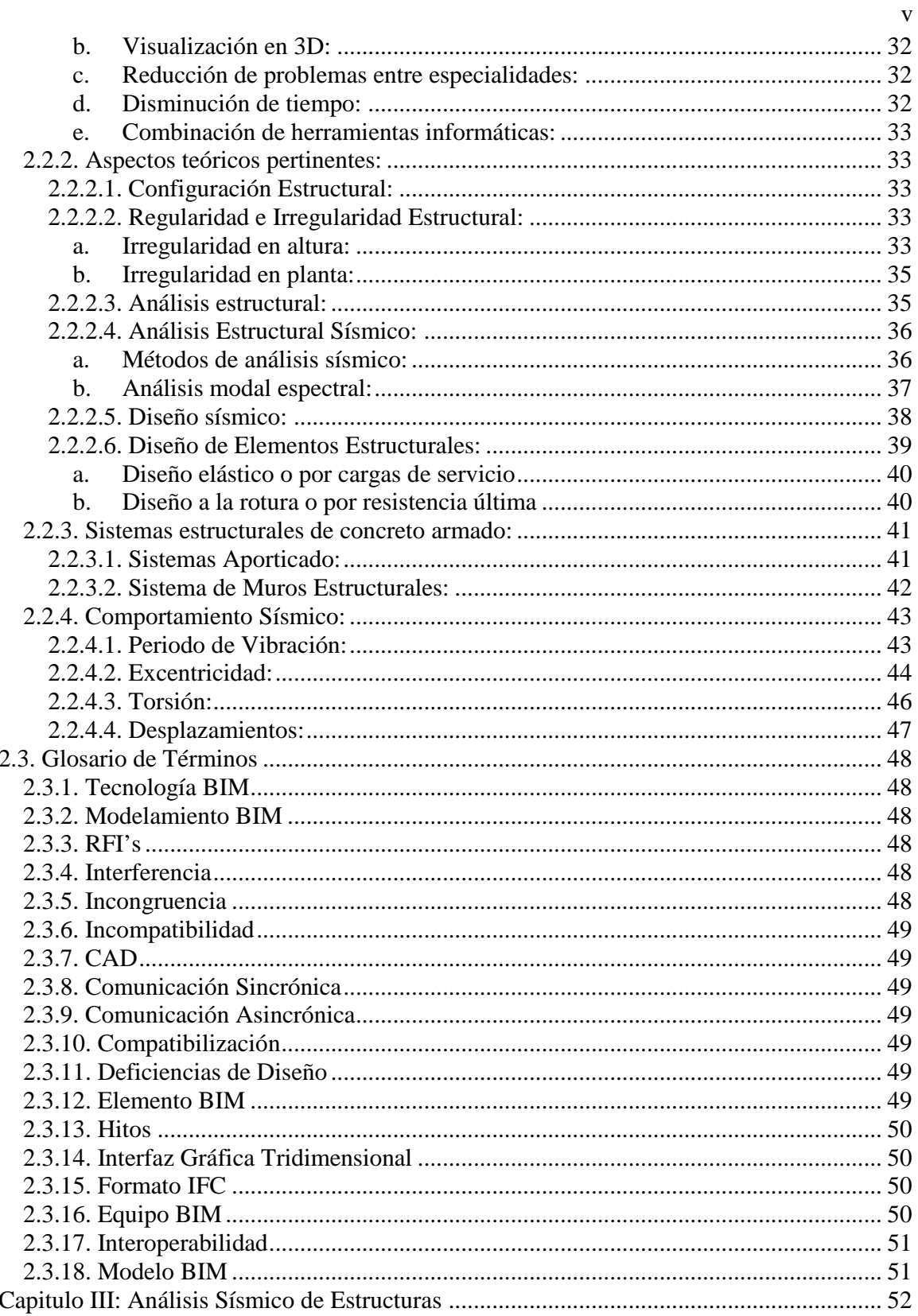

 $\overline{3}$ .

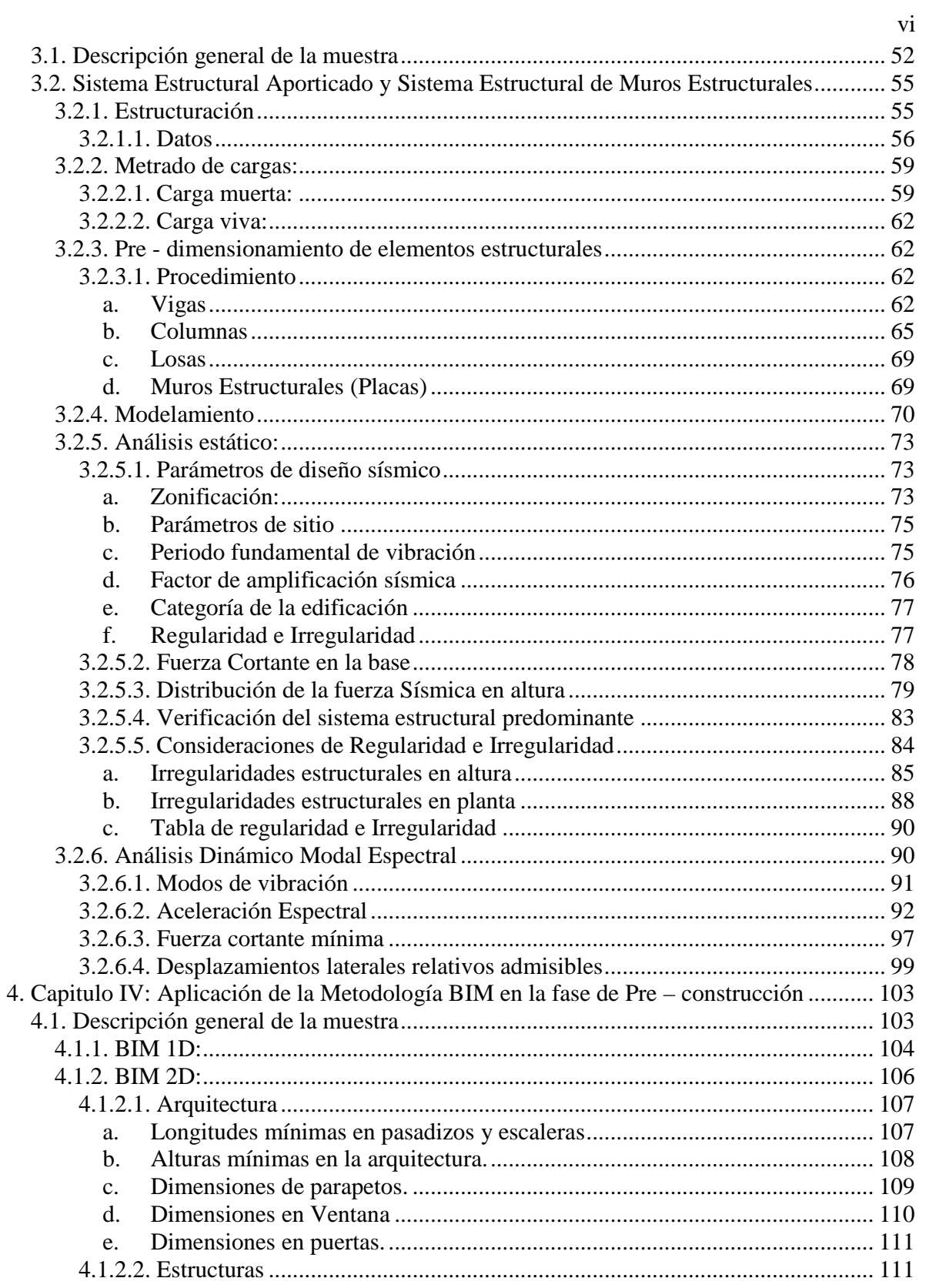

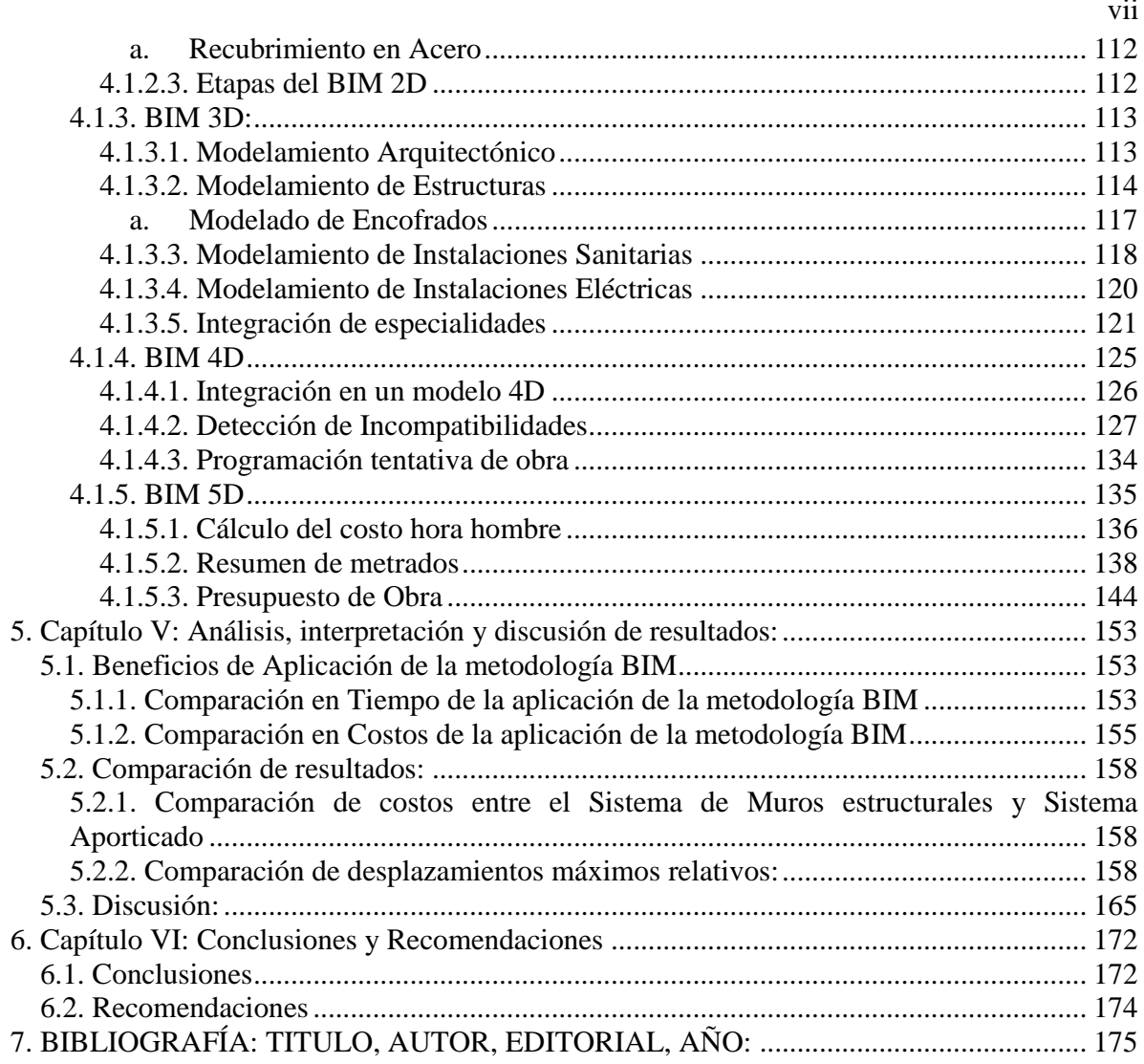

## INDICE DE TABLAS:

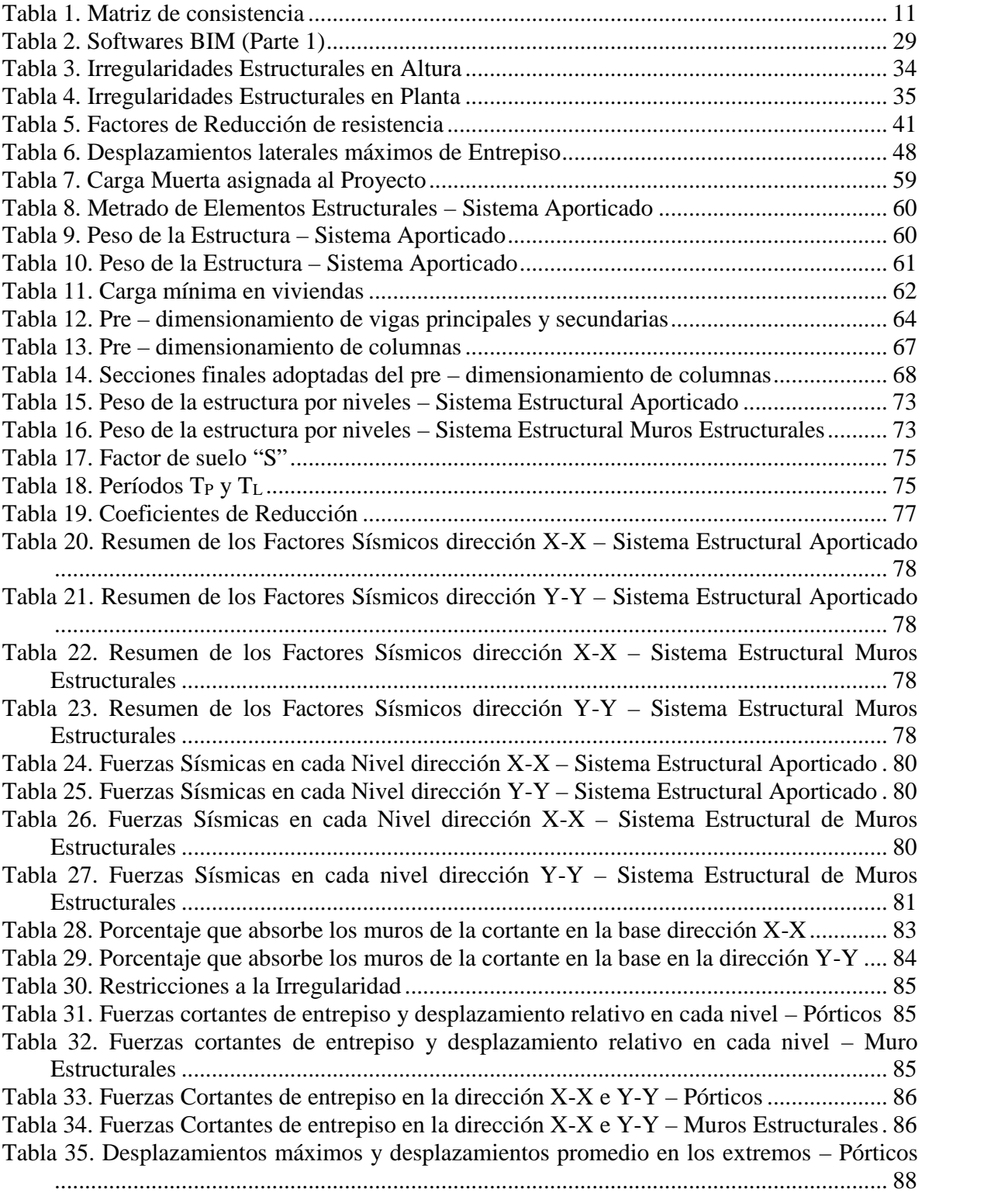

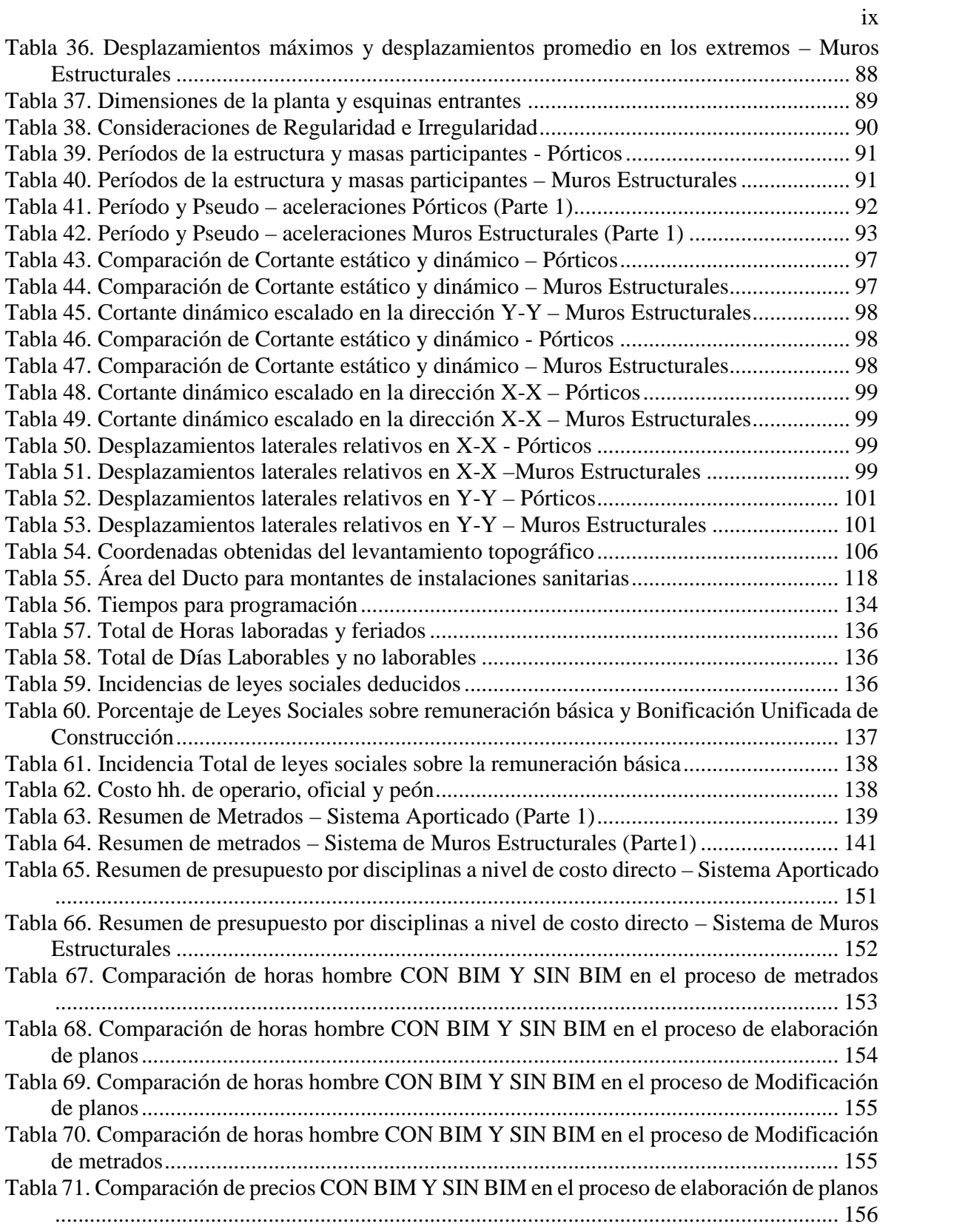

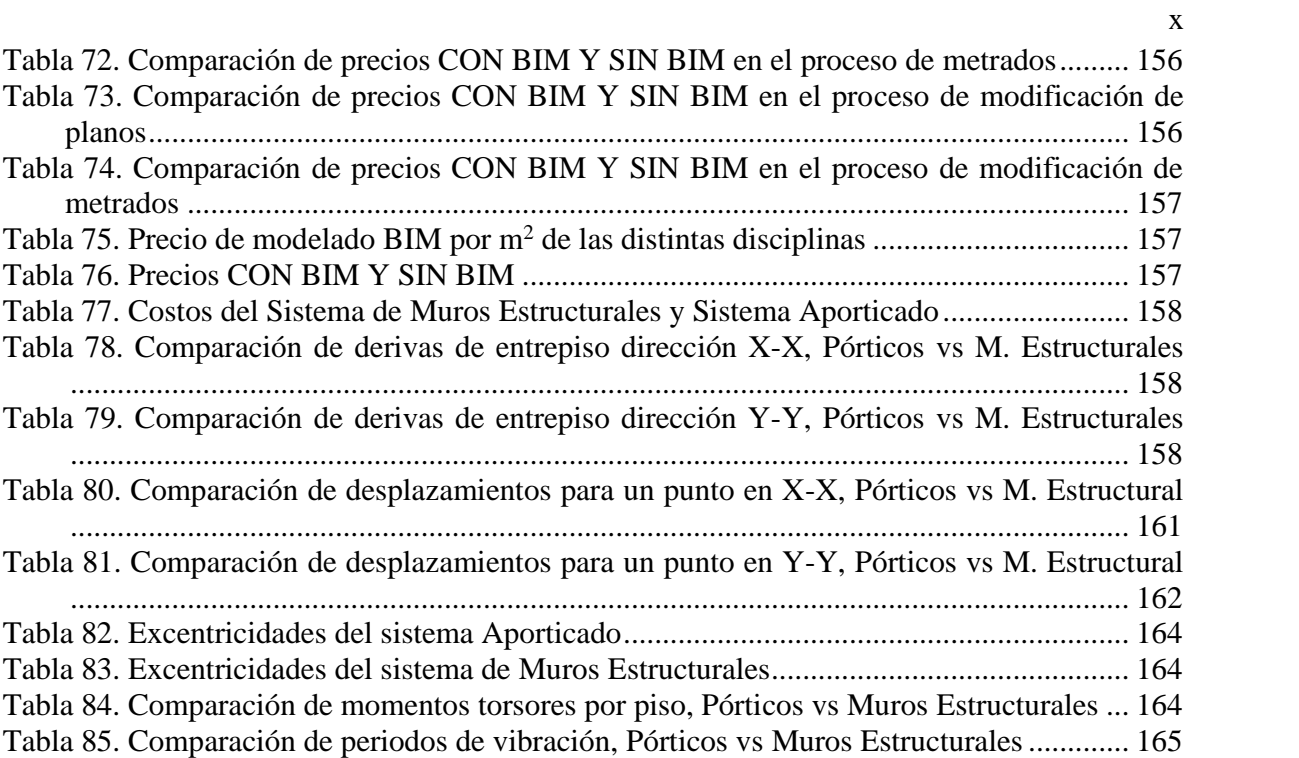

# INDICE DE FIGURAS:

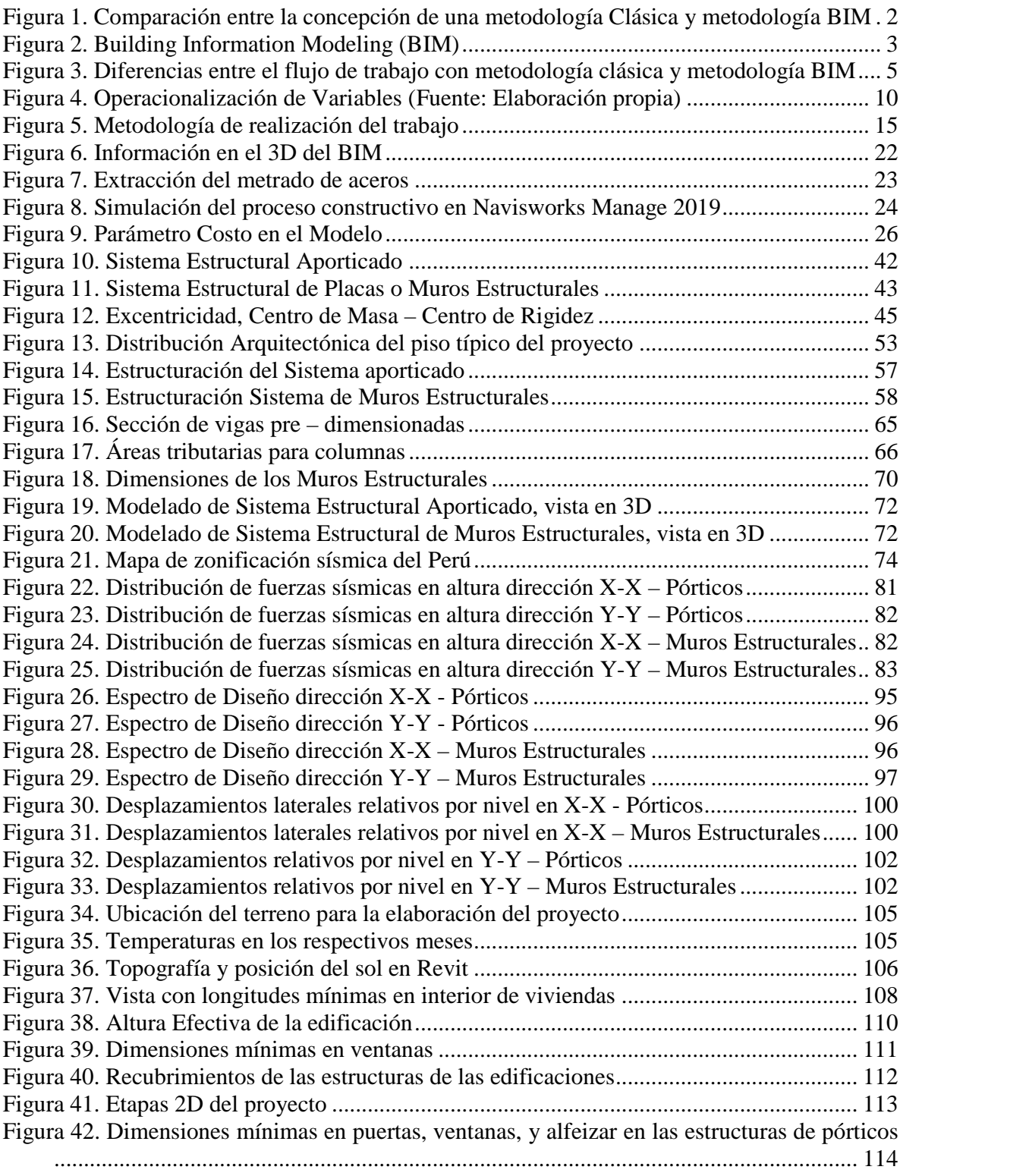

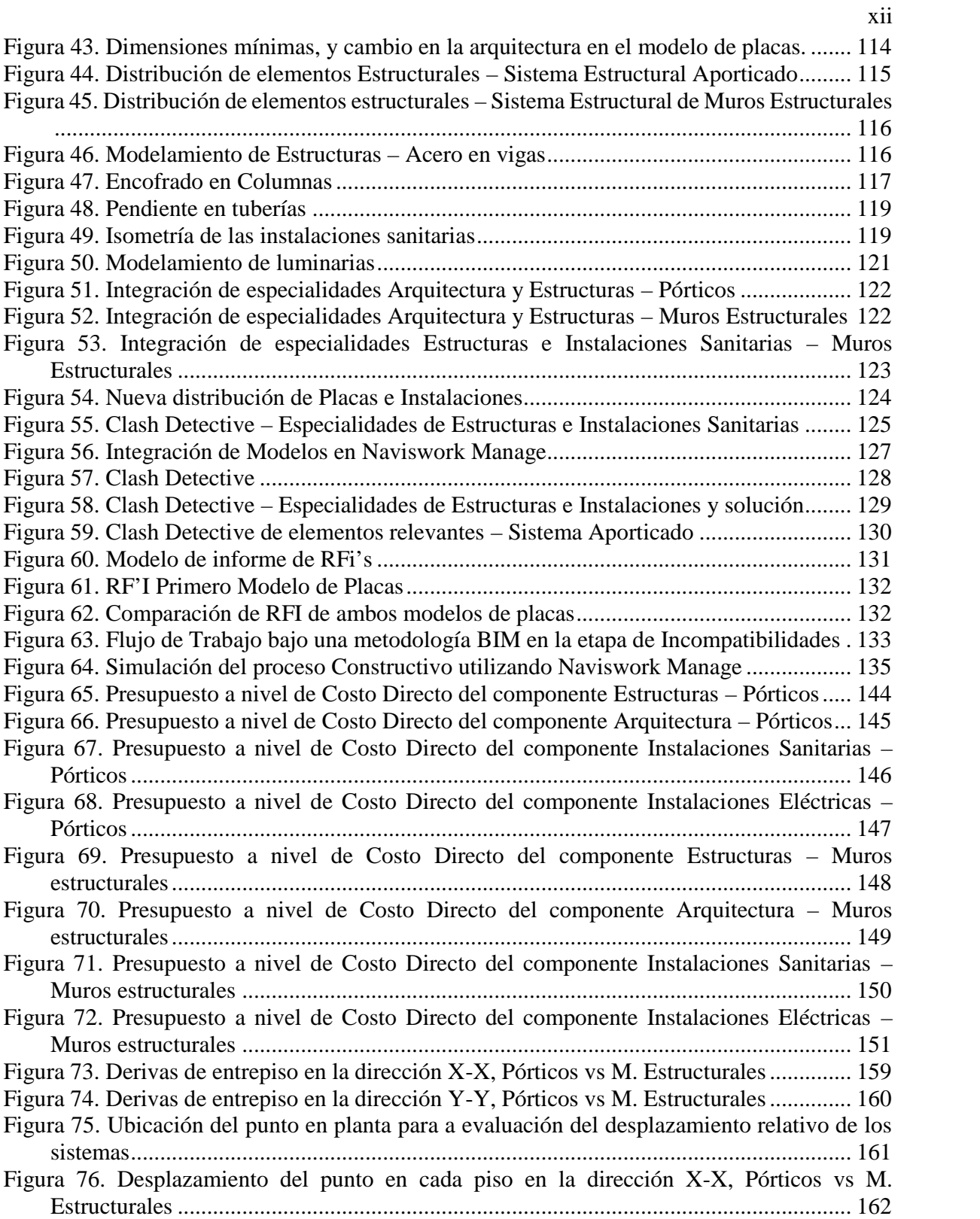

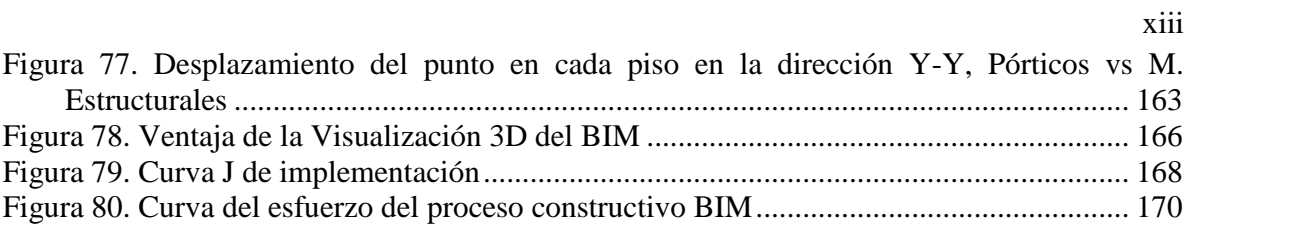

# INDICE DE FÓRMULAS:

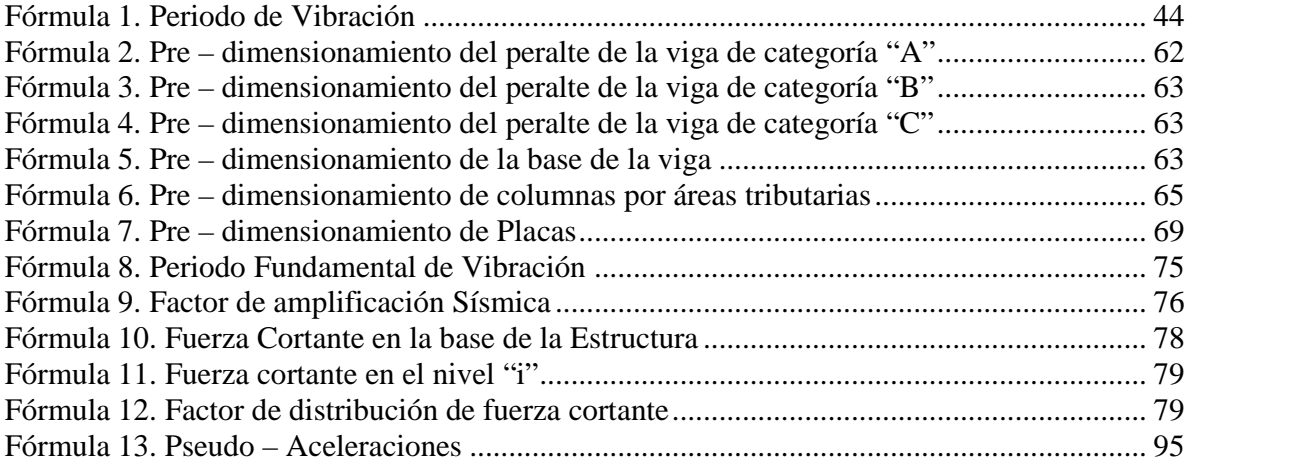

#### **1. Capítulo I: Introducción e información general**

### **1.1. Situación Problemática:**

La construcción es conocida como una industria compleja, pues a medida que avanzan los años, la demanda de edificaciones más eficientes, confortables y sostenibles es creciente, esto lleva a que los proyectos de construcción sean cada vez más complejos, con una gran variedad de instalaciones, materiales, insumos y procedimientos que exigen la aplicación no solo de herramientas eficaces de gestión y planificación en la etapa de construcción, sino también de una adecuada revisión, compatibilización y realimentación del diseño del proyecto. (Alcántara, 2013, p.XI).

Es en este entender que el creciente desarrollo tecnológico, impulsado por la globalización viene creando herramientas que simplifican trabajos y disminuyen el tiempo de los mismos, toda esta mejora debido al intercambio de conocimiento e implementación de la informática en las distintas ocupaciones humanas tales como la medicina, aeronáutica, genética, etc. El sector de la construcción no puede quedarse distante de las ventajas que brindan un mundo globalizado y de las herramientas tecnológicas que este ofrece con el fin de optimizar la gestión, el flujo de información útil, capacidades avanzadas de visualización y la compatibilidad dentro de los proyectos.

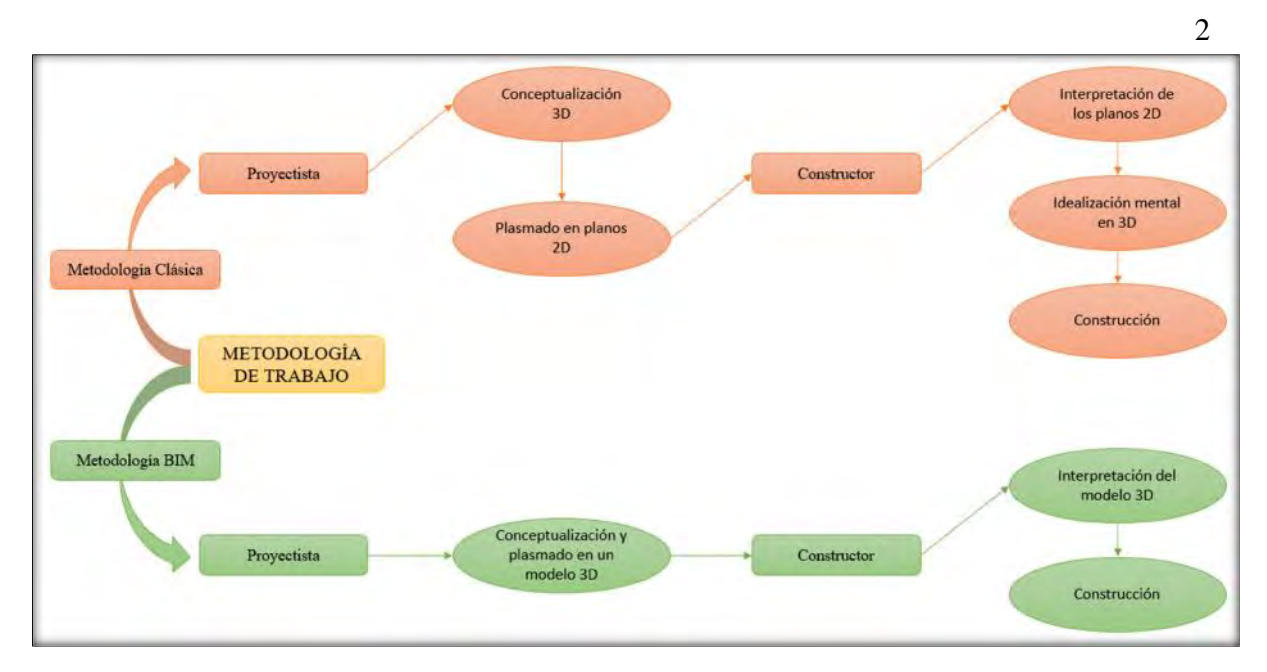

*Figura 1. Comparación entre la concepción de una metodología Clásica y metodología BIM (Fuente: Elaboración propia)*

En la figura 1 se observa que dentro de la metodología clásica los ingenieros proyectistas imaginan un modelo en tres dimensiones, el cual es plasmado en un plano (dos dimensiones). Los ingenieros encargados de la construcción, entienden la idea basada en los planos y la conceptualizan en un modelo mental tridimensional, con el cual dará inicio la etapa de construcción. La idea de la metodología BIM es optimizar esta interface, al contar con un modelo tridimensional la idea del proyectista es interpretada de manera correcta por los ingenieros encargados de la construcción, descartando de esta manera pasos innecesarios y reduciendo los conflictos inter disciplinarios, para lograr los objetivos propuestos.

Es razonable pensar que la cantidad de detalles, diferentes sistemas de instalaciones y la gran información de un proyecto puedan ser plasmados en planos 2D no integrados, ya que se omiten detalles e información espacial, lo cual se detecta dentro del proceso constructivo y estos detalles se reflejan en el costo final de la obra, puesto que implican la realización

de trabajos rehechos. Por lo cual en la actualidad existen nuevas metodologías de trabajo, que buscan hacer los procesos más eficientes. (Hermoza & Ochoa, 2016, p. 13).

En este entender cómo se observa en la figura 2, BIM es una metodología que intenta simular de manera íntegra las construcciones, desde el momento que surge la necesidad de una construcción, hasta la etapa en que surjan nuevas necesidades y sea necesario remplazar esta construcción; resolviendo en la etapa de diseño los problemas que se presentan en el proceso constructivo.

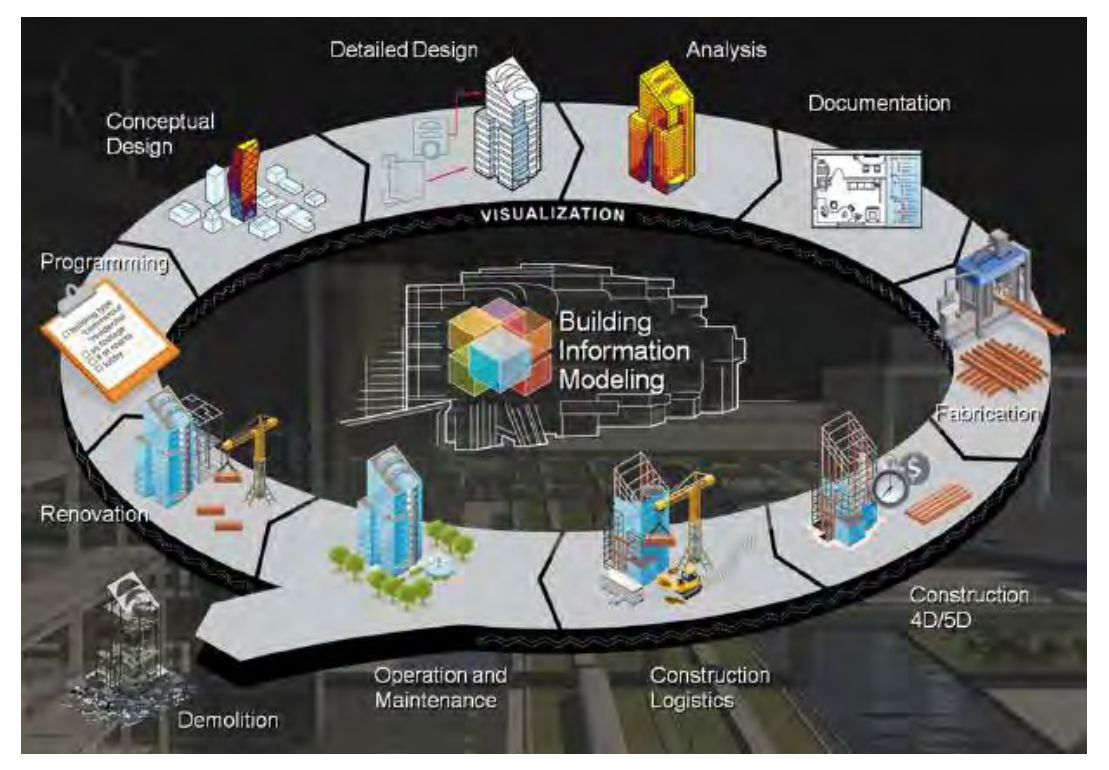

*Figura 2. Building Information Modeling (BIM)*

*(Fuente: Intersection of architecture, objects, humans, nature and technology)*

Con todo lo expuesto anteriormente, el problema queda formulado de la siguiente manera:

#### **1.2. Formulación del problema:**

### **1.2.1. Problema General:**

PG: ¿Cuáles son los beneficios de la aplicación de la metodología BIM en los proyectos de viviendas multifamiliares de cuatro niveles de concreto armado diseñada en base a pórticos y diseñada en base a muros de corte, en la ciudad de Sicuani, 2018?

### **1.2.2. Problemas Específicos:**

PE1: ¿Cuál será la diferencia en costos empleando metodología BIM en las estructuras de concreto armado diseñada en base a pórticos y una diseñada en base a muros de corte, de viviendas multifamiliares de cuatro niveles en la ciudad de Sicuani, 2018? PE2: ¿En cuánto será la variación de tiempo empleando metodología BIM en las estructuras de concreto armado diseñada en base a pórticos y una diseñada en base a muros de corte, de viviendas multifamiliares de cuatro niveles en la ciudad de Sicuani, 2018?

PE3: ¿Cuál será la diferencia del comportamiento sísmico entre las estructuras de concreto armado diseñada en base a pórticos a una diseñada en base a muros de corte, de viviendas multifamiliares de cuatro niveles en la ciudad de Sicuani, 2018?

#### **1.3. Justificación e importancia de la investigación:**

Durante la construcción de proyectos de edificios multifamiliares se presentan múltiples incompatibilidades y problemas que se generan en obra. El origen de estos problemas se concibe desde el inicio del proyecto, debido a un escaso y pobre desarrollo durante el proceso de diseño y planificación de estos. Existe un alejamiento entre lo proyectado y lo real, la realidad actual demuestra que el desarrollo de un proyecto no se da de manera conciliada, esto repercute en los tiempos de entrega, en el presupuesto, compromisos

pactados, contratos, etc., generando un entorpecimiento entre las diversas especialidades y procesos involucrados. Muchas de estas deficiencias podrían ser resueltas si se maneja de forma correcta la metodología BIM. Esta metodología de trabajo, permite visualizar de manera virtual, el desarrollo de los procesos de diseño de todas las especialidades, ver el correcto o incorrecto avance, permite ver la simulación del proceso constructivo, las interferencias, incongruencias o incompatibilidades que se generan mientras se diseña.

El éxito de un proyecto está en la información que se transmite (cómo y qué se transmite). Para ello, las partes interesadas deben trabajar en conjunto, pero es difícil que todos le dediquen el tiempo adecuado para optimizar este flujo de información. Por lo tanto, es necesario utilizar herramientas que ayuden a crear, almacenar, intercambiar y gestionar información entre los interesados (Kumar, 2015).

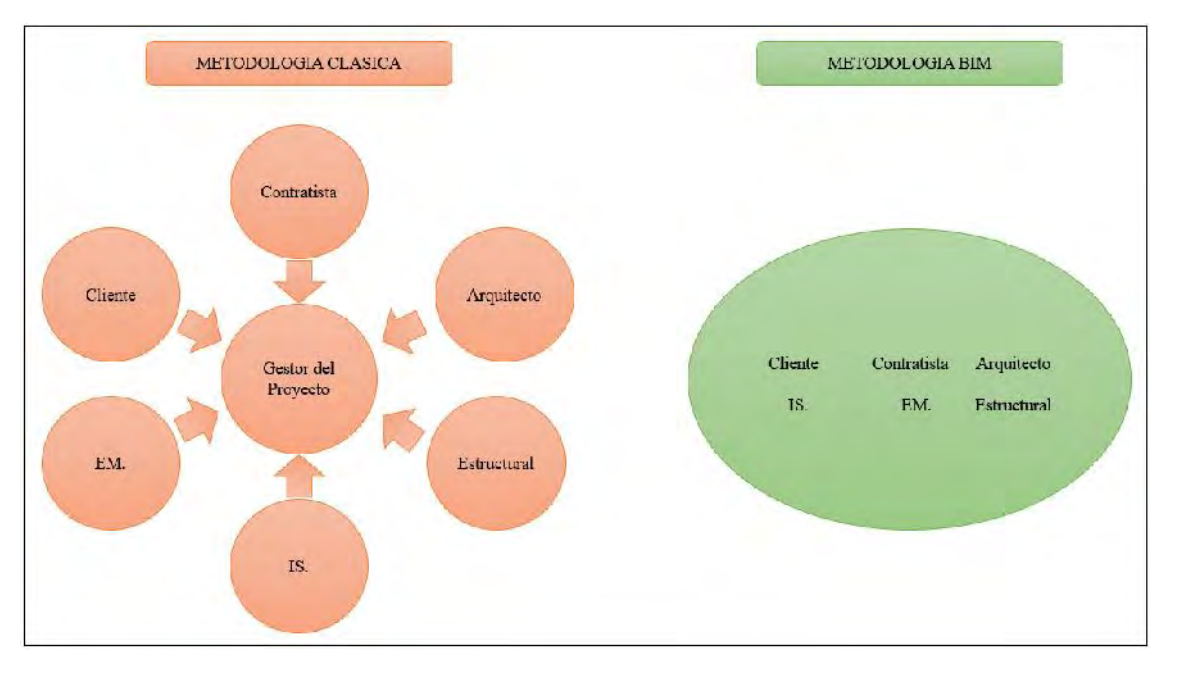

*Figura 3. Diferencias entre el flujo de trabajo con metodología clásica y metodología BIM (Fuente: Elaboración propia)*

En la figura 3 se observa que, en la metodología clásica los involucrados del proyecto trabajan por separado y la información que se transmite carece de un contraste entre las diferentes especialidades que involucran el proyecto, por ende, esta contrastación ya se ve dentro del proceso constructivo del proyecto. Es aquí donde un modelo que todos puedan entender y que sirva de nexo entre ellos es necesario. Este modelo, llamado a ser un medio de comunicación y una base de datos para toda esa información, es el modelo BIM. Un modelo en proporciones reales, con el cual, nadie tendrá que imaginarse lo que dijo la otra persona, en el que se pueda realizar el contraste entre las diferentes especialidades y, por ende, se tenga éxito dentro del flujo de comunicación de los diferentes involucrados del proyecto.

### **1.4. Delimitación de la Investigación:**

Se desarrolló dos edificaciones, de dos alternativas de sistemas estructurales (pórticos y muros de corte o placas), ambas edificaciones de cuatro niveles cuya ubicación será la ciudad de Sicuani, siendo los resultados aplicables a este sector.

Desde la concepción de ambas edificaciones se empleó metodología BIM, se realizó el diseño estructural Sismorresistente (análisis estático y dinámico) de ambas edificaciones empleando el Software Autodesk Robot Structural, esto debido a la gran interoperabilidad que existe con otros Software como Revit y Naviswork Manage. Estas herramientas BIM permiten abarcar las fases 3D, 4D y 5D de la metodología BIM y la detección de incongruencias, incompatibilidades e interferencias que se presentan dentro de la fase de proyecto.

La investigación se limita a un análisis técnico – económico de ambas edificaciones, dentro del análisis técnico se evaluó el comportamiento Sismorresistente global de ambas edificaciones y el empleo de la metodología BIM se realizó en sus fases, BIM 3D (modelado 3D virtual, documentación gráfica, información geométrica, objetos paramétricos, información del proyecto), BIM 4D (planificación de las fases del proyecto, detección de interferencias, incompatibilidades e incongruencias) y finalmente BIM 5D (costos y presupuestos).

### **1.5. Objetivos:**

### **1.5.1. Objetivo General:**

OG: Analizar los beneficios de la aplicación de la metodología BIM en la elaboración de proyectos de viviendas multifamiliares de cuatro niveles de concreto armado diseñada en base a pórticos y diseñada en base a muros de corte, en la ciudad de Sicuani, 2018.

## **1.5.2. Objetivos Específicos:**

OE1: Cuantificar la diferencia en costos aplicando metodología BIM en las estructuras de concreto armado diseñada en base a pórticos y una diseñada en base a muros de corte, de viviendas multifamiliares de cuatro niveles en la ciudad de Sicuani, 2018. OE2: Determinar el ahorro de tiempo empleando metodología BIM en las estructuras de concreto armado diseñada en base a pórticos y una diseñada en base a muros de corte, de viviendas multifamiliares de cuatro niveles en la ciudad de Sicuani, 2018. OE3: Analizar la diferencia del comportamiento sísmico de las estructuras de concreto armado diseñada en base a pórticos a una diseñada en base a muros de corte, de viviendas multifamiliares de cuatro niveles en la ciudad de Sicuani, 2018.

### **1.6. Hipótesis:**

### **1.6.1. Hipótesis General:**

HG: La aplicación de la metodología BIM reduce las interferencias, incompatibilidades e incongruencias en un 25% que se puedan presentar entre las diferentes especialidades de los proyectos de viviendas multifamiliares de cuatro niveles de concreto armado diseñada en base a pórticos y diseñada en base a muros de corte, en la ciudad de Sicuani, 2018.

## **1.6.2. Hipótesis Específicas:**

HE1: Se disminuirá un 25% el presupuesto empleando metodología BIM en las estructuras de concreto armado diseñada en base a pórticos y una diseñada en base a muros de corte, en viviendas multifamiliares de cuatro niveles en la ciudad de Sicuani, 2018.

HE2: Se reducirá hasta un 20% de tiempo utilizando la metodología BIM en las estructuras de concreto armado diseñada en base a pórticos y diseñada en base a muros de corte, de viviendas multifamiliares de cuatro niveles en la ciudad de Sicuani, 2018. HE3: Las estructuras de concreto armado diseñada en base a muros de corte tienen mejor comportamiento sísmico con respecto a las estructuras diseñadas en base a pórticos, en viviendas multifamiliares de cuatro niveles en la ciudad de Sicuani, 2018.

## **1.7. Identificación de las variables:**

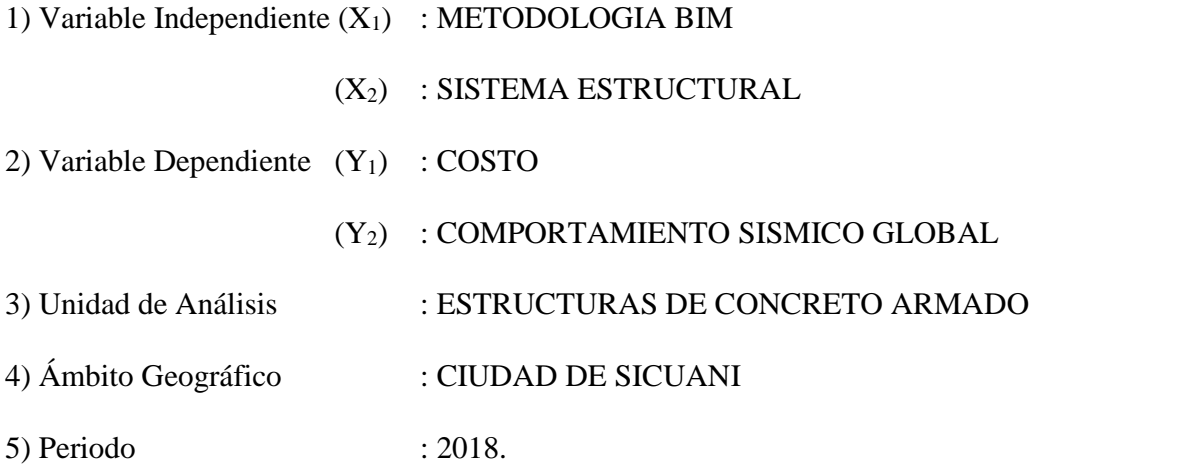

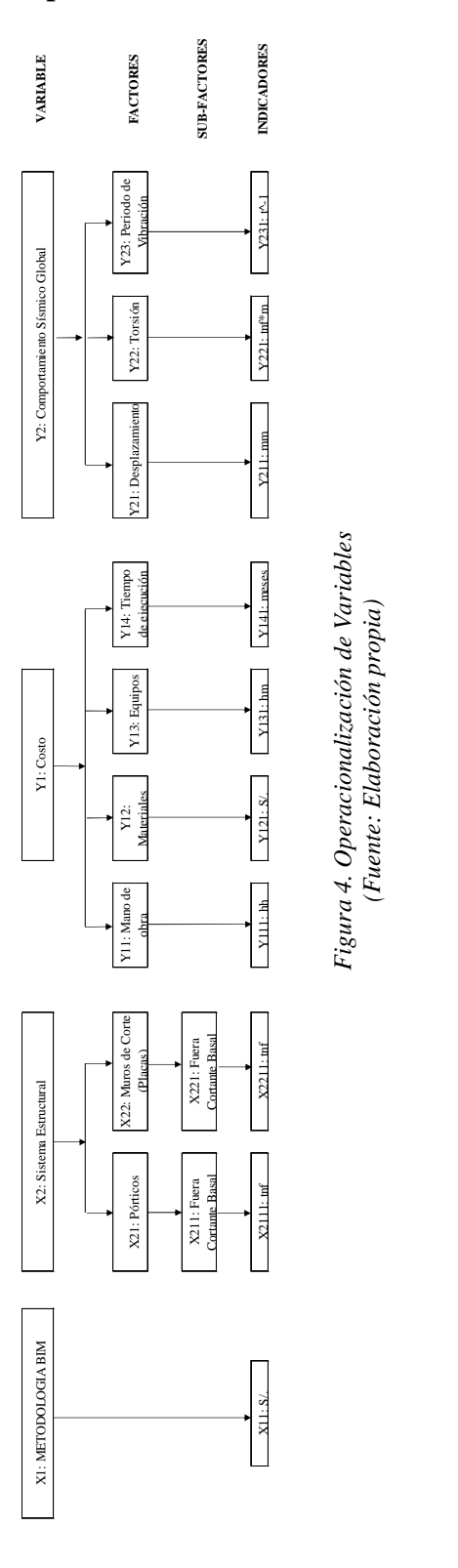

# **1.8. Operacionalización de Variables:**

10

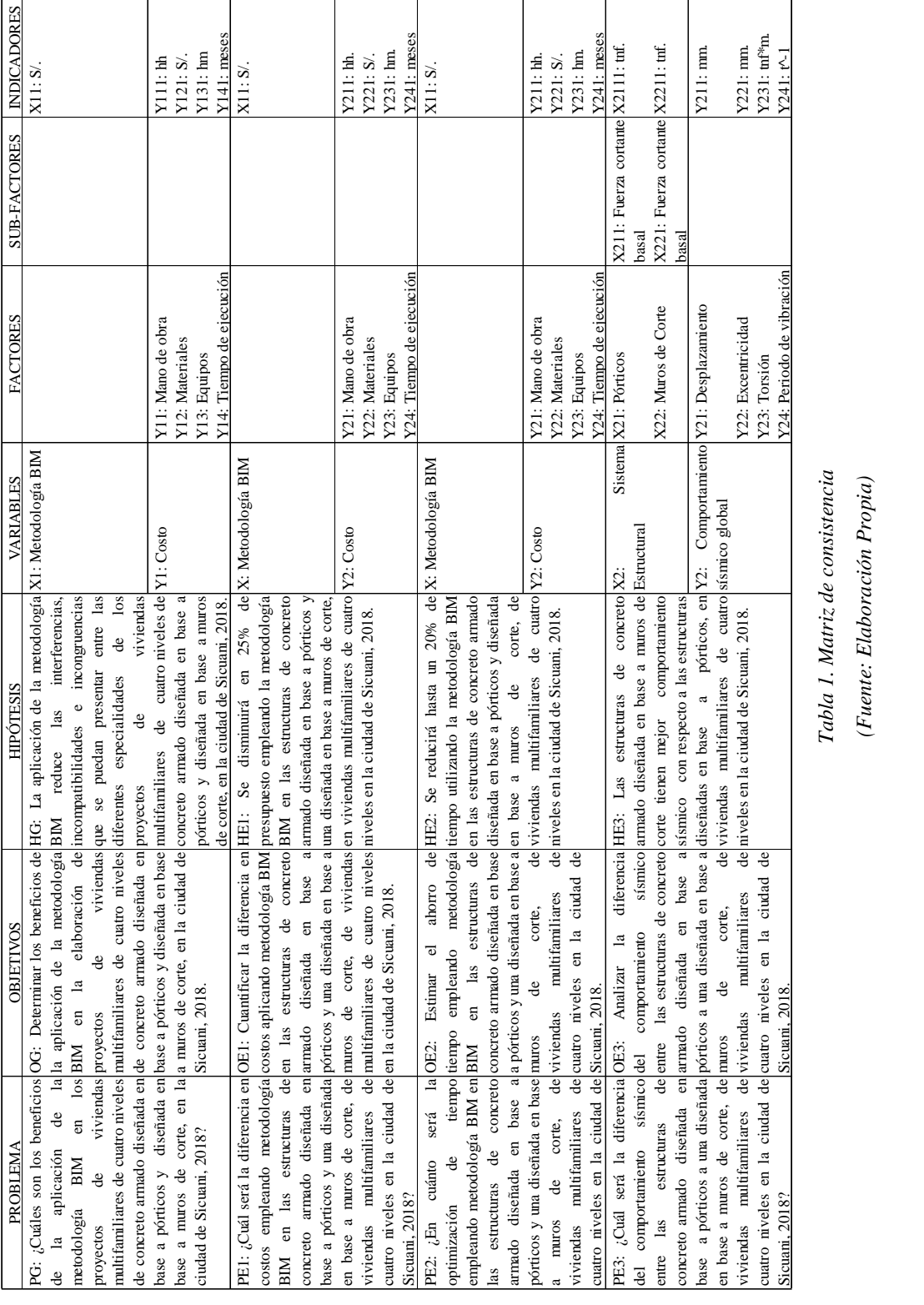

## **1.9. Matriz de Consistencia:**

### **1.10. Metodología:**

### **1.10.1. Tipo de investigación:**

Según su finalidad: APLICADA.

El estudio inició con la estructuración, definiendo la ubicación y la distribución de los diferentes elementos estructurales para cada una de las alternativas planteadas. Posteriormente se realizó el pre – dimensionamiento de los elementos estructurales para realizar el modelamiento y evaluación estructural en el Software Robot Structural en su versión 2019. Se realizó el análisis símico estático y dinámico de ambas edificaciones de acuerdo a la Norma Técnica E.030 Sismorresistente y una vez que las estructuras cumplían con la normativa vigente se procedió a realizar el modelamiento 3D de las disciplinas restantes en el Software Revit en su versión 2019. Una vez concluida la dimensión 3D, se procedió a realizar las dimensiones 4D y 5D de la metodología BIM.

En este entender el estudio realizado da a conocer los beneficios de la aplicación de la metodología BIM en la fase de proyecto y el comportamiento sísmico ambos sistemas estructurales.

Según el tipo de diseño de investigación: EXPERIMENTAL.

El estudio describe la influencia del Sistema Estructural (Variable Independiente) en el Comportamiento Sísmico Global (Variable dependiente) de ambas estructuras; es decir se analizó los desplazamientos, momentos torsores, períodos de vibración, etc. Y que estos lograran cumplir los requerimientos mínimos de la Norma Técnica E.030 Sismorresistente. Posteriormente al completar el modelamiento 3D de las disciplinas restantes, el estudio describe la influye la aplicación de la Metodología BIM (Variable Independiente) en el costo (Variable dependiente) de ambas edificaciones.

Según su prolongación: LONGITUDINAL.

El estudio amerita el registro y la comparación de resultados obtenidos tanto de la aplicación de la Metodología BIM y Comportamiento Sísmico en el tiempo.

Según el análisis en la naturaleza: CUANTITATIVA.

El estudio empleó la recolección de datos (Costos, Tiempo y Comportamiento Sísmico) para después se realizar una evaluación numérica y un análisis comparativo, con la finalidad probar las hipótesis planteadas.

## **1.10.2. Nivel de investigación:**

El estudio recolectó información de las variables planteadas de ambos sistemas estructurales y con la aplicación de la metodología BIM, con el propósito de evaluar las características, propiedades, configuración y cantidad (Costos, tiempo y comportamiento sísmico) luego de ser sometido a un método de análisis. En este entender el estudio cumple con las condiciones para ser calificado como una investigación de nivel DESCRIPTIVO.

#### **1.10.3. Diseño de la investigación:**

El estudio recolectó información de las variables planteadas de ambos sistemas estructurales y con la aplicación de la metodología BIM, con el propósito de evaluar las características, propiedades, configuración y cantidad (Costos, tiempo y comportamiento sísmico) luego de ser sometido a un método de análisis. Dicho análisis se realizó con la finalidad de probar las hipótesis planteadas, de acuerdo a los resultados obtenidos. En ese entender el estudio cumple con las condiciones para ser calificado como una investigación de diseño CONCLUYENTE O DESCRIPTIVO.

## **1.10.4. Población de estudio:**

Viviendas multifamiliares de cuatro niveles de dos tipos de sistemas estructurales (pórticos y Muros estructurales), en donde desde su concepción se empleó metodología BIM.

## **1.10.5. Muestra:**

Viviendas multifamiliares de cuatro niveles de dos tipos de sistemas estructurales (pórticos y Muros estructurales), en donde desde su concepción se empleó metodología BIM.

### **1.10.6. Unidad de análisis:**

Viviendas multifamiliares de cuatro niveles de dos tipos de sistemas estructurales (pórticos y muros de corte) en la ciudad de Sicuani.

## **1.10.7. Selección de muestras:**

El muestreo fue no probabilístico, puesto que la selección de elementos a ensayar estuvo bajo la selección y criterio del encargado.

## **1.10.8. Tamaño de muestra:**

Los elementos de la muestra estuvieron dados por las viviendas multifamiliares de cuatro niveles diseñadas en base a pórticos y las viviendas multifamiliares diseñadas en base a muros de corte. En consecuencia, se determinó el tamaño a una vivienda por sistema estructural.

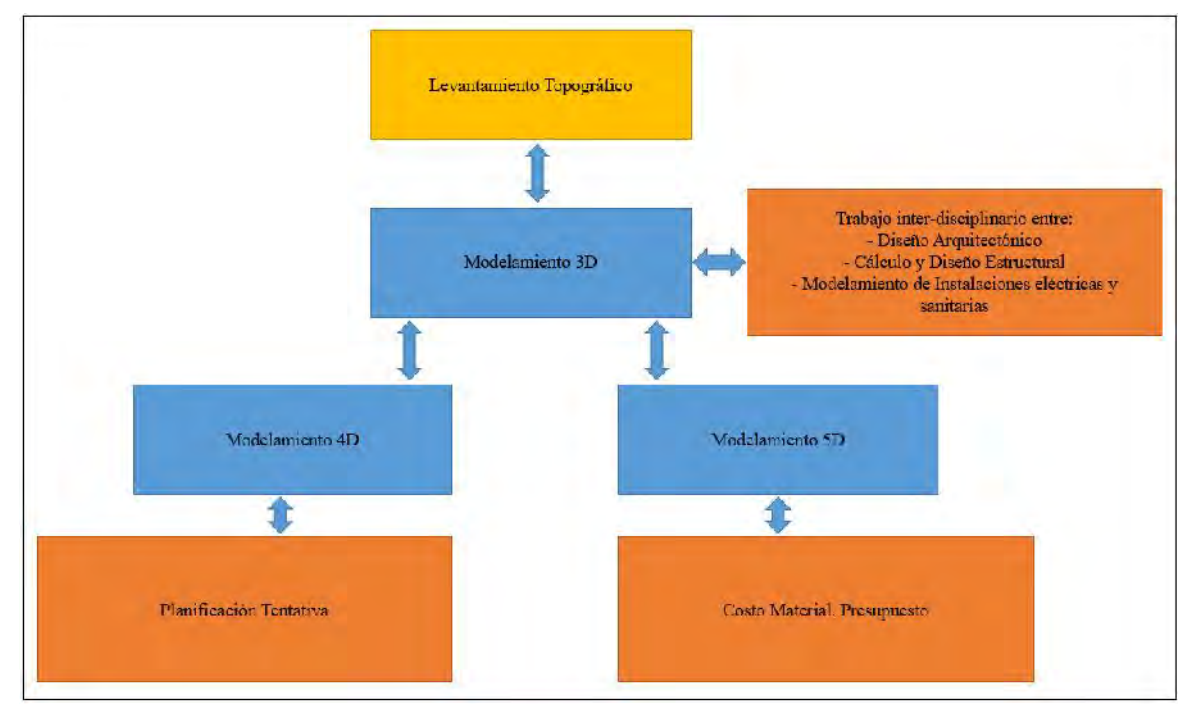

## **1.10.9. Técnica de recolección de datos e información:**

*Figura 5. Metodología de realización del trabajo (Fuente: Elaboración propia)*

En la figura 5 se observa que posterior a realizar el levantamiento topográfico se realizó el modelamiento 3D el cual contempló la distribución de espacios de acuerdo a los parámetros contemplados a la Norma Técnica Peruana A.010 y A.020 utilizando la herramienta Dynamo, el cálculo y diseño estructural Sismorresistente se realizó de acuerdo a los parámetros establecidos en la Norma Técnica Peruana E.030 Sismorresistente y E.060 de Concreto Armado, empleando el Software Autodesk Robot Estructural, las instalaciones Sanitarias y eléctricas se realizó de acuerdo a los parámetros contemplados en la Norma Técnica Peruana IS.010 de Instalaciones Sanitarias y la Norma Técnica Peruana EM.010 de Instalaciones Eléctricas.

Posteriormente se realizó el modelamiento 4D el contempló una planificación tentativa utilizando el software MS Project 2016 y Naviswork Manage 2019, además en esta etapa se detectó las diferentes interferencias, incompatibilidades e incongruencias entre las diferentes disciplinas gracias a los softwares ya mencionados. En esta etapa se levantaron las interferencias, incompatibilidades e incongruencias del proyecto, además de la verificación del correcto modelado en la etapa 3D de las distintas disciplinas.

Finalmente, el modelamiento 5D comprendió el presupuesto utilizando los metrados obtenidos en el software Revit 2019, ayudándose de los softwares Excel y S10.

### **1.10.10. Análisis e Interpretación de Datos:**

Una vez realizado el análisis sísmico de ambas edificaciones, se recolectó información para realizar el análisis comparativo en cuanto a comportamiento sísmico de ambas estructuras.

En cuanto al modelamiento 3D de ambas edificaciones, gracias a la herramienta Revit se obtuvo de manera sencilla los metrados de ambas estructuras, lo cual facilitó la aplicación del 4D Y 5D del BIM.

La información obtenida ayudó a deducir y presentar las conclusiones de la investigación relacionadas con los objetivos.

#### **2. Capítulo II: Marco Conceptual**

### **2.1. Antecedentes de la investigación:**

 Yelsin Huanchoque & Joel Moscoso. (2016). Aplicación de la metodología BIM en la fase de pre – construcción en un proyecto inmobiliario (Tesis de pregrado). Facultad de Arquitectura e Ingeniería Civil. UNSAAC. Cusco.

Tuvieron como objetivo general estudiar el impacto que tiene la aplicación de la metodología BIM en la gestión de incompatibilidades e interferencias entre especialidades y la cantidad de horas hombre destinada a metrados en la fase de pre – construcción.

La conclusión relevante fue que una de las causas principales de la no integración del proyecto en la fase de pre construcción están relacionadas directamente con: Aspectos organizacionales (Falta de colaboración, funciones no definidas ni documentadas, bajo grado de madurez), aspectos contractuales (Ausencia de cláusulas que definan responsabilidades, funciones y sanciones de los involucrados en el proyecto en cuanto a integración) y limitaciones de los métodos tradicionales. Además, se pudo determinar que el trabajo colaborativo con worksets de Revit, parte de la metodología BIM, permitió una optimización del tiempo de modelado, integración del proyecto y generación de los metrados de obra con un ahorro del 49% de HH de personal técnico en la fase de pre construcción frente al método tradicional (CAD, Excel).

 Dheivis Jara (2017). VDC/BIM en la coordinación de especialidades durante el gerenciamiento de proyectos de construcción, 2017 (Tesis de pregrado). Facultad de Arquitectura e Ingeniería Civil. UNSAAC. Cusco.

Tuvo como objetivo general determinar los beneficios de aplicar VDC/BIM en la coordinación de especialidades durante la gestión del diseño en el gerenciamiento de proyectos de construcción.

La conclusión relevante fue que a partir de los casos estudiados se pudo identificar 11 beneficios de la aplicación de VDC/BIM en la coordinación de especialidades durante la gestión del diseño en el gerenciamiento de proyectos de construcción. Estos beneficios hallados se deben en parte a la integración de las personas a partir de las reuniones ICE y por los procesos establecidos y definidos desde el inicio. Siendo los siguientes:

- Mejora la coordinación y comunicación entre todas las especialidades.
- Detección de incompatibilidades e interferencias.
- Optimización, mejora en la calidad, aumento de valor del diseño.
- Mejora el entendimiento del proyecto de todas las partes interesadas.
- Los requerimientos y necesidades del cliente son mejores percibidos.
- Integración y Resolución colaborativa entre todos los involucrados.
- Apoyo en la toma de decisiones.
- Actividades, fases y roles establecidos.
- Disminuye costos y ahorra tiempo en el desarrollo de proyectos.
- Mayor dedicación en el diseño, disminuye los errores y modificaciones en etapas futuras.
- Gestión visual del proyecto (Generación de renders y layouts).
- Carlos Milasaky Áviles (2018) Cuantificación De Los Beneficios Económicos De Subcontratar Servicios Bim (Building Information Modeling) En La Etapa De Diseño Para

Proyectos De Edificaciones En Lima Metropolitana (Tesis de Pregrado). Facultad de Ciencias e Ingenierías. PUCP. Lima.

Tuvo como objetivo general determinar si subcontratar a una empresa para modelar los planos en 3D fue beneficioso para una inmobiliaria en Lima Metropolitana al reducir las incompatibilidades; así como explorar y dar a conocer la percepción de algunos involucrados representativos de la industria frente a esta etapa de implementación BIM en el Perú.

La conclusión relevante fue que la poca cantidad de profesionales con conocimientos de BIM es una de las principales razones que dificulta el poder desarrollar un buen proyecto BIM con todo lo beneficioso que debe ser para todos los interesados (stakeholders). Esto se pudo corroborar en lo difícil que fue conseguir información de proyectos BIM. Muy pocos profesionales del sector construcción han sido participes de este tipo de proyectos en el Perú. Mientras más desconocimiento haya entre los interesados, menores serán los beneficios y en muchos casos los resultados serán negativos. Además, se pudo observar que todos los profesionales participes en la etapa de diseño, quienes presentan mayor predisposición a diseñar en 3D son los arquitectos, pero los ingenieros de estructuras e instalaciones no acompañan como deberían, ya que, estos últimos están acostumbrados al 2D.

### **2.2. Definiciones:**

#### **2.2.1. BIM:**

Como indica la Resolución Ministerial N° 242-2019 del Ministerio de Vivienda en su artículo 4: BIM (Building Information Modeling: Modelado de información de la Construcción). Es la *"…Metodología de trabajo colaborativo que utiliza herramientas informáticas para la gestión de un proyecto civil y edificación, a través de una base de datos gráfica que permite crear un modelo tridimensional inteligente de una edificación u obra civil, que además de ser una representación gráfica 3D incluye la formación no gráfica, como especificaciones técnicas, estados de avance entre otros…"*

En este entender BIM es una metodología que intenta simular de manera íntegra las construcciones, desde el momento que surge la necesidad de una construcción, hasta la etapa en que surjan nuevas necesidades y sea necesario remplazar esta construcción; resolviendo en la etapa de diseño los problemas que se presentan en el proceso constructivo.

## **2.2.1.1. Dimensiones del BIM:**

De acuerdo a Juan Antonio Cuartero (25 de febrero del 2018). Las siete dimensiones del BIM, metodología que cambiará la construcción en América Latina. *Gestión.*

Recuperado de https://gestion.pe/opinion/siete-dimensiones-del-bim metodologia-cambiara-construccion-america-latina-228053-noticia/?ref=gesr Las siete dimensiones son las siguientes:

## **a. Dimensión BIM 1D:**

Todo proyecto implantado de acuerdo a la metodología BIM parte de una idea inicial. En esta primera dimensión se incluirían actuaciones tales como la determinación de la localización y las condiciones iniciales de la estructura.

## **b. Dimensión BIM 2D:**

Tras la fase inicial, se procede a la preparación de la fase de boceto, en la cual se determinan las características genéricas del proyecto. Forman parte de esta fase la preparación de la modelización mediante el software BIM, el planteamiento de los materiales, la definición de las cargas estructurales, la determinación de la dimensión energética del proyecto y el establecimiento de las bases para la sostenibilidad de general de éste.

## **c. Dimensión BIM 3D:**

Una vez recopilada la totalidad de la información respectiva a las dos primeras dimensiones, es momento de proceder a la modelización geométrica de la infraestructura en formato 3D.

El 3D del BIM consiste en el modelamiento virtual paramétrico de la construcción deseada, agregando información física y geométrica a cada uno de los elementos que comprenden este modelo, de manera que se pueda extraer en cualquier momento. Esta información será agregada de manera gradual por cada uno de los profesionales encargados del modelo virtual según le sea conveniente. En la figura 6 se observa una de las puertas modeladas en el proyecto de tesis, al lado derecho de la figura se presenta datos como cantidad de cerraduras, bisagras, grosor de marco, grosor de puerta, etc.

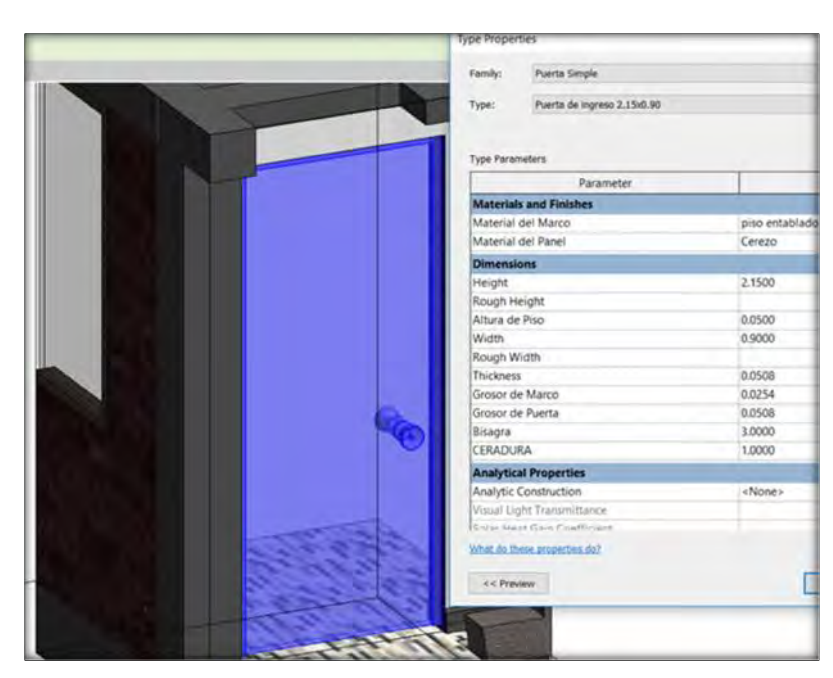

*Figura 6. Información en el 3D del BIM (Fuente: Elaboración propia)*

Por otro lado, también es posible extraer la información relevante de todo un conjunto de datos, en la figura 7 se observa que se extrajeron los datos del acero en vigas como diámetro, longitud, volumen y peso.
| Tull Acero en Viga Eje 1        | OE. 1.1.2.3 Acero en Vigas X |                                                |           |                                                          |             |         |                 |
|---------------------------------|------------------------------|------------------------------------------------|-----------|----------------------------------------------------------|-------------|---------|-----------------|
|                                 |                              | <oe. 1.1.2.3="" acero="" en="" vigas=""></oe.> |           |                                                          |             |         |                 |
|                                 | A                            | $\overline{n}$                                 | c         | o.                                                       | E           | E       | G               |
|                                 | Categoria de anfitrio        | Time                                           |           | Longitud de Volumen de retur Recos <sup>2</sup> Pescóla) |             |         | Estilo          |
|                                 | Structural Framing 1/2"      |                                                | 3170 mm   | 803 13 cm <sup>*</sup>                                   | 6.30<br>п   |         | Standard        |
|                                 | Structural Framing 1/2       |                                                | 3450 mm   | 1314 91 cm <sup>*</sup>                                  | 41.29<br>i4 |         | Standard        |
|                                 | Structural Framing 1/2"      |                                                | 3480 mm   | 1322 51 cm <sup>*</sup>                                  | 12          | 124 58  | Standard        |
|                                 | Structural Framing 1/2"      |                                                | 3500 mm   | 1330 11 cm <sup>*</sup>                                  | 41.77<br>и  |         | Standard        |
|                                 | Structural Framing 1/2       |                                                | 3670 mm   | 1394 71 cm <sup>#</sup>                                  | 10 95<br>n  |         | Standard        |
|                                 | Structural Framing 1/2       |                                                | 3680 mm   | 932 34 cm <sup>a</sup>                                   | 16          | 117 10  | Standard        |
|                                 | Structural Framing 1/2"      |                                                | 4290 mm   | 1006 89 cm <sup>*</sup>                                  | 34 13<br>и  |         | Standard        |
|                                 | Structural Framing 1/2       |                                                | 4420 mm   | 1119.82 cm <sup>*</sup>                                  | 8.79<br>×   |         | Standard        |
|                                 | Structural Framing 1/2"      |                                                | 4430 mm   | 1122 36 cm <sup>*</sup>                                  | Ŧ<br>8 81   |         | Standard        |
|                                 | Structural Framing 1/2       |                                                | 4450 mm   | 1127 42 cm <sup>3</sup>                                  | 1770<br>12  |         | Standard        |
|                                 | Structural Framing 1/2       |                                                | 4500 mm   | 1710.14 cm <sup>*</sup>                                  | i4<br>53.70 |         | Standard        |
|                                 | Structural Framing 1/2       |                                                | 5300 mm   | 2014 16 cm <sup>a</sup>                                  |             | 126.49  | Standard        |
|                                 | Structural Framing 1/2"      |                                                | 6140 mm   | 2333.39 cm <sup>a</sup>                                  | 73.27<br>ī4 |         | Standard        |
|                                 | Structural Framing 1/2       |                                                | 6150 mm   | 2337.19 cm <sup>*</sup>                                  | 18.36<br>n  |         | Standard        |
|                                 | Structural Framing 1/2"      |                                                | 6160 mm   | 2349.99 cm*                                              | ū<br>73.51  |         | Standard        |
|                                 | Structural Framing 1/2"      |                                                | 6170 mm   | 1563.19 cm <sup>*</sup>                                  | 61.36       |         | Standard        |
|                                 | Structural Framing 1/2"      |                                                | 6170 mm   | 2344 79 cm <sup>#</sup>                                  | ū<br>73.63  |         | <b>Standard</b> |
|                                 | Structural Framing 1/2"      |                                                | 6280 mm   | 2386.55 cm <sup>*</sup>                                  |             | 149.68  | Standard        |
|                                 | Structural Framing 1/2"      |                                                | 7930 mm   | 3013 64 cm <sup>*</sup>                                  | 23.66       |         | Standard        |
|                                 | Structural Framing 177       |                                                | 7990 mm   | 3036 44 cm <sup>*</sup>                                  | 95 34<br>и  |         | Standard        |
|                                 | Structural Framing 1/2"      |                                                | 8000 mm   | 3048.24 cm <sup>2</sup>                                  | 95.46<br>u  |         | Standard        |
|                                 | Structural Framing 11/2      |                                                | 8010 mm   | 2029 36 cm <sup>*</sup>                                  | 63.72       |         | Standard        |
|                                 | Structural Framing 1/2"      |                                                | 8010 eve  | 3644 05 cm <sup>*</sup>                                  |             | 119.48  | Standard.       |
| 9 ¢3/8" @20 cm                  | Structural Framing 11/2      |                                                | 6030 mm   | 3051.66 cm <sup>*</sup>                                  | 95.82       |         | Standard        |
|                                 | Structural Framing 1/2"      |                                                | 8040 min. | 3055.45 cm <sup>*</sup>                                  | 95 94       |         | <b>Standard</b> |
| 5 ФЗ/8" @15 cm                  | Structural Framing 11/2"     |                                                | B050 mm   | 2039.50 cm <sup>*</sup>                                  | 16.01       |         | Standard        |
|                                 | Structural Framing 11/2"     |                                                | 8210 mm   | 3120.06 cm*                                              | 97.97       |         | Standard        |
| 1 ФЗ/8"@ 5 cm                   | Structural Framing 1/2"      |                                                | 8950 mm   | 340127 cm <sup>*</sup>                                   |             | 106.80  | Standard        |
|                                 | Structural Framing / 1/2"    |                                                | 9160 mm   | 2320.72 cm*                                              | u           | 72.67   | Standard        |
|                                 | $1/2$ 123                    |                                                |           |                                                          |             | 1924 67 |                 |
|                                 | Structural Framing 1987      |                                                | 940 mm    | 333.15 cm <sup>®</sup>                                   | u           | 10.46   | Stimup / Twi    |
|                                 | Structural Framing .3/6"     |                                                | 1030 mm   | 73.01 cm*                                                | 5.73<br>10  |         | Stimup / Tie    |
| 国行ないのはのセント Rep p はく<br>$1 - 50$ | Structural Framing 3/8       |                                                | 1630 mm   | 365.04 cm <sup>*</sup>                                   | 11:46<br>a  |         | Stimup / Tee    |

*Figura 7. Extracción del metrado de aceros (Fuente: Elaboración Propia)*

## **d. Dimensión BIM 4D:**

He aquí la principal seña de identidad que caracteriza y diferencia a BIM de otras metodologías y/o softwares de trabajo tradicionales: el dinamismo.

Frente a los modelos de proyecto puramente estáticos en la realidad, la metodología BIM aporta una nueva dimensión temporal.

Según Ana Montilla Duque en el BIM 4D, la programación y la planificación de las tareas es fundamental en el proceso constructivo y así conseguir que este sea de calidad a la misma vez que eficiente. En esta etapa se puede vincular una línea de tiempo al modelo BIM, concretamente se puede incorporar este factor a cada actividad permitiendo visualizar como se desarrollará el proyecto, gracias a esto si el proyecto tiene diferentes alternativas de diseño se puede ir comprobando que opciones son más viables y cuales optimizan más el proceso. Si a los elementos a los que se le asignan los tiempos de ejecución además se le añaden

parámetros específicos como puede ser el tiempo de fraguado al hormigón<sup>1</sup>, se obtendrá una planificación precisa donde poder apoyar la toma de decisiones de la gestión.

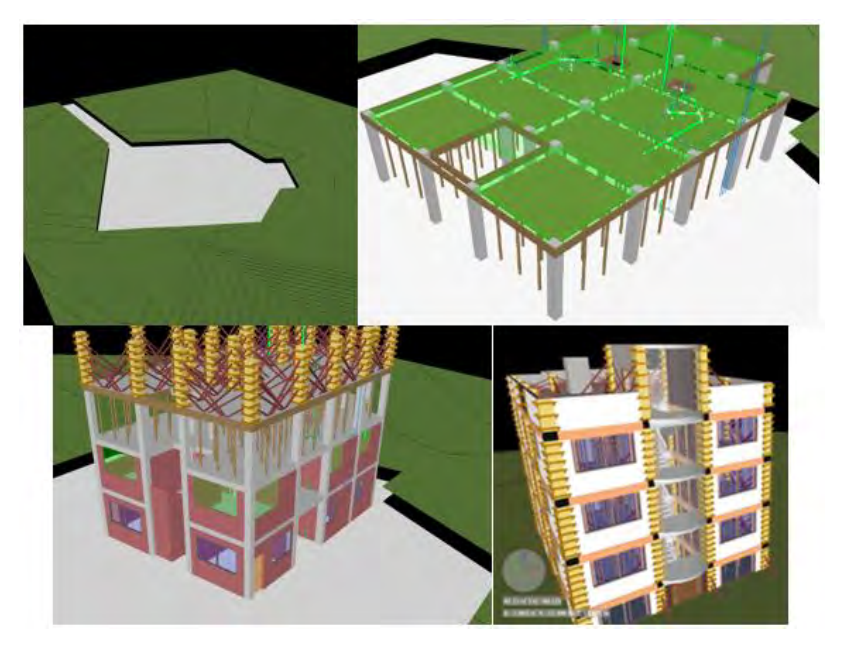

*Figura 8. Simulación del proceso constructivo en Navisworks Manage 2019 (Fuente: Elaboración propia)*

En la figura 8 se observa la simulación del proceso constructivo realizado en el sistema aporticado, esto permitió crear simulaciones aproximadas a la realidad y optimizar el desempeño del proyecto.

## **e. Dimensión BIM 5D:**

Esta fase comprende el análisis y estimación de los costes del proyecto, además de su control a medida que este avance o se vea modificado. Al integrar BIM información detallada de cada una de los elementos integrantes, es relativamente

<sup>1</sup> En el Perú se denomina Concreto en lugar de Hormigón

sencillo generar informes presupuestarios en cualquier momento de la vida de la infraestructura.

Según Ana Montilla Duque en el BIM 5D, la gestión de costos es otro aspecto fundamental en la construcción. BIM permite vincular unos costos del modelo, los cuales nos proporcionará la cantidad de materiales que son necesarios para construir el modelo. Estos valores se pueden obtener desde las primeras etapas de diseño, y van evolucionando a la par que el proyecto.

El control de costos es de especial relevancia en el desarrollo de las obras, donde se pueden generar informes de las certificaciones mensuales.

La ventaja del presupuesto es que está compuesto por los mismos elementos que el modelo por lo cual con una asignación en los costos se actualiza todo, la desventaja es que no todo se modela como pueden ser los medios auxiliares como encofrados, por lo que se ha de considerar en las partidas o añadirse posteriormente.

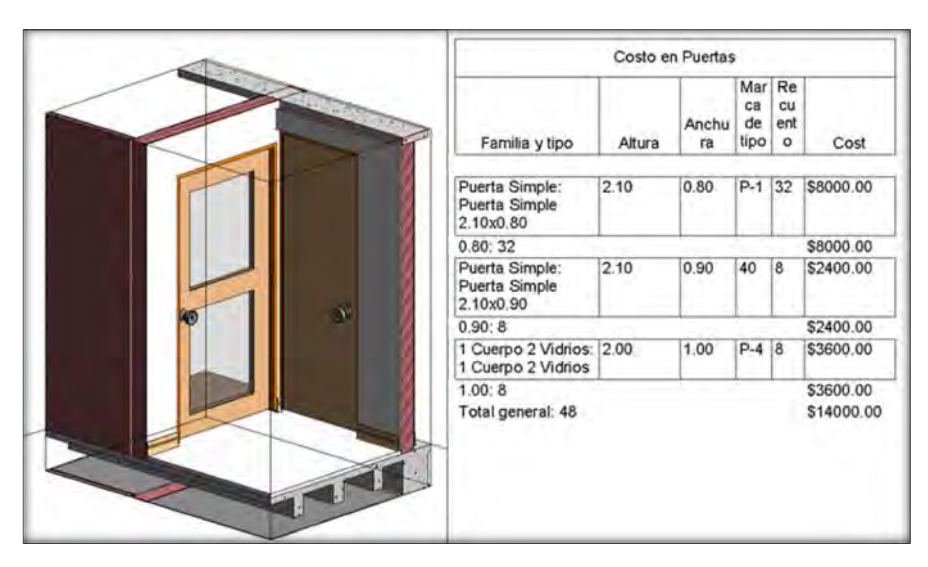

*Figura 9. Parámetro Costo en el Modelo (Fuente: Elaboración propia)*

Para poder obtener los costos directamente del modelo 3D se debe agregar una característica adicional a los elementos modelados, como por ejemplo en la figura 9 se le agregó el parámetro costo a cada uno de los tipos de puerta; Revit sirve para calcular costos en modelos pequeños, pero para modelos grandes es recomendable utilizar otras herramientas.

Al trabajar de manera conjunta el 3D, 4D, y 5D del BIM se puede solucionar de manera anticipada algunos problemas que se presentarán en el proceso constructivo. Algunos de estos problemas que se pueden solucionar son:

- ¿Cuándo comprar Materiales?
- $\geq$  *i*Dónde colocar los materiales una vez comprados?
- $\geq$  *i*. Cuánto personal debo tener?
- $\geq$  *i*. En cuántos turnos será necesario trabajar para cumplir mi programación?
- ¿Por dónde deben pasar las instalaciones sin que perjudique el comportamiento estructural?
- $\triangleright$  *i*En cuánto varía el costo al hacer cambios en la fase constructiva?
- $\geq$  *i*. Cómo se nuestra construcción al hacer los cambios?

### **f. Dimensión BIM 6D:**

Se trata del planteamiento y simulación de las alternativas contingentes y analizarlas, a fin de determinar cuál de ellas es más adecuada para ser llevada a cabo.

La dimensión 6D del BIM viene a ser la Sostenibilidad de la construcción minimizando el impacto ambiental que tiene esta, no solo enfocándose en el ahorro energético y el diseño sostenible sino introduciendo el concepto de ingeniería del valor optimizando los recursos que se utilizarán en durante la etapa constructiva y el tiempo de vida de la estructura.

#### **g. Dimensión BIM 7D:**

BIM representa un entorno de gestión en el que se localiza y organiza información referente a una infraestructura a lo largo de toda su vida útil.

Es decir, el 7D del BIM se basa en la operación y mantenimiento de las construcciones.

## **2.2.1.2. Alcances del BIM:**

Si bien un proyecto BIM intenta abarcarlo todo es necesario limitar los alcances que se desea en un proyecto antes de empezar a elaborarlo, teniendo en cuenta que mientras más abarca el proyecto de modelamiento digital mayor será el costo de este; así que es necesario hacer una comparación costo – beneficio para estimar los parámetros que se incluirán en el proyecto.

Los alcances de un proyecto dependen del nivel de detalle o desarrollo (LOD), y del nivel de información (LOI) que se desea lograr.

Los niveles de detalle según Miller Co son:

 $\triangleright$  LOD 100:

Se trata de un diseño conceptual cuyo modelo aportará una visión general, básicamente del volumen, la orientación y las áreas del Proyecto.

 $\triangleright$  LOD 200/250:

Aporta una visión general con información de magnitudes aproximadas, tamaño, forma, localización y orientación. El uso que se da es simplemente para incrementar la capacidad de análisis, detectar incongruencias o discrepancias del proyecto y resolver interferencias de instalaciones, arquitectura y estructura, pero las mediciones son aproximadas, nunca definitivas.

 $\geqslant$  LOD 300

Aporta información y geometría precisa, pendiente de algún detalle constructivo, y aporta medidas más precisas que en el caso de LOD200/250, con un nivel de detalle externo importante pero no completo.

 $\geq$  LOD 400

Contiene el detalle necesario para la fabricación o construcción y el nivel de mediciones es exacto.

 $\triangleright$  LOD 500

El último nivel de desarrollo representa el proyecto ya construido. Son las condiciones conforme a obra. Este modelo servirá de base para la creación del 'Modelo FM' (Facility Management) que se completará para ser

utilizado en la etapa de operación y mantenimiento del edificio.

## **2.2.1.3. Herramientas BIM:**

Al emplear BIM herramientas informáticas para la gestión de un proyecto civil, es necesario conocer las diferentes herramientas que hoy en día ofrece el mercado para la aplicación de esta metodología:

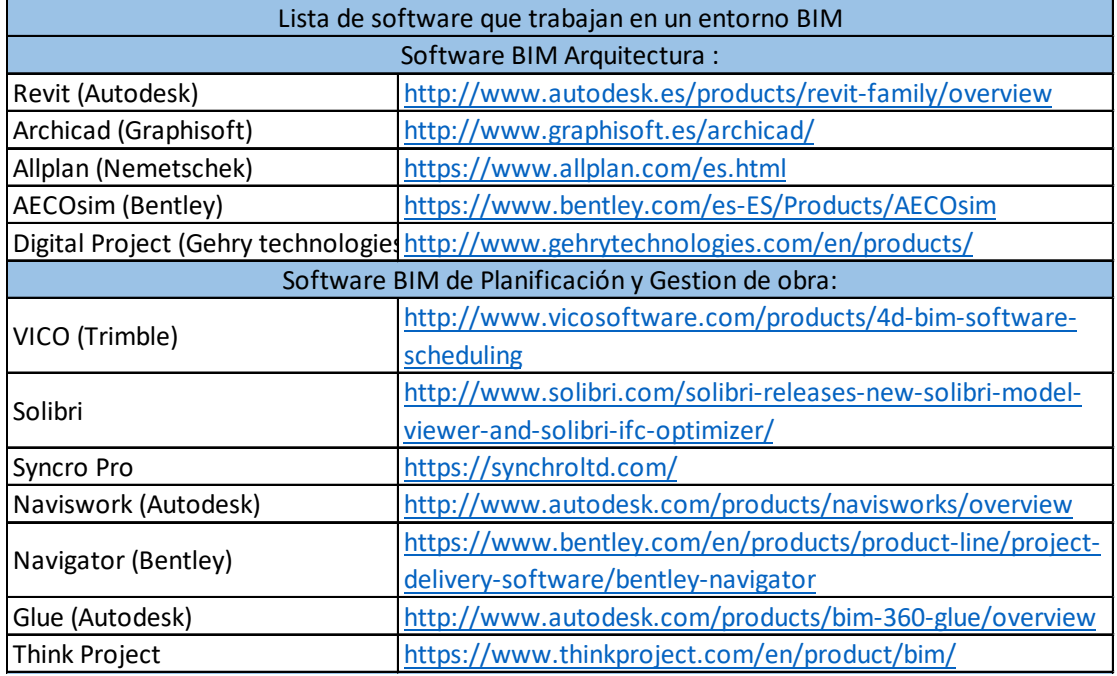

*Tabla 2. Softwares BIM (Parte 1)*

*(Fuente: Zigurat 2015)*

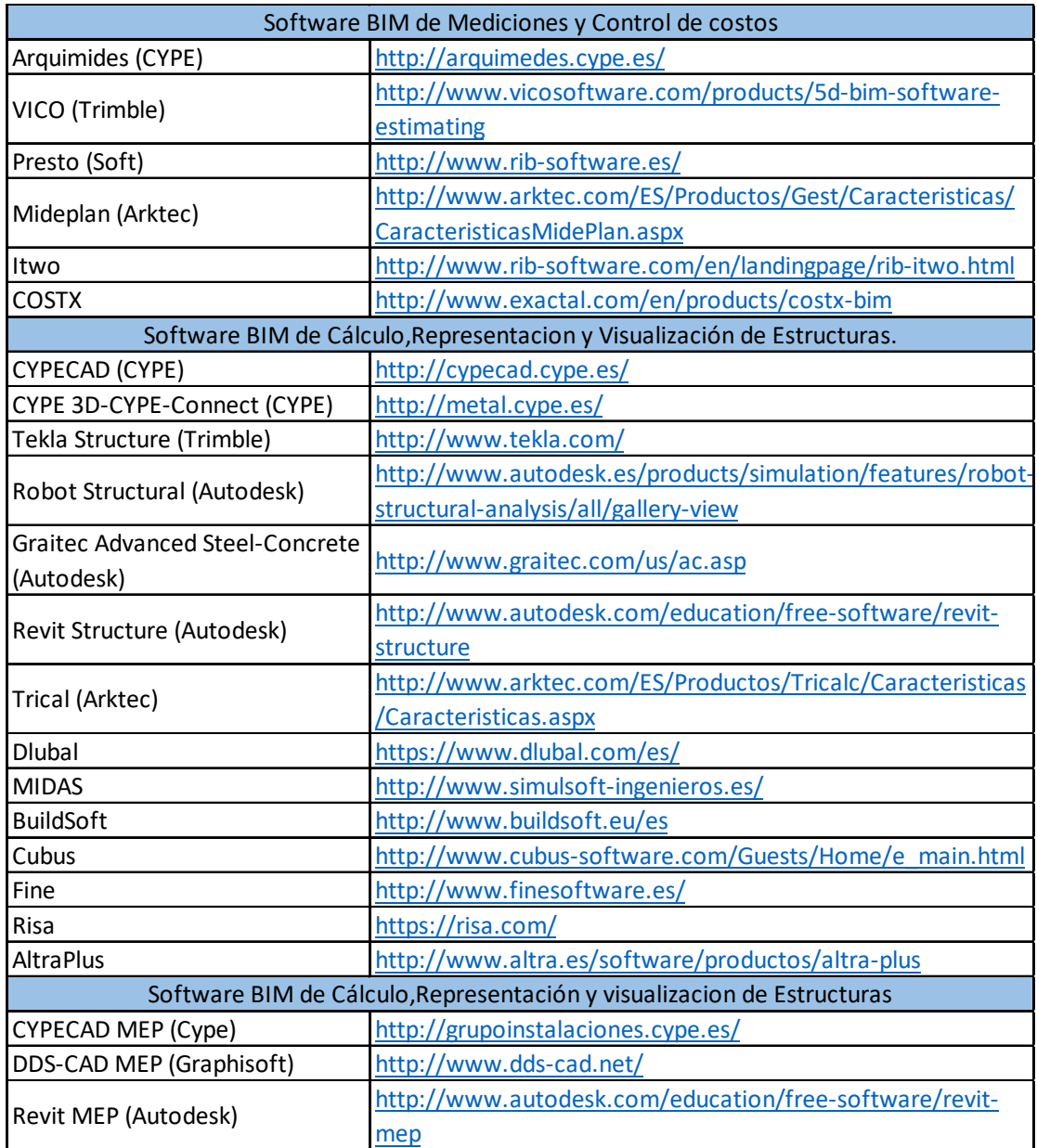

*Tabla 2. Softwares BIM (Parte 2)*

*(Fuente: Zigurat 2015)*

30

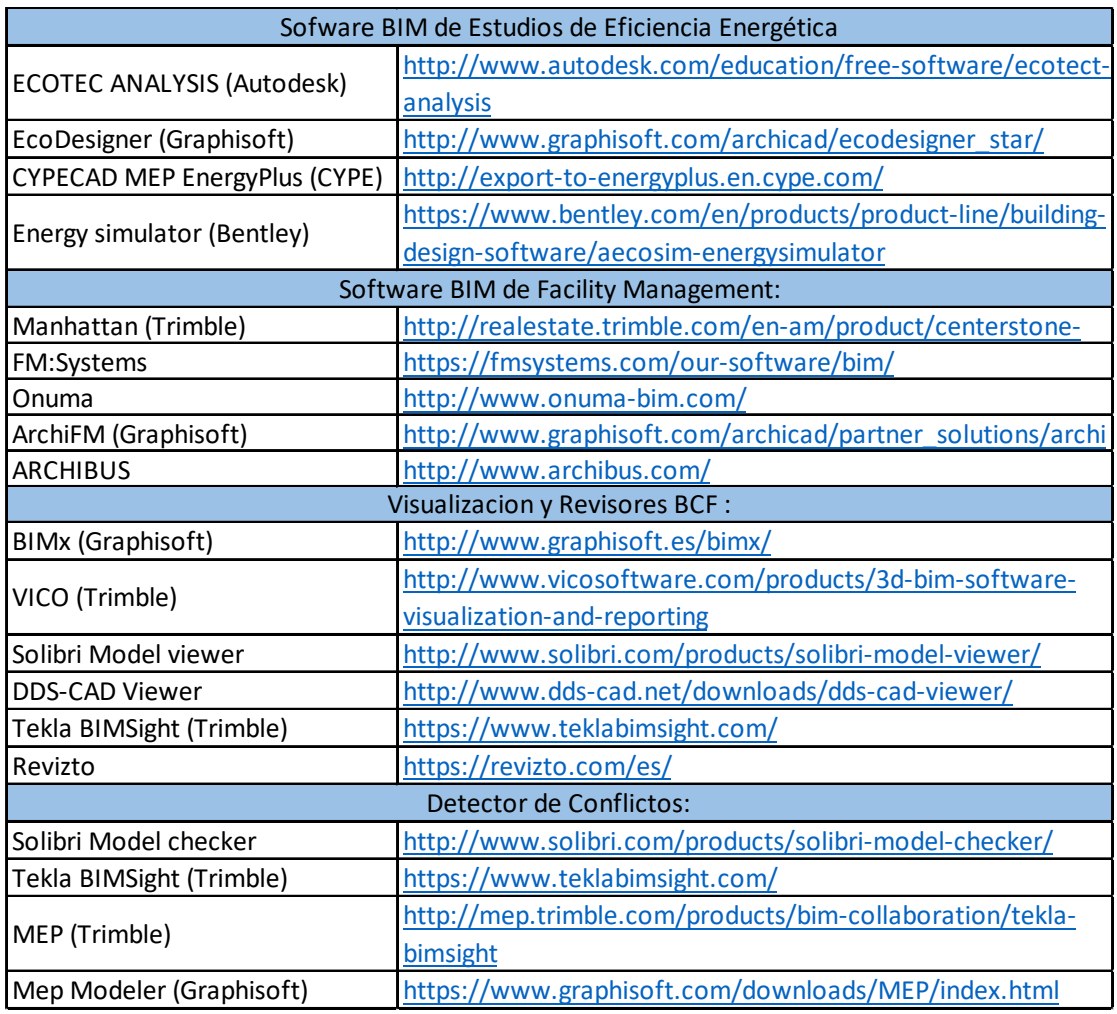

*Tabla 2. Softwares BIM (Parte 3)*

*(Fuente: Zigurat 2015)*

# **2.2.1.4. Ventajas de la metodología BIM frente a la metodología clásica:**

## **a. Trabajo multidisciplinario:**

Una de las ventajas de trabajar en una plataforma BIM es el trabajo multidisciplinario, en el cual distintos profesionales pueden trabajar con el mismo modelo verificando, compartiendo y corrigiendo datos en tiempo real.

### **b. Visualización en 3D:**

Uno de los problemas que se presentan cuando se trabaja bajo una metodología clásica o CAD es que el diseño de la construcción solo existe en la cabeza del proyectista y muchas veces es imposible de plasmar su idea en los planos, por otro lado, la metodología BIM soluciona este problema ya que el proyectista nos dará un modelo 3D el cual será visible para los profesionales que estarán involucrados en la construcción del mismo.

#### **c. Reducción de problemas entre especialidades:**

Una vez terminado el armazón de la estructura se comienza a hacer la arquitectura e instalaciones, pero al observar las estructuras construidas con una metodología clásica se puede observar que las instalaciones no estaban previstas y es necesario hacer picado principalmente en estructuras reduciendo la resistencia de este y agregando costo a la misma, este problema no se presenta cuando se diseña con una metodología BIM ya que este problema se resuelve en la etapa de Rfi's.

### **d. Disminución de tiempo:**

En la elaboración de un proyecto muchas veces existe cambios que se realizaran a última hora, si se trabaja bajo una metodología clásica hacer un cambio es sinónimo de volver a empezar el proyecto dibujando cada una de las especialidades nuevamente, pero si se trabaja bajo una metodología BIM las modificaciones se realizan de manera paramétrica.

### **e. Combinación de herramientas informáticas:**

Al ser la metodología BIM de impacto mundial solo es necesario nuestro modelo 3D para obtener costos, presupuestos y distintos tipos de análisis, todo gracias al formato universal que se usa IFC.

#### **2.2.2. Aspectos teóricos pertinentes:**

### **2.2.2.1. Configuración Estructural:**

La configuración se refiere a la forma del edificio en su conjunto, a su tamaño, naturaleza y ubicación de los elementos estructurales y no estructurales que la conforman; así entonces, llamamos configuración al conjunto de características que se le da a una estructura para que adopte el comportamiento adecuado ante las cargas gravitatorias o las cargas dinámicas para el cual fue diseñado.

### **2.2.2.2. Regularidad e Irregularidad Estructural:**

La norma de diseño sismo-resistente, E.030, recomienda diseñar estructuras regulares evitando discontinuidades significativas horizontales y/o verticales en su configuración resistente a cargas laterales.

## **a. Irregularidad en altura:**

Las irregularidades en altura indican cambios súbitos de resistencia, rigideces, geometría, continuidad y masa.

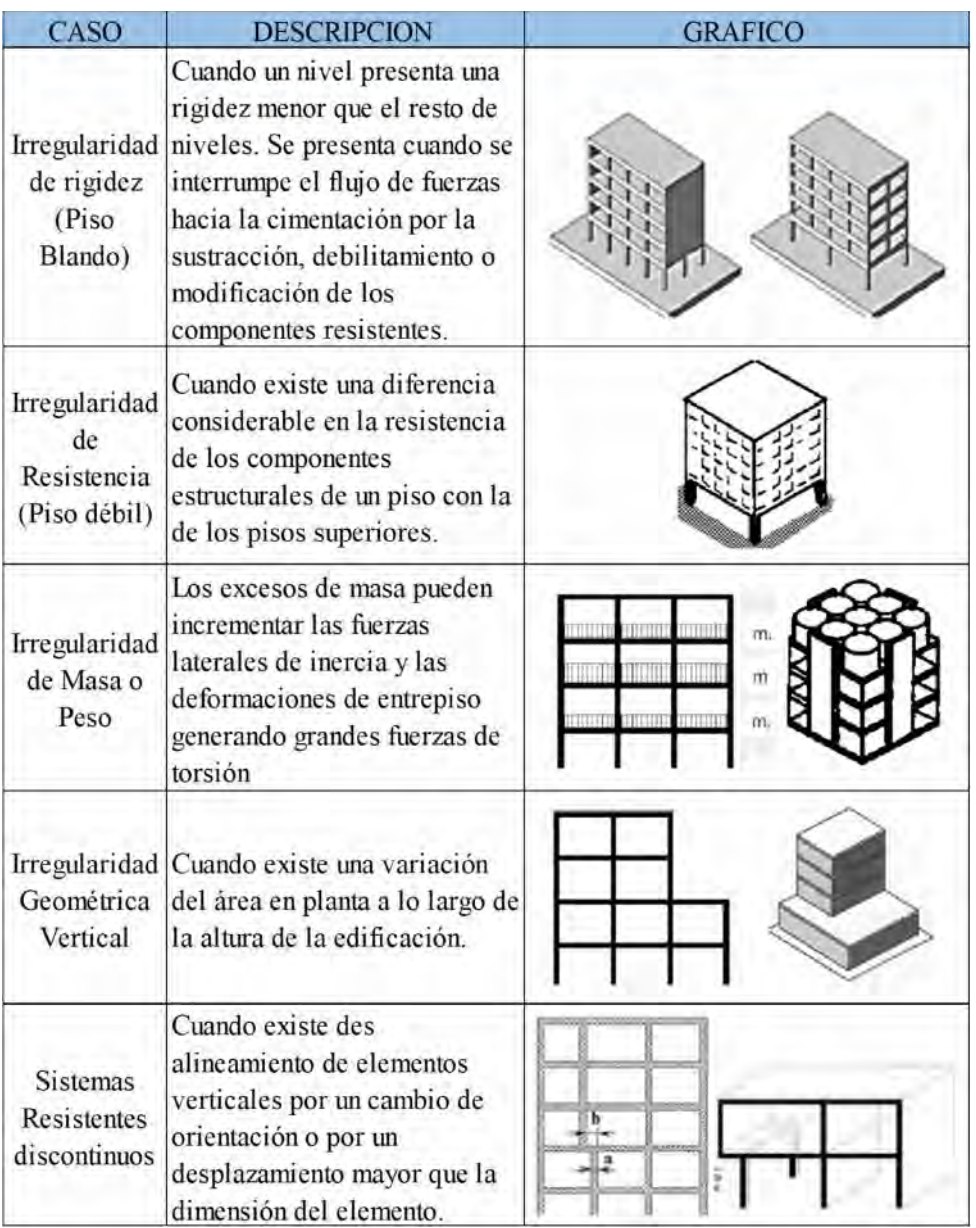

*Tabla 3. Irregularidades Estructurales en Altura*

*(Fuente: Adaptada de la Norma Técnica E.030 Sismorresistente)*

# **b. Irregularidad en planta:**

| CASO                       | <b>DESCRIPCION</b>                                                                                                    | <b>GRAFICO</b> |
|----------------------------|----------------------------------------------------------------------------------------------------|----------------|
| Irregularidad<br>Torsional | Si el centro de masa no<br>coincide con el centro de<br>resistencia, un movimiento<br>torsional actúa en el plano<br>horizontal causando que los<br>diafragmas se tuerzan en<br>relación al centro de<br>resistencia. La rotación afecta<br>las columnas más alejadas del<br>centro de resistencia. |                |
| Esquinas<br>Entrantes      | Es conveniente que no existan<br>cambios bruscos de las<br>dimensiones en planta para<br>evitar concentraciones de<br>esfuerzos.                                                                                                    |                |
| Diafragma<br>discontinuo   | Se presenta por abruptas<br>variaciones en la rigidez<br>provocadas por cortes o<br>aberturas (mayores al 50% del<br>área bruta) debilitando la<br>capacidad de carga.                                                                                                    |                |
| Sistemas no<br>paralelos   | Cuando los elementos<br>estructurales que resisten<br>carga no guardan paralelismo<br>provocando fuerzas de torsión<br>bajo movimientos sísmicos.                                                                                                    |                |

*Tabla 4. Irregularidades Estructurales en Planta (Fuente: Adaptada de la Norma Técnica E.030 Sismorresistente)*

## **2.2.2.3. Análisis estructural:**

Las cargas gravitatorias que actúan sobre la estructura son fuerzas estáticas, las cuales son independientes del tiempo en donde la aceleración del sistema no genere fuerzas de inercia considerables; en cambio las fuerzas sísmicas que

actúan en la estructura por efecto de la vibración variable del suelo causan una respuesta dependiente del tiempo y originan la aparición de fuerzas inerciales en la estructura. (Layme Sánchez, 2016, p. 29).

#### **2.2.2.4. Análisis Estructural Sísmico:**

El análisis sísmico de estructuras es una disciplina que se enmarca dentro del campo del análisis estructural y tiene como objetivo efectuar una apreciación de la respuesta de una estructura ante la ocurrencia de un evento sísmico.

En un principio las respuestas que nos interesaban estaban basadas en resistencia, pero este criterio ha evolucionado y actualmente nos interesan las que se encuentran basadas en desplazamientos, pues se ha llegado a la conclusión que son estos, los desplazamientos, los que dañan a las estructuras. (Layme Sánchez, 2016, p. 30).

#### **a. Métodos de análisis sísmico:**

Los análisis sísmicos se hacen de diversas maneras empleando los métodos estáticos o dinámicos reconociendo generalmente un comportamiento lineal o no lineal.

- Método Estático: Sustituye la fuerza sísmica lateral por una fuerza lateral equivalente con el que se diseña la estructura para resistir dicha fuerza aplicada.
- Método Dinámico: Permite la determinación de la respuesta estructural bajo la acción de una fuerza dinámica. Con ello se puede valorar la seguridad de esa respuesta y de ser necesario, modificar el diseño de la edificación para satisfacer el comportamiento que se busca en una estructura ante tales

acciones. En este método existen dos maneras de encontrar el espectro de respuesta de una estructura: el método elástico (lineal) y el inelástico (no lineal).

El análisis dinámico de las edificaciones podrá realizarse mediante procedimientos de combinación espectral o por medio de un análisis tiempo – historia.

#### **b. Análisis modal espectral:**

*"El análisis modal espectral (o método de la respuesta espectral) es un método ventajoso para estimar los desplazamientos y fuerzas en los elementos de un sistema estructural… El método busca conocer el comportamiento de la estructura bajo sus diferentes modos probables de vibración y nos permite cuantificar características dinámicas de la estructura: los valores máximos de los desplazamientos y las aceleraciones en cada modo usando un espectro de diseño, el mismo que representa el promedio o la envolvente de espectros de respuesta para diversos sismos, con algunas consideraciones adicionales expuestas en los códigos de diseño".<sup>2</sup>*

La para obtención de la respuesta sísmica de una estructura mediante una excitación dinámica (sísmica) de espectro de diseño normalizado (pseudo – aceleraciones) se debe idealizar la estructura mediante un modelo dinámico; el cual nos permite caracterizar su comportamiento mediante un modelo matemático (ecuación de equilibrio dinámico). De esta manera se logran obtener

<sup>2</sup> Página WEB: https://www.arqhys.com/arquitectura/analisis-modal-espectral.html

parámetros de respuesta sísmica mediante la utilización de un programa informático de ingeniería civil.

Las normas sísmicas recurren al "espectro de respuesta" para permitir un fácil cálculo con aproximación "suficiente" a la realidad de las fuerzas sísmicas actuantes sobre un edificio. El espectro normalizado es en realidad una gráfica que representa la respuesta (aceleración vibratoria) de una estructura con un periodo natural "T" conocido, frente a un sismo.

El cálculo modal espectral es de uso común y generalizado por las normas Sismorresistente.

## **2.2.2.5. Diseño sísmico:**

*"El diseño sísmico de edificios es la consecuencia de un proceso iterativo que se inicia con un pre – diseño, continúa con un análisis normativo y concluye con la verificación del pre – diseño inicial".<sup>3</sup>*

Todos los elementos de concreto armado se diseñan mediante el método de "Diseño por Resistencia", que consiste en aplicar factores de amplificación a las cargas de servicio y factores de reducción de resistencia nominal a la sección del elemento.

La norma E.060 incluye un capítulo entero que desarrolla las condiciones, características y cuidados en el diseño para elementos con responsabilidad sísmica. Entre las consideraciones más importantes para un diseño sismoresistente son:

<sup>3</sup> Taboada, J.A. & De Izcue Uceda A.M. Análisis y Diseño de edificios asistido por computadoras (Lima 2009).

- En el diseño por flexión se debe buscar la falla por tracción evitando la falla por compresión limitando la cuantía de acero a valores que proporcionen una ductilidad adecuada.
- En un elemento sometido a flexión y cortante se debe evitar la falla por cortante, ésta es frágil mientras la falla por flexión es dúctil.
- En un elemento a compresión se debe confinar al concreto con refuerzo transversal (estribos) evitando el desprendimiento del núcleo.
- $\triangleright$  Se deben diseñar elementos continuos con cuantías de acero en tracción y en compresión que permitan la redistribución de momentos y una adecuada ductilidad.
- $\triangleright$  En un elemento sometido a flexo-compresión y cortante (columnas y muros) dar más capacidad por cortante que por flexión.

### **2.2.2.6. Diseño de Elementos Estructurales:**

*"Las estructuras se diseñan tanto para el aspecto ingenieril como para el aspecto arquitectónico para cumplir una función de uso particular, así el mejor sistema estructural para cada proyecto es aquel que cubra las necesidades del usuario siendo este seguro, servicial, funcional, útil y de bajo costo".<sup>4</sup>*

Existen diferentes requerimientos generales que deben considerarse en el diseño de las estructuras para que estas ofrezcan la seguridad adecuada, tal que, ante la acción del sismo máximo probable, no ocurran pérdidas ni fallas estructurales. Se pueden mencionar tres métodos de diseño:

<sup>4</sup> PÓMEZ VILLANUEVA D.C. Tesis: Estudio de alternativas estructurales para el techado de un edificio de oficinas (Lima 2012).

#### **a. Diseño elástico o por cargas de servicio**

*"Conocido también como método de los esfuerzos de trabajo. Este método acepta un comportamiento totalmente elástico del concreto y su metodología consiste en determinar y verificar que los esfuerzos no excedan a los esfuerzos permisibles que se consideran aceptables como una fracción de la resistencia: para el concreto de 0,45 f`c y para el acero de (0,60 fy)".<sup>5</sup>*

Este método fue empleado hasta los 60', y es el método que utilizaba la anterior norma peruana de diseño en concreto armado, así como los reglamentos americanos hasta 1963.

## **b. Diseño a la rotura o por resistencia última**

Conocido también como método de cargas últimas. Este método de diseño es el que se encuentra vigente en la Norma Técnica E.060.

En este método se asume también un comportamiento elástico del concreto, pero con ciertas hipótesis de diseño. Consiste en definir las acciones interiores por medio de un análisis elástico – lineal y multiplicarlas por un factor de carga, así las secciones se dimensionan de manera tal que sus resistencias a las diversas acciones de trabajo sean igual a dichas acciones multiplicadas por factores de carga, de acuerdo con el grado de seguridad deseado o especificado. La resistencia de la sección se determina prácticamente en la falla o en su plastificación completa.

<sup>5</sup> BLANCO A. Libro: "Estructuración y diseño de edificaciones de Concreto Armado", 2da Edición. Lima – Perú.

Con este método se busca que la resistencia última de un elemento sometido a flexión, compresión o corte sea mayor o igual a la fuerza última que se obtiene mediante las combinaciones de cargas amplificadas.

Este método se caracteriza por que estudia las condiciones del elemento en la etapa última, amplifica las cargas actuantes y usa factores de reducción de resistencia de los elementos de concreto armado como un medio para incrementar el factor de seguridad de diseño (F.S.) considerando únicamente un porcentaje de la capacidad resistente del elemento. Estos factores están en función al tipo de solicitación al que está sometido el elemento frente a la falla. Tenemos así, según el ACI y la norma técnica E.060 los siguientes factores que se observan en la tala 5:

| <b>SOLICITACIÓN</b>                           | <b>FACTOR</b> <sup>Ø</sup> |
|-----------------------------------------------|----------------------------|
| Flexión sin carga axial.                      | 0.90                       |
| Flexión con carga axial de tracción.          | 0,90                       |
| Corte, Adherencia, Tracción diagonal, Anclaje | 0.85                       |
| Miembros en compresión con estribos           | 0.70                       |
| Miembros en compresión zunchados              | 0.75                       |
| Elementos en Torsión                          | 0.85                       |
| Aplastamiento del Concreto                    | 0.70                       |

*Tabla 5. Factores de Reducción de resistencia (Fuente: Adaptado de la norma técnica E.060 Concreto Armado)*

#### **2.2.3. Sistemas estructurales de concreto armado:**

#### **2.2.3.1. Sistemas Aporticado:**

Los sistemas aporticados son todos aquellos sistemas de concreto armado que están formados por la unión de pórticos, a su vez los pórticos están formados por vigas y columnas unidos entre ellos.

El sistema aporticado es el más difundido en nuestro país debido a su eficaz respuesta frente a sismos, además es el más es el que se estudia a mayor detalle en las universidades. Ver figura 10.

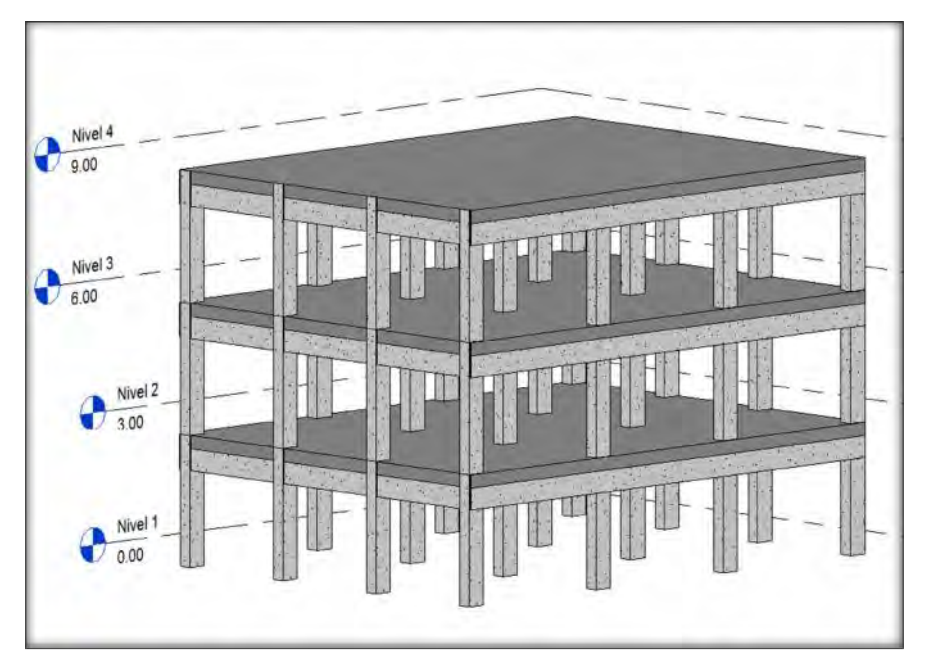

*Figura 10. Sistema Estructural Aporticado (Fuente: Elaboración propia - REVIT)*

## **2.2.3.2. Sistema de Muros Estructurales:**

Los muros de corte, también llamados placas o muros portantes son elementos de concreto armado que tienen una dimensión predominante la cual aporta una mayor resistencia y rigidez en este sentido. Ver figura 11.

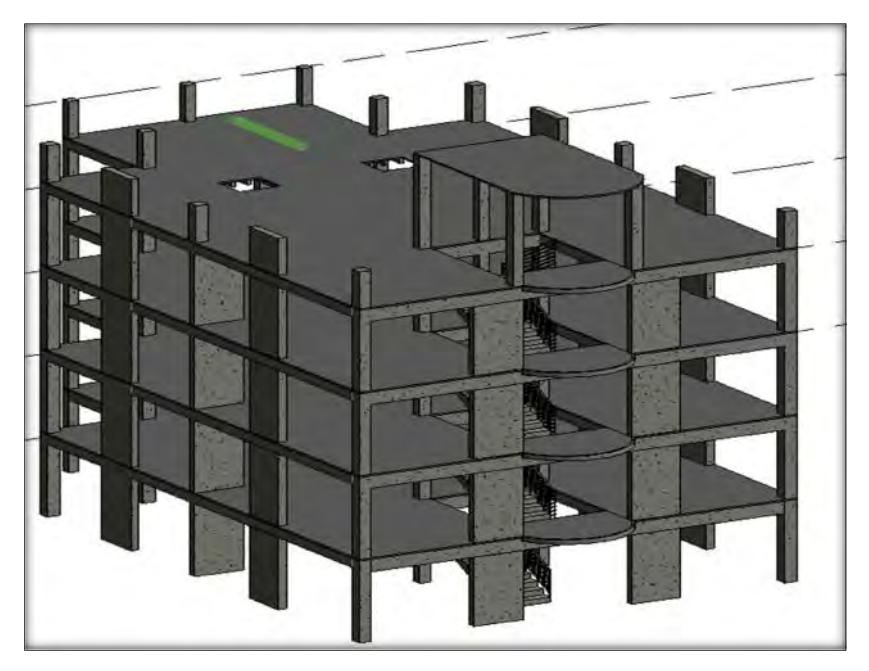

*Figura 11. Sistema Estructural de Placas o Muros Estructurales (Fuente: Elaboración propia - REVIT)*

#### **2.2.4. Comportamiento Sísmico:**

Este parámetro remite el modo de accionar, responder y/o actuar de una estructura en respuesta a una solicitación o actividad sísmica. Esta se puede expresar a través de torsiones, desplazamientos laterales permisibles, ductilidad, entre otros; que conjuntamente permitirán definir los mecanismos y acciones de refuerzo que se requieren para poder reducir los efectos que generan los sismos.

Para el caso de edificaciones nuevas pueden plantearse nuevos sistemas constructivos o nuevas filosofías de diseño que garanticen el buen desempeño de cada uno de los elementos expuestos.

## **2.2.4.1. Periodo de Vibración:**

La dinámica estructural involucra la participación de la masa propia de la estructura y de sus características de rigidez. Estas dos condiciones generan que cada estructura tenga un muy particular modo de vibrar u oscilar, es decir tenga su propio periodo de vibración.

*"Por definición el periodo "T" es el tiempo (segundos) que una estructura demora en desarrollar un ciclo completo de movimiento cuando experimenta una vibración no forzada".<sup>6</sup>*

Su determinación es primordial porque de ella depende la magnitud de la fuerza sísmica que experimentará la estructura.

$$
T=2\pi\sqrt{\frac{m}{k}}
$$

*Fórmula 1. Periodo de Vibración (Fuente: Curso de Ingeniería Sísmica)*

Donde:

*m: Masa (tn\*seg<sup>2</sup> /cm)*

*k: Rigidez (tn/cm)*

Los periodos bajos están relacionados a movimientos de pequeña amplitud, alta frecuencia y alta aceleración. Los periodos altos están relacionados a movimientos de gran amplitud, lentos y baja aceleración.

### **2.2.4.2. Excentricidad:**

Por definición, la excentricidad es la distancia que existe entre el centro de rigidez

CR y el centro de masa CM.

<sup>6</sup> CURSO: Ingeniería Sísmica. UNSAAC – 2014.

- Centro de masa, CM: Es el punto en el que se considera que está concentrada la masa de cada piso.
- $\triangleright$  Centro de rigidez, CR: Es el punto con respecto al cual el edificio se mueve desplazándose como un todo, es el punto donde se pueden considerar concentradas las rigideces de todos los pórticos. Si el edificio presenta rotaciones estas serán con respecto a este punto.

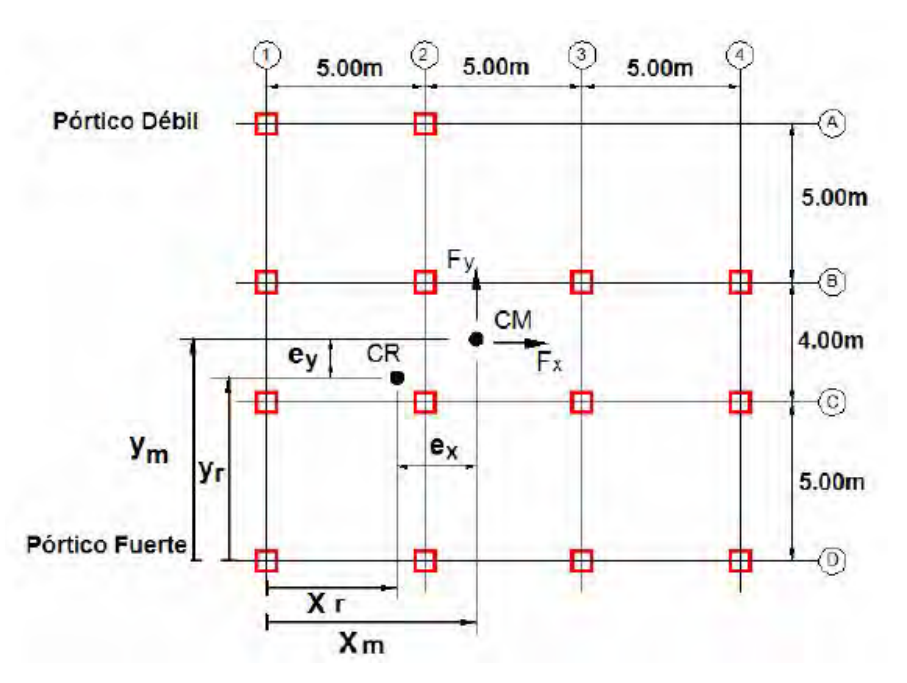

*Figura 12. Excentricidad, Centro de Masa – Centro de Rigidez*

En la figura 12 se observa un bloque de concreto asimétrico que está cercada por columnas dando lugar a una concentración de elementos rígidos y a una consecuente asimetría en planta. Esta situación es responsable de la falla en torsión de la columna ante la acción sísmica.

*<sup>(</sup>Fuente: "Estudio analítico de los efectos de la Torsión natural en el comportamiento de edificios de varios pisos torsionalmente desbalanceados ante solicitaciones sísmicas". Autor: Rueda o., Maldonado Rendón e Barranquilla, Colombia 2005.)*

### **2.2.4.3. Torsión:**

Por definición podemos afirmar que la torsión es un modo de deformación que adopta una estructura cuando un movimiento sísmico actúa sobre ella y se produce cuando la estructura, debido al movimiento sísmico, gira hacia los lados contrarios desde sus extremos.

*"Las fuerzas horizontales ocasionadas por los sismos actúan en el centro de masas (CM), y si el centro de masas (CM) no coincide con el centro de rigidez (CR) es evidente que la estructura además de desplazarse, rotará, y esta será con respecto al centro de rigidez (CR) produciendo así un efecto de torsión en los elementos estructurales que conectan cada planta. Debido a este efecto, la estructura puede sufrir múltiples daños, tanto estructurales como no estructurales, pudiendo llegar al colapso completo del edificio".<sup>7</sup>*

Las estructuras con los centros de masa y de rigidez no coincidentes se definen como estructuras asimétricas y el movimiento torsional de tales estructuras durante un terremoto es definido como torsión natural o torsión estructural.

La torsión sísmica es incluida al distribuir la fuerza cortante producida por el sismo entre los elementos resistentes de cada entrepiso, en respuesta a este accionar de la fuerza cortante sísmica (en cada dirección de análisis) por los valores de excentricidad da como producto un momento de torsión; así se tiene entonces que los efectos de la torsión accidental se incluyen mediante un momento torsionante.

<sup>7</sup> CECILIO ROMOALDO V. Tesis: "Nueva filosofía de diseño por torsión sísmica en estructuras de mampostería" (México, 2011).

La norma E030 de Diseño Sismorresistente para un análisis dinámico indica:

*…" La incertidumbre en la localización de los centros de masa en cada nivel, se considerará mediante una excentricidad accidental perpendicular a la acción del sismo igual a 0,05 veces la dimensión del edificio en la dirección perpendicular a la dirección de análisis. En cada caso deberá considerarse el signo más desfavorable…"<sup>8</sup>*

Por este motivo los proyectos de edificios Sismorresistente deben ser simétricos y regulares, ya que la asimetría en la distribución y dirección de los soportes estructurales tenderá a aumentar este efecto de torsión.

#### **2.2.4.4. Desplazamientos:**

Se debe tener en cuenta que no se debe construir algo rígido ya que solo al someterlo a una vibración esta se quiebra. Es recomendable darle una libertad de movimiento para que así este pueda moverse y no quebrar buscando nuevamente el equilibrio.

En la norma técnica E.030 se establecen límites para el desplazamiento lateral de entrepiso en función al material predominante de la estructura. Estos valores están en proporción a la altura de entrepiso, así el máximo desplazamiento relativo no deberá ser mayor a la fracción de la altura de entrepiso que se indica en la tabla 6.

<sup>8</sup> Norma Técnica Peruana E.030, Diseño Sismoresistente, 2018.

| <b>MATERIAL PREDOMINANTE</b> | $(\Delta_i/h_{ei})$ |
|------------------------------|---------------------|
| Concreto Armado              | 0.007               |
| Acero                        | 0.010               |
| Albañilería                  | 0.005               |
| Madera                       | 0010                |

*Tabla 6. Desplazamientos laterales máximos de Entrepiso (Fuente: Norma Técnica E.030 Sismorresistente)*

## **2.3. Glosario de Términos**

#### **2.3.1. Tecnología BIM**

Tecnología BIM, son el conjunto de herramientas que se utilizan para poder llevar una metodología BIM completa, es importante recalcar que para la metodología BIM las herramientas necesarias son Software.

## **2.3.2. Modelamiento BIM**

Se considera modelamiento BIM al dibujo 3D que se realiza en un software determinado, sin tener en cuenta los conceptos de metodología BIM.

## **2.3.3. RFI's**

Según la fundación laboral de la construcción en el artículo terminología BIM los RFI's son el proceso por el cual un participante en el proyecto (por ejemplo, un contratista) envía una comunicación a otro participante para confirmar la interpretación de lo documentado o para aclarar lo especificado en un modelo.

### **2.3.4. Interferencia**

Alteración o perturbación del desarrollo normal de una cosa mediante la interposición de otra que puede llegar a resultar un obstáculo.

## **2.3.5. Incongruencia**

Falta de coherencia entre varias disciplinas que intervienen en la construcción.

#### **2.3.6. Incompatibilidad**

Problemas que se deben a una incorrecta representación gráfica en los planos cuando el detalle de un elemento no guarda relación con lo indicado en los demás planos.

### **2.3.7. CAD**

Software que permite desarrollar el dibujo técnico de manera electrónica en dos o tres dimensiones utilizando vectores (puntos, líneas y todo tipo de polígonos en general) a través de una interfaz gráfica.

## **2.3.8. Comunicación Sincrónica**

Tipo de comunicaciones en la cual las partes no están disponibles en el mismo momento en que se da la comunicación y la respuesta es inmediata (tiempo real).

#### **2.3.9. Comunicación Asincrónica**

Tipo de comunicación en la cual las partes están disponibles en el mismo momento. La comunicación no es en tiempo real y las respuestas tienen un tiempo de espera para concretarse.

#### **2.3.10. Compatibilización**

Proceso por el cual se identifican los problemas del expediente técnico y se coordina la solución.

### **2.3.11. Deficiencias de Diseño**

Fallas de diseño técnico e incompatibilidades del proceso de diseño, en cualquiera de las especificaciones que contiene el proyecto.

#### **2.3.12. Elemento BIM**

Es un componente, producto o material que forma parte del Modelo BIM, como vigas, tuberías, puertas, entre otros.

## **2.3.13. Hitos**

Culminación de una etapa que simboliza el haber conseguido un logro en el proyecto previsto en la planificación del mismo.

## **2.3.14. Interfaz Gráfica Tridimensional**

Software orientado al diseño geométrico de proyectos que permiten la visualización tridimensional de cada uno de los elementos modelos.

#### **2.3.15. Formato IFC**

Formato de intercambio neutral de la data de un Modelo BIM que posee un formato de un archivo abierto y que permite la interoperabilidad por la que sus elementos pueden ser compartidos por los diferentes softwares BIM, con la finalidad de facilitar el traslado de la información entre estos.

#### **2.3.16. Equipo BIM**

Grupo de trabajo a cargo del Modelo BIM conformado por el personal competente para garantizar la calidad y los usos requeridos del Modelo BIM.

Cada uno de los integrantes de Equipo BIM es responsable de que los Modelos BIM de su especialidad contenga toda la información necesaria para el claro entendimiento y gestión del proyecto.

Respecto a la información contenida y gestionada en el Modelo BIM, cada uno de los integrantes del modelo BIM es responsable por su autenticad, veracidad, disponibilidad y actualización.

## **2.3.17. Interoperabilidad**

Capacidad que tiene un producto o un sistema, cuyas interfaces son totalmente conocidas, para funcional con otros productos o sistemas existentes o futuros y sin restricciones de acceso de implementación.

## **2.3.18. Modelo BIM**

Representación digital y compartida, de las características físicas y funcionales del total o parte del proyecto, a través de la información paramétrica, gráfica y no gráfica, ingresada a una base de datos con una interfaz gráfica tridimensional.

### **3. Capitulo III: Análisis Sísmico de Estructuras**

#### **3.1. Descripción general de la muestra**

La edificación para los sistemas estructurales Aporticado y Muros Estructurales, poseen las siguientes características:

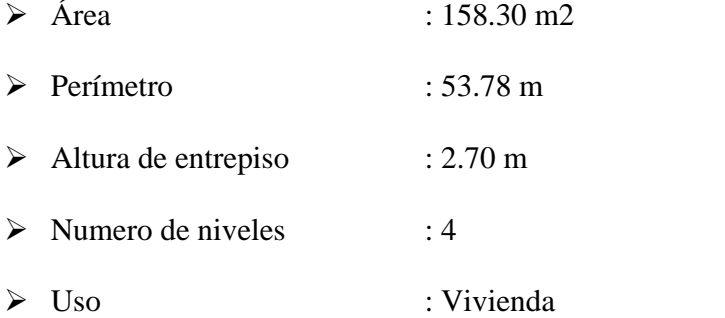

En cuanto a su distribución arquitectónica por departamento la edificación para cada sistema estructural posee las siguientes características:

- $\triangleright$  Dos (2) dormitorios
- $\triangleright$  Un (1) ducto
- $\triangleright$  Un (1) baño
- $\triangleright$  Una (1) cocina
- $\triangleright$  Una (1) lavandería
- $\triangleright$  Gradas de acceso
- $\triangleright$  Sala y comedor

En el sentido X-X la distribución de ejes para ambos sistemas estructurales está dada por A, B, C, D, E, F y G espaciados a 2.35m, 1.40m, 1.45m, 1.45m, 1.40m y 2.35m respectivamente, en el sentido Y-Y la distribución de ejes está dada por 1, 2, 3, 4, 5 y 6 espaciados a 3.85m, 2.90m, 3.15m, 3.00m y 3.10m respectivamente. Ver figura 12.

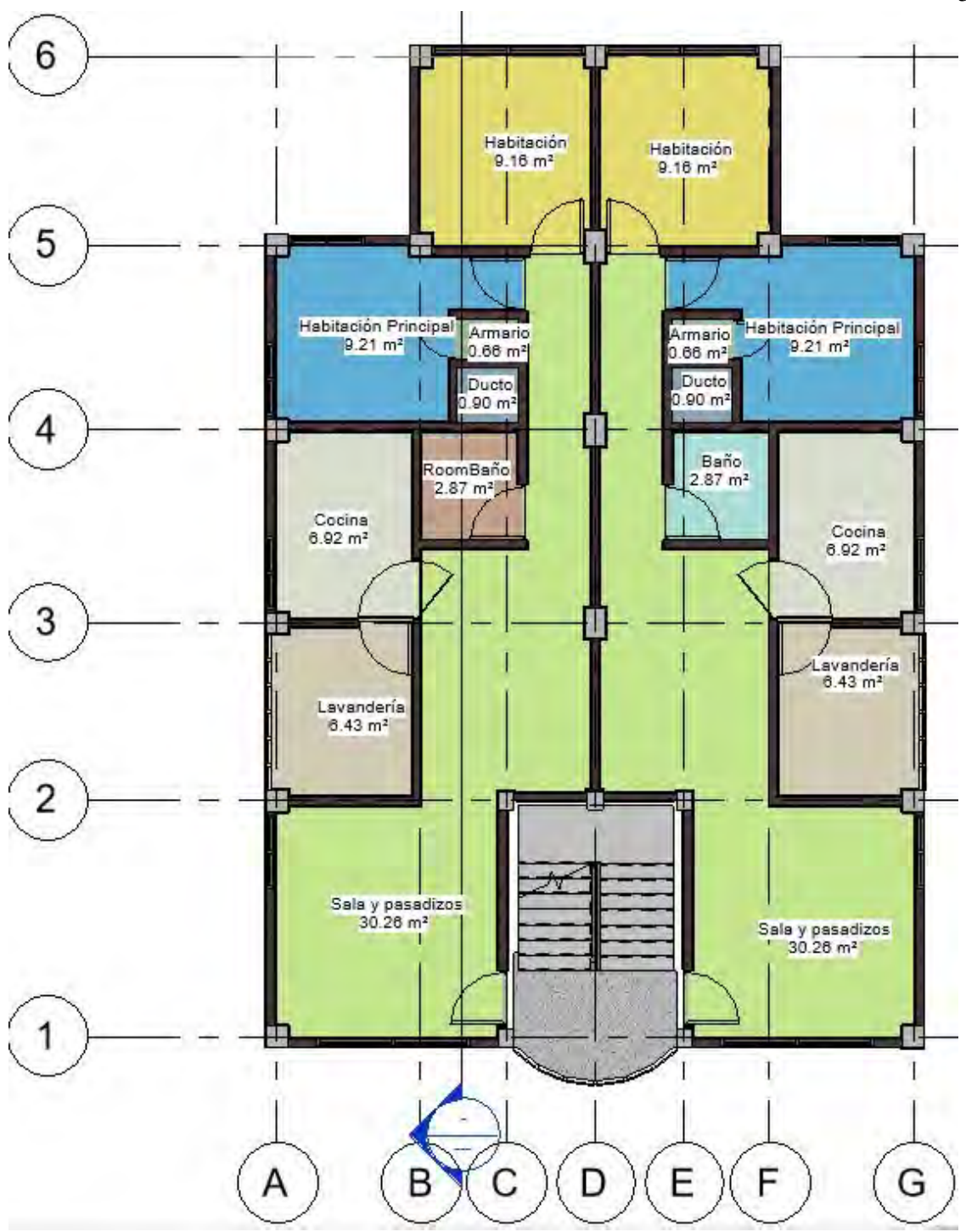

*Figura 13. Distribución Arquitectónica del piso típico del proyecto (Fuente: Elaboración Propia)*

53

En cuanto a las especificaciones técnicas empleadas en el presente proyecto, están planteadas bajo los requerimientos mínimos de la norma técnica E.060 Concreto Armado, como se menciona a continuación:

- Calidad y propiedades de los materiales
	- Concreto
		- Muros de corte y columnas (Resistencia a la compresión) f' $c= 210$  $kg/cm<sup>2</sup>$
		- Vigas y losas (Resistencia a la compresión) f'c=  $210 \text{ kg/cm}^2$
		- Peso específico  $2400 \text{ kg/m}^3$
	- Acero
		- varillas de acero corrugado grado 60

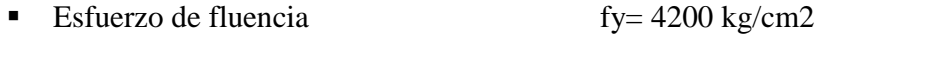

- $\blacksquare$  Módulo de elasticidad  $E_s = 2x10^6$  kg/cm2
- $\triangleright$  Recubrimiento de concreto para el refuerzo

De acuerdo a la norma técnica E.060 Concreto Armado en el ítem 7.7.1 del capítulo 7, establece que los recubrimientos mínimos de concreto al refuerzo son:

- vigas y Columnas : 40 mm  $Muros de corte$  : 40 mm
- $\blacksquare$  Losas : 30 mm
- Las normativas empleadas para el diseño de ambos sistemas estructurales son:
	- Cargas : Norma Técnica E.020, 2006 Diseño Sismorresistente : Norma Técnica E.030, 2018
- Concreto Armado : Norma Técnica E.060, 2009
- Instalaciones sanitarias para edificaciones: Norma Técnica IS0.10, 2012.
- Instalaciones eléctricas interiores : Norma Técnica EM.0.10, 2006.

#### **3.2. Sistema Estructural Aporticado y Sistema Estructural de Muros Estructurales**

### **3.2.1. Estructuración**

En ambos sistemas estructurales se respetó la simetría en masas y rigideces, con la finalidad de tratar de conseguir que el centro de masa coincida con el centro de rigidez en ambas estructuras y evitar a que se produzca torsión en la estructura.

En el sistema estructural Aporticado, en la figura 14 se observa la distribución simétrica de columnas, realizado de acuerdo a la arquitectura asumida en las características del proyecto observadas en la figura 13, la distribución fue típica para los cuatro (4) niveles de la edificación, por tanto, se posee continuidad estructural en planta y elevación.

En cuanto al sistema estructural de Muros Estructurales, se tuvo problemas en la estructuración en la dirección Y-Y, pues como se observa en la figura 15, para evitar que el centro de rigidez se aproxime a los ejes inferiores de la planta, se rigidizó incrementando la longitud de la placa ubicada en el eje 6-6, con la finalidad de que el centro de rigidez coincida con el centro de masa y así evitar la formación de momentos de torsión en la edificación.

# **3.2.1.1. Datos**

Para realizar la estructuración en ambos sistemas estructurales, se tomó en cuenta las siguientes características.

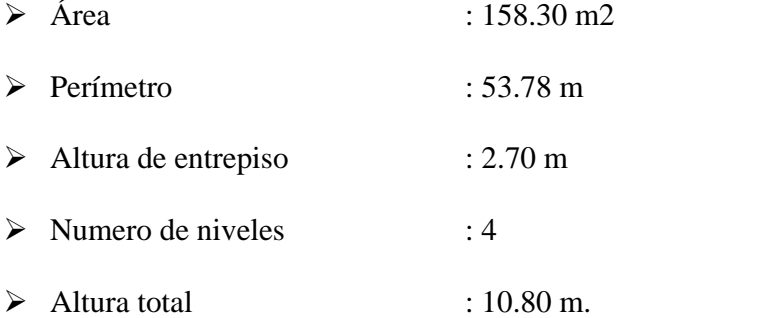

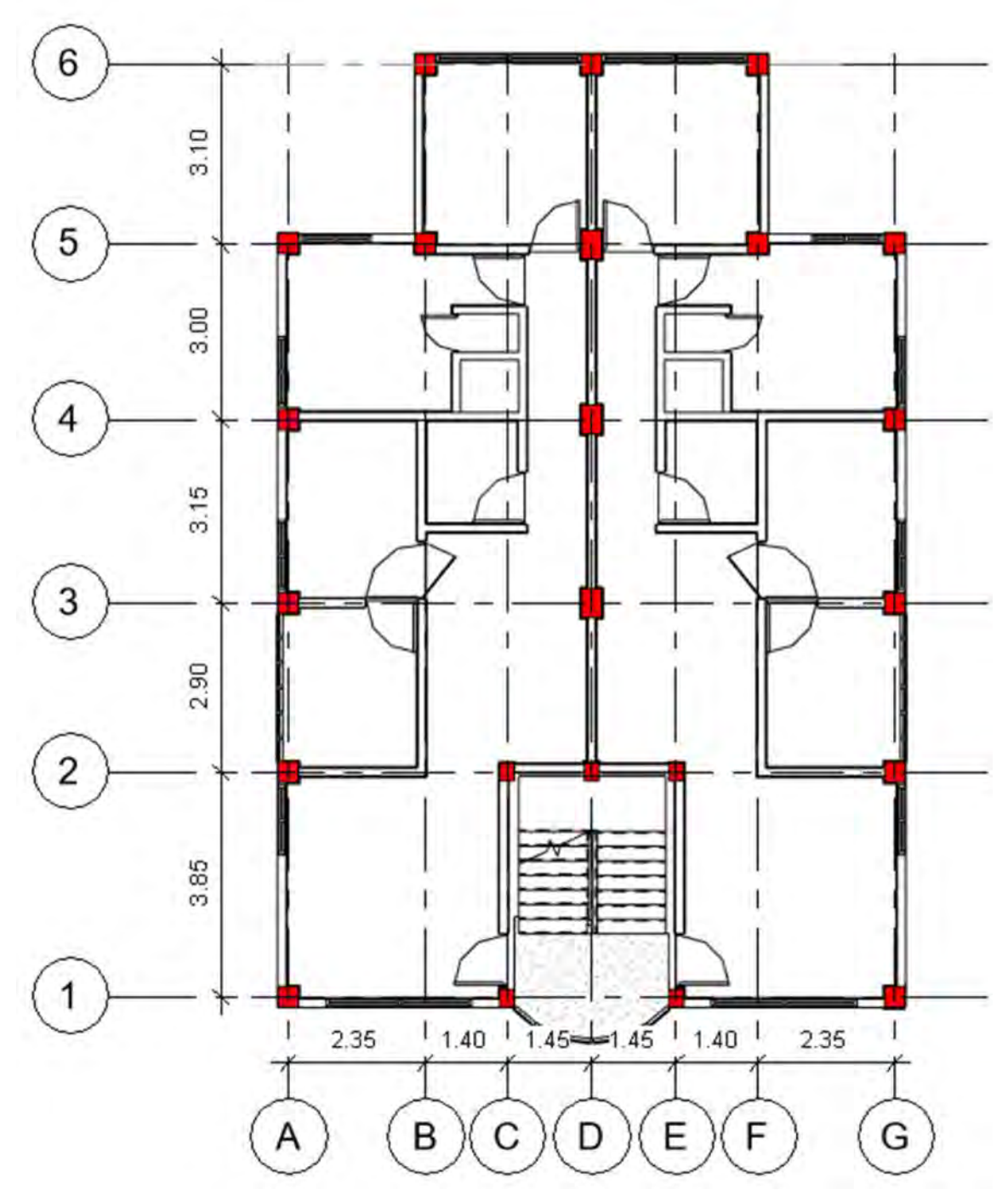

*Figura 14. Estructuración del Sistema aporticado (Fuente: Revit – Elaboración Propia)*

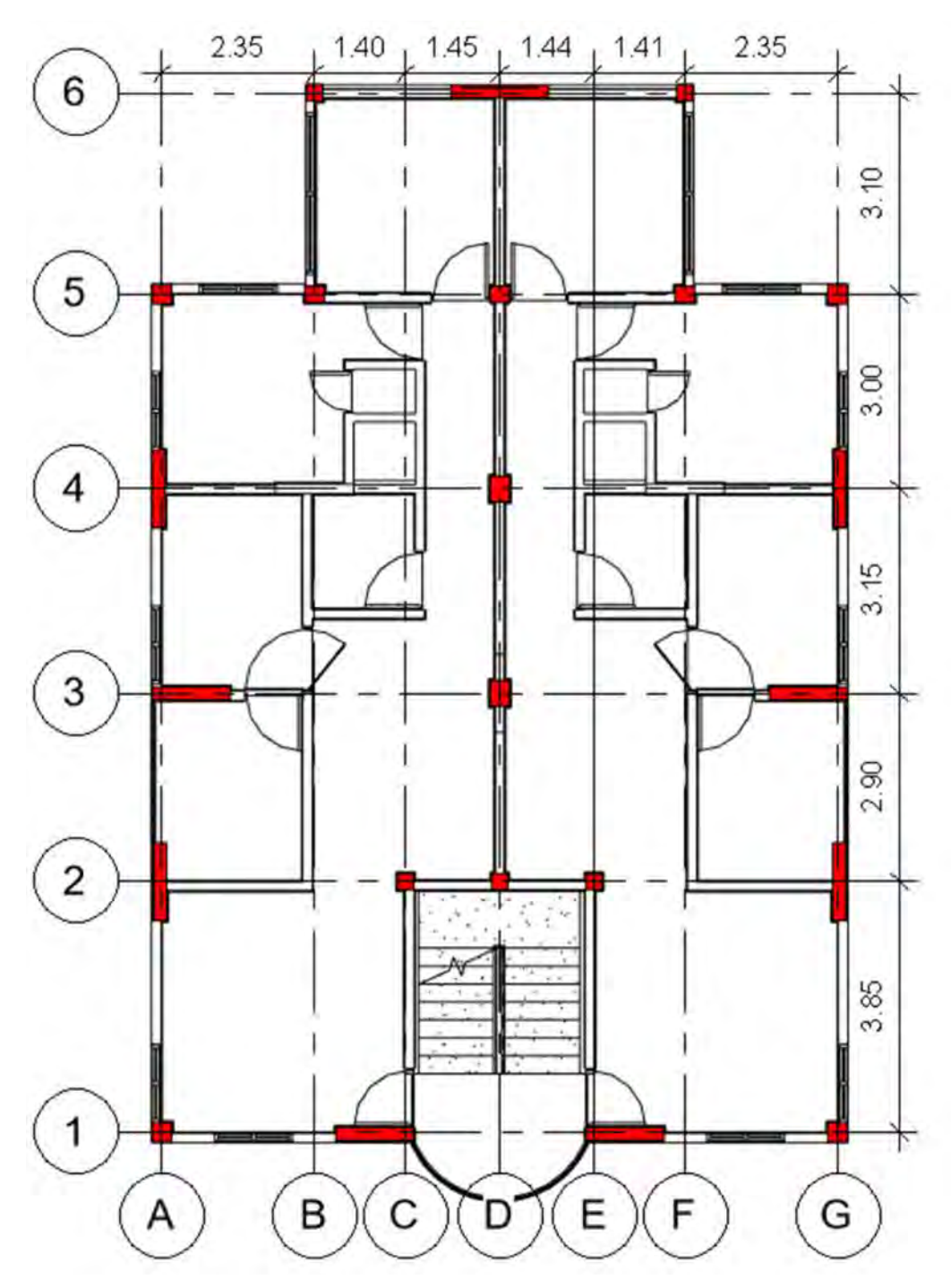

*Figura 15. Estructuración Sistema de Muros Estructurales (Fuente: Revit – Elaboración propia)*

58
#### **3.2.2. Metrado de cargas:**

Para la definición y asignación de cargas se empleó la norma técnica E.020 de Cargas y el Software Robot Structural (metrado de elementos estructurales) como se detalla a continuación:

## **3.2.2.1. Carga muerta:**

- El peso de los materiales (vigas, placas, columnas y losa), fue obtenida por el software Robot Structural (para ambos sistemas estructurales), teniendo en cuenta que, el metrado que realiza el software lo realiza de acuerdo a las propiedades los materiales asignados.
- $\triangleright$  La tabiquería de acuerdo al artículo 5 de la de la norma técnica E.020 indica que se debe considerar el peso de toda la tabiquería que indican los planos. Para lo cual se procedió a realizar el metrado de la tabiquería indicada en los planos de arquitectura.

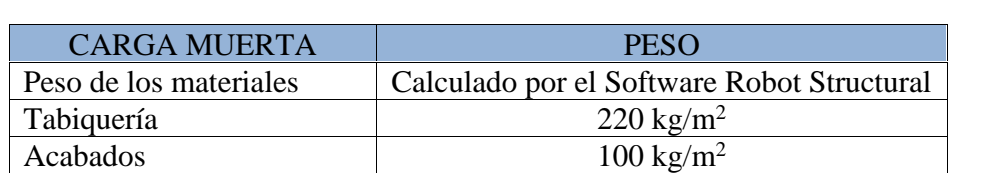

 $\text{TOTAL}$   $320 \text{ kg/m}^2$ 

 $\triangleright$  El peso de acabados adoptado es de 100 kg/m2.

*Tabla 7. Carga Muerta asignada al Proyecto (Fuente: Elaboración propia)*

Como se observa en la tabla 7, el peso de los materiales fue calculado por el Software, la tabiquería y los acabados fueron asignados en el Software como parte de la carga muerta (suma de los pesos de la tabiquería y acabados) en ambos sistemas estructurales.

Con fines académicos se realizó la corroboración del peso de los elementos estructurales con respecto al peso obtenido por el software Robot Structural, para lo cual se realizó el metrado de vigas, columnas y losas como se observa en la tabla 8.

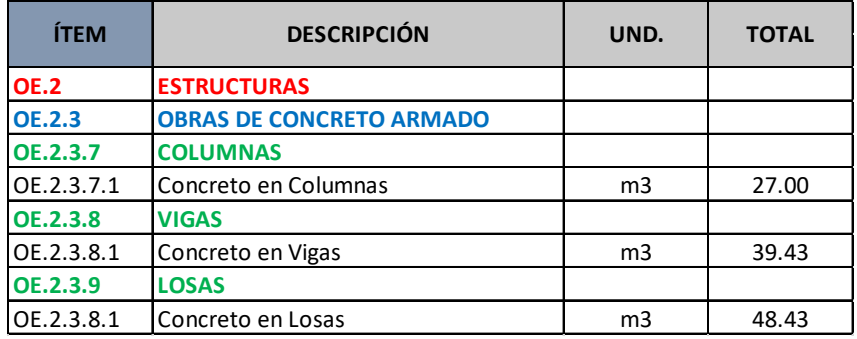

*Tabla 8. Metrado de Elementos Estructurales – Sistema Aporticado (Fuente: Elaboración propia – Excel)*

Una vez realizado el metrado manual, para obtener el peso de los elementos estructurales, se multiplicó el volumen de concreto por el peso específico del material, para obtener finalmente el peso total de los elementos estructurales como se observa en la tabla 9.

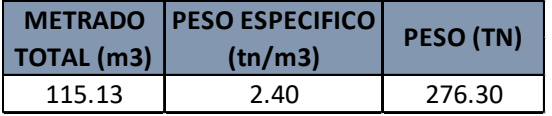

*Tabla 9. Peso de la Estructura – Sistema Aporticado*

*(Fuente: Elaboración Propia)*

| Nudo/Caso  | FX (tf) | FY (tf) | FZ(tf) | MX (tfm) | MY (tfm) | MZ (tfm) |
|------------|---------|---------|--------|----------|----------|----------|
| 1/1        | 0.03    | $-0.04$ | 6.57   | 0.03     | 0.03     | 0.00     |
| 3/1        | 0.00    | $-0.04$ | 8.77   | 0.04     | 0.00     | 0.00     |
| 5/1        | $-0.03$ | $-0.04$ | 6.57   | 0.03     | $-0.03$  | 0.00     |
| 7/1        | 0.02    | 0.02    | 8.95   | $-0.02$  | 0.02     | 0.00     |
| 9/1        | 0.06    | $-0.06$ | 7.97   | 0.05     | 0.06     | 0.00     |
| 11/1       | $-0.02$ | 0.02    | 8.92   | $-0.02$  | $-0.02$  | 0.00     |
| 13/1       | $-0.06$ | $-0.06$ | 7.97   | 0.05     | $-0.06$  | 0.00     |
| 15/1       | 0.09    | 0.11    | 9.66   | $-0.10$  | 0.08     | 0.00     |
| 17/1       | $-0.01$ | 0.06    | 9.54   | $-0.05$  | $-0.01$  | 0.00     |
| 21/1       | $-0.03$ | $-0.04$ | 10.62  | 0.04     | $-0.03$  | 0.00     |
| 23/1       | 0.00    | 0.02    | 9.03   | $-0.02$  | 0.00     | 0.00     |
| 25/1       | 0.03    | $-0.04$ | 10.62  | 0.04     | 0.03     | 0.00     |
| 27/1       | 0.01    | 0.06    | 9.54   | $-0.05$  | 0.01     | 0.00     |
| 29/1       | $-0.09$ | 0.11    | 9.66   | $-0.10$  | $-0.08$  | 0.00     |
| 31/1       | 0.00    | 0.00    | 19.22  | 0.00     | 0.00     | 0.00     |
| 33/1       | 0.00    | $-0.03$ | 24.85  | 0.02     | 0.00     | 0.00     |
| 35/1       | 0.00    | 0.02    | 25.96  | $-0.02$  | 0.00     | 0.00     |
| 37/1       | 0.26    | $-0.02$ | 13.91  | 0.01     | 0.24     | 0.00     |
| 39/1       | 0.28    | 0.01    | 14.08  | $-0.01$  | 0.25     | 0.00     |
| 41/1       | 0.13    | $-0.03$ | 13.15  | 0.03     | 0.11     | 0.00     |
| 43/1       | $-0.26$ | $-0.02$ | 13.91  | 0.01     | $-0.24$  | 0.00     |
| 45/1       | $-0.28$ | 0.01    | 14.08  | $-0.01$  | $-0.25$  | 0.00     |
| 47/1       | $-0.13$ | $-0.03$ | 13.15  | 0.03     | $-0.11$  | 0.00     |
| Caso 1     | PP      |         |        |          |          |          |
| Suma Final | 0.00    | 0.00    | 276.71 | 0.00     | 0.00     | 0.00     |

*Tabla 10. Peso de la Estructura – Sistema Aporticado (Fuente: Robot Structural)*

Como se observa en la tabla 9 y 10 la diferencia en cuanto al peso propio de la estructura obtenida por el Software y por el metrado manual es de 0.41 tn. Lo cual resulta mínimo para ser incidente en cuanto al cálculo de la cortante en la base de la estructura. Dicha diferencia radica en el metrado de la losa de la estructura por la distribución de viguetas que adopta el Software.

61

# **3.2.2.2. Carga viva:**

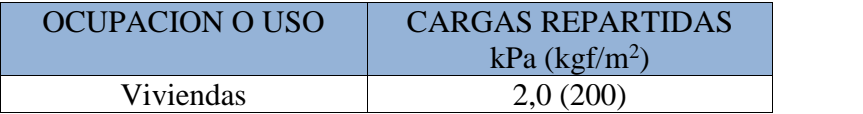

*Tabla 11. Carga mínima en viviendas (Fuente: Norma Técnica E.020 Cargas)*

Como se observa en la tabla 11 la carga viva o sobrecarga adoptada para el presente proyecto fue de 200 kgf/m<sup>2</sup> , esto debido a que el uso de del proyecto es para viviendas multifamiliares.

# **3.2.3. Pre - dimensionamiento de elementos estructurales**

# **3.2.3.1. Procedimiento**

# **a. Vigas**

Las vigas se pre – dimensionaron tomando en cuenta el criterio establecido en la norma técnica E.030 Sismorresistente, en la cual además de conocer la luz libre de la viga es necesario conocer la categoría de la edificación, en la tabla N° 5 de la norma ya mencionada se establecen los criterios para clasificar una edificación de acuerdo a su uso.

La categoría de la edificación para ambos sistemas estructurales por tratarse de edificaciones para viviendas multifamiliares es de Edificaciones Comunes; es decir, son de categoría "C".

$$
h=\frac{L_n}{10}
$$

*Fórmula 2. Pre – dimensionamiento del peralte de la viga de categoría "A" (Fuente: Reglamento Nacional de Edificaciones)*

$$
h = \frac{L_n}{11}
$$

*Fórmula 3. Pre – dimensionamiento del peralte de la viga de categoría "B" (Fuente: Reglamento Nacional de Edificaciones)*

$$
h=\frac{L_n}{12}
$$

*Fórmula 4. Pre – dimensionamiento del peralte de la viga de categoría "C" (Fuente: Reglamento Nacional de Edificaciones)*

Donde:

*h: Peralte de la viga (m)*

#### *Ln: Luz de la viga (m)*

Las fórmulas 1, 2 y 3 se emplean para el pre – dimensionamiento del peralte de las vigas, ya sean principales o secundarias, en el caso del presente proyecto, al tratase de edificaciones de categoría "C" se empleó la fórmula 3 como se observa en la tabla 6.

Para el pre – dimensionamiento de la base de las vigas se tomó en cuenta dos (2) criterios establecidos en el Reglamento Nacional de Edificaciones, la cual establece:

$$
b=\frac{h}{2} \wedge b \ge 25c
$$

*Fórmula 5. Pre – dimensionamiento de la base de la viga (Fuente: Reglamento Nacional de Edificaciones)*

Donde:

*b: Base de la viga (m)*

*h: Peralte de la viga (m)*

| $N^{\circ}$    |            |                | <b>Ubicación</b> |                   |                   | Base (b) |  |
|----------------|------------|----------------|------------------|-------------------|-------------------|----------|--|
|                | Tipo       | Eje            | Entre            | Luz               | Peralte (h)       |          |  |
| $\mathbf{1}$   | Principal  | 6              | $B-D$            | 2.60 <sub>m</sub> | $0.22 \text{ m}$  | 0.25 m   |  |
| $\overline{2}$ | Principal  | 5              | $A-B$            | 2.10 m            | 0.18 <sub>m</sub> | 0.25 m   |  |
| 3              | Principal  | 5              | $B-D$            | 2.57 <sub>m</sub> | $0.21 \text{ m}$  | 0.25 m   |  |
| 4              | Principal  | 4              | $A-D$            | $4.92 \text{ m}$  | 0.41 m            | 0.25 m   |  |
| 5              | Principal  | 3              | $A-D$            | 4.92 m            | 0.41 m            | 0.25 m   |  |
| 6              | Principal  | $\overline{2}$ | $A-C$            | 3.50 <sub>m</sub> | 0.29 <sub>m</sub> | 0.25 m   |  |
| 7              | Principal  | $\overline{2}$ | $C-D$            | 1.20 <sub>m</sub> | 0.10 <sub>m</sub> | 0.25 m   |  |
| 8              | Principal  | $\mathbf{1}$   | $A-C$            | 3.50 <sub>m</sub> | 0.29 <sub>m</sub> | 0.25 m   |  |
| 9              | Principal  | $\mathbf{1}$   | $C-E$            | 2.64 m            | $0.22 \text{ m}$  | 0.25 m   |  |
| 10             | Secundaria | B              | $5 - 6$          | 2.85 m            | 0.24 m            | 0.25 m   |  |
| 11             | Secundaria | Α              | $4 - 5$          | 2.75 m            | 0.23 m            | 0.25 m   |  |
| 12             | Secundaria | A              | $3 - 4$          | 2.90 <sub>m</sub> | 0.24 m            | 0.25 m   |  |
| 13             | Secundaria | Α              | $2 - 3$          | 2.65 m            | $0.22 \text{ m}$  | 0.25 m   |  |
| 14             | Secundaria | A              | $1 - 2$          | 3.85 m            | 0.32 <sub>m</sub> | 0.25 m   |  |

*Tabla 12. Pre – dimensionamiento de vigas principales y secundarias (Fuente: Elaboración propia)*

Como se observa en la tabla 12, los criterios establecidos anteriormente respecto al peralte y base de las vigas se cumplieron adecuadamente.

En este entender se adoptaron las dimensiones de mayor sección tanto para vigas principales como para vigas secundarias, cabe resaltar que, por criterios constructivos de tener dimensiones más trabajables, tanto en vigas principales como en vigas secundarias se adoptó el múltiplo superior a cinco (5) del peralte obtenido. Ver figura 16.

Las dimensiones que se observan en la figura 16, se emplearon para ambos sistemas estructurales.

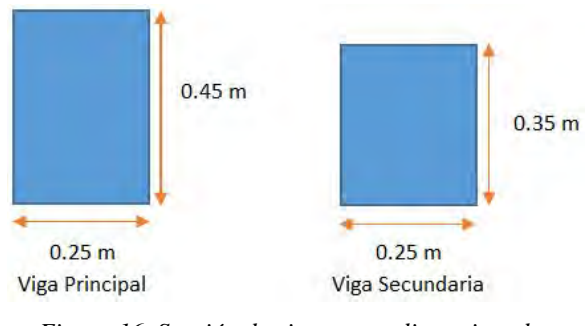

*Figura 16. Sección de vigas pre – dimensionadas (Fuente: Elaboración propia)*

# **b. Columnas**

Para el pre – dimensionamiento de las columnas del proyecto se empleó el criterio de áreas tributarias, posteriormente se define el tipo de columna; es decir si es una columna interior, una columna extrema de pórticos interiores o una columna ubicada en una esquina. Empleando la norma técnica de E.020 de Cargas, se define el peso que soporta la columna y con la fórmula a continuación se pre – dimensionó la columna.

$$
b. = \frac{k}{n} \frac{f'}{f'}
$$

*Fórmula 6. Pre – dimensionamiento de columnas por áreas tributarias (Fuente: Diseño en Concreto Armado – Ing. Roberto Morales Morales)* Donde:

*D: Dimensión de la sección en la dirección del sismo de la columna (cm)*

*b: La otra sección de la columna (cm)*

*P: Carga que soporta la columna (kg)*

*n: Valor que depende del tipo de columna*

*f'c: Resistencia del concreto a la compresión simple (kg/cm<sup>2</sup> )*

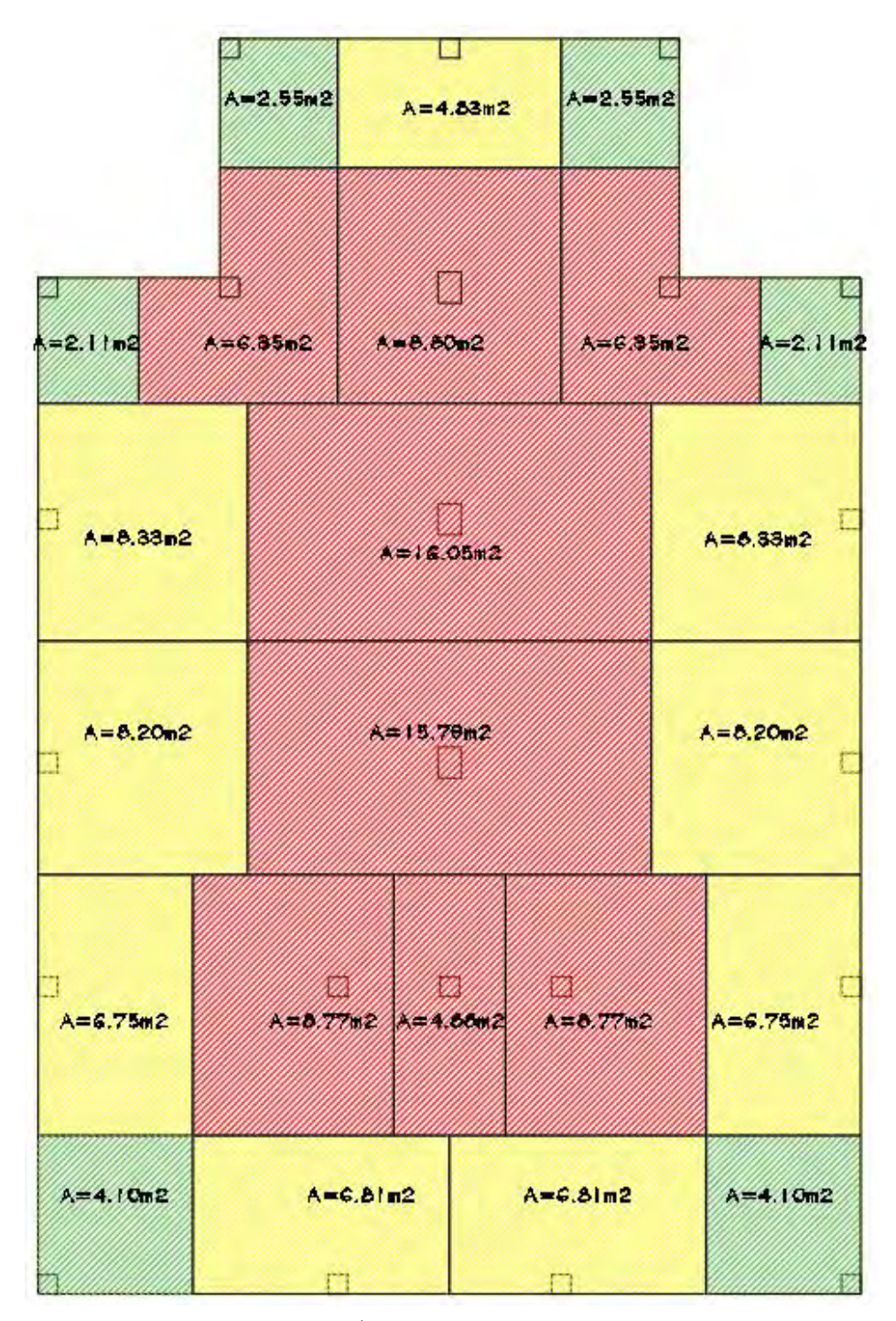

*Figura 17. Áreas tributarias para columnas (Fuente: Elaboración propia)*

66

En la figura 17 se observa las áreas tributarias que soportan cada columna de acuerdo a su ubicación, las de color verde representan las columnas en esquina, las de amarillo columnas extremas de pórticos y las de rojo representan las columnas centrales.

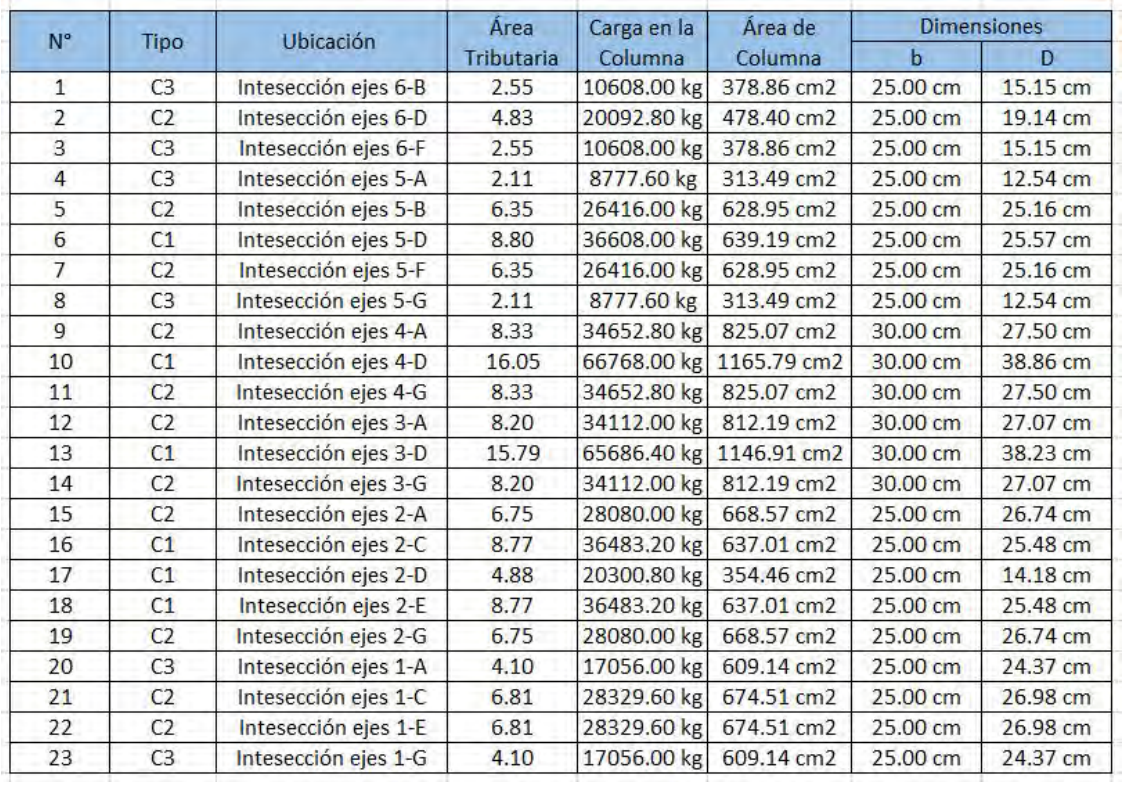

*Tabla 13. Pre – dimensionamiento de columnas*

*(Fuente: Elaboración propia)*

En la tabla 13 se observa las dimensiones de las secciones adoptadas para las columnas según el criterio de áreas tributarias, cabe resaltar que las secciones fueron adoptadas y redondeadas a múltiplos de 5 por la facilidad dentro del proceso constructivo.

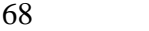

| $N^{\circ}$    |                | Ubicación            | <b>Dimensiones</b> |          | <b>Dimensiones Adoptadas</b> |          |  |
|----------------|----------------|----------------------|--------------------|----------|------------------------------|----------|--|
|                | <b>Tipo</b>    |                      | $\mathbf b$        | D        | $\mathbf b$                  | D        |  |
| $\mathbf{1}$   | C <sub>3</sub> | Intesección ejes 6-B | 25.00 cm           | 15.15 cm | 25.00 cm                     | 25.00 cm |  |
| $\overline{2}$ | C <sub>2</sub> | Intesección ejes 6-D | 25.00 cm           | 19.14 cm | 25.00 cm                     | 25.00 cm |  |
| 3              | C <sub>3</sub> | Intesección ejes 6-F | 25.00 cm           | 15.15 cm | 25.00 cm                     | 25.00 cm |  |
| $\overline{4}$ | C <sub>3</sub> | Intesección ejes 5-A | 25.00 cm           | 12.54 cm | 25.00 cm                     | 25.00 cm |  |
| 5              | C <sub>2</sub> | Intesección ejes 5-B | 25.00 cm           | 25.16 cm | 25.00 cm                     | 30.00 cm |  |
| 6              | C1             | Intesección ejes 5-D | 25.00 cm           | 25.57 cm | 25.00 cm                     | 30.00 cm |  |
| $\overline{7}$ | C <sub>2</sub> | Intesección ejes 5-F | 25.00 cm           | 25.16 cm | 25.00 cm                     | 30.00 cm |  |
| 8              | C <sub>3</sub> | Intesección ejes 5-G | 25.00 cm           | 12.54 cm | 25.00 cm                     | 25.00 cm |  |
| 9              | C <sub>2</sub> | Intesección ejes 4-A | 30.00 cm           | 27.50 cm | 30.00 cm                     | 30.00 cm |  |
| 10             | C <sub>1</sub> | Intesección ejes 4-D | 30.00 cm           | 38.86 cm | 30.00 cm                     | 40.00 cm |  |
| 11             | C <sub>2</sub> | Intesección ejes 4-G | 30.00 cm           | 27.50 cm | 30.00 cm                     | 30.00 cm |  |
| 12             | C <sub>2</sub> | Intesección ejes 3-A | 30.00 cm           | 27.07 cm | 30.00 cm                     | 30.00 cm |  |
| 13             | C <sub>1</sub> | Intesección ejes 3-D | 30.00 cm           | 38.23 cm | 30.00 cm                     | 40.00 cm |  |
| 14             | C <sub>2</sub> | Intesección ejes 3-G | 30.00 cm           | 27.07 cm | 30.00 cm                     | 30.00 cm |  |
| 15             | C <sub>2</sub> | Intesección ejes 2-A | 25.00 cm           | 26.74 cm | 25.00 cm                     | 30.00 cm |  |
| 16             | C <sub>1</sub> | Intesección ejes 2-C | 25.00 cm           | 25.48 cm | 25.00 cm                     | 30.00 cm |  |
| 17             | C <sub>1</sub> | Intesección ejes 2-D | 25.00 cm           | 14.18 cm | 25.00 cm                     | 25.00 cm |  |
| 18             | C <sub>1</sub> | Intesección ejes 2-E | 25.00 cm           | 25.48 cm | 25.00 cm                     | 30.00 cm |  |
| 19             | C <sub>2</sub> | Intesección ejes 2-G | 25.00 cm           | 26.74 cm | 25.00 cm                     | 30.00 cm |  |
| 20             | C <sub>3</sub> | Intesección ejes 1-A | 25.00 cm           | 24.37 cm | 25.00 cm                     | 25.00 cm |  |
| 21             | C <sub>2</sub> | Intesección ejes 1-C | 25.00 cm           | 26.98 cm | 25.00 cm                     | 30.00 cm |  |
| 22             | C <sub>2</sub> | Intesección ejes 1-E | 25.00 cm           | 26.98 cm | 25.00 cm                     | 30.00 cm |  |
| 23             | C <sub>3</sub> | Intesección ejes 1-G | 25.00 cm           | 24.37 cm | 25.00 cm                     | 25.00 cm |  |

*Tabla 14. Secciones finales adoptadas del pre – dimensionamiento de columnas (Fuente: Elaboración propia)*

En la tabla 14 se observa que la dimensión mínima de un lado de la columna adoptada fue de 25cm, esto debido a que en el pre – dimensionamiento que se realizó en vigas, se observa que la dimensión de la base es de 25 cm, es en este entender que la sección de la viga no puede ser mayor que la sección de las columnas y se procedió a corregir en caso de que las dimensiones de la columna sean menores al de la viga.

Cabe resaltar que las dimensiones adoptadas en la tabla 14 para el caso del sistema estructural de Muros Estructurales no se modificó, esto debido a que las placas controlaron los desplazamientos producidos por las fuerzas cortante de entrepiso. Esto no ocurrió en el sistema estructural aporticado, por lo que se procedió a rigidizar las columnas con la finalidad de controlar los desplazamientos producidos a causa de las fuerzas cortantes de entrepiso.

#### **c. Losas**

Para el pre – dimensionamiento del espesor de la losa aligerada, según la norma técnica E.060 de Concreto Armado, el espesor de la losa está en función de la luz crítica, el cual de acuerdo a la tabla 6 es de 4.92m, por ende, la luz crítica es 4m≤L≤5m y se adopta el peralte de h=20cm.

## **d. Muros Estructurales (Placas)**

Según la norma E.060 de Concreto Armado el alma de los muros estructurales no debe ser menor a:

$$
\frac{h_e}{25} = \frac{2.70m}{25} = 0.11m
$$

*Fórmula 7. Pre – dimensionamiento de Placas (Fuente: Norma Técnica Peruana E.030 Concreto Armado)*

Donde:

# *he: Altura de entrepiso*

En ese entender el alma de los muros Estructurales resultaría 0.11m; pero la norma técnica E.060 Concreto armado estipula que el alma no debe ser menor a 0.15m, en este entender para cumplir con las dimensiones mínimas y los desplazamientos relativos se optó por muros estructurales de 0.20m, con un largo de 1.20m de acuerdo a lo que indica la norma técnica E.070 Albañilería en el artículo 17, en donde indica que la longitud mínima de los muros portantes que contribuyan en la resistencia a fuerzas horizontales debe ser mayor o igual a 1.20m. Ver figura 18.

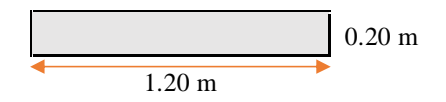

*Figura 18. Dimensiones de los Muros Estructurales (Fuente: Elaboración propia)*

# **3.2.4. Modelamiento**

Para el modelamiento del proyecto (ambos sistemas estructurales) se empleó el software Robot Structural en su versión 2019, esto debido a la gran interoperabilidad que tiene con otras herramientas BIM y así facilitar el flujo de trabajo.

El procedimiento realizado fue el siguiente:

- $\triangleright$  Primero: Se definió las unidades de trabajo
- $\triangleright$  Segundo: Se definió los ejes
- Tercero: Se definió las propiedades del concreto
- Cuarto: Se definió las secciones de los elementos estructurales (losa, columnas, placas y vigas)
- $\triangleright$  Quinto: Se graficó las secciones de acuerdo al pre dimensionamiento
- $\triangleright$  Sexto: Se definió el empotramiento de la base
- Séptimo: Se asignó la carga muerta y carga viva en el modelo
	- Definición de cargas estáticas
	- Asignación de fuerza sísmica lateral en cada nivel
	- Espectro de diseño
	- Combinaciones de carga según norma técnica E.060
- Octavo: Se asignó como diafragma rígido las losas aligeradas

70

Noveno: Análisis de las derivas (Desplazamientos relativos)

En el modelamiento realizado cabe resaltar que:

- No se consideró la escalera, puesto que dentro del análisis no influye dentro del control de derivas.
- $\triangleright$  Todos los apovos de las columnas se consideraron empotradas.
- Las cargas muertas fueron consideradas como carga constante (no varía en el tiempo) y la carga viva como una carga móvil. La distribución de dichas cargas se realizó en los diversos paños de losa de la estructura.
- Se asignaron diafragmas rígidos en las losas de todos los niveles para que la estructura sea rígida y así unificar los desplazamientos.
- Las masas fueron obtenidas por el programa a partir del peso propio de los elementos estructurales y de las cargas asignadas. Para obtener el peso de la estructura, de acuerdo a lo estipulado en la norma técnica E.030 en el artículo 23, se considera el 100% de la Carga Muerta y el 25% de carga viva de acuerdo a la categoría de la edificación.

En las figuras 19 y 20 se observa el resultado final del modelamiento realizado en ambos sistemas estructurales, se observa además la ubicación de las diferentes secciones de columnas, placas, vigas principales y secundarias. Posteriormente ya con los modelos definidos se procedió a realizar el análisis estático y dinámico de las estructuras.

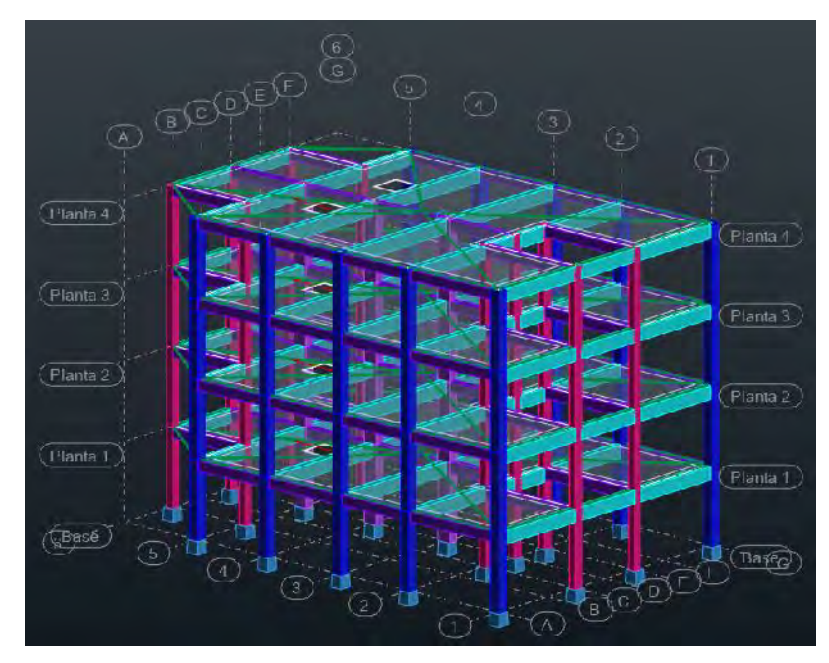

*Figura 19. Modelado de Sistema Estructural Aporticado, vista en 3D (Fuente: Robot Structural – Elaboración propia)*

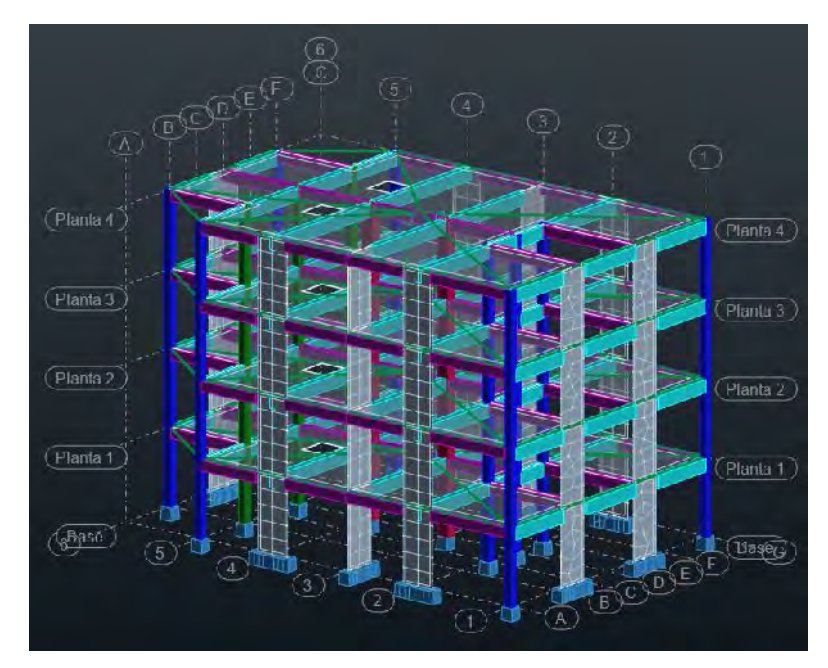

*Figura 20. Modelado de Sistema Estructural de Muros Estructurales, vista en 3D (Fuente: Robot Structural – Elaboración propia)*

## **3.2.5. Análisis estático:**

De acuerdo a lo establecido en la norma técnica E.030 Sismorresistente en el artículo 25, se debe calcular la fuerza cortante en la base de la estructura para lo cual es necesario la estimación del peso de la estructura (Carga Viva y Carga Muerta).

| <b>NOMBRE</b> | $PESO$ (tnf)= $CV+CM$ |
|---------------|-----------------------|
| Planta 4      | 122.551               |
| Planta 3      | 125.551               |
| Planta 2      | 125.551               |
| Planta 1      | 117.079               |
| <b>TOTAL</b>  | 490.732               |

*Tabla 15. Peso de la estructura por niveles – Sistema Estructural Aporticado (Fuente: Robot Structural – Elaboración Propia)*

| <b>NOMBRE</b> | $PESO$ (tnf)= $CV+CM$ |
|---------------|-----------------------|
| Planta 4      | 120.685               |
| Planta 3      | 124.157               |
| Planta 2      | 124.157               |
| Planta 1      | 124.157               |
| <b>TOTAL</b>  | 493.156               |

*Tabla 16. Peso de la estructura por niveles – Sistema Estructural Muros Estructurales (Fuente: Robot Structural – Elaboración Propia)*

En las tablas 15 y 16 se observa el peso por nivel de la estructura y el peso total de la estructura de ambos sistemas estructurales, además se puede observar que el peso de la planta 4 difiere de los demás niveles, esto debido a que en la norma técnica E.020 de Cargas indica que la carga viva de techo es de 100 kg/m<sup>2</sup> .

# **3.2.5.1. Parámetros de diseño sísmico**

# **a. Zonificación:**

La norma técnica E.030 Sismorresistente en el artículo 7 indica que el territorio peruano está dividido en 4 zonas de acuerdo a la sismicidad observada. Es en este entender que de acuerdo a la ubicación del proyecto se determinó el factor

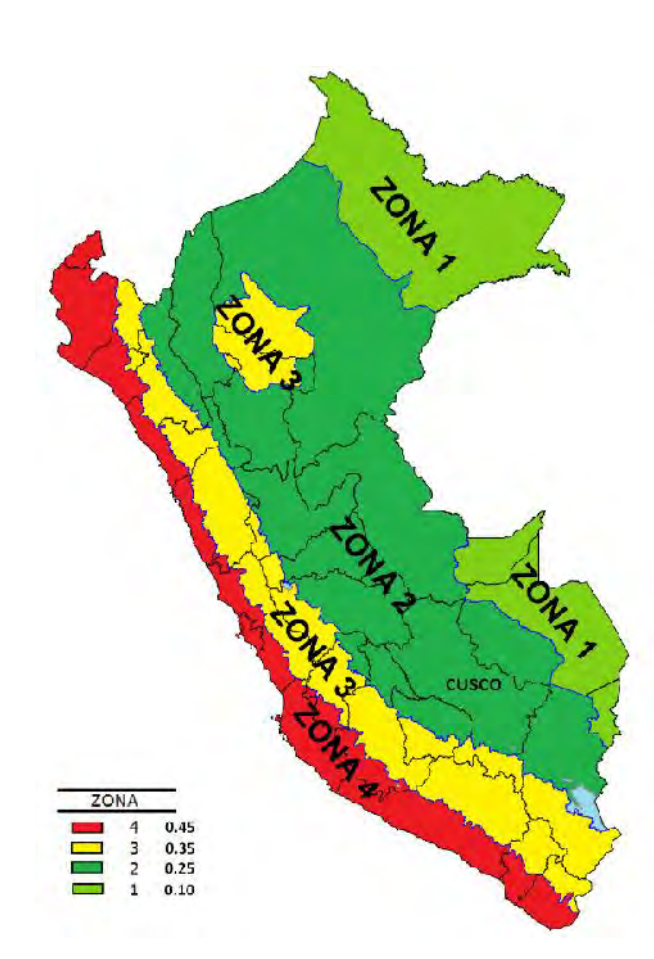

*Figura 21. Mapa de zonificación sísmica del Perú (Fuente: Norma técnica E.030 Sismorresistente)*

En la figura 21 se observa que el proyecto ubicado en el distrito de Sicuani, departamento del Cusco, está ubicado de acuerdo al mapa de zonificación sísmica del Perú en la Zona 2, por ende, el factor a emplear es  $Z = 0.25$ .

Z.

74

# **b. Parámetros de sitio**

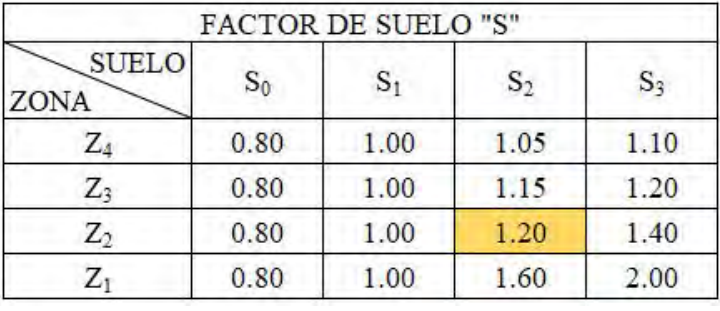

*Tabla 17. Factor de suelo "S" (Fuente: Norma Técnica E.030 Sismorresistente)*

En la tabla 17 se observa que el factor de suelo depende de la zona y del tipo de suelo, al estar nuestro proyecto ubicado en la Zona 2, se adopta como factor  $S =$ 1.20.

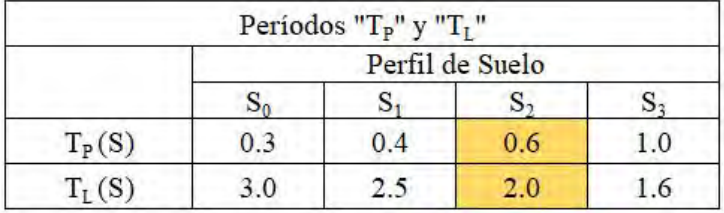

*Tabla 18. Períodos T<sup>P</sup> y T<sup>L</sup>*

*(Fuente: Norma Técnica E.030 Sismorresistente)*

T<sup>P</sup> y T<sup>L</sup> son períodos que definen la plataforma del espectro de diseño para cada tipo de suelo. Dichos valores son adoptados debido a que el perfil del suelo observado en la zona del proyecto es de suelo cohesivo compacto.

# **c. Periodo fundamental de vibración**

El periodo fundamental de vibración se calculó con la siguiente expresión:

$$
T = \frac{h_n}{C_T}
$$

*Fórmula 8. Periodo Fundamental de Vibración (Fuente: Norma Técnica Peruana E.030 Sismorresistente)* Donde:

*hn: Altura total de la edificación (m)*

*CT: Coeficiente para estimar el período fundamental de un edificio (m/s)*

El valor del coeficiente  $C_T$  según norma E.030 Sismorresistente en el artículo 25.4 depende del sistema estructural, para el caso del proyecto se emplearon los siguientes valores:

 $C_T$ =35 para el caso de pórticos de concreto Armado

C<sub>T</sub>=60 para el caso de Muros Estructurales

Teniendo como resultado periodo para Pórticos el valor de  $T = 0.31$  s. y para el caso de Muros Estructurales el periodo de  $T = 0.18$  S $\vert g \vert$ .

## **d. Factor de amplificación sísmica**

Una vez calculado los valores de los periodos fundamentales de vibración para cada sistema estructural y los periodos de la tabla 18 T<sub>P</sub> y T<sub>L</sub> se procedió a obtener el valor del factor de amplificación sísmica, de acuerdo a las siguientes expresiones estipuladas en la norma técnica E.030 Sismorresistente en su artículo 11:

$$
T < T_P \rightarrow C = 2.5 \dots L
$$
\n
$$
T_P < T < T_L \rightarrow C = 2.5x \frac{T_P}{T}
$$
\n
$$
T > T_L \rightarrow C = 2.5x \frac{T_P x T_L}{T^2}
$$

*Fórmula 9. Factor de amplificación Sísmica (Fuente: Norma Técnica Peruana E.030 Sismorresistente)* De la fórmula 8 se observa que el valor del factor de amplificación sísmica es  $C = 2.5$  para ambos sistemas estructurales.

# **e. Categoría de la edificación**

Según la norma técnica E.030 Sismorresistente en el artículo 12, el presente proyecto pertenece a la categoría "C" por tratarse de una edificación destinada para viviendas; por ende, el valor del factor de uso es  $U = 1$  para ambos sistemas estructurales.

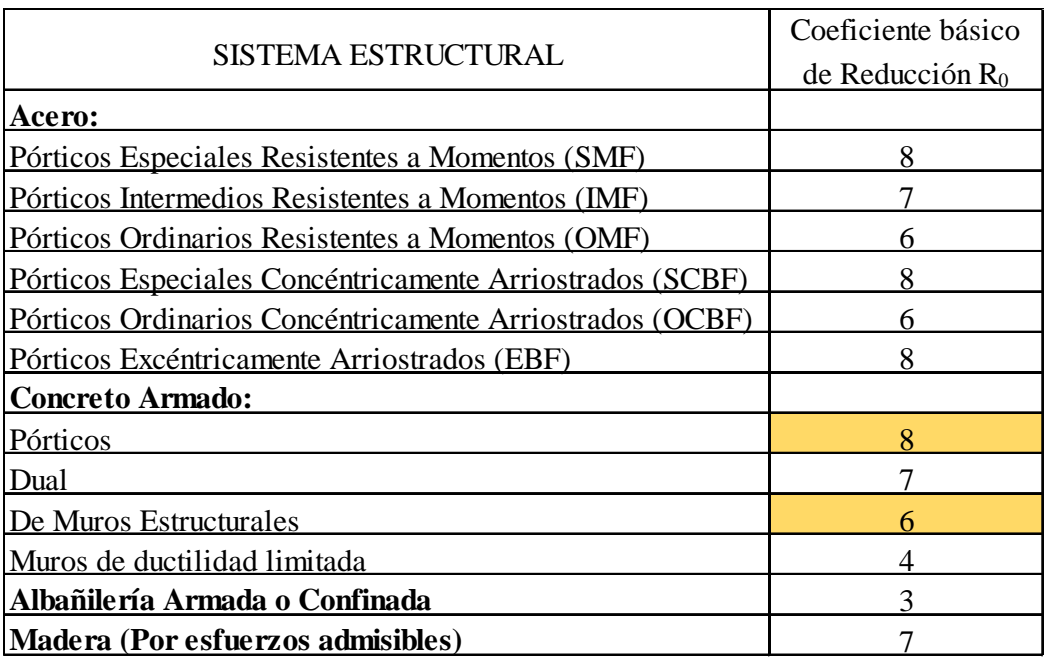

# **f. Regularidad e Irregularidad**

*Tabla 19. Coeficientes de Reducción*

*(Fuente: Norma Técnica E.030 Sismorresistente)*

De la tabla 19 se obtiene el factor de reducción de acuerdo al sistema estructural,

en el caso del proyecto es un sistema estructural en base a pórticos y otro en base

a Muros Estructurales.

Cabe resaltar que, desde un inicio para ambas estructuras el factor de reducción fue afectado por los factores de irregularidad en altura y planta donde no es necesario la aplicación de la carga sísmica.

# **3.2.5.2. Fuerza Cortante en la base**

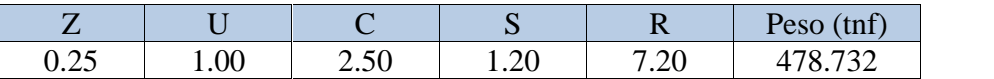

*Tabla 20. Resumen de los Factores Sísmicos dirección X-X – Sistema Estructural Aporticado (Fuente: Elaboración propia)*

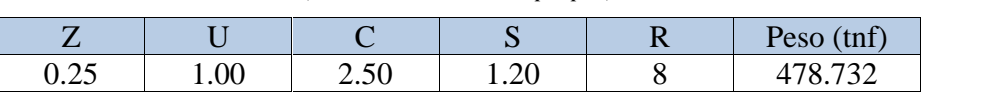

*Tabla 21. Resumen de los Factores Sísmicos dirección Y-Y – Sistema Estructural Aporticado*

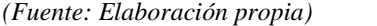

|      |      |      | ∼    |      | Peso $(tnf)$      |  |
|------|------|------|------|------|-------------------|--|
| 0.25 | 00.1 | 2.50 | 1.20 | 5.40 | 493156<br>493.130 |  |

*Tabla 22. Resumen de los Factores Sísmicos dirección X-X – Sistema Estructural Muros Estructurales*

*(Fuente: Elaboración propia)*

|              |      |      | N          | Peso<br>tnt |
|--------------|------|------|------------|-------------|
| ሰ ሳሩ<br>∪.∠J | 1.00 | 2.50 | ില<br>1.40 | 493156      |

*Tabla 23. Resumen de los Factores Sísmicos dirección Y-Y – Sistema Estructural Muros Estructurales*

*(Fuente: Elaboración propia)*

Con los valores de las tablas 20, 21, 22 y 23 se procedió a calcular la fuerza

cortante en la base de ambas edificaciones tanto en la dirección X-X e Y-Y, cuyo

valor según norma técnica E.030 Sismorresistente es:

$$
V = \frac{Z}{R} - x
$$

*Fórmula 10. Fuerza Cortante en la base de la Estructura (Fuente: Norma Técnica Peruana E.030 Sismorresistente)*

El cortante en la base del sistema estructural Aporticado fue de  $V_{x-x} = 49.87 t_1$ . *Y*  $V_{y-y} = 44.88 t_1$ . Mientras que para el sistema estructural de Muros Estructurales fue de  $V_{x-x} = 68.49 t_1$ . Y  $V_{y-y} = 61.64 t_1$ .

(x-x)

#### **3.2.5.3. Distribución de la fuerza Sísmica en altura**

En función al cortante en la base se procedió a la distribución de las fuerzas sísmicas en altura en el nivel "i", para lo cual fue necesario el empleo de las expresiones de la norma técnica E.030 Sismorresistente en el artículo 25.3 las cuales son:

$$
F_i = \alpha_i x
$$

*Fórmula 11. Fuerza cortante en el nivel "i" (Fuente: Norma Técnica Peruana E.030 Sismorresistente)*

$$
\alpha_i = \frac{P_i(h_i)^k}{\sum_{j=1}^n P_j(h_j)^k}
$$

*Fórmula 12. Factor de distribución de fuerza cortante (Fuente: Norma Técnica Peruana E.030 Sismorresistente)*

Donde:

*Pi=Peso de la edificación por nivel (tnf)*

*hei=Altura de entrepiso "i" (m)*

*hi=Altura del nivel "i" con relación al nivel del terreno (m)*

*k=Factor relacionado con el periodo de vibración*

*Fi=Fuerza sísmica horizontal en el nivel "i" (tnf)*

En las tablas 24, 25, 26 y 27 se observa las fuerzas sísmicas en cada nivel y en las direcciones X-X e Y-Y, dichas fuerzas fueron obtenidas en función a la cortante en la base obtenidas con los valores de las tablas 20, 21, 22 y 23.

| Piso           | Pi<br>(t <sub>nf</sub> ) | hei<br>(m) | hi<br>(m) | $(h^{i})$<br>(m) | Pi(h)<br>$(tn f*m)$ | ai     | Fi<br>(t <sub>nf</sub> ) |
|----------------|--------------------------|------------|-----------|------------------|---------------------|--------|--------------------------|
| 4              | 17.079                   | 2.70       | 10.80     | 10.80            | 1264.45             | 0.3930 | 19.598                   |
| 3              | 120.551                  | 2.70       | 8.10      | 8.10             | 976.46              | 0.3035 | 15.135                   |
| $\overline{2}$ | 120.551                  | 2.70       | 5.40      | 5.40             | 650.98              | 0.2023 | 10.090                   |
|                | 120.551                  | 2.70       | 2.70      | 2.70             | 325.49              | 0.1012 | 5.045                    |
|                |                          |            |           |                  | 3217.38             | 1.00   |                          |

*Tabla 24. Fuerzas Sísmicas en cada Nivel dirección X-X – Sistema Estructural Aporticado*

| Piso     | Pi<br>(t <sub>nf</sub> ) | hei<br>(m) | hi<br>(m) | $(h^{j})$<br>(m) | Pi(h)<br>$(tn f*m)$ | ai     | Fi<br>(t <sub>nf</sub> ) |
|----------|--------------------------|------------|-----------|------------------|---------------------|--------|--------------------------|
| 4        | 117.079                  | 2.70       | 10.80     | 10.80            | 1264.45             | 0.3930 | 17.639                   |
| 3        | 120.551                  | 2.70       | 8.10      | 8.10             | 976.46              | 0.3035 | 13.621                   |
| $\Omega$ | 120.551                  | 2.70       | 5.40      | 5.40             | 650.98              | 0.2023 | 9.081                    |
|          | 120.551                  | 2.70       | 2.70      | 2.70             | 325.49              | 0.1012 | 4.540                    |
|          |                          |            |           |                  | 3217.38             | 1.00   |                          |

*(Fuente: Excel – Elaboración propia)*

*Tabla 25. Fuerzas Sísmicas en cada Nivel dirección Y-Y – Sistema Estructural Aporticado (Fuente: Excel – Elaboración propia)*

| Piso.          | Pi<br>(t <sub>nf</sub> ) | hei<br>(m) | hi<br>(m) | $(h^{j})$<br>(m) | Pi(h)<br>$(tn f*m)$ | ai     | Fi<br>(t <sub>nf</sub> ) |
|----------------|--------------------------|------------|-----------|------------------|---------------------|--------|--------------------------|
| 4              | 120.685                  | 2.70       | 10.80     | 10.80            | 1303.40             | 0.3932 | 26.933                   |
| 3              | 124.157                  | 2.70       | 8.10      | 8.10             | 1005.67             | 0.3034 | 20.781                   |
| $\overline{2}$ | 124.157                  | 2.70       | 5.40      | 5.40             | 670.45              | 0.2023 | 13.854                   |
|                | 124.157                  | 2.70       | 2.70      | 2.70             | 335.22              | 0.1011 | 6.927                    |
|                |                          |            |           |                  | 3314.74             | 1.00   |                          |

*Tabla 26. Fuerzas Sísmicas en cada Nivel dirección X-X – Sistema Estructural de Muros Estructurales*

*(Fuente: Excel – Elaboración propia)*

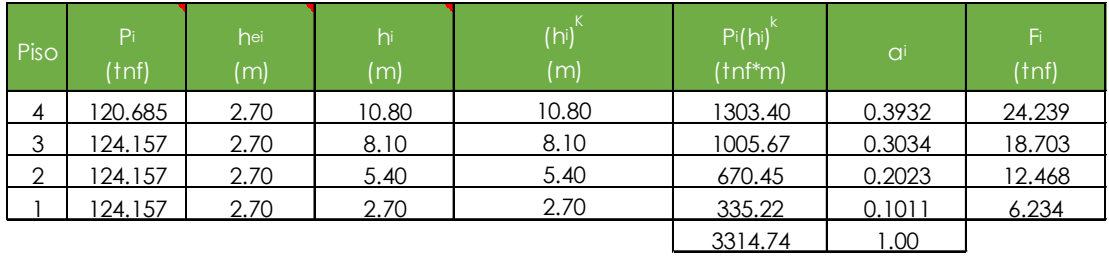

*Tabla 27. Fuerzas Sísmicas en cada nivel dirección Y-Y – Sistema Estructural de Muros Estructurales (Fuente: Excel – Elaboración propia)*

En la figura 22, 23, 24 y 25 se observar que la distribución de fuerzas sísmicas es prácticamente lineal esto debido a que el valor de "k" es igual a 1 y de acuerdo a lo estipulado en la norma técnica E.030 Sismorresistente en el artículo 25.3.2 donde se menciona que "k" es igual a 1 si el período "T" es menor o igual a 0.5 segundos.

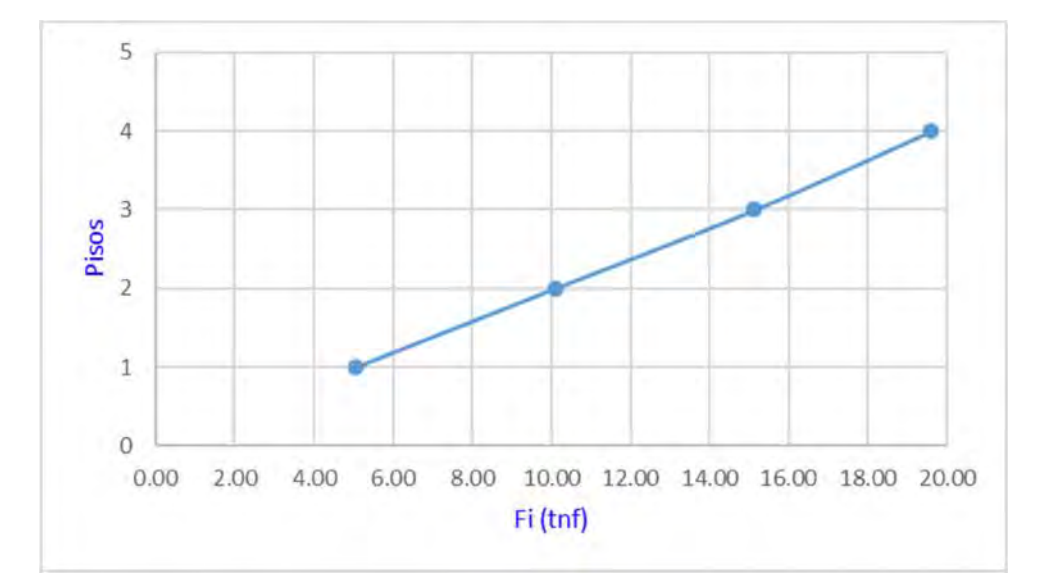

*Figura 22. Distribución de fuerzas sísmicas en altura dirección X-X – Pórticos (Fuente: Excel – Elaboración propia)*

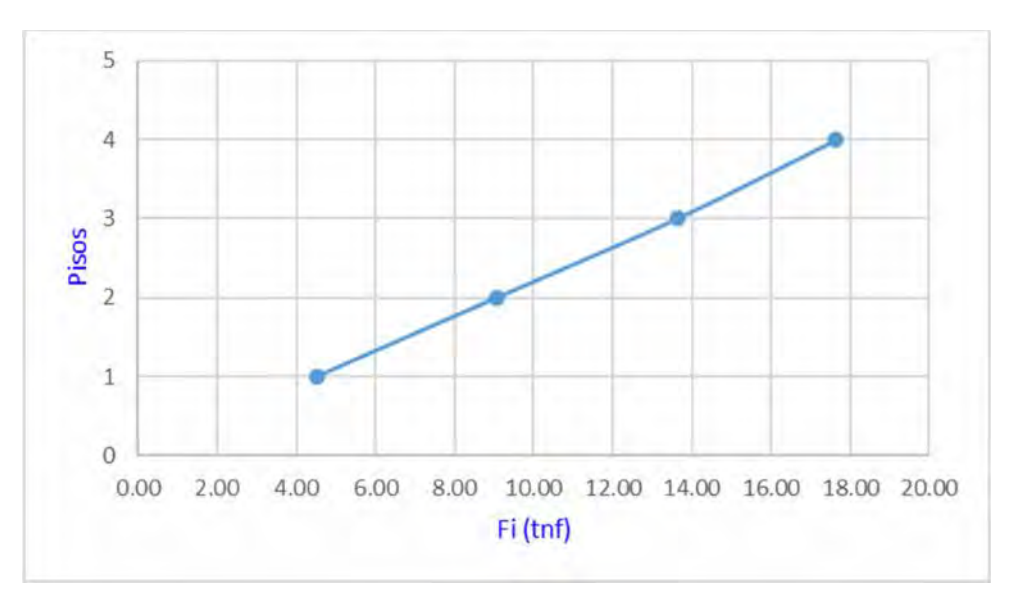

*Figura 23. Distribución de fuerzas sísmicas en altura dirección Y-Y – Pórticos (Fuente: Excel – Elaboración propia)*

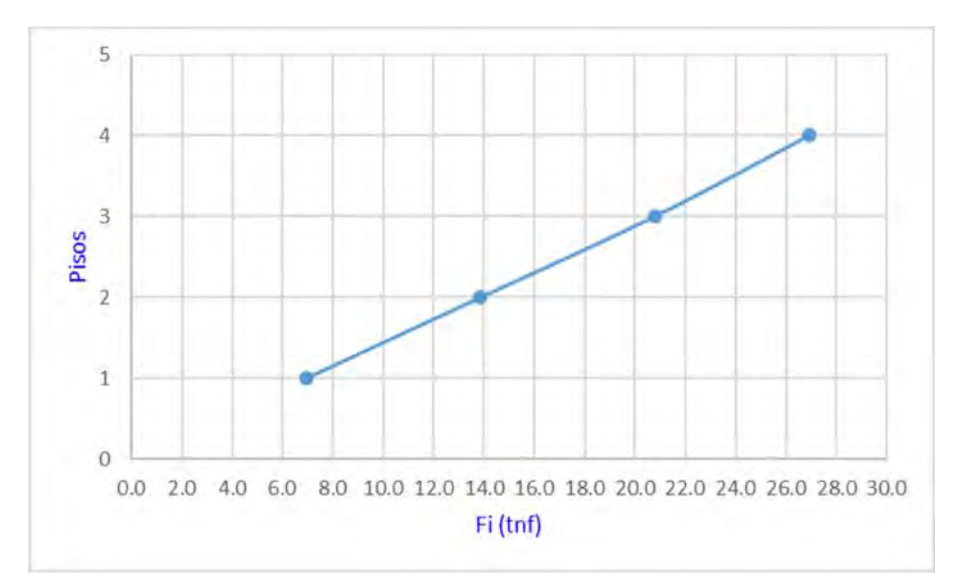

*Figura 24. Distribución de fuerzas sísmicas en altura dirección X-X – Muros Estructurales (Fuente: Excel – Elaboración propia)*

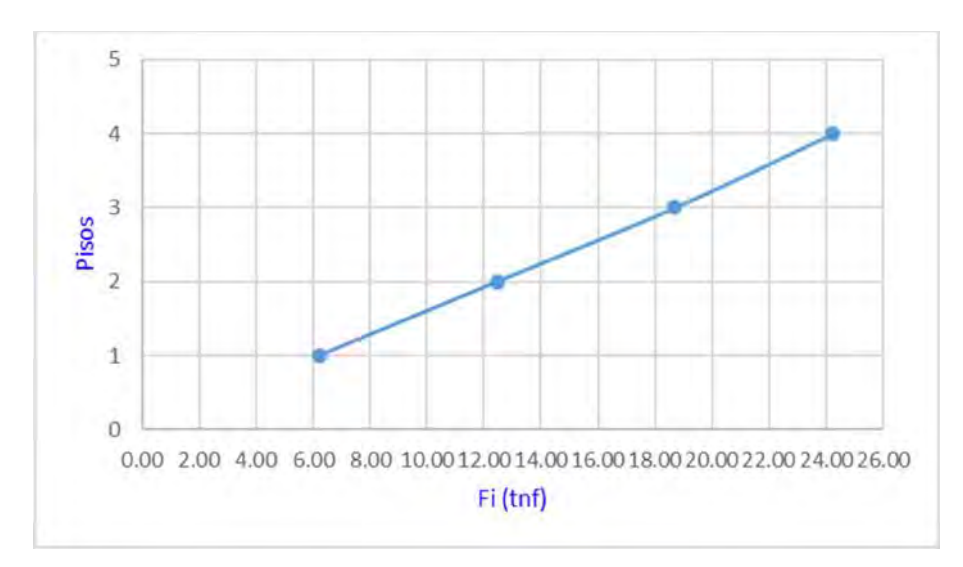

*Figura 25. Distribución de fuerzas sísmicas en altura dirección Y-Y – Muros Estructurales (Fuente: Excel – Elaboración propia)*

## **3.2.5.4. Verificación del sistema estructural predominante**

De acuerdo a las cortantes obtenidas en la base de la estructura tanto en la dirección X-X y la dirección Y-Y, se verificó el tipo de sistema estructural predominante, para lo cual fue necesario obtener el porcentaje de la fuerza cortante que absorben tanto las columnas y los muros estructurales.

| Planta | FX (tf)      | FX para los<br>pilares $(tf)$ | FX para los<br>muros (tf) | $\%$   |
|--------|--------------|-------------------------------|---------------------------|--------|
|        | <u>68.49</u> | 11.29                         | <u>57.20</u>              | 83.52% |
|        | 61.56        | 20.75                         | 40.81                     |        |
|        |              | 21.59                         | 26.12                     |        |
|        | 26.93        | 20.60                         |                           |        |

*Tabla 28. Porcentaje que absorbe los muros de la cortante en la base dirección X-X*

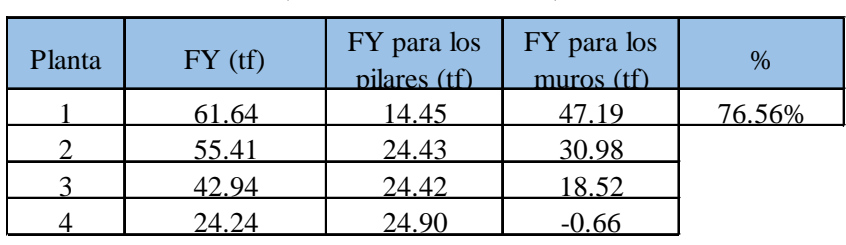

*(Fuente: Robot Structural)*

Como se observa en las tablas 28 y 29 el porcentaje que absorben los muros de corte es mayor al 70% de la cortante en la base, por ende, se verificó que la estructuración realizada corresponde a un sistema estructural de Muros Estructurales según lo indicado en la norma E.030 Sismorresistente en el artículo 13.1.1.

Esta corroboración no fue necesaria realizarla en el sistema estructural aporticado, debido a que al estar conformado solo por pórticos son estos los que resisten o absorben la fuerza cortante en la basal.

# **3.2.5.5. Consideraciones de Regularidad e Irregularidad**

Una vez realizado calculada las fuerzas cortantes en cada nivel, se procedió a asignar estas cargas en el Software para así con estas fuerzas sísmicas determinar la regularidad o irregularidad de las estructuras de acuerdo a los parámetros de la norma E.030 Sismorresistente.

La norma E.030 establece algunas restricciones de acuerdo a la categoría y la zona en la que está ubicada la edificación.

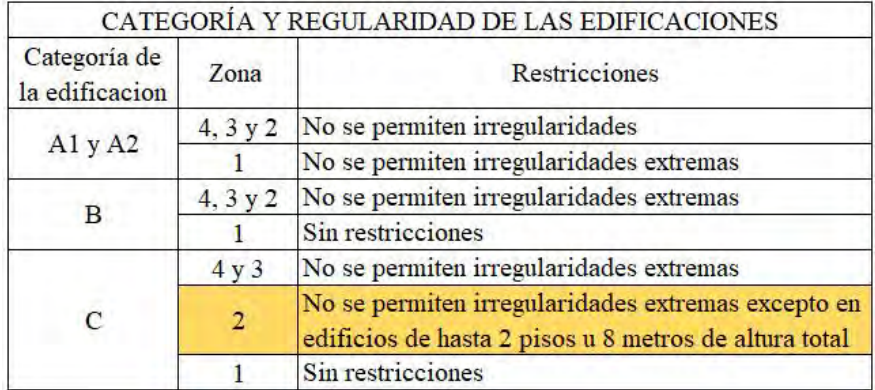

*Tabla 30. Restricciones a la Irregularidad (Fuente: Norma Técnica E.030 Sismorresistente)*

Como se observa en la tabla 30 de acuerdo a la categoría y ubicación del proyecto,

la norma E.030 Sismorresistente indica que no se deben presentar irregularidades

extremas.

## **a. Irregularidades estructurales en altura**

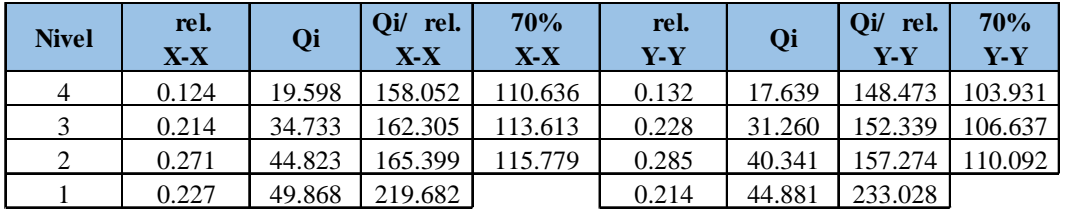

## **Irregularidad de Rigidez – Piso Blando**

*Tabla 31. Fuerzas cortantes de entrepiso y desplazamiento relativo en cada nivel – Pórticos (Fuente: Excel y Robot Structural - Elaboración propia)*

| <b>Nivel</b> | rel.<br>$X-X$ | Qi     | Oi/<br>rel.<br>$X-X$ | 70%<br>X-X | rel.<br>Y-Y | Qi     | Oi/<br>rel.<br>$Y-Y$ | 70%<br>$Y-Y$ |
|--------------|---------------|--------|----------------------|------------|-------------|--------|----------------------|--------------|
| 4            | 0.284         | 26.933 | 94.833               | 66.383     | 0.362       | 24.239 | 66.960               | 46.872       |
|              | 0.317         | 47.713 | 150.515              | 105.361    | 0.407       | 42.942 | 105.508              | 73.856       |
| 2            | 0.301         | 61.567 | 204.542              | 143.179    | 0.386       | 55.410 | 143.550              | 100.485      |
|              | 0.158         | 68.494 | 433.506              |            | 0.200       | 61.645 | 308.223              |              |

*Tabla 32. Fuerzas cortantes de entrepiso y desplazamiento relativo en cada nivel – Muro Estructurales*

*(Fuente: Excel y Robot Structural - Elaboración propia)*

Como se observa en las tablas 31 y 32, de acuerdo a la norma E.030 Sismorresistente se presenta irregularidad de rigidez cuando en cualquiera de las direcciones de análisis, en un entrepiso la rigidez lateral es menor que 70% de la rigidez lateral del entrepiso inmediato superior; en este entender se observa en la tabla que la rigidez lateral del entrepiso que se analice es

mayor al 70% del entrepiso inmediato superior, por ende, no presentó dicha irregularidad.

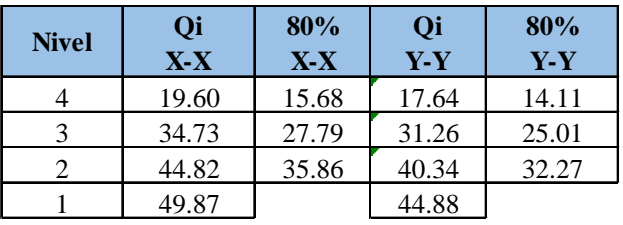

# **Irregularidad de Resistencia – Piso Débil**

*Tabla 33. Fuerzas Cortantes de entrepiso en la dirección X-X e Y-Y – Pórticos*

| <b>Nivel</b> | Qi<br>$X-X$ | 80%<br>$X-X$ | Qi<br>$Y-Y$ | 80%<br>$Y-Y$ |
|--------------|-------------|--------------|-------------|--------------|
|              | 26.93       | 21.54        | 24.24       | 19.39        |
|              | 47.71       | 38.17        | 42.94       | 34.35        |
|              | 61.56       | 49.25        | 55.41       | 44.33        |
|              | 68.49       |              | 61.64       |              |

*(Fuente: Robot Structural – Elaboración propia)*

*Tabla 34. Fuerzas Cortantes de entrepiso en la dirección X-X e Y-Y – Muros Estructurales (Fuente: Robot Structural – Elaboración propia)*

> Como se observa en las tablas 33 y 34, de acuerdo a la norma E.030 Sismorresistente se presenta irregularidad de resistencia cuando en cualquiera de las direcciones de análisis, la resistencia de un entrepiso frente a fuerzas cortantes es inferior a 80% de la resistencia del entrepiso inmediato superior; en este entender se observa que la resistencia del entrepiso que se analice es mayor al 80% del entrepiso inmediato superior; por ende, no presentó dicha irregularidad.

## **Irregularidad Extrema de Rigidez**

De acuerdo a la tabla 31 y 32, se puede observar que, al no presentarse irregularidad de rigidez, mucho menos se presentó irregularidad extrema de rigidez, puesto que la rigidez lateral del entrepiso que se analice al ser mayores al 70% del entrepiso inmediato superior, son mucho mayores al 60% de las rigideces laterales del entrepiso inmediato superior.

# **Irregularidad Extrema de Resistencia**

De acuerdo a la tabla 33 y 34, se puede observar que, al no presentarse irregularidad de resistencia, mucho menos se presentó irregularidad extrema de resistencia, puesto que la resistencia del entrepiso que se analice al ser mayores al 80% del entrepiso inmediato superior, son mucho mayores al 65% de la resistencia del entrepiso inmediato superior.

## **Irregularidad de Masa o Peso**

Como se puede observar en la tabla 15 y 16, el peso de la edificación por nivel es prácticamente la misma, esto debido a que la distribución es típica y solo presenta una variación en el último nivel debido a que la carga viva difiere en este nivel de acuerdo a la norma E.020 de cargas.

# **Irregularidad Geométrica Vertical**

Al tratarse de una edificación multifamiliar las alturas de los elementos estructurales resistentes a cargas laterales son las mismas en los diferentes niveles; por ende, no existe este tipo de irregularidad en ambas direcciones.

# **Discontinuidad en los Sistemas Resistentes**

No se presenta dicha irregularidad puesto que los elementos estructurales verticales se encuentran en una misma ubicación en todos los niveles.

#### **Discontinuidad Extrema de los Sistemas Resistentes**

Al no presentarse discontinuidad en los sistemas, mucho menos se presenta discontinuidad extrema en los sistemas resistentes, puesto que como ya se mencionó los elementos estructurales verticales se encuentra en una misma ubicación en todos los niveles.

## **b. Irregularidades estructurales en planta**

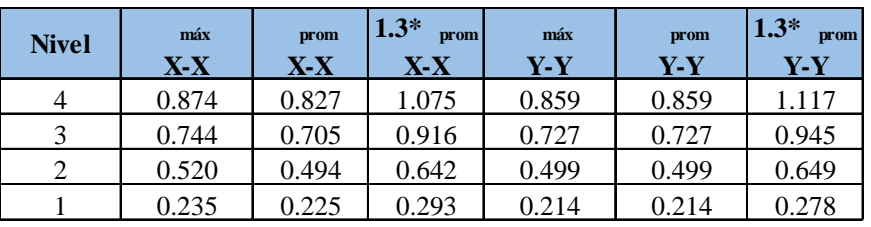

# **Irregularidad Torsional**

*Tabla 35. Desplazamientos máximos y desplazamientos promedio en los extremos – Pórticos (Fuente: Robot Structural – Elaboración propia)*

| <b>Nivel</b> | máx<br>$X-X$ | prom<br>$X - X$ | $1.3*$<br>prom<br>$X-X$ | máx<br>Y-Y | prom<br>Y-Y | $1.3*$<br>prom<br>$Y-Y$ |
|--------------|--------------|-----------------|-------------------------|------------|-------------|-------------------------|
|              | 1.252        | 1.111           | 3.332                   | 1.355      | 1.355       | 1.762                   |
|              | 0.905        | 0.810           | 2.430                   | 0.993      | 0.993       | 1.291                   |
|              | 0.528        | 0.477           | 1.431                   | 0.586      | 0.586       | 0.762                   |
|              | 0.180        | 0.164           | 0.492                   | 0.200      | 0.200       | 0.260                   |

*Tabla 36. Desplazamientos máximos y desplazamientos promedio en los extremos – Muros Estructurales (Fuente: Robot Structural – Elaboración propia)*

Como se observa en las tablas 35 y 36, el desplazamiento en cada nivel no es mayor a 1.3 veces el desplazamiento promedio, por ende, no existe irregularidad torsional en el proyecto.

# **Irregularidad Torsional Extrema**

De acuerdo a la tabla 35 y 36, se puede observar que, al no presentarse irregularidad torsional, mucho menos se presentó irregularidad torsional extrema, puesto que el desplazamiento de cada nivel no será mayor a 1.5 veces el desplazamiento promedio.

## **Esquinas Entrantes**

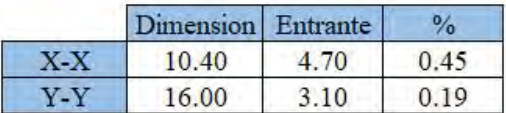

*Tabla 37. Dimensiones de la planta y esquinas entrantes (Fuente: Excel – Elaboración propia)*

En la tabla 37 se observa que en el eje Y-Y la entrante es menor al 20% de la longitud total en dicho eje, caso contrario en el X-X que es el 45%, por ende, se presentó irregularidad en planta de esquinas entrantes, según norma técnica E.030 Sismorresistente en el artículo 17 se debe multiplicar el factor de reducción "R" por un I $p=0.90$  y nuevamente verificar las diversas irregularidades, pero solamente en la dirección X-X.

Esta irregularidad ya fue considerada desde el inicio del análisis por tratarse de una irregularidad verificable geométricamente.

# **Discontinuidad del Diafragma**

Al tratarse de una edificación multifamiliar la distribución en planta es la misma a través de los diversos niveles, por ende, no presentó irregularidad por discontinuidad del diafragma.

## **Sistemas no Paralelos**

En el presente proyecto los elementos estructurales se encuentran distribuidos de manera simétrica y no existen variaciones angulares en los ejes, por ende, no se presentó dicha irregularidad.

# **c. Tabla de regularidad e Irregularidad**

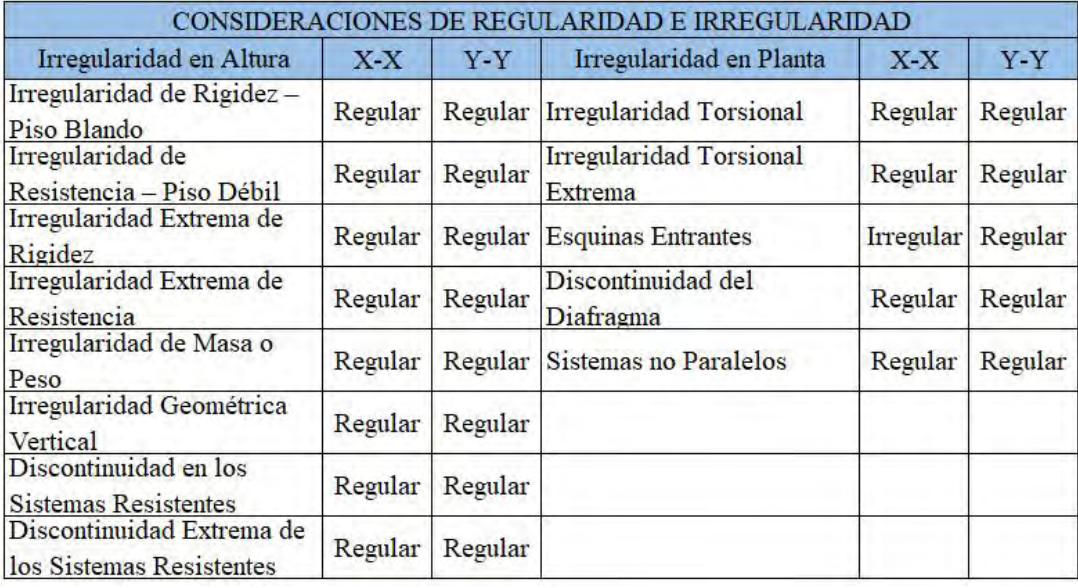

# *Tabla 38. Consideraciones de Regularidad e Irregularidad (Fuente: Excel –Elaboración propia)*

Como se observa en la tabla 38, la única irregularidad que se presentó fue de esquinas entrantes en la dirección X-X del análisis, en este sentido se realizó la corrección del factor R y por ende la cortante en la base de la estructura en la dirección X-X del análisis.

# **3.2.6. Análisis Dinámico Modal Espectral**

# **3.2.6.1. Modos de vibración**

| Modo | Período (sec) | UX(%)  | $UY$ $(\%)$ |
|------|---------------|--------|-------------|
| 1    | 0.49          | 0.00   | 84.61       |
| 2    | 0.46          | 82.48  | 84.61       |
| 3    | 0.41          | 86.00  | 84.61       |
| 4    | 0.16          | 86.00  | 95.19       |
| 5    | 0.15          | 95.72  | 95.19       |
| 6    | 0.14          | 96.05  | 95.19       |
| 7    | 0.09          | 99.12  | 95.19       |
| 8    | 0.09          | 99.12  | 98.92       |
| 9    | 0.08          | 99.18  | 98.92       |
| 10   | 0.07          | 99.99  | 98.92       |
| 11   | 0.06          | 99.99  | 100.00      |
| 12   | 0.06          | 100.00 | 100.00      |

*Tabla 39. Períodos de la estructura y masas participantes - Pórticos*

| Modo | Período (sec) | UX(%)        | UY(%) |
|------|---------------|--------------|-------|
| 1    | 0.50          | 0.00         | 75.04 |
| 2    | 0.43          | <u>68.36</u> | 75.04 |
| 3    | <u>0.34</u>   | <u>75.25</u> | 75.04 |
| 4    | 0.13          | 75.25        | 91.06 |
| 5    | 0.11          | 90.75        | 91.06 |
| 6    | 0.09          | <u>91.13</u> | 91.06 |
|      | 0.06          | 91.13        | 97.13 |
| 8    | 0.05          | 97.05        | 97.13 |
| 9    | 0.05          | 97.05        | 97.13 |
| 10   | 0.04          | <u>97.05</u> | 97.13 |
| 11   | 0.04          | 97.05        | 97.13 |
| 12   | 0.04          | 97.05        | 97.13 |

*(Fuente: Robot Structural – Elaboración propia)*

*Tabla 40. Períodos de la estructura y masas participantes – Muros Estructurales (Fuente: Robot Structural – Elaboración propia)*

Como se observa en las tablas 39 y 40, el periodo predominante en la dirección X-X fue de 0.46 para el sistema estructural aporticado y 0.43 sistema estructural de muros estructurales. En la dirección Y-Y el periodo predominante fue de 0.49 para el sistema estructural aporticado y 0.50 sistema estructural de muros estructurales. Cabe resaltar que ningún periodo fue mayo a 0.50 segundos, por ende, no es necesario recalcular las fuerzas sísmicas de entrepiso estipulado en la

fórmula 11.

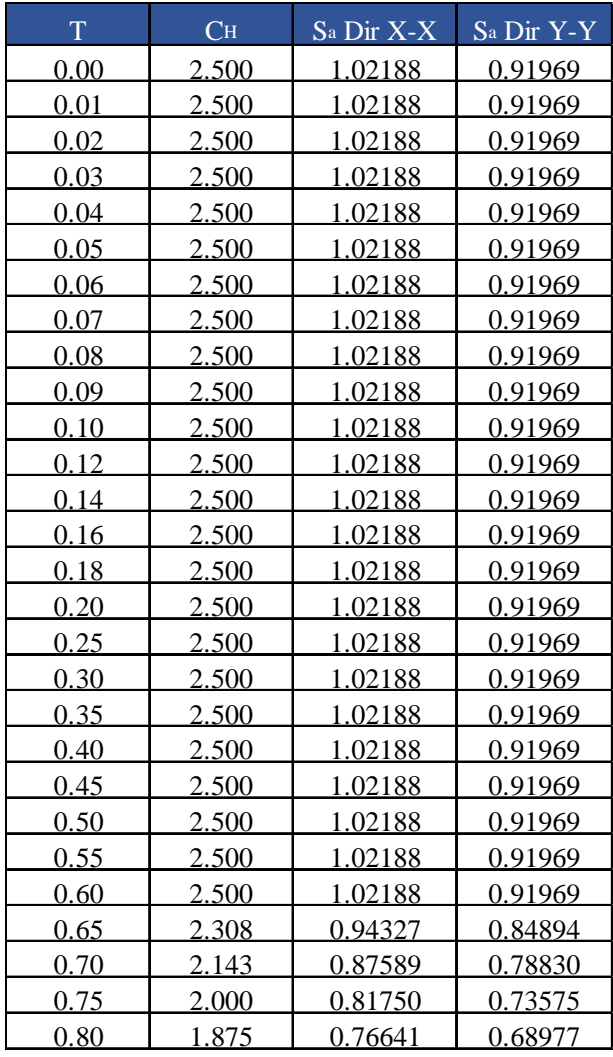

# **3.2.6.2. Aceleración Espectral**

*Tabla 41. Período y Pseudo – aceleraciones Pórticos (Parte 1)*

*(Fuente: Elaboración propia)*

92

| 0.85        | <u>1.765</u> | 0.72132 | 0.64919 |
|-------------|--------------|---------|---------|
| 0.90        | 1.667        | 0.68125 | 0.61313 |
| 0.95        | 1.579        | 0.64539 | 0.58086 |
| 1.00        | 1.500        | 0.61313 | 0.55181 |
| 1.10        | 1.364        | 0.55739 | 0.50165 |
| <u>1.20</u> | 1.250        | 0.51094 | 0.45984 |
| 1.30        | 1.154        | 0.47163 | 0.42447 |
| 1.40        | 1.071        | 0.43795 | 0.39415 |
| 1.50        | 1.000        | 0.40875 | 0.36788 |
| 1.60        | 0.938        | 0.38320 | 0.34488 |
| 1.70        | 0.882        | 0.36066 | 0.32460 |
| 1.80        | 0.833        | 0.34063 | 0.30656 |
| 1.90        | 0.789        | 0.32270 | 0.29043 |
| <u>2.00</u> | 0.750        | 0.30656 | 0.27591 |
| 2.25        | 0.593        | 0.24222 | 0.21800 |
| <u>2.50</u> | 0.480        | 0.19620 | 0.17658 |
| 2.75        | 0.397        | 0.16215 | 0.14593 |
| 3.00        | 0.333        | 0.13625 | 0.12263 |
| <u>4.00</u> | 0.188        | 0.07664 | 0.06898 |
| 5.00        | 0.120        | 0.04905 | 0.04415 |
| 6.00        | <u>0.083</u> | 0.03406 | 0.03066 |
| 7.00        | 0.061        | 0.02503 | 0.02252 |
| 8.00        | 0.047        | 0.01916 | 0.01724 |
| 9.00        | 0.037        | 0.01514 | 0.01363 |
| 10.00       | 0.030        | 0.01226 | 0.01104 |

*Tabla 41. Período y Pseudo – aceleraciones Pórticos (Parte 2)*

| T    | CH           | Sa Dir X-X     | Sa Dir Y-Y     |  |
|------|--------------|----------------|----------------|--|
| 0.00 | <u>2.500</u> | <u>1.36250</u> | <u>1.22625</u> |  |
| 0.01 | 2.500        | <u>1.36250</u> | 1.22625        |  |
| 0.02 | 2.500        | 1.36250        | 1.22625        |  |
| 0.03 | <u>2.500</u> | 1.36250        | 1.22625        |  |
| 0.04 | <u>2.500</u> | 1.36250        | 1.22625        |  |
| 0.05 | 2.500        | 1.36250        | 1.22625        |  |
| 0.06 | 2.500        | 1.36250        | 1.22625        |  |
| 0.07 | 2.500        | 1.36250        | 1.22625        |  |
| 0.08 | 2.500        | 1.36250        | 1.22625        |  |
| 0.09 | 2.500        | 1.36250        | 1.22625        |  |
| 0.10 | 2.500        | 1.36250        | 1.22625        |  |
| 0.12 | 2.500        | 1.36250        | 1.22625        |  |

*(Fuente: Elaboración Propia)*

*Tabla 42. Período y Pseudo – aceleraciones Muros Estructurales (Parte 1)*

*(Fuente: Elaboración propia)*

| 0.14        | 2.500        | <u>1.36250</u> | <u>1.22625</u> |
|-------------|--------------|----------------|----------------|
| 0.16        | 2.500        | 1.36250        | 1.22625        |
| 0.18        | 2.500        | 1.36250        | 1.22625        |
| 0.20        | 2.500        | 1.36250        | 1.22625        |
| 0.25        | <u>2.500</u> | 1.36250        | 1.22625        |
| 0.30        | 2.500        | 1.36250        | 1.22625        |
| 0.35        | <u>2.500</u> | 1.36250        | <u>1.22625</u> |
| 0.40        | 2.500        | 1.36250        | 1.22625        |
| 0.45        | <u>2.500</u> | 1.36250        | 1.22625        |
| 0.50        | 2.500        | 1.36250        | 1.22625        |
| 0.55        | <u>2.500</u> | 1.36250        | 1.22625        |
| 0.60        | 2.500        | 1.36250        | 1.22625        |
| 0.65        | 2.308        | 1.25769        | 1.13192        |
| 0.70        | 2.143        | 1.16786        | 1.05107        |
| 0.75        | <u>2.000</u> | 1.09000        | 0.98100        |
| 0.80        | 1.875        | 1.02188        | 0.91969        |
| 0.85        | 1.765        | 0.96176        | 0.86559        |
| 0.90        | 1.667        | 0.90833        | 0.81750        |
| 0.95        | 1.579        | 0.86053        | 0.77447        |
| 1.00        | 1.500        | 0.81750        | 0.73575        |
| 1.10        | 1.364        | 0.74318        | 0.66886        |
| 1.20        | 1.250        | 0.68125        | 0.61313        |
| 1.30        | 1.154        | 0.62885        | 0.56596        |
| 1.40        | 1.071        | 0.58393        | 0.52554        |
| 1.50        | 1.000        | 0.54500        | 0.49050        |
| 1.60        | 0.938        | 0.51094        | 0.45984        |
| 1.70        | 0.882        | 0.48088        | 0.43279        |
| <u>1.80</u> | 0.833        | 0.45417        | 0.40875        |
| 1.90        | 0.789        | 0.43026        | 0.38724        |
| 2.00        | 0.750        | 0.40875        | 0.36788        |
| 2.25        | 0.593        | 0.32296        | 0.29067        |
| 2.50        | 0.480        | 0.26160        | 0.23544        |
| 2.75        | 0.397        | 0.21620        | 0.19458        |
| 3.00        | 0.333        | 0.18167        | 0.16350        |
| 4.00        | 0.188        | 0.10219        | 0.09197        |
| 5.00        | 0.120        | 0.06540        | 0.05886        |
| 6.00        | 0.083        | 0.04542        | 0.04088        |
| 7.00        | 0.061        | 0.03337        | 0.03003        |
| 8.00        | 0.047        | 0.02555        | 0.02299        |
| 9.00        | 0.037        | 0.02019        | 0.01817        |
| 10.00       | 0.030        | 0.01635        | 0.01472        |

*Tabla 42. Período y Pseudo – aceleraciones Muros Estructurales (Parte 2)*

*(Fuente: Elaboración Propia)*
En las tablas 41 y 42 se observa los valores de las pseudo – aceleraciones en las direcciones X-X e Y-Y, dichos valores se calcularon de acuerdo a la fórmula estipulada en la norma técnica E.030 Sismorresistente en el artículo 26.2.1 que indica:

$$
S_a = \frac{Z}{R} - x
$$

## *Fórmula 13. Pseudo – Aceleraciones (Fuente: Norma Técnica Peruana E.030 Sismorresistente)*

Haciendo uso de las tablas 51 y 52 se elaboró los espectros de diseño en la dirección X-X e Y-Y de ambos sistemas estructurales. Esto se consiguió relacionando loa valores de período y pseudo – aceleración. Dichos espectros se muestran en las figuras 26, 27, 28 y 29.

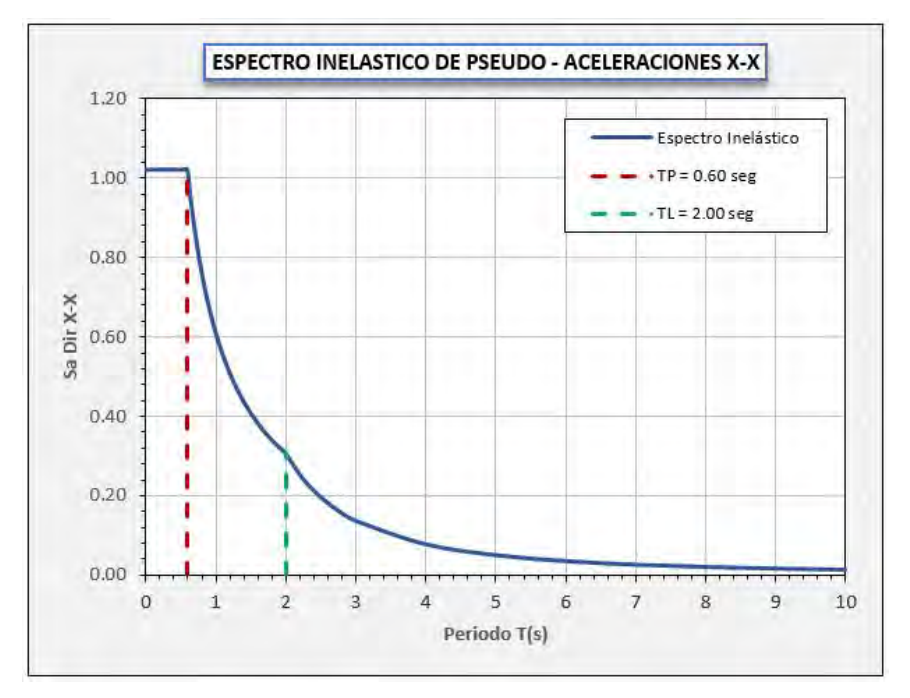

*Figura 26. Espectro de Diseño dirección X-X - Pórticos (Fuente: Excel – Elaboración propia)*

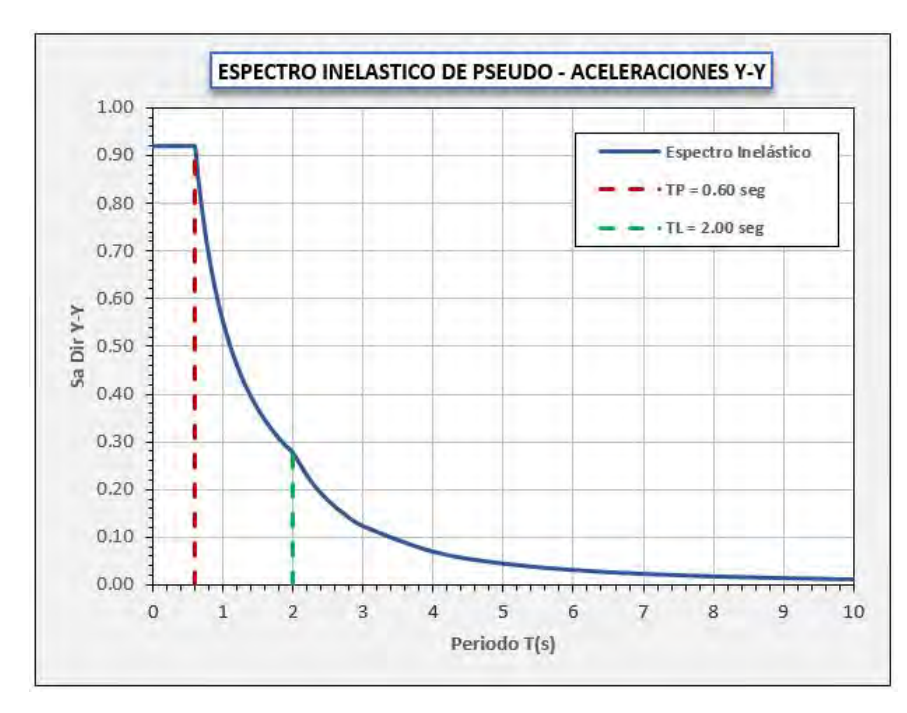

*Figura 27. Espectro de Diseño dirección Y-Y - Pórticos (Fuente: Excel – Elaboración propia)*

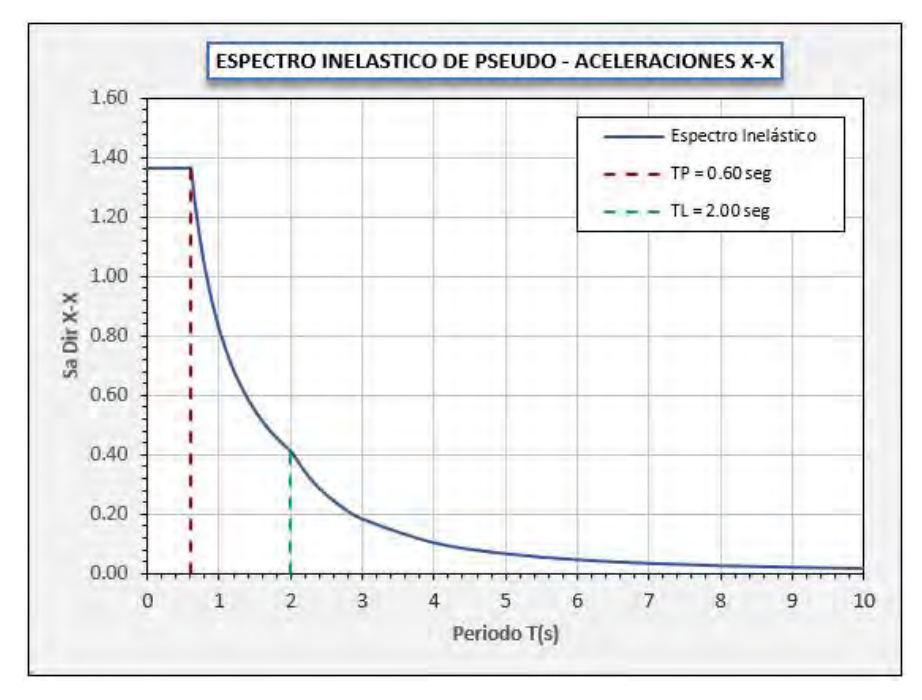

*Figura 28. Espectro de Diseño dirección X-X –Muros Estructurales (Fuente: Excel – Elaboración propia)*

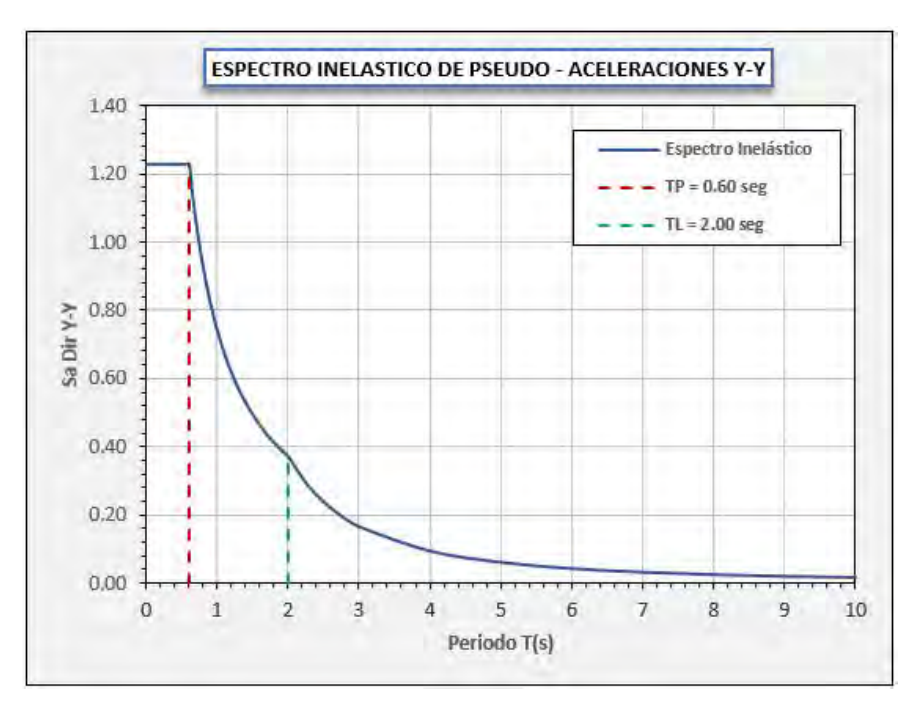

*Figura 29. Espectro de Diseño dirección Y-Y – Muros Estructurales (Fuente: Excel – Elaboración propia)*

## **3.2.6.3. Fuerza cortante mínima**

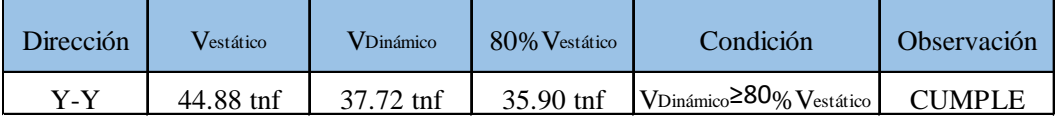

*Tabla 43. Comparación de Cortante estático y dinámico – Pórticos*

*(Fuente: Robot Structural y Excel – Elaboración propia)*

| Dirección | Vestático   | <b>V</b> Dinámico | 80% Vestático | Condición                                      | <b>Observación</b> |
|-----------|-------------|-------------------|---------------|------------------------------------------------|--------------------|
| Y-Y       | $61.64$ tnf | $47.05$ tnf       | $49.31$ tnf   | VDinámico <sup>280</sup> % Vestático NO CUMPLE |                    |

*Tabla 44. Comparación de Cortante estático y dinámico – Muros Estructurales (Fuente: Robot Structural y Excel – Elaboración propia)*

De acuerdo a lo establecido en la norma técnica E.030 Sismorresistente en el artículo 26.4, en caso de estructuras regulares el cortante dinámico no debe ser menor al 80% del cortante estático, como se observa en la tabla 43, el cortante dinámico es mayor al 80% del cortante estático y como se mencionó anteriormente en la dirección Y-Y del análisis la edificación es regular.

Caso contrario con el sistema de Muros estructurales, como se observa en la tabla 44, el cortante dinámico no llega al 80% del cortante estático, en este caso el cortante dinámico se escaló para que cumpla con los requerimientos mínimos de la norma. Ver tabla 45.

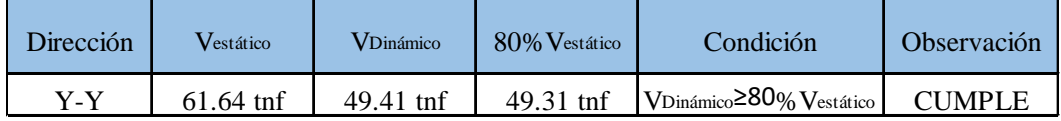

*Tabla 45. Cortante dinámico escalado en la dirección Y-Y – Muros Estructurales (Fuente: Robot Structural – Elaboración propia)*

| Dirección | VDinámico<br>Vestático |           | 90% Vestático | Condición                                      |  |
|-----------|------------------------|-----------|---------------|------------------------------------------------|--|
| X-X       | 49.87 tnf              | 41.52 tnf | 44.88 tnf     | VDinámico <sup>290</sup> % Vestático NO CUMPLE |  |

*Tabla 46. Comparación de Cortante estático y dinámico - Pórticos (Fuente: Robot Structural y Excel – Elaboración propia)*

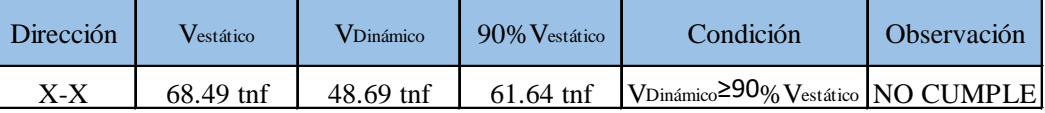

*Tabla 47. Comparación de Cortante estático y dinámico – Muros Estructurales (Fuente: Robot Structural y Excel – Elaboración propia)*

De acuerdo a lo establecido en la norma técnica E.030 Sismorresistente en el artículo 26.4, en caso de estructuras irregulares el cortante dinámico no debe ser menor al 90% del cortante estático, como se observa en las tablas 46 y 47, el cortante dinámico no cumple en ambos sistemas estructurales con las condiciones establecidas para la dirección X-X (irregular); por ende, se debe escalar el cortante dinámico en la dirección X-X para cumplir con los mínimos señalados por la norma técnica E.030 Sismorresistente. Ver tabla 48 y 49.

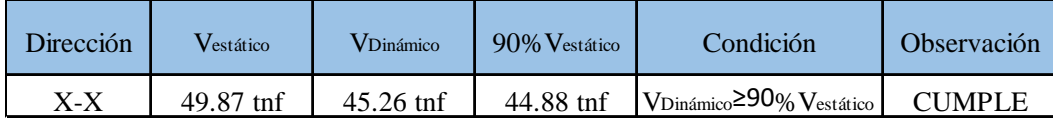

*Tabla 48. Cortante dinámico escalado en la dirección X-X – Pórticos*

*(Fuente: Robot Structural – Elaboración propia)*

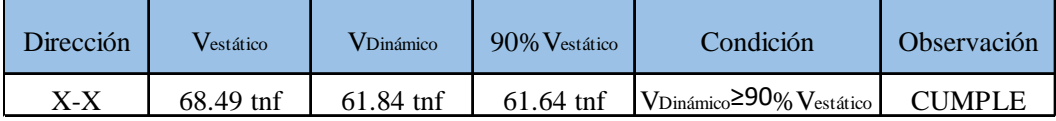

*Tabla 49. Cortante dinámico escalado en la dirección X-X – Muros Estructurales*

*(Fuente: Robot Structural – Elaboración propia)*

#### **3.2.6.4. Desplazamientos laterales relativos admisibles**

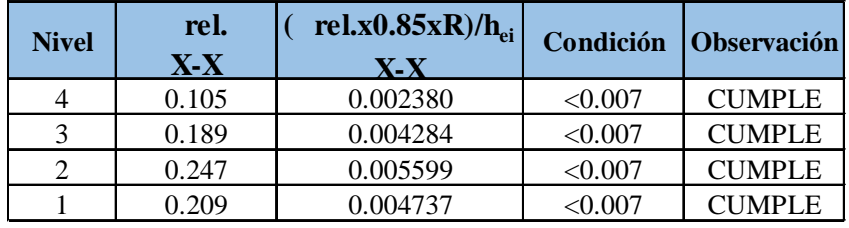

*Tabla 50. Desplazamientos laterales relativos en X-X - Pórticos*

| <b>Nivel</b> | rel.<br>$\mathbf{X}\text{-}\mathbf{X}$ | rel.x0.85xR)/ $h_{ei}$<br>$X - X$ | Condición    | <b>Observación</b> |
|--------------|----------------------------------------|-----------------------------------|--------------|--------------------|
|              | 0.274                                  | 0.004658                          | < 0.007      | <b>CUMPLE</b>      |
|              | 0.303                                  | 0.005151                          | < 0.007      | <b>CUMPLE</b>      |
|              | 0.284                                  | 0.004828                          | < 0.007      | <b>CUMPLE</b>      |
|              | 0.148                                  | 0.002516                          | $<\!\!0.007$ | CUMPLE             |

*<sup>(</sup>Fuente: Robot Structural – Elaboración propia)*

*Tabla 51. Desplazamientos laterales relativos en X-X –Muros Estructurales*

*(Fuente: Robot Structural – Elaboración propia)*

En las tablas 50 y 51 se observa los desplazamientos laterales obtenidos de acuerdo a lo estipulado en la norma técnica E.030 Sismorresistente en el artículo 29, los desplazamientos fueron obtenidos para condiciones de que en la dirección del análisis X-X la estructura es irregular. Y dichos desplazamientos son menores al máximo permitido por la norma.

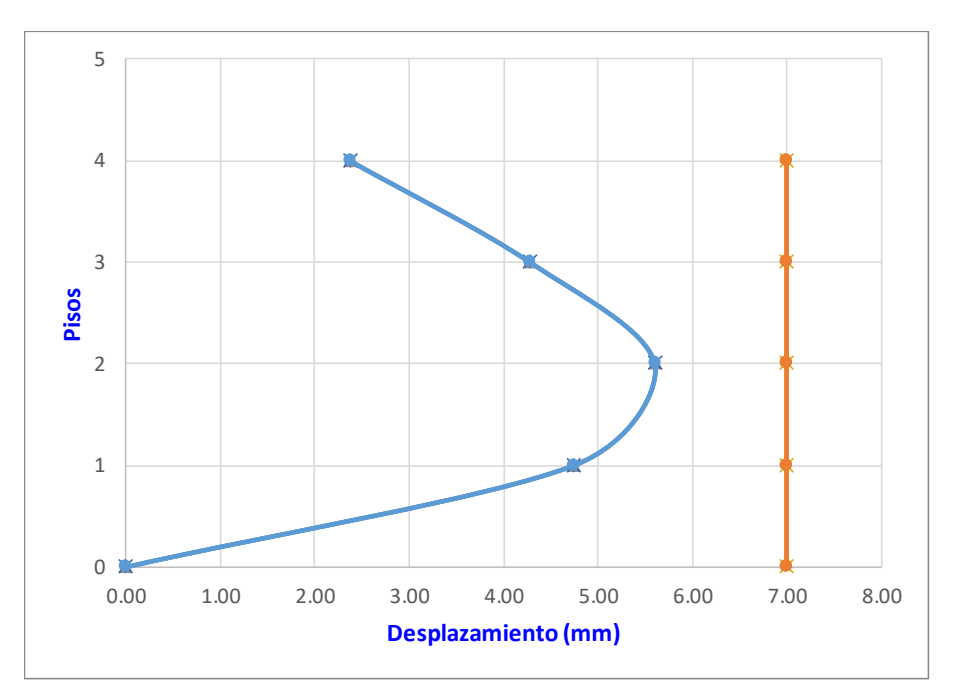

*Figura 30. Desplazamientos laterales relativos por nivel en X-X - Pórticos (Fuente: Excel – Elaboración propia)*

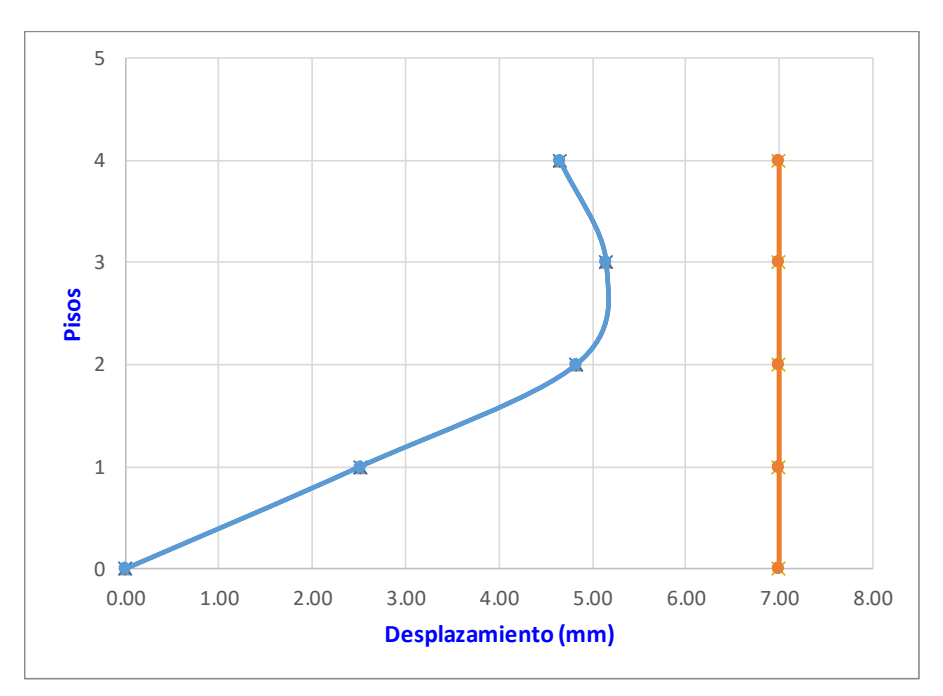

*Figura 31. Desplazamientos laterales relativos por nivel en X-X – Muros Estructurales (Fuente: Excel – Elaboración propia)*

En las figuras 30 y 31 se observa los desplazamientos laterales relativos y el máximo permisible para estructuras de concreto armado, y se puede observar que el máximo desplazamiento se da en el segundo nivel (pórticos) y tercer nivel (Muros Estructurales), pero están dentro de lo permisible.

| <b>Nivel</b> | rel.<br>Y-Y | rel.*0.75*R)/ $h_{ei}$<br>$V_{-}V$ | Condición    | <b>Observación</b> |
|--------------|-------------|------------------------------------|--------------|--------------------|
|              | 0.114       | 0.002533                           | < 0.007      | <b>CUMPLE</b>      |
|              | 0.202       | 0.004489                           | < 0.007      | <b>CUMPLE</b>      |
| ◠            | 0.258       | 0.005733                           | $<$ 0.007    | <b>CUMPLE</b>      |
|              | 0.194       | 0.004311                           | $<\!\!0.007$ | CUMPLE             |

*Tabla 52. Desplazamientos laterales relativos en Y-Y – Pórticos*

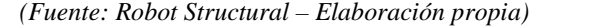

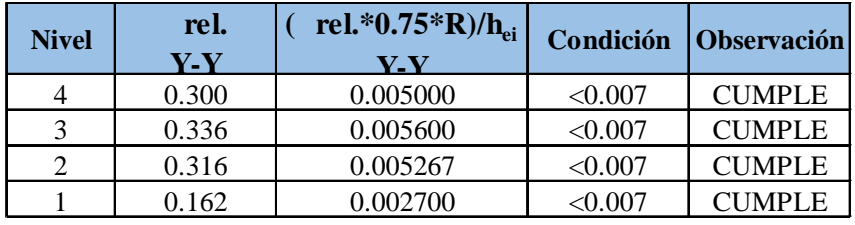

*Tabla 53. Desplazamientos laterales relativos en Y-Y – Muros Estructurales (Fuente: Robot Structural – Elaboración propia)*

En las tablas 52 y 53 se puede observar los desplazamientos laterales obtenidos de acuerdo a lo estipulado en la norma técnica E.030 Sismorresistente en el artículo 29, los desplazamientos fueron obtenidos para condiciones de que en la dirección del análisis Y-Y la estructura es regular.

En las figuras 32 y 33 se observa los desplazamientos laterales relativos y el máximo permisible para estructuras de concreto armado, y se puede observar que el máximo desplazamiento se da en el segundo nivel (pórticos) y tercer nivel (Muros Estructurales), pero estás dentro de lo permisible.

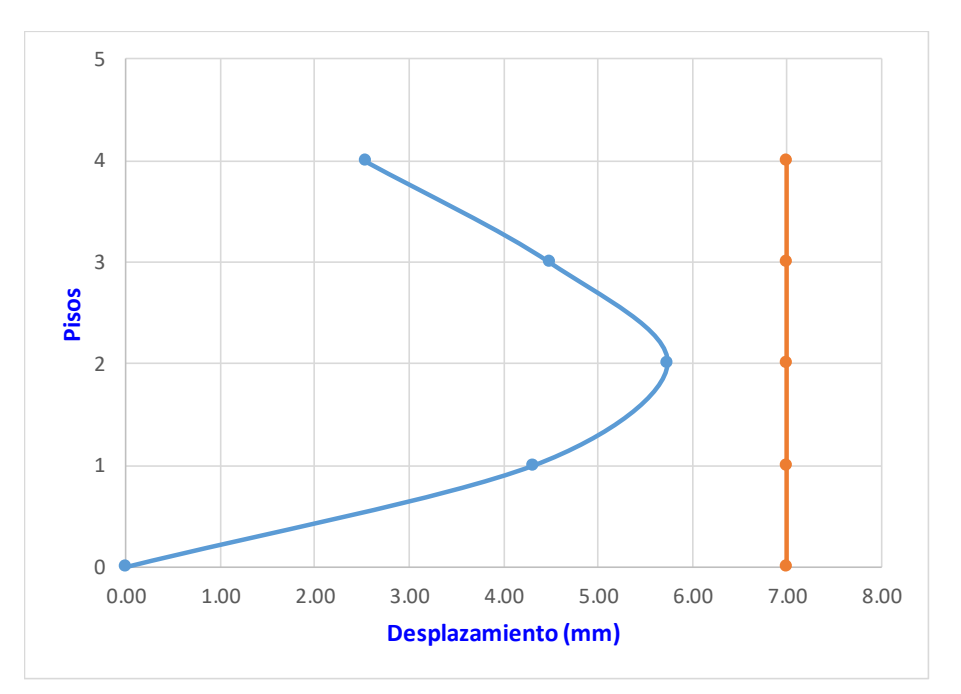

*Figura 32. Desplazamientos relativos por nivel en Y-Y – Pórticos (Fuente: Excel – Elaboración propia)*

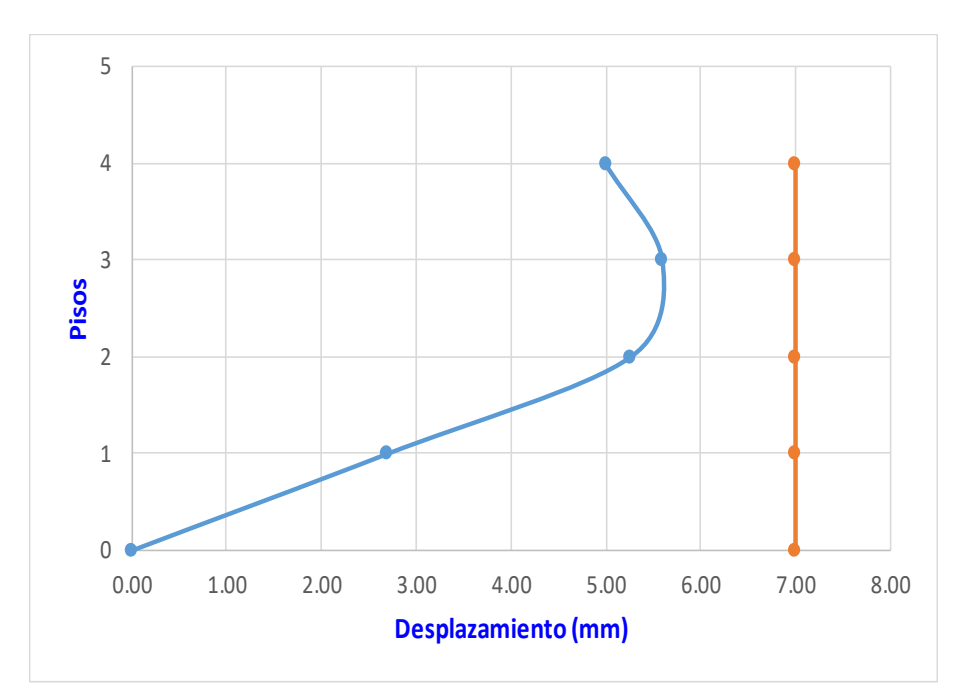

*Figura 33. Desplazamientos relativos por nivel en Y-Y – Muros Estructurales (Fuente: Excel – Elaboración propia)*

# **4. Capitulo IV: Aplicación de la Metodología BIM en la fase de Pre – construcción**

## **4.1. Descripción general de la muestra**

- La aplicación de la metodología BIM para ambos sistemas estructurales abarcó las fases 1D (idea), 2D (boceto), 3D (modelo), 4D (tiempo) y 5D (cuantificación).
- $\triangleright$  Para poder trabajar en un entorno BIM se utilizó las herramientas:

Revit: Se empleó para el modelado 3D de las diferentes especialidades (Arquitectura, Estructura, Instalaciones Eléctricas y Sanitarias) y para el metrado de ambas edificaciones.

Robot Structural: Se empleó para el modelamiento sísmico y cálculo estructural de ambas edificaciones.

Naviswork Manage: Se empleó para la detección de interferencias y programación de obra.

- Dentro de la aplicación del BIM 3D se desarrolló dos modelos, un modelo para el sistema estructural aporticado y otro para el sistema estructural de muros estructurales, cada modelo contiene las siguientes disciplinas:
	- **Arquitectura**
	- Estructura
	- Instalaciones Sanitarias
	- Instalaciones Eléctricas
- Dentro de la aplicación del BIM 4D, en el caso de ambos sistemas estructurales, se realizó la detección de interferencias entre las diferentes especialidades que componen

el modelo, posteriormente para la programación de obra se tomó como hitos el vaciado de losas de cada edificación.

- Dentro de la aplicación del BIM 5D, se obtuvieron los metrados de ambas edificaciones de los modelos 3D de las diferentes especialidades para posteriormente obtener el presupuesto de obra de ambas edificaciones.
- De cada una de las especialidades se obtuvo los planos correspondientes a esta, cumpliendo con las características que se señalan en la NTP G.010<sup>9</sup> .

## **4.1.1. BIM 1D:**

La fase 1D de la aplicación de la metodología BIM en el proyecto abarcó la extracción de las características del entorno en donde se realizará el proyecto, en caso del presente proyecto se extrajo (Zona, coordenadas UTM y Altura). Ver figura 34.

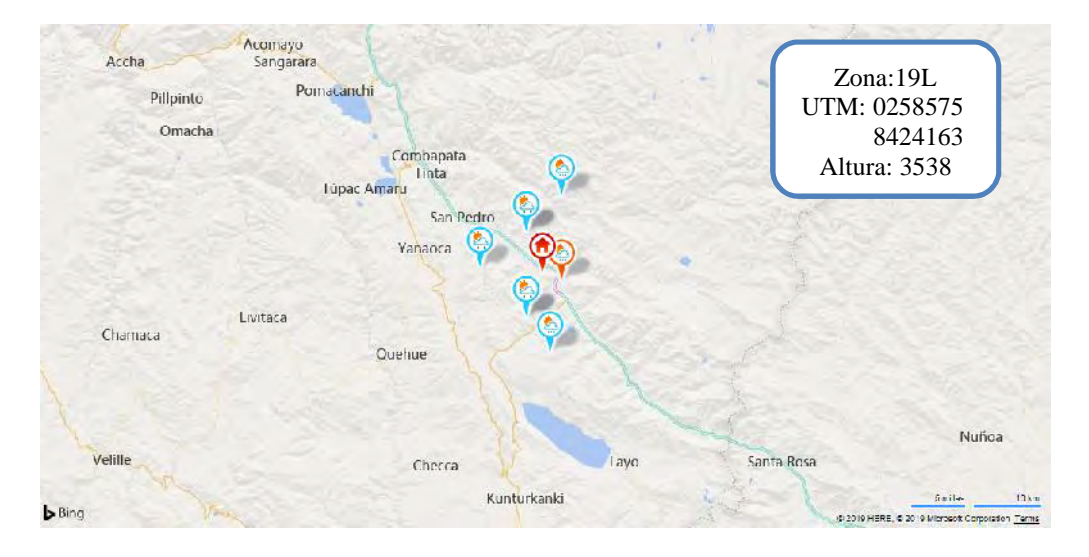

<sup>9</sup> Norma Técnica Peruana G.010 – Consideraciones Básicas

## *Figura 34. Ubicación del terreno para la elaboración del proyecto*

*(Fuente: Autodesk Revit)*

Otra de las características extraídas fue las temperaturas aproximadas que te da el software Revit una vez colocadas las coordenadas extraídas mediante el GPS. Ver figura 35.

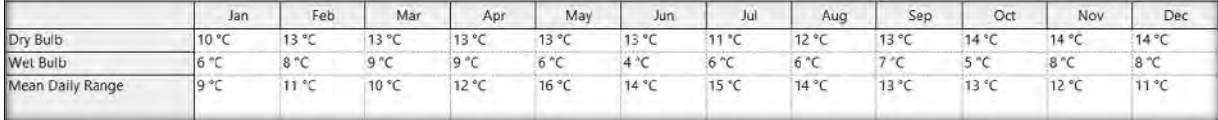

*Figura 35. Temperaturas en los respectivos meses*

*(Fuente: Autodesk Revit)*

Luego de tener algunos datos del entorno se realizó el levantamiento topográfico,

obteniéndose las siguientes coordenadas. Ver tabla 54.

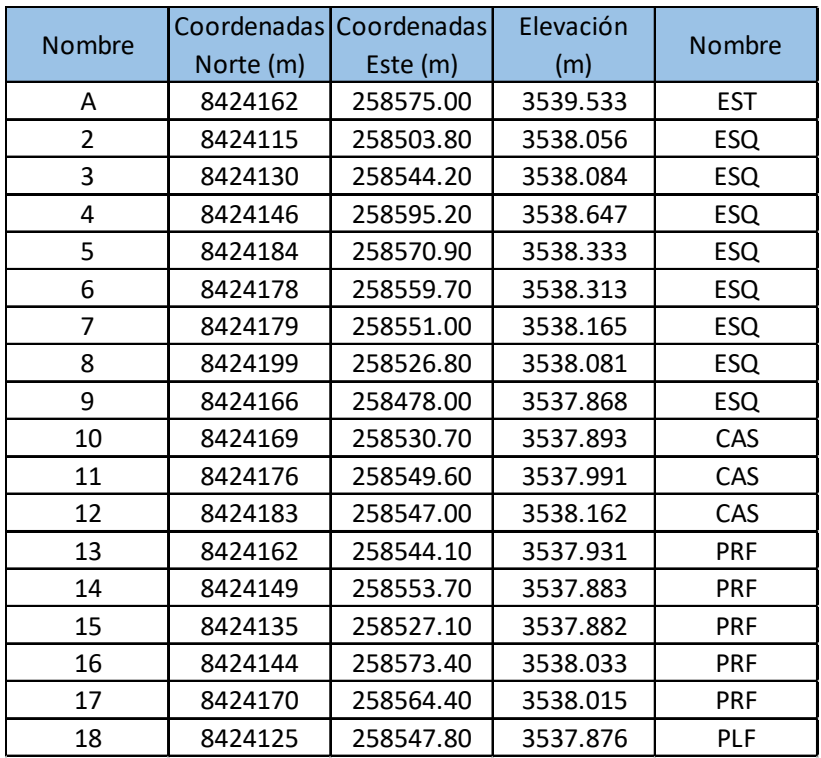

## *Tabla 54. Coordenadas obtenidas del levantamiento topográfico (Fuente: Elaboración Propia)*

Para tener idea sobre la representación espacial de los puntos obtenidos en el levantamiento topográfico (tabla 54), se optó por exportar estos al software Revit, una vez exportado estos puntos se colocó la posición actual del sol que se obtuvo mediante las coordenadas del levantamiento. Ver la figura 36.

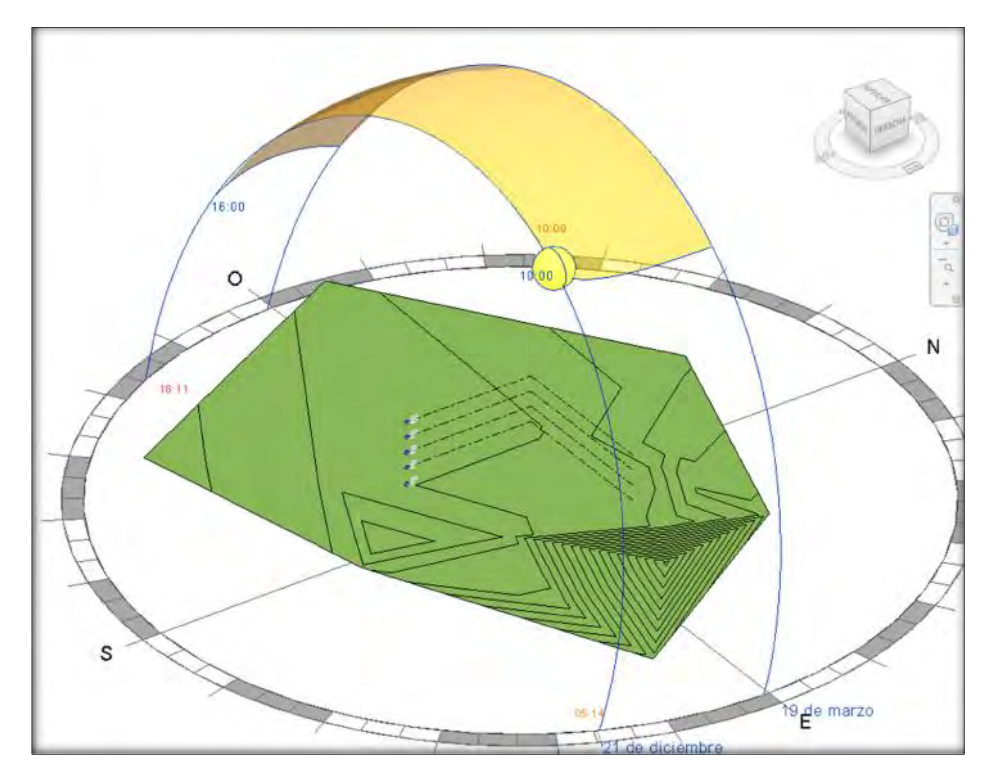

*Figura 36. Topografía y posición del sol en Revit (Fuente: Autodesk Revit - Elaboración propia)*

#### **4.1.2. BIM 2D:**

La fase 2D del proyecto contempló el cumplimiento de las dimensiones mínimas en ambos modelos estructurales, abarcando las consideraciones mínimas en la arquitectura, estructura e instalaciones sanitarias y eléctricas.

#### **4.1.2.1. Arquitectura**

#### **a. Longitudes mínimas en pasadizos y escaleras**

Como indica la NTP A.010<sup>10</sup> los pasadizos en el interior de viviendas tendrán una longitud mínima de 0.90 m. y los pasajes que sirvan de acceso a 4 viviendas tendrán una longitud mínima de 1.20 m.

Como indica la norma A.020 en su Artículo 10, las escaleras y corredores al interior de las viviendas, que se desarrollan entre muros deberán tener un ancho libre mínimo de 0.90 m. Ver figura 37.

<sup>10</sup> Norma Técnica Peruana A.010 – Condiciones Generales de Diseño

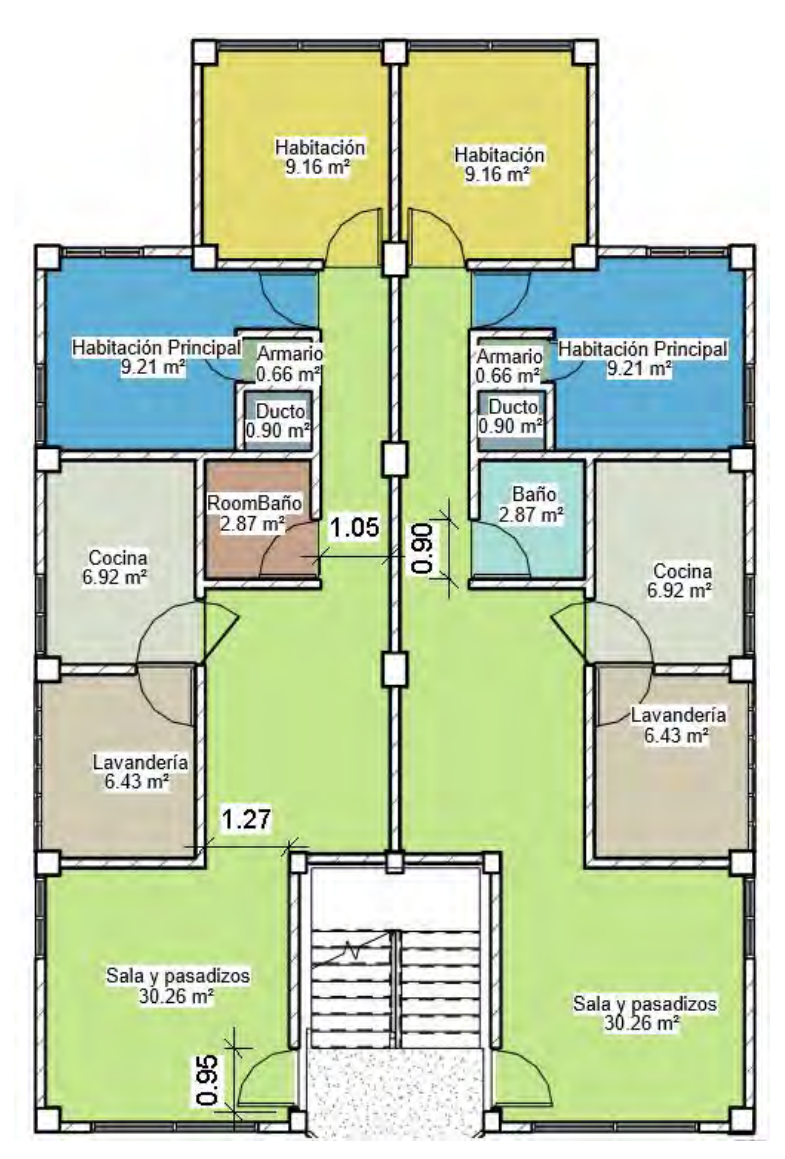

*Figura 37. Vista con longitudes mínimas en interior de viviendas (Fuente: elaboración propia)*

## **b. Alturas mínimas en la arquitectura.**

Como indica la norma A.010 en edificaciones que cuentan con una altura mayor a 15 m. es necesario que tenga dos (2) escaleras de evacuación, en este caso se observa que solo llega a 13.85 m. por lo cual solo es necesario una escalera de acceso. Ver figura 38.

108

Como indica la norma A.010 en su artículo 30, los ascensores son obligatorios a partir del nivel de circulación común superior a los 12 m sobre el nivel de ingreso de la edificación desde la vereda; en este caso se observa que el nivel de circulación solo llega a 10.80 m. Ver figura 38.

#### **c. Dimensiones de parapetos.**

Como indica la norma A.010 en el artículo 23 los techos, o azoteas de uso de los ocupantes de la edificación, deberán contar con parapetos de protección de un mínimo de 1.10 m de altura.

Cuando se modeló la edificación se tomó en cuenta el 1.10 del parapeto y se optó por agregarle 10 cm para que existiera un factor de seguridad. Ver figura 38.

Como indica la norma A.010 en su capítulo cuatro los ambientes con techos horizontales tendrán una altura mínima de piso terminado a cielo raso de 2.30 m, y el artículo 23 del mismo capítulo indica que las vigas y dinteles tendrán una altura mínima de 2.10 m sobre el nivel del piso terminado.

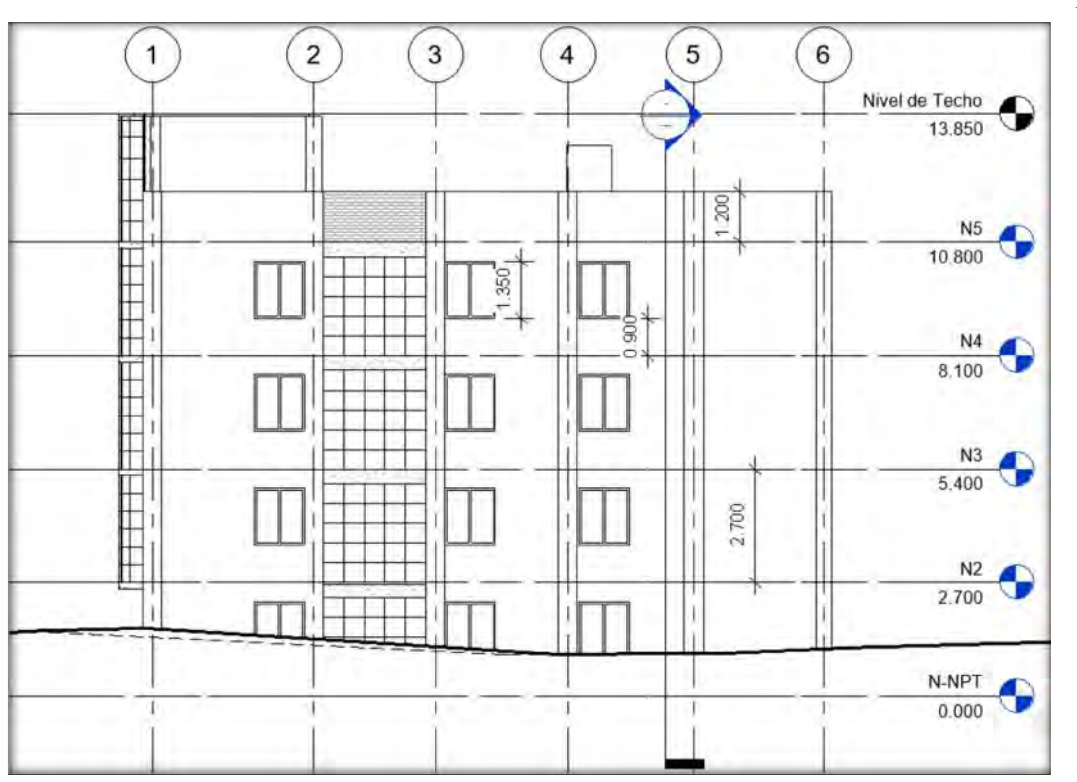

*Figura 38. Altura Efectiva de la edificación (Fuente: Elaboración propia)*

## **d. Dimensiones en Ventana**

Como indica la norma NTP A.020<sup>11</sup> Vivienda en el Artículo 19 el alfeizar de una ventana tendrá una altura mínima de 0.90. En caso de que esta altura sea menor, la parte de la ventana entre el nivel del alfeizar y los 0.90 deberá ser fija y el vidrio templado o con una baranda de protección interior o exterior con elementos espaciados un máximo de 0.15 m. Ver figura 39.

110

<sup>11</sup> Norma Técnica Peruana A.020 – Vivienda

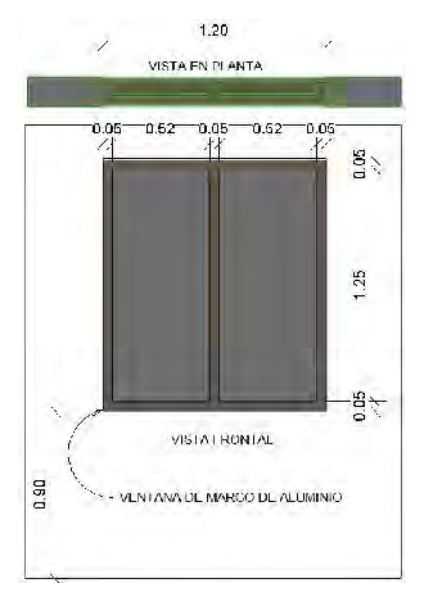

*Figura 39. Dimensiones mínimas en ventanas (Fuente: elaboración propia)*

#### **e. Dimensiones en puertas.**

Como indica la norma A.010 en el artículo 34 las dimensiones de los vanos para la instalación de puertas de acceso, comunicación y salida, deberán calcularse según el uso de los ambientes a los que sirven y al tipo de usuario que las empleará, cumpliendo los siguientes requisitos:

- $\geq$  Altura mínima será de 2.10 cm
- Los anchos mínimos de los vanos en los que se instalará puertas serán:
	- $\triangleright$  Vivienda ingreso principal : 0.90 m
	- $\triangleright$  Vivienda habitaciones : 0.80 m
	- Vivienda Baños : 0.70 m

#### **4.1.2.2. Estructuras**

En el capítulo 3 se describió con mayor detalle los conceptos que fueron necesarios para el pre – dimensionamiento estructural de las viviendas multifamiliares, en este ítem se menciona las dimensiones mínimas en recubrimientos, empalmes y ganchos que se utilizó en el proyecto.

## **a. Recubrimiento en Acero**

La NTP E.060<sup>12</sup> indica los recubrimientos mínimos que se deben de usar, tanto en losas, vigas, columnas, muros estructurales, escaleras y otros elementos estructurales; es importante que antes de empezar con el modelamiento 3D defina bien estos factores en el software como se aprecia en la figura 40.

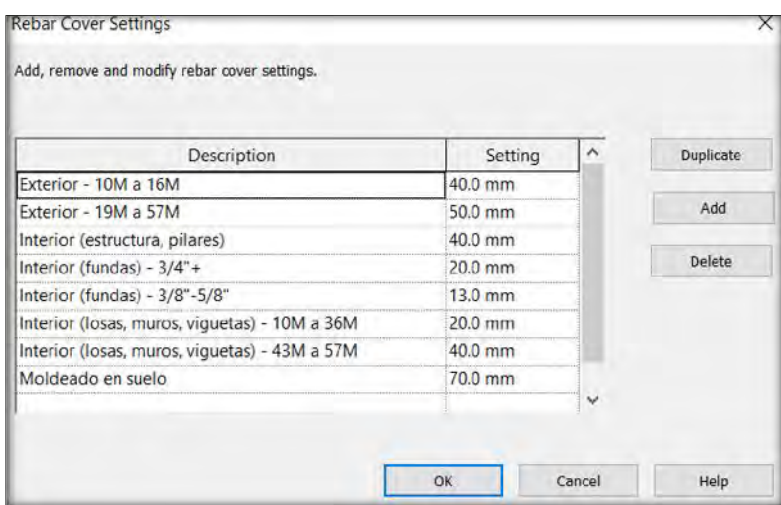

*Figura 40. Recubrimientos de las estructuras de las edificaciones*

*(Fuente: Elaboración propia)*

## **4.1.2.3. Etapas del BIM 2D**

En la figura 41 se observa que para dar paso al BIM 3D primeramente se cumplieron con los requerimientos mínimos de las diferentes normas que componen las disciplinas de ambas edificaciones.

<sup>12</sup> Norma Técnica Peruana E.060 – Concreto Armado

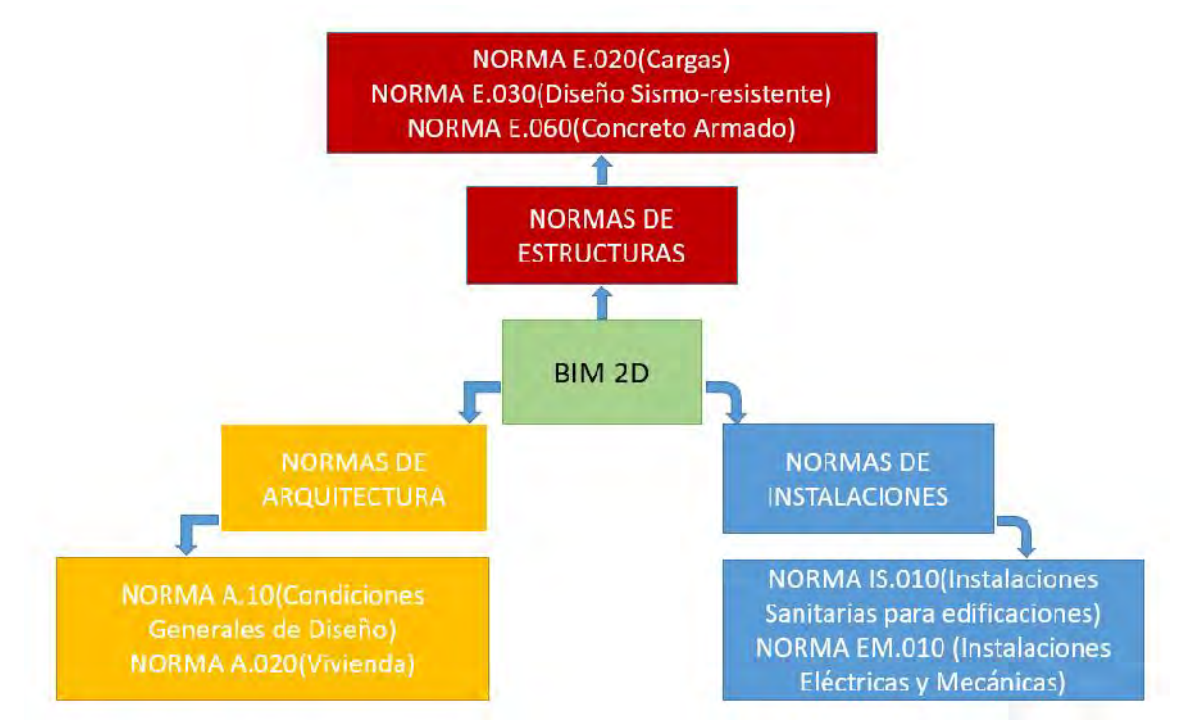

*Figura 41. Etapas 2D del proyecto (Fuente: Elaboración propia)*

## **4.1.3. BIM 3D:**

#### **4.1.3.1. Modelamiento Arquitectónico**

Una vez cumplida todas las características necesarias del 1D y del 2D se procedió a diseñar la edificación para que sea visible desde un modelo 3D teniendo en cuenta siempre las condiciones generales del 1D y la normativa proveniente del 2D.

En la figura 42 se observa la distribución arquitectónica del sistema estructural aporticado de uno de los departamentos, también observa que se cumple todas las características antes mencionadas en el 1D y el 2D.

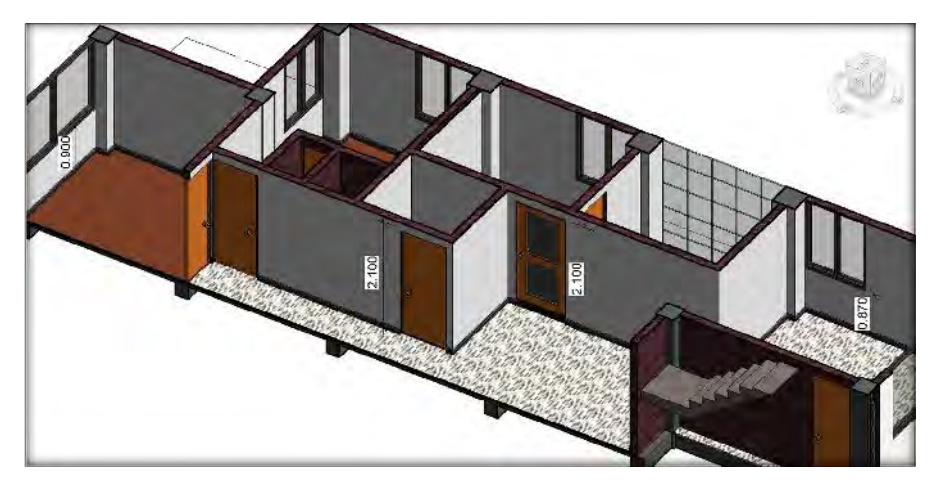

*Figura 42. Dimensiones mínimas en puertas, ventanas, y alfeizar en las estructuras de pórticos (Fuente: Elaboración Propia)*

En la figura 43 se observa que en el sistema de muros estructurales también se cumple todas las condiciones del 1D y 2D, pero debido a la posición de las placas se cambió la orientación de una de las ventanas.

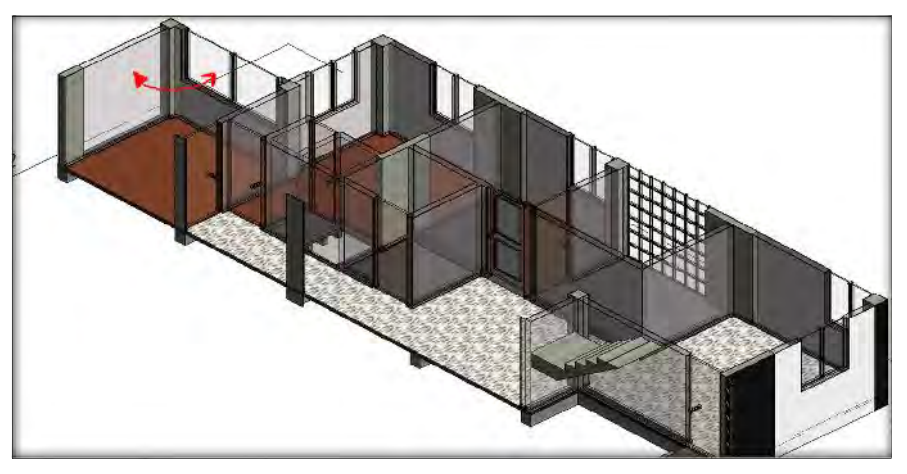

*Figura 43. Dimensiones mínimas, y cambio en la arquitectura en el modelo de placas. (Fuente: Elaboración propia)*

## **4.1.3.2. Modelamiento de Estructuras**

El cálculo Estructural se hizo con ayuda del software Robot Estructural, ayudado

del Software Excel, dados que estos softwares no son para visualización sino para

cálculo se optó por exportar al software Revit, en la figura 44 se observa la distribución de los elementos de concreto del modelo estructural aporticado.

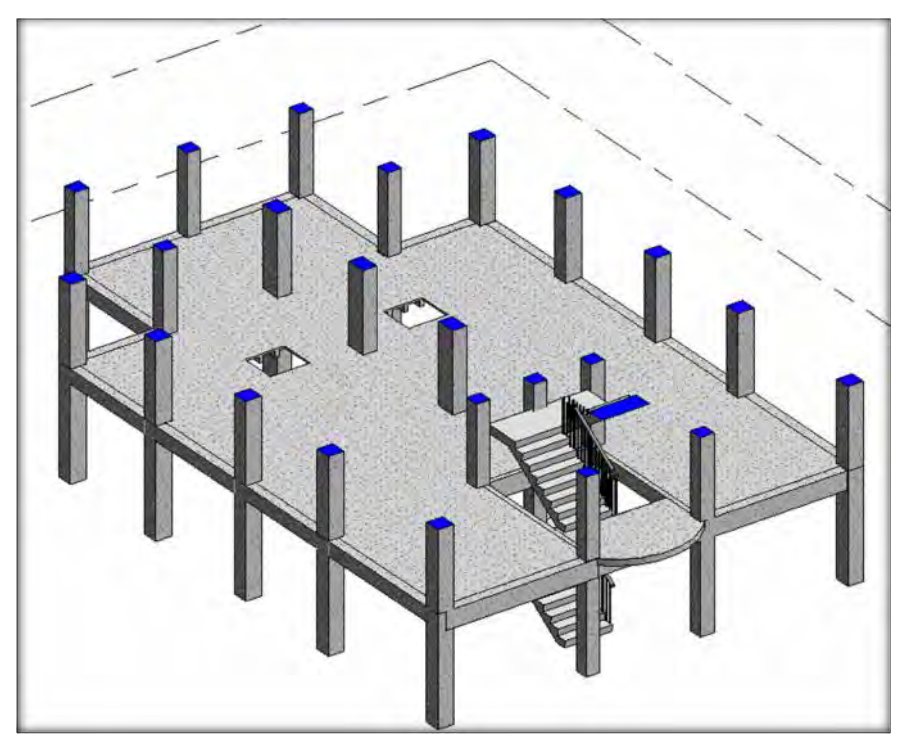

*Figura 44. Distribución de elementos Estructurales – Sistema Estructural Aporticado (Fuente: Elaboración propia)*

En la figura 45 se aprecia la distribución del sistema de muros estructurales, se observa que a diferencia del sistema estructural aporticado este presenta más áreas libres en la parte central de la distribución.

Se observa la distribución de placas y la simetría que existen entre estas para evitar que el centro de rigidez este alejado del centro de masa de la estructura.

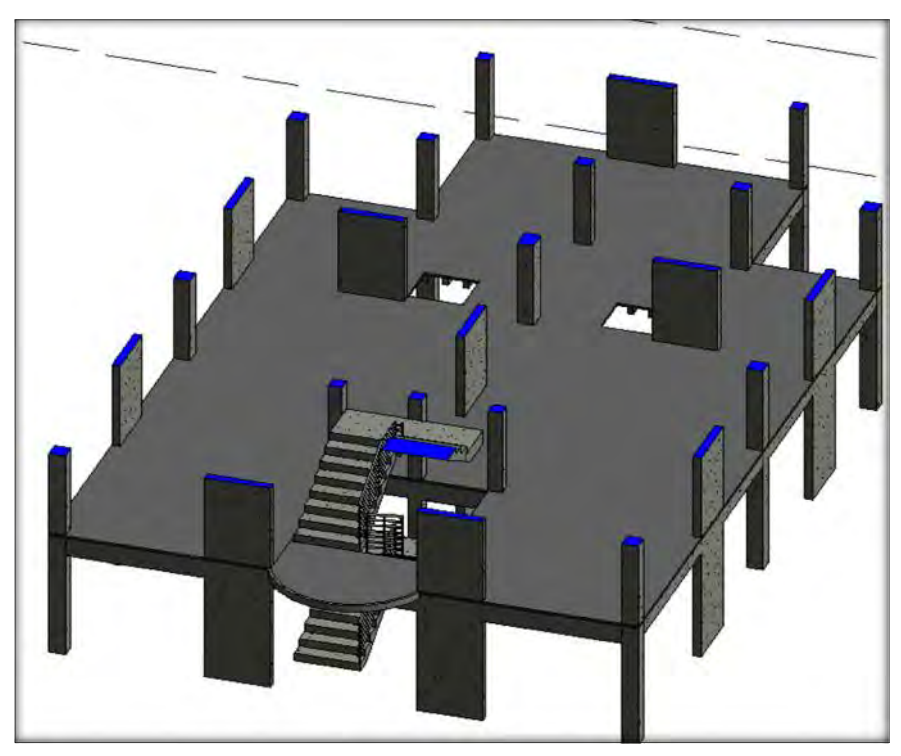

*Figura 45. Distribución de elementos estructurales – Sistema Estructural de Muros Estructurales (Fuente: Elaboración propia)*

En la figura 46 se observa la distribución del acero en una de las vigas, además

de una mejor visualización en una vista 3D que en un plano 2D.

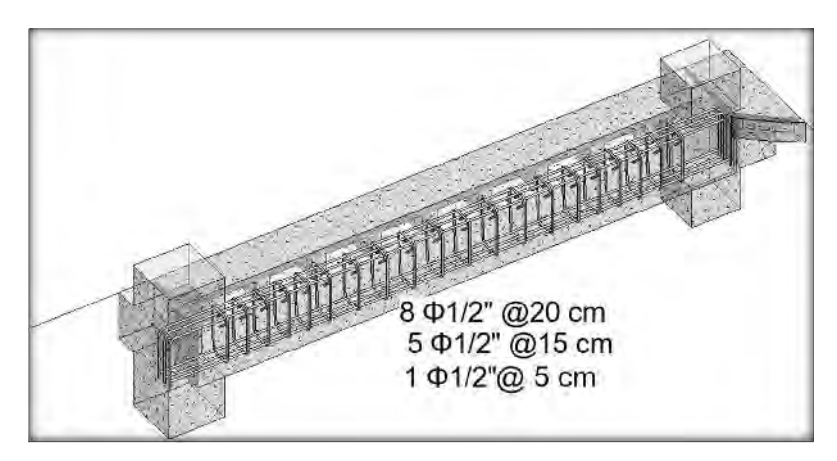

*Figura 46. Modelamiento de Estructuras – Acero en vigas (Fuente: Elaboración propia)*

#### **a. Modelado de Encofrados**

Para un correcto proceso constructivo es necesario planificar también la etapa de encofrado, desencofrado y tener el metrado correcto en todo momento, para estos fines se modeló una familia de encofrado que simula el mismo y que se adapta a los cambios que se puedan presentar debido al diseño estructural.

En la figura 47 se aprecia el modelamiento de encofrados, este modelado se realizó con el fin concreto de la planificación de tiempo de encofrado y desencofrado, las características que este comprende son de maderas de la región.

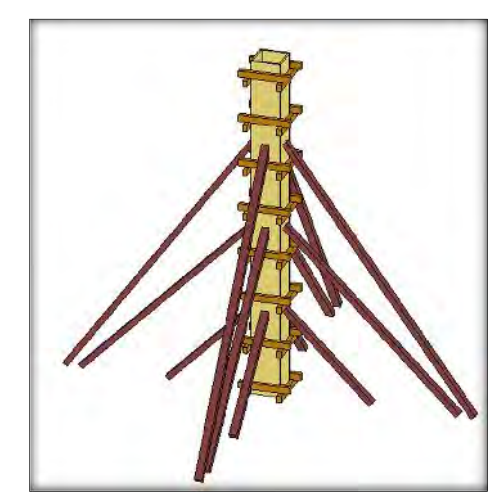

*Figura 47. Encofrado en Columnas (Fuente: Revit - Elaboración Propia)*

Para los tiempos de desencofrado se tomó en cuenta la norma técnica peruana, que nos recomendaba que el concreto podía resistir la carga muerta del elemento a encofrado. Siendo estos:

Columnas Verticales 1 día

Vigas y Losas Horizontales 21 días

#### **4.1.3.3. Modelamiento de Instalaciones Sanitarias**

Para el modelamiento de Instalaciones Sanitarias primeramente se tomó en cuenta lo indicado en la Norma A.020, las dimensiones de los ductos se calcularán a razón de 0.036 m² por inodoro de cada servicio sanitario que ventilan por piso, con un mínimo de 0.24 m²; es decir se parte de un mínimo de 0.24 m² y se añade 0.036 m² por inodoro. Ver tabla 55.

Cabe resaltar que el área de ducto que se tiene en ambos sistemas estructurales es de 0.90 m<sup>2</sup> , cumpliendo con el mínimo requerido en la tabla 55.

| Área Mínima   | 0.240 | m <sup>2</sup> |
|---------------|-------|----------------|
| Primer nivel  | 0.036 | m <sup>2</sup> |
| Segundo nivel | 0.036 | m <sup>2</sup> |
| Tercer nivel  | 0.036 | m <sup>2</sup> |
| Cuarto nivel  | 0.036 | m <sup>2</sup> |
| Área Total    | 0.384 |                |

*Tabla 55. Área del Ducto para montantes de instalaciones sanitarias (Fuente: Elaboración propia)*

El modelamiento de instalaciones sanitarias se hizo bajo las recomendaciones de la NTP IS.010<sup>13</sup>, lo cual se detalla mejor a continuación:

- $\triangleright$  Se tuvo en cuenta el aspecto estructural y constructivo de las edificaciones, para evitar la disminución de la resistencia de los elementos estructurales.
- $\triangleright$  Como indica en el artículo 21-C los empalmes entre colectores y los ramales de desagüe, se hicieron en un ángulo no mayor de 45°. También se tomó en cuenta la pendiente de los colectores y de los ramales de desagüe interiores

<sup>13</sup> Norma Técnica Peruana IS.010 – Instalaciones Sanitarias para edificaciones

con pendiente uniforme y no menor a 1% para diámetros de 75mm (3") o inferiores. Ver figura 47.

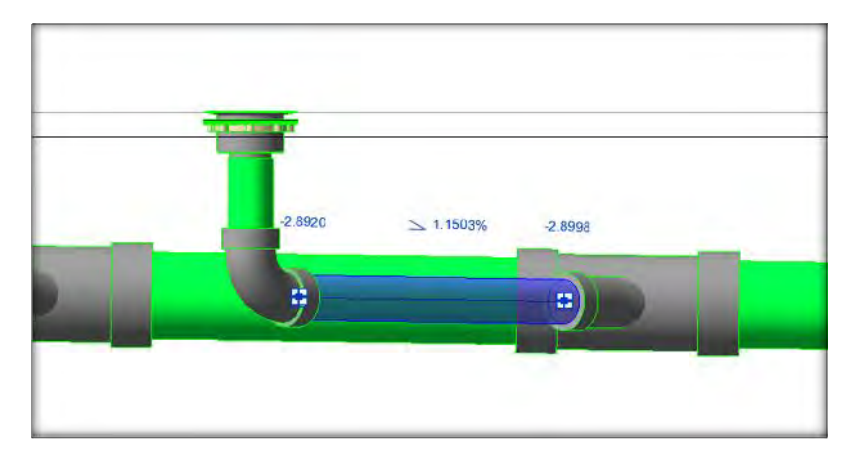

*Figura 48. Pendiente en tuberías (Fuente: Elaboración propia)*

Como se mencionó anteriormente el modelamiento de Instalaciones Sanitarias se hizo en cumplimiento de las recomendaciones de la NTP IS.010, cabe mencionar que la distribución de los aparatos sanitarios es semejante en ambos sistemas estructurales. Ver figura 49.

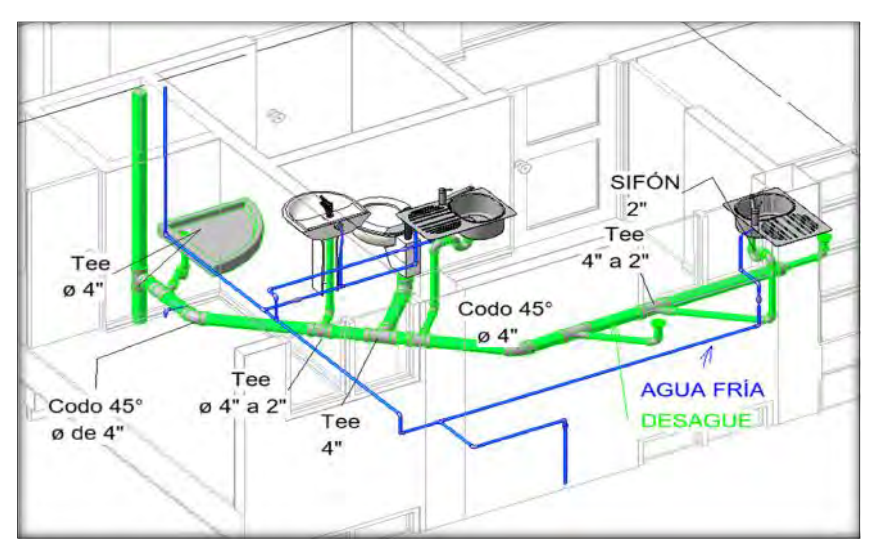

*Figura 49. Isometría de las instalaciones sanitarias (Fuente: Elaboración propia)*

Para el modelamiento de instalaciones se utilizó como modelo central el archivo que contenía el modelo de arquitectura, para tener como referencia los ambientes y los ductos.

## **4.1.3.4. Modelamiento de Instalaciones Eléctricas**

Para el modelamiento de Instalaciones Eléctricas en ambos sistemas estructurales se empleó las recomendaciones dadas la NTP EM.020<sup>14</sup>, donde indican el empleo por departamento de:

- Altura mínima de luminaria 2.10 m.
- Tomacorrientes a una altura mínima de 300 mm respecto al nivel de piso terminado.
- Representación de tomacorrientes en planos con líneas rojas.
- Representación de iluminación en planos con líneas azules.
- $\triangleright$  Sistema trifásico ubicado en la puerta de cada departamento.

En la figura 50 se observa el modelamiento de luminarias y tomacorrientes, no se observan el cableado por estar embebido en la arquitectura del proyecto.

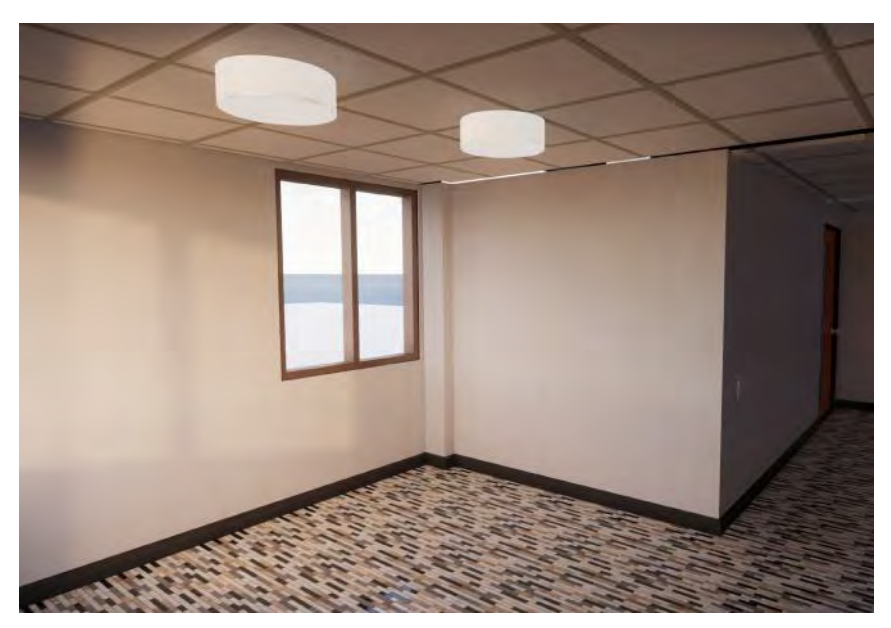

*Figura 50. Modelamiento de luminarias (Fuente: Elaboración propia)*

## **4.1.3.5. Integración de especialidades**

Una vez realizado el modelamiento de las cuatro (4) especialidades de ambos sistemas estructurales ya mencionadas, se procedió a realizar la integración de estas, para lo cual se empleó el software Revit en su versión 2019 y el procedimiento realizado fue el siguiente:

- $\triangleright$  Se integró las especialidades de Arquitectura y Estructuras de ambos sistemas estructurales. Ver figura 51 y 52.
- Se integró las especialidades de Estructuras e Instalaciones Sanitarias. Ver figura 53.
- Se detectaron interferencias y se modificó el modelo en caso del sistema estructural de Muros Estructurales debido a que una tubería de desagüe pasaba por una de las placas, afectando la resistencia de dicho elemento estructural.

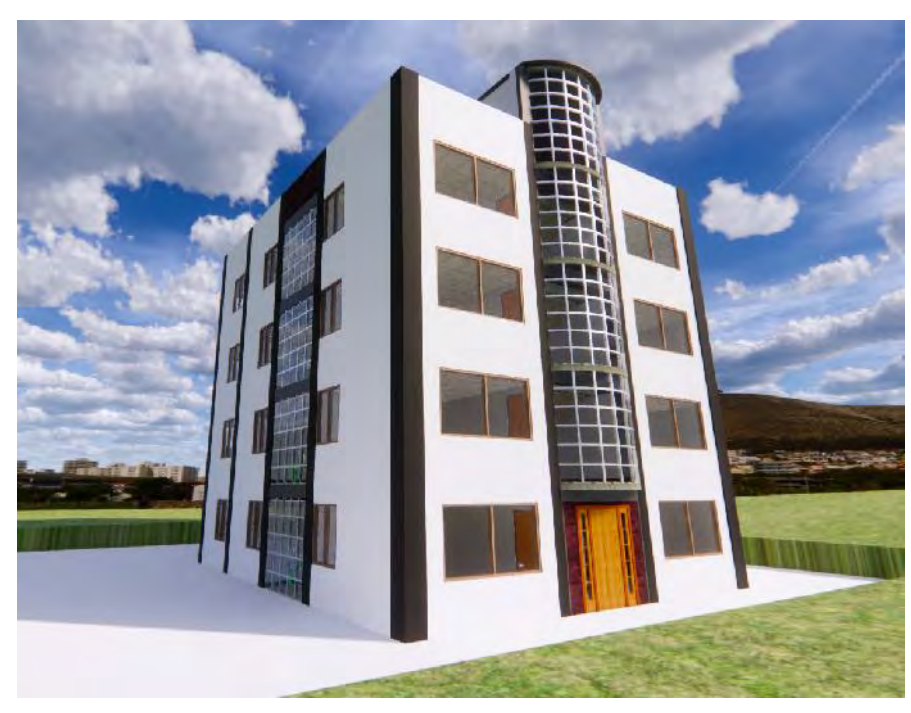

*Figura 51. Integración de especialidades Arquitectura y Estructuras – Pórticos (Fuente: Revit - Elaboración Propia)*

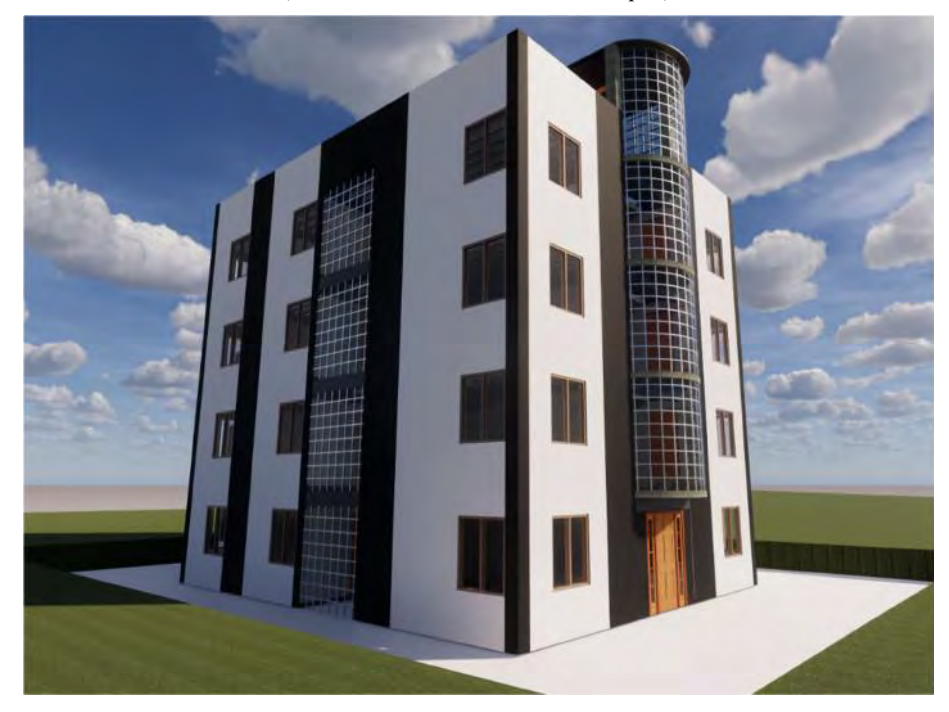

*Figura 52. Integración de especialidades Arquitectura y Estructuras – Muros Estructurales (Fuente: Revit - Elaboración Propia)*

En la figura 53 se observa que en la primera estructuración una de las tuberías de desagüe pasa por una de las placas, para corregir esta interferencia se procedió a realiza una nueva estructuración con la finalidad de evitar esta interferencia, como se observa en la figura 54.

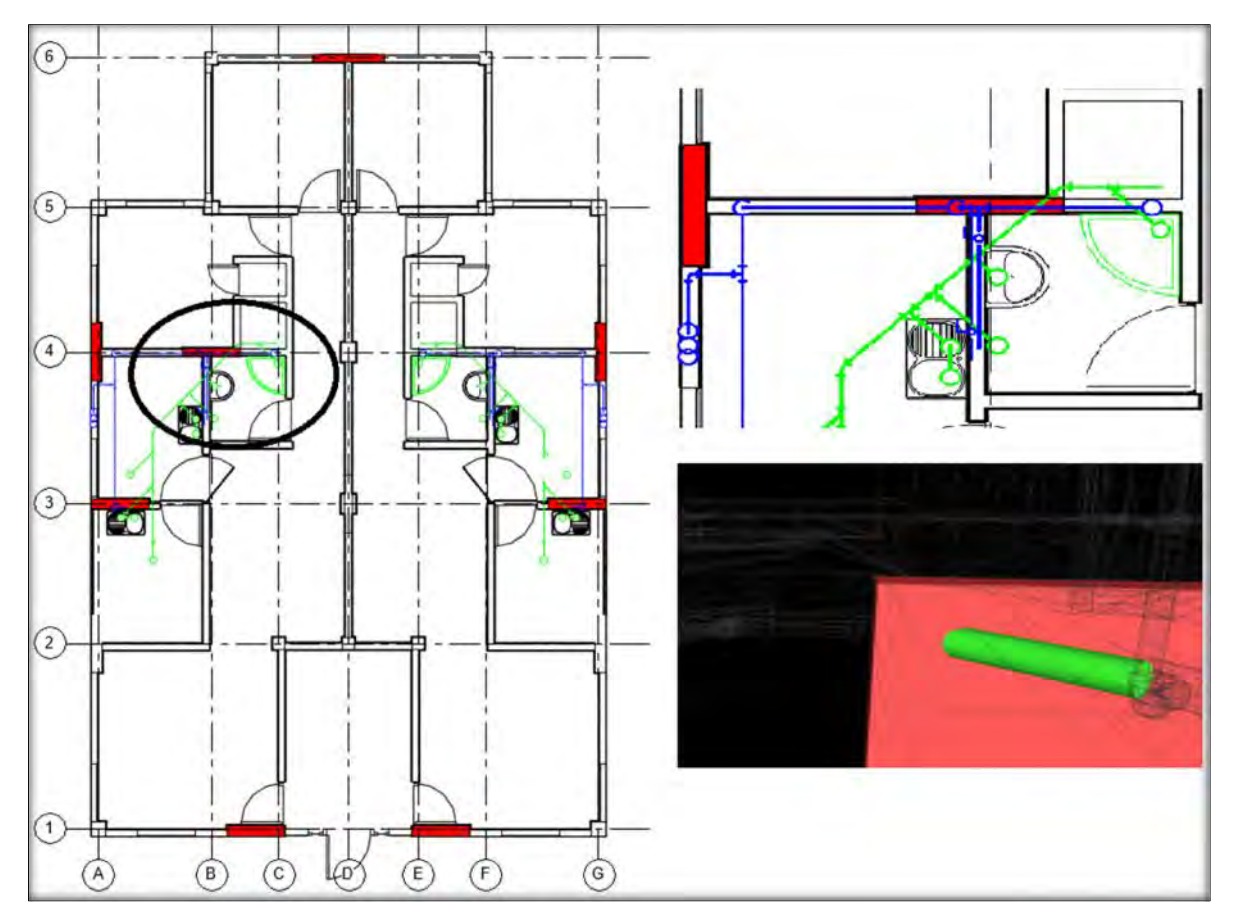

*Figura 53. Integración de especialidades Estructuras e Instalaciones Sanitarias – Muros Estructurales (Fuente: Revit – Elaboración Propia)*

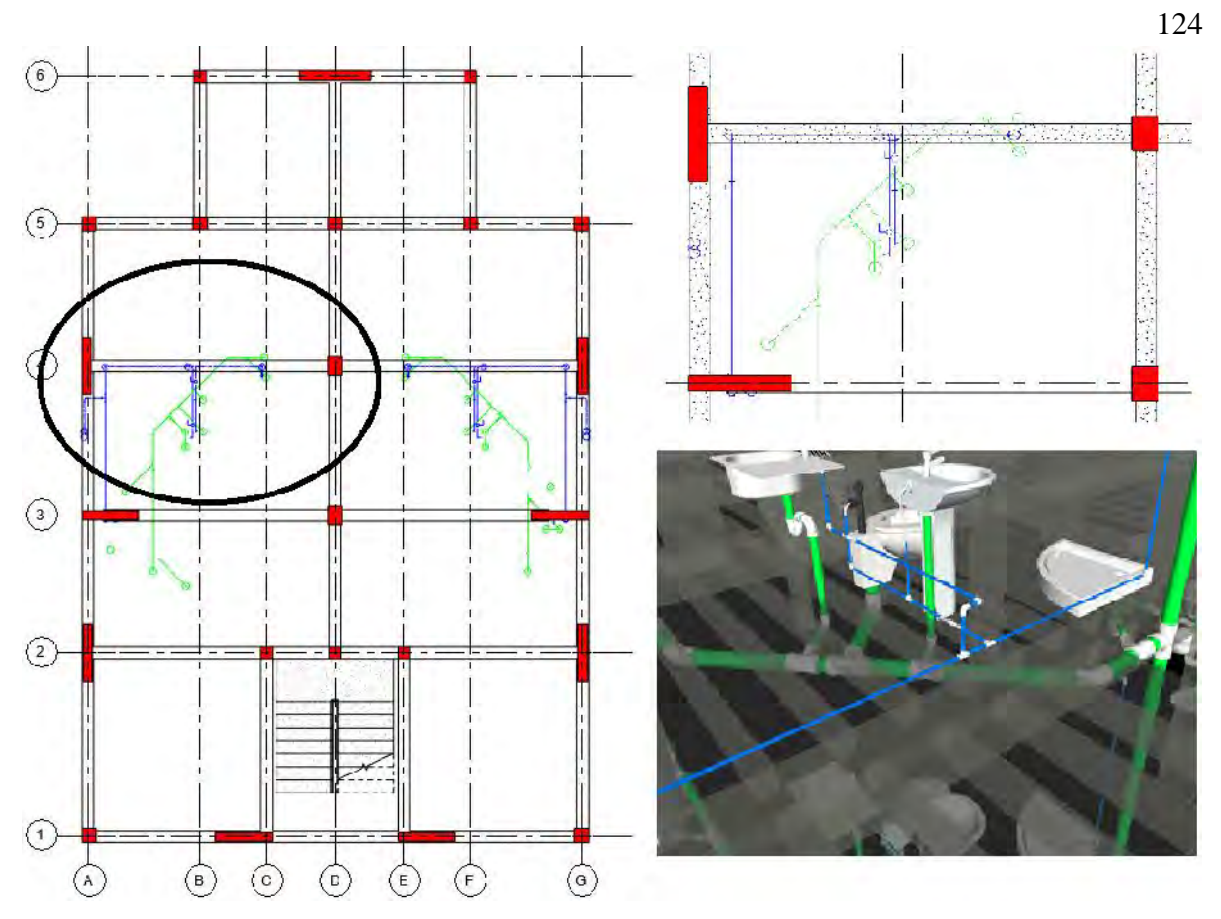

*Figura 54. Nueva distribución de Placas e Instalaciones (Fuente: Revit – Elaboración propia)*

Una de las ventajas de trabajar en estos Softwares es la facilidad y rapidez con la que pueden modificar los modelos 3D, el cambio mencionado anteriormente se realizó en 3 horas, incluyendo el análisis sísmico (por la modificación de la estructuración), el modelamiento de estructuras y arquitectura. Si se hubiese trabajado bajo una metodología clásica hubiera tomado más tiempo.

En este entender cuando se trabaja en un entorno 2D normalmente no se puede visualizar de igual manera que cuando se trabaja en un entorno 3D; trabajar en un entorno 3D mejora no solamente mejora la visualización del profesional a cargo, sino también del cliente, mejorando de esta manera el flujo de trabajo.

## **4.1.4. BIM 4D**

El modelamiento 4D del proyecto, consistió en añadir la temporalidad a los modelos 3D para realizar la simulación del proceso constructivo de ambos sistemas estructurales, para lo cual se empleó el Software Navisworks Manage en su versión 2019, esto debido a la facilidad que brinda el Software en la integración de especialidades y la detección de interferencias entre las diferentes disciplinas sin perder las características creadas en Revit.

En la figura 55 se observa la detección de interferencias que permite realizar el Software mediante filtros de las especialidades que se desea observar de un modelo único. Se observa las coordenadas exactas de la ubicación donde se produce la interferencia entre las instalaciones de desagüe y los elementos estructurales, esto generalmente no se puede visualizar en un entorno 2D o en un entorno 3D dedicado únicamente al diseño.

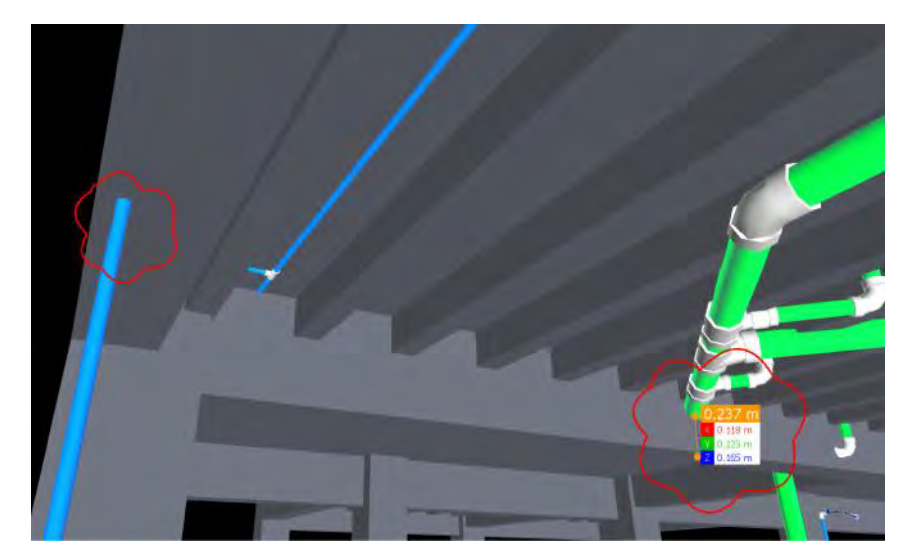

*Figura 55. Clash Detective – Especialidades de Estructuras e Instalaciones Sanitarias (Fuente: Navisworks Manage – Elaboración Propia)*

#### **4.1.4.1. Integración en un modelo 4D**

Existen dos maneras en las que se puede integrar los modelos 3D, una mencionada en el ítem 4.1.3.5 la cual permite visualizar de mejor manera las disciplinas en un solo modelo, pero que tiene el gran problema de ser muy pesado y emplea muchos recursos de una computadora, además de que no posee filtros donde se detecten interferencias entre especialidades; es decir la detección se hace mediante la observación del modelo 3D. Y otra manera mediante el empleo del software Navisworks Manage, el cual es sencillo, rápido, liviano y permite la detección de interferencias mediante filtros. Además de la integración de especialidades permite la simulación del proceso constructivo en función a una programación de obra. El proceso desarrollado fue el siguiente:

- $\triangleright$  Verificar las características que se desea exportar de Revit a Navisworks Manage.
- $\triangleright$  Exportar los Archivos de Revit a Navisworks Manage.
- $\triangleright$  Integrar los archivos exportados en Navisworks Manage.
- Filtrar y utilizar los archivos de Navisworks Manage para la detección de interferencias.

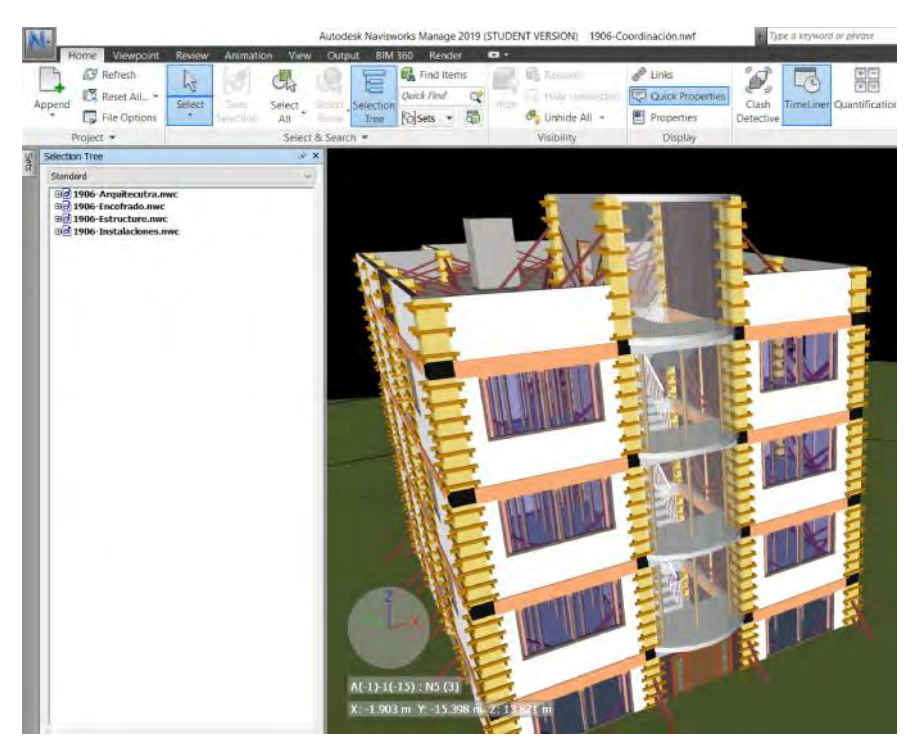

*Figura 56. Integración de Modelos en Naviswork Manage (Fuente: Elaboración Propia)*

En la figura 56 se observa todas las disciplinas modeladas están integradas en un mismo modelo, es a este modelo donde se agrega el tiempo en función a una programación de obra para la simulación del proceso constructivo.

#### **4.1.4.2. Detección de Incompatibilidades**

Una vez integrada las cuatro (4) disciplinas se procedió a realizar la detección de interferencias, para lo cual como ya se mencionó se empleó el Software Navisworks Manage.

En la figura 57 se observa una pestaña del software en la cual se elige las disciplinas a comparar. Se eligieron las especialidades de Estructuras e Instalaciones, puesto que las instalaciones están casi siempre contenidas en la estructura, al realizar la comparación se tuvo en cuenta solo aquellas instalaciones

que al atravesar por elementos estructurales puedan causar daño en el diseño Sismorresistente.

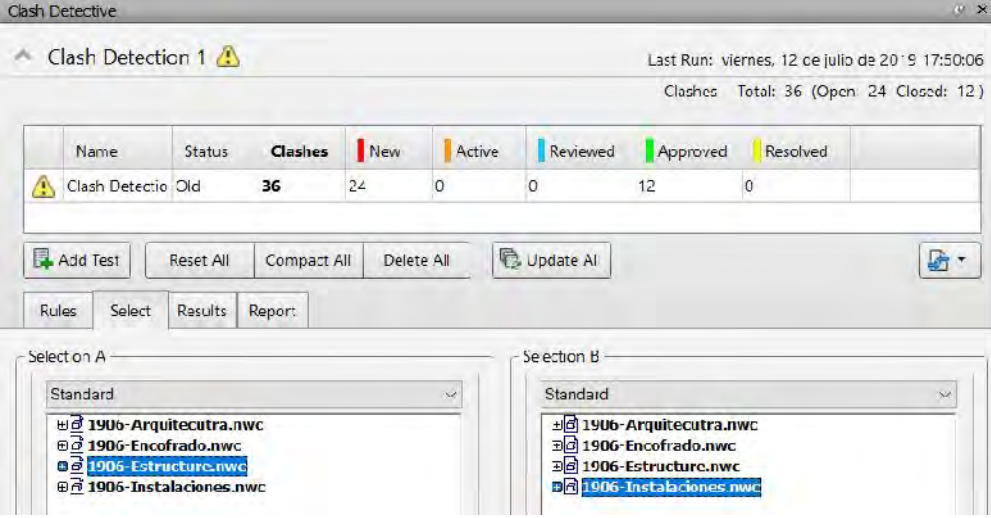

*Figura 57. Clash Detective (Fuente: Navisworks Manage – Elaboración Propia)*

Una vez realizada la comparación entre estas dos especialidades, se observan los diversos cruces que muestra el programa, por ejemplo, en la figura 58 se observa una tubería de desagüe atravesando una viga principal. Para solucionar esta interferencia se procedió a bajar el nivel de las tuberías de desagüe a la altura del falso cielo raso, con la finalidad de que la tubería de desagüe ya no atraviese la viga principal y afecte el comportamiento sismorresistente del elemento estructural.

128

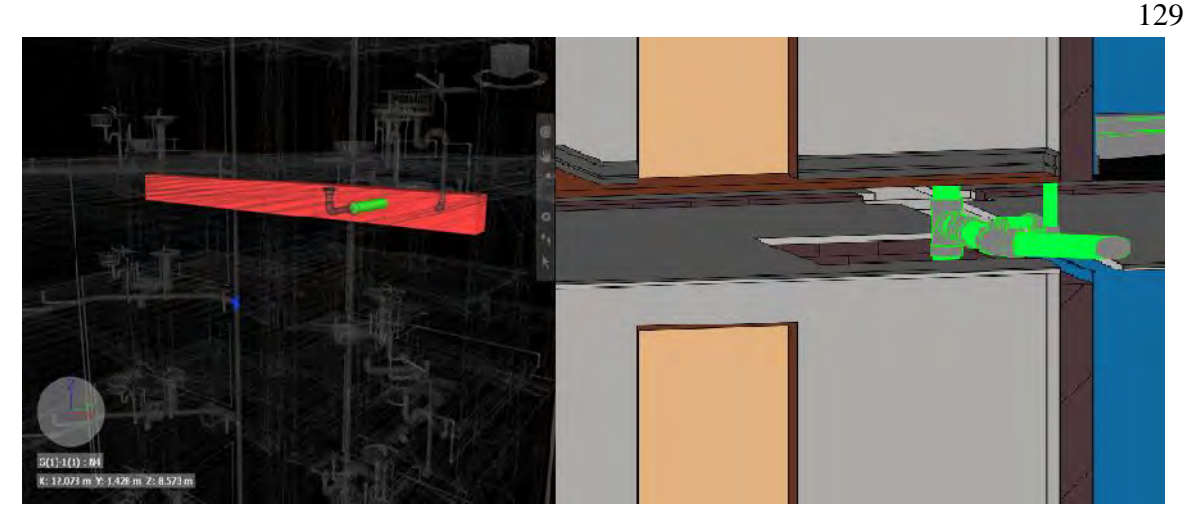

*Figura 58. Clash Detective – Especialidades de Estructuras e Instalaciones y solución (Fuente: Navisworks Manage – Elaboración Propia)*

Al realizar la comparación entre las especialidades ya mencionadas el software da un detalle de todos las interferencias entre ambas especialidades, en caso de la presente comparación se observaron un total de 345 elementos pertenecientes a ambas especialidades que ocupan el mismo lugar, la mayoría de estas interferencias eran irrelevantes puesto que no influyeron en el comportamiento sísmico de la estructura, por ende, se procedió a filtrar aquellas interferencias que repercutían directamente en la resistencia estructural del proyecto, con el cual solo quedaron 18 interferencias relevantes. Ver figura 59.

| Clash Detection 1              |                                                                                                    |                             |  |                                          |                                |                              |                          | Last Run: Iunes, 22 de juli<br>Clashes - Total: 18 (Orl |          |  |
|--------------------------------|----------------------------------------------------------------------------------------------------|-----------------------------|--|------------------------------------------|--------------------------------|------------------------------|--------------------------|---------------------------------------------------------|----------|--|
|                                |                                                                                                    |                             |  |                                          |                                |                              |                          |                                                         |          |  |
| Name                           | <b>Status</b>                                                                                                    | Clashes                     |  | New                                      | Active                         | Revewed                      |                          | Approved                                                | Resolved |  |
| Clash Detectio Old<br>Prueba 1 | Dore                                                                                                    | 18<br>345                   |  | $\circ$<br>345                           | $\overline{6}$<br>$\mathbf{0}$ | $\mathbf{0}$<br>$\mathbf{0}$ | $\mathbf{0}$<br>$\Omega$ | 12<br>$\circ$                                           |          |  |
|                                |                                                                                                    |                             |  |                                          |                                |                              |                          |                                                         |          |  |
| Add Test                       | <b>Reset All</b>                                                                                                    | Compact All                 |  | Delete All                               |                                | Update All                   |                          |                                                         |          |  |
| <b>Rules</b><br>Select         | Results                                                                                                    | Report                      |  |                                          |                                |                              |                          |                                                         |          |  |
|                                |                                                                                                    |                             |  |                                          |                                |                              |                          |                                                         |          |  |
| New Group                      | $\left[\begin{smallmatrix} 0\\0&1\end{smallmatrix}\right]$<br>$\left[\begin{smallmatrix} 0\\R^2\end{smallmatrix}\right]$ | <b>L<sub>a</sub></b> Assign |  | 瓥<br>$\sqrt{ }$                          |                                |                              |                          | el None V                                               | 북<br>叼   |  |
| Name                           | <b>But Status</b>                                                                                                    |                             |  | Level                                    | Grid Int                       | Found                        |                          | Approved                                                | Appro    |  |
| Clash1                         | íö.                                                                                                    | Active                      |  | $\blacktriangleright$ N2(2)              | $B-4$                          | 17:50:06 12-07-2019          |                          |                                                         |          |  |
| Clash <sub>2</sub>             |                                                                                                    | Active                      |  | $\blacktriangleright$ N <sub>3</sub> (2) | $B-4$                          | 17:50:06 12-07-2019          |                          |                                                         |          |  |
| $\bullet$ Clash3               |                                                                                                    | Active                      |  | $\blacktriangledown$ N-NPT (2)           | $B-4$                          | 17:50:06 12-07-2019          |                          |                                                         |          |  |
| Clash4                         |                                                                                                    | Active                      |  | $\n  N3 (2)$                             | $F-4$                          | 17:50:06 12-07-2019          |                          |                                                         |          |  |
| Clash <sub>5</sub>             |                                                                                                    | Active                      |  | $\blacktriangleright$ N-NPT (2)          | $F-4$                          | 17:50:06 12-07-2019          |                          |                                                         |          |  |
| Clash <sub>6</sub>             | íö.                                                                                                    | Active                      |  | $\n  N2 (2)$                             | $F-4$                          | 17:50:06 12-07-2019          |                          |                                                         |          |  |
| C Clash14                      | <b>iol</b>                                                                                                    | <b>Resolved</b>             |  | $\blacktriangleright$ N2(2)              | $E-4$                          | 17:50:06 12-07-2019          |                          | <b>USUARIO</b>                                          | 17:50:3  |  |
| Clash21                        | lio1                                                                                                    | Resolved                    |  | $\n  N2 (2)$                             | $B-4$                          | 17:50:06 12-07-2019          |                          | <b>USUARIO</b>                                          | 17:51:2  |  |
| C Clash22                      |                                                                                                    | <b>Kesolved</b>             |  | $\blacktriangleright$ N <sub>2</sub> (2) | $+4$                           | 1/:50:06 12-07-2019          |                          | <b>USUARIO</b>                                          | 1/312    |  |
| Clash <sub>24</sub>            |                                                                                                    | Resolved                    |  | $\nightharpoondown$ N-NPT (2) B-4        |                                | 17:50:06 12-07-2019          |                          | <b>USUARIO</b>                                          | 17.51:3  |  |
| Clash <sub>25</sub>            |                                                                                                    | <b>Resolved</b>             |  | $R \times N3(2)$                         | $B-4$                          | 17:50:06 12-07-2019 USUARIO  |                          |                                                         | 17:51:3  |  |
| Clash <sub>26</sub>            |                                                                                                    | Resolved                    |  | $R = N3(2)$                              | $F-4$                          | 17:50:06 12-07-2019          |                          | <b>USUARIO</b>                                          | 17:54:1  |  |
| O Clash <sub>27</sub>          |                                                                                                    | Resolved                    |  | $R = N2(2)$                              | $[-4(-1)]$                     | 17:50:06 12-07-2019          |                          | <b>USUARIO</b>                                          | 17:54:2  |  |
| Clash <sub>29</sub>            | n Ri                                                                                                    | Received                    |  | $-$ N <sub>2</sub> (2)                   | $E$ $\Delta f$ 1)              | 17:50:06 12 07 2010          |                          | <b>ICLIARIO</b>                                         | 17.54.7  |  |
|                                |                                                                                                    |                             |  |                                          |                                |                              |                          |                                                         |          |  |

*Figura 59. Clash Detective de elementos relevantes – Sistema Aporticado (Fuente: Navisworks Manage – Elaboración Propia)*

En caso de instalaciones de Agua fría la solución más conveniente fue elevar la montante para que el cruce se produzca en la losa, solucionando el problema de reducción en la resistencia estructural, pero en el caso de desagüe será necesario volver al modelo 3D para la revisión del ingeniero estructural debido al grosor de la tubería. Una vez que se tenga todas las interferencias relevantes se procede a hacer un documento como se observa en la figura 60.
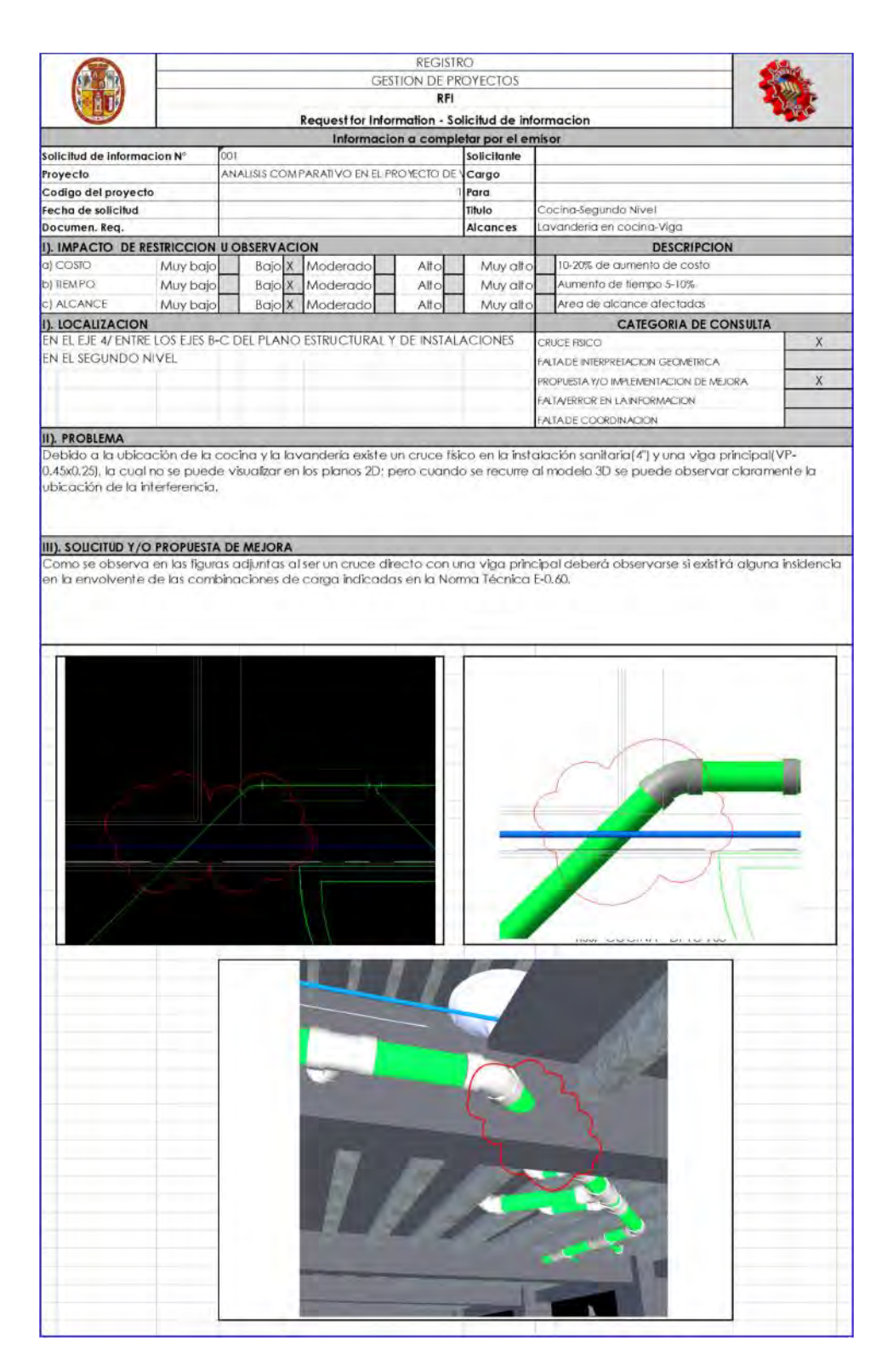

*Figura 60. Modelo de informe de RFi's (Fuente: Empresa MECH)*

De igual manera se realizó la comparación en el sistema estructural de Muros estructurales, dando un reporte de 50 elementos de ambas especialidades que ocupan el mismo lugar, posteriormente se procedió a filtrar aquellas interferencias que repercutían directamente en la resistencia estructural del proyecto, con el cual solo quedaron 12 interferencias relevantes. Ver figura 61 y figura 62.

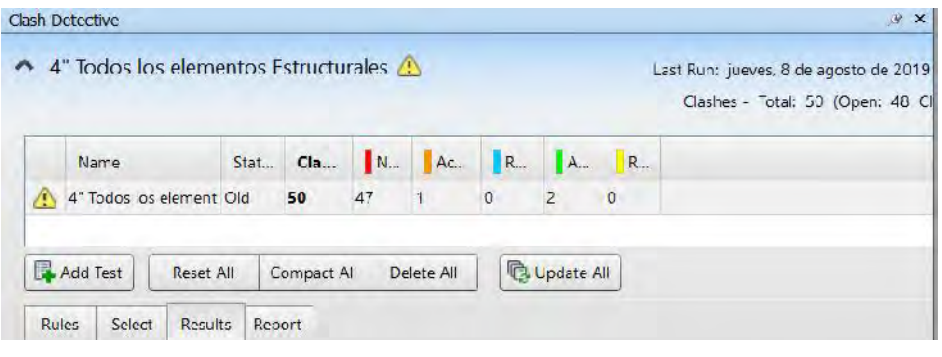

*Figura 61. RF'I Primero Modelo de Placas*

*(Fuente: Elaboración Propia)*

| Clash Detective               |                                                                  |               |               |                                       |                |                |                     |         | $R$ X                                      |
|-------------------------------|------------------------------------------------------------------|---------------|---------------|---------------------------------------|----------------|----------------|---------------------|---------|--------------------------------------------|
| <sup>-</sup> Test 1           |                                                                  |               |               |                                       |                |                |                     |         | Last Run: domingo. 8 de setiembre de 2019. |
|                               |                                                                  |               |               |                                       |                |                |                     |         | Clashes - Total: 12 (Open: 12 Cl           |
| Name                          |                                                                  | Stat          | Cla           |                                       | No. Ac., R.,   | A.,            | $R_{\cdots}$        |         |                                            |
| 4" lodos los element Old<br>А |                                                                  |               | 50            | 41                                    | U              | $\overline{2}$ | ü                   |         |                                            |
| lest 1                        |                                                                  | Done          | 12            | 12<br>$\sigma$                        | $0 -$          | lo.            | o                   |         |                                            |
| Add lest                      | <b>Reset All</b>                                                 |               | Compact All   | Delete All                            |                | Vy Update All  |                     |         |                                            |
| <b>Kules</b><br>Select        | <b>Results</b>                                                   | <b>Report</b> |               |                                       |                |                |                     |         |                                            |
|                               |                                                                  |               |               |                                       |                |                |                     |         |                                            |
| New Group                     | $\left[\begin{smallmatrix} 0\\p^2\end{smallmatrix}\right]$<br>病儿 |               | & Assign      | W                                     |                |                |                     | Whone " | <b>PRA</b><br>執<br><b>R</b>                |
| Name                          | <b>164-</b>                                                      |               | <b>Status</b> | Level                                 | Grid In        |                | Found               | Approve | Approved                                   |
| Cash1                         | <b>IQ</b>                                                        | Active        |               | $\blacktriangleright$ Level 3 (2) F-4 |                |                | 16:29:38 08-09-2019 |         |                                            |
| $O$ Clash $2$                 |                                                                  | Active        |               | $-$ Level 2                           | $F-4$          |                | 16:29:38 08-09-2019 |         |                                            |
| $O$ Clash <sub>3</sub>        |                                                                  | Active        |               | $\bullet$ Level 3                     | F <sub>4</sub> |                | 16:29:38 08 09 2019 |         |                                            |
| $C$ Clash 4                   | ĩõ                                                               | Active        |               | $\bullet$ Level 3 (2) B-4(-1)         |                |                | 16:29:38 C8-09-2019 |         |                                            |
| Clash <sub>5</sub>            |                                                                  | Active        |               | $\star$ Level 2                       | $B - 4(1)$     |                | 16:29:38 08 09 2019 |         |                                            |
| Clash6                        |                                                                  | Active        |               | $\bullet$ Level 3                     | $B-4(-1)$      |                | 16:29:38 08-09-2019 |         |                                            |
| $O$ Clash $\prime$            |                                                                  | <b>Active</b> |               | $\bullet$ Level 3 (2) 1-43-11         |                |                | 16:29:38 08-09-2019 |         |                                            |
| Clash8                        |                                                                  | Active        |               | $\bullet$ Level 2                     | $F-1(-1)$      |                | 16:29:38 08-09-2019 |         |                                            |
| Clash9                        |                                                                  | Active        |               | $\bullet$ Level 3                     | $F-4(-1)$      |                | 16:29:38 08-09-2019 |         |                                            |
| Clash 10                      |                                                                  | Active        |               | $\blacktriangleright$ Level 3 (2) B 4 |                |                | 16:29:38 08 09 2019 |         |                                            |
| Clash <sub>11</sub>           |                                                                  | Active        |               | $\bullet$ Level 2                     | $B-4$          |                | 16:29:38 08-09-2019 |         |                                            |

*Figura 62. Comparación de RFI de ambos modelos de placas*

*(Fuente: Elaboración Propia)*

Para entender de mejor manera como se trabaja bajo una metodología BIM en la etapa de RFi's se elaboró la figura 63. En primer lugar, se integra los distintos modelos 3D en un único modelo, una vez integrado los modelos se procede a detectar todos los casos de RFi's incidentes como se hizo anteriormente, posteriormente se envía la información al profesional responsable de dicha disciplina mediante un modelo similar al que se observa en la integración de modelos haciéndose de este modo con cada uno de los RFi's que se encuentren, hasta llegar al modelo final que no requiera revisión de incompatibilidades.

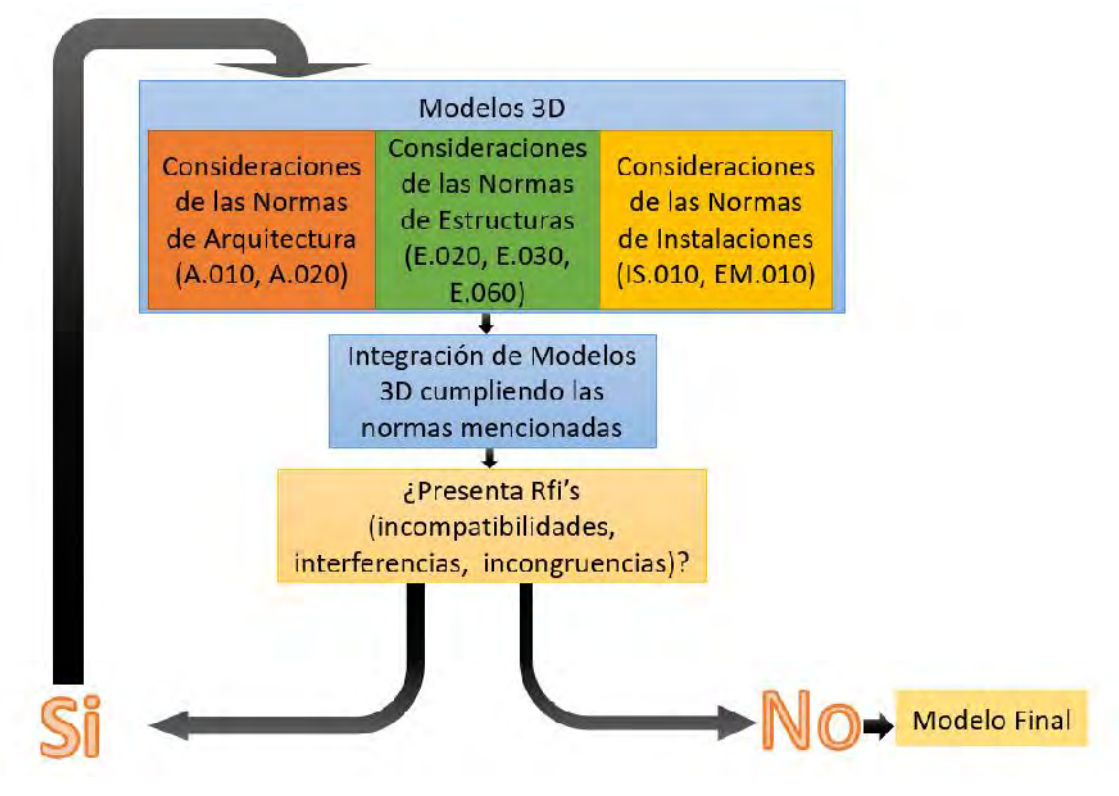

*Figura 63. Flujo de Trabajo bajo una metodología BIM en la etapa de Incompatibilidades (Fuente: Elaboración Propia)*

#### **4.1.4.3. Programación tentativa de obra**

Para la programación tentativa de obra se trabajó con los tiempos mínimos de encofrado y desencofrado recomendado en el texto de "El maestro de Obra – Tecnología de la construcción", tomando como hitos el vaciado y desencofrado de losas. Ver tabla 56.

Cabe señalar que esta programación es de fácil colocación en un programa bajo estándares de metodología BIM como es Naviswork Manage.

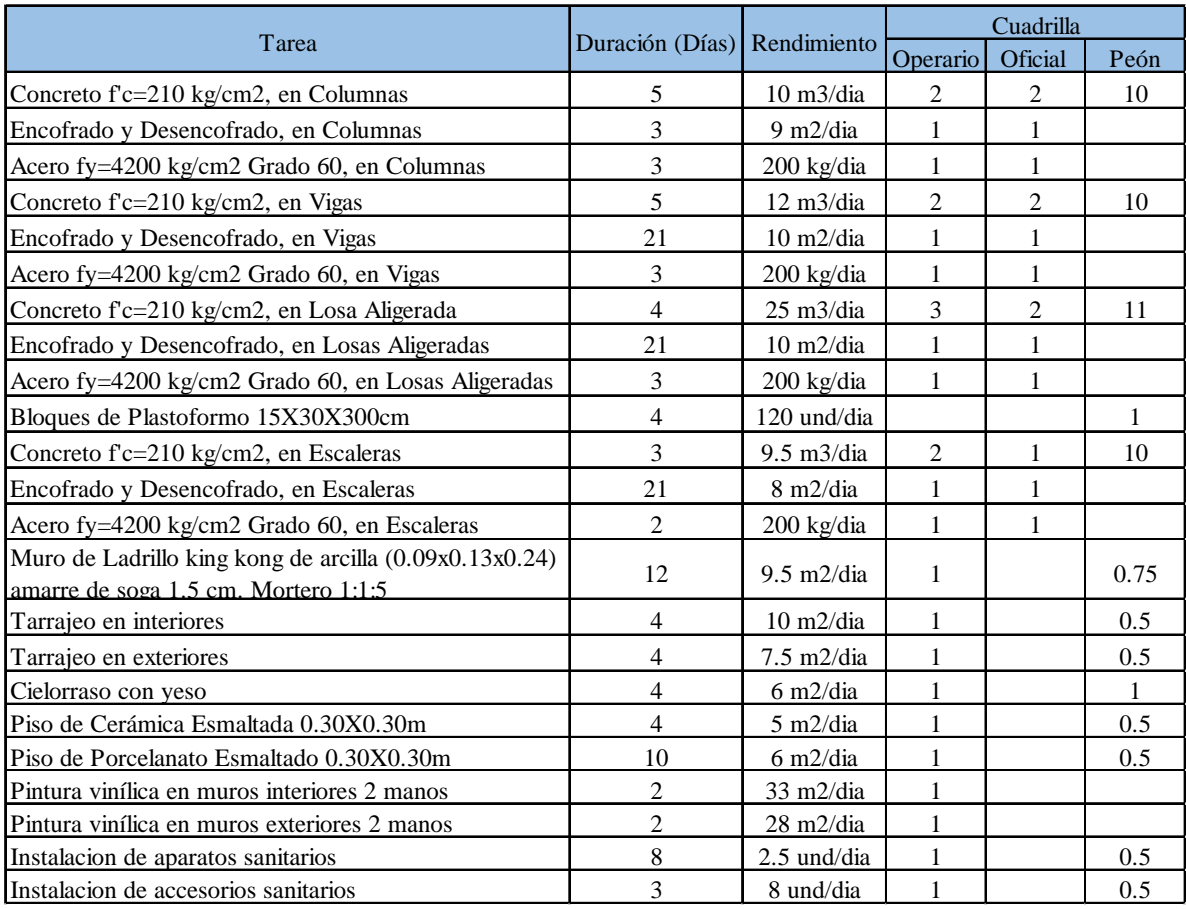

*Tabla 56. Tiempos para programación*

*(Fuente: SENSICO – El maestro de Obra)*

Los valores que se tomaron en cuenta para la planificación 4D en la estructura aporticado también se tomaron en cuenta para la planificación 4D de la estructura de placas. Asignándole la programación al modelo 4D se puede obtener una simulación del proceso constructivo y prever muchos problemas que se presentarán en la etapa de construcción. Ver figura 64.

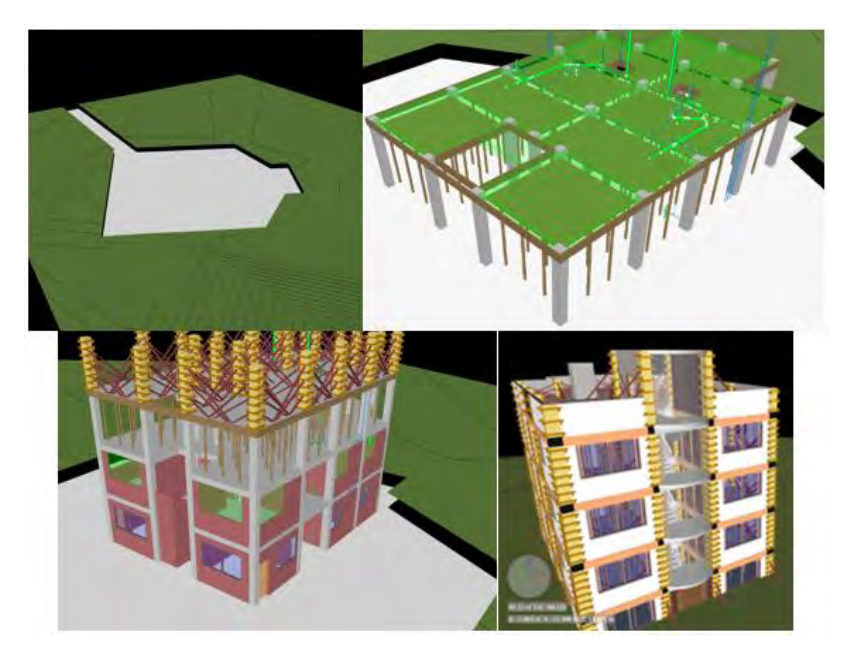

*Figura 64. Simulación del proceso Constructivo utilizando Naviswork Manage (Fuente: Navisworks Manage – Elaboración Propia)*

## **4.1.5. BIM 5D**

Una de las características de trabajo en un entorno BIM es la facilidad en la que se extrae información del modelo 3D para poder plasmarse en informes en tiempo real; para poder adentrarse en la etapa 5D (metrados y costos) es necesario la extracción de información de cada uno de los modelos 3D.

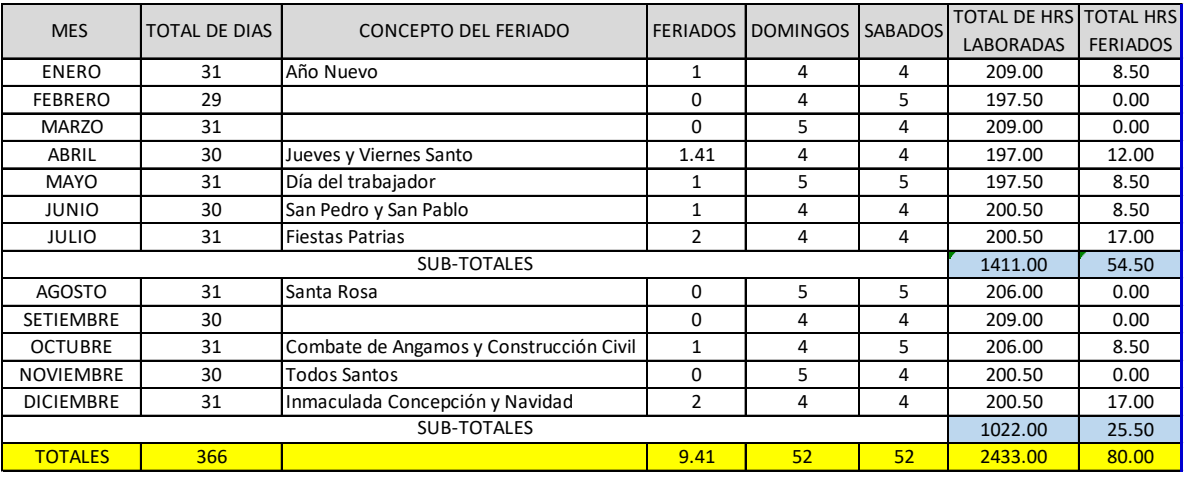

## **4.1.5.1. Cálculo del costo hora hombre**

*Tabla 57. Total de Horas laboradas y feriados*

*(Fuente: Elaboración Propia)*

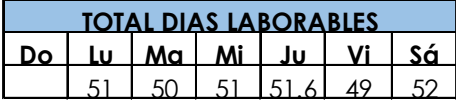

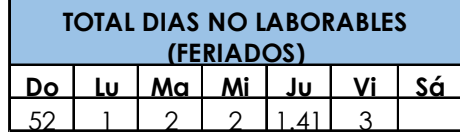

*Tabla 58. Total de Días Laborables y no laborables*

*(Fuente: Elaboración Propia)*

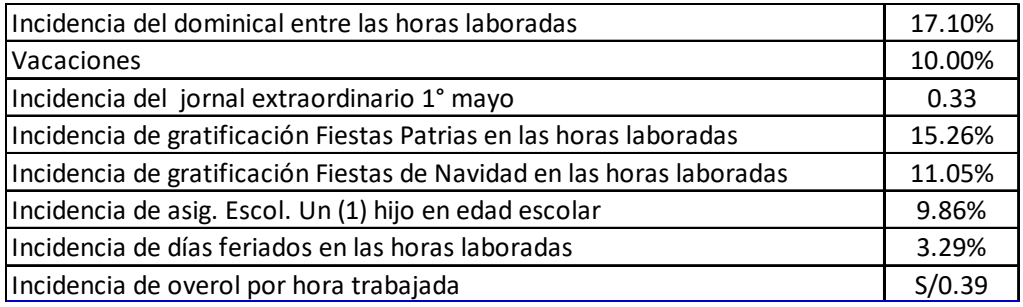

*Tabla 59. Incidencias de leyes sociales deducidos*

*(Fuente: Régimen de Construcción Civil – Elaboración propia)*

#### **DETERMINACIÓN DE PORCENTAJES DE LEYES SOCIALES/ ESTO hh PARA SICUANI** Vigente del 01 de Junio del 2019 hasta el 31 de Mayo del 2020

| <b>CONCEPTO</b>                                                    | <b>SOBRE REMUNE-</b><br><b>RACION BASICA</b> | <b>SOBRE BUC</b> |                |
|--------------------------------------------------------------------|----------------------------------------------|------------------|----------------|
| 1.00 PORCENTAJES ESTABLECIDOS                                      |                                              |                  |                |
| 1.01 INDEMNIZACIÓN                                                 |                                              |                  |                |
| POR TIEMPO DE SERVICIOS                                            | 12.00                                        |                  |                |
| POR PARTICIPACIÓN DE UTILIDADES                                    | 3.00                                         |                  |                |
| 1.02 SEGURO COMPLEMENTARIO DE SEGURO DE RIESGO                     |                                              |                  |                |
| PRESTACIÓN ASISTENCIALES                                           | 1.30                                         | 1.30             |                |
| PRESTACIÓN ECONÓMICA                                               | 1.70                                         | 1.70             |                |
| 1.03 REGIMEN DE PRESTACIONES DE SALUD (SSALUD)                     | 9.00                                         | 9.00             |                |
| 2.00 PORCENTAJES DEDUCIDOS                                         |                                              |                  |                |
| 2.01 SALARIO DOMINICAL                                             | 17.10                                        |                  |                |
| 2.02 VACACIONES RECORD (30 DIAS)                                   | 10.00                                        |                  |                |
| 2.03 GRATIFICACIONES POR FIESTAS PATRIAS Y NAVIDAD                 | 26.30                                        |                  |                |
| 2.04 JORNALES POR DIAS FERIADOS NO LABORABLES                      | 3.29                                         |                  |                |
| 2.05 ASIGNACIÓN ESCOLAR                                            | 9.86                                         |                  |                |
| 3.00 REGIMEN DE PRESTACIONES DE SALUD (ESSALUD)                    |                                              |                  |                |
| 3.01 SOBRE SALARIO DOMINICAL 9% DE 17.10%                          | 1.54                                         |                  |                |
| 3.02 SOBRE VACACIONES RECORD 9% DE 11.12%                          | 0.90                                         |                  |                |
| 3.03 SOBRE GRATIFIC. DE FIESTAS PATRIAS Y NAVIDAD 9% DE 26.30%     | 2.37                                         |                  |                |
| 3.04 SOBRE JORNALES POR DIAS FERIADOS NO LABORABLES 9% DE 3.29%    | 0.30                                         |                  |                |
| 4.00 SEGURO COMPLEMENTARIO DE TRABAJO DE RIESGO                    |                                              |                  |                |
| 4.01 SOBRE SALARIO DOMINICAL 3% DE 17.10%                          | 0.51                                         |                  |                |
| 4.02 SOBRE VACACIONES RECORD 3% DE 11.12%                          | 0.30                                         |                  |                |
| 4.03 SOBRE GRATIFIC. DE FIESTAS PATRIAS Y NAVIDAD 3% DE 26.30%     | 0.79                                         |                  |                |
| 4.04 SOBRE JORNALES POR DIAS FERIADOS NO LABORABLES 3% DE 3.29%    | 0.10                                         |                  |                |
| <b>SUB-TOTAL</b>                                                   | 100.36                                       | 12.00            |                |
|                                                                    | 3.84                                         |                  | Operario       |
| Incidecia de las leyes Sociales sobre remuneración básica y el BUC | 3.60                                         |                  | <b>Oficial</b> |
|                                                                    | 3.60                                         |                  | Peón           |
|                                                                    | 104.20                                       |                  | Operario       |
| <b>TOTAL</b>                                                       | 103.96                                       |                  | <b>Oficial</b> |
|                                                                    | 103.96                                       |                  | Peón           |

*Tabla 60. Porcentaje de Leyes Sociales sobre remuneración básica y Bonificación Unificada de Construcción*

*(Fuente: Régimen de Construcción civil – Elaboración propia)*

## **COSTOS HORA HOMBRE PARA SICUANI AÑO 2020**

Vigente del 01 de Junio del 2019 hasta el 31 de Mayo del 2020

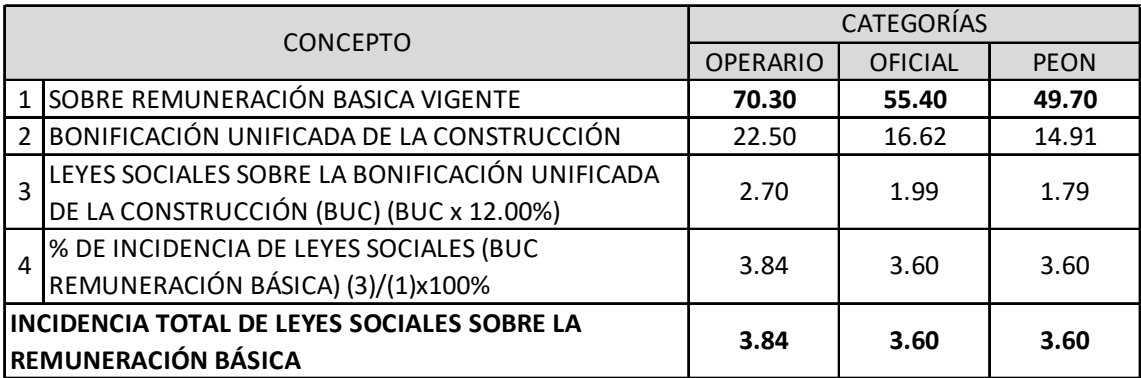

*Tabla 61. Incidencia Total de leyes sociales sobre la remuneración básica*

*(Fuente: Régimen de Construcción Civil – Elaboración propia)*

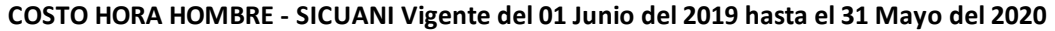

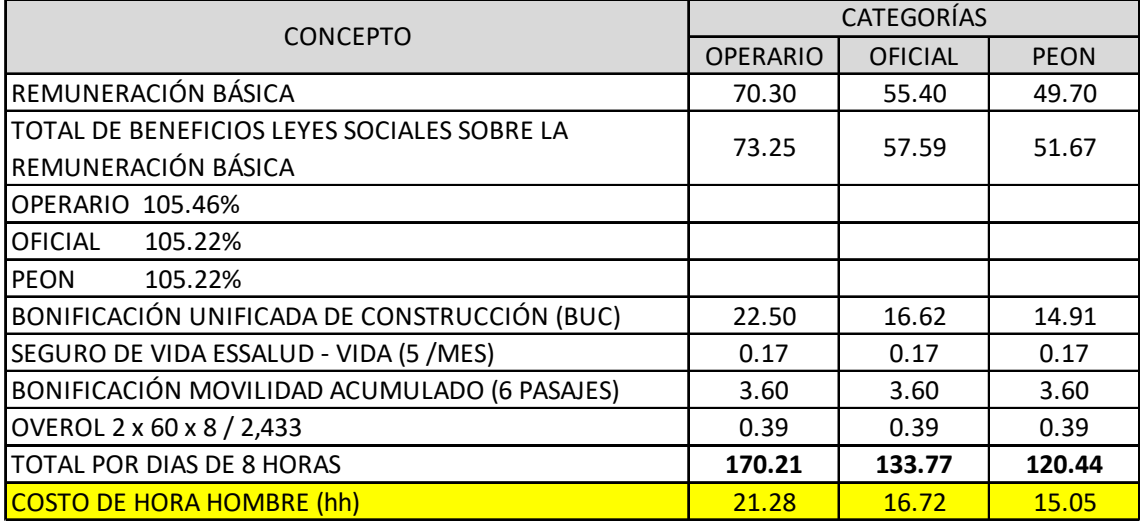

*Tabla 62. Costo hh. de operario, oficial y peón (Fuente: Régimen de Construcción Civil – Elaboración propia)*

## **4.1.5.2. Resumen de metrados**

Los modelos 3D se trabajaron en el software Revit y a continuación en las tablas

63 y 64 se muestra el resumen de metrados de ambos sistemas estructurales.

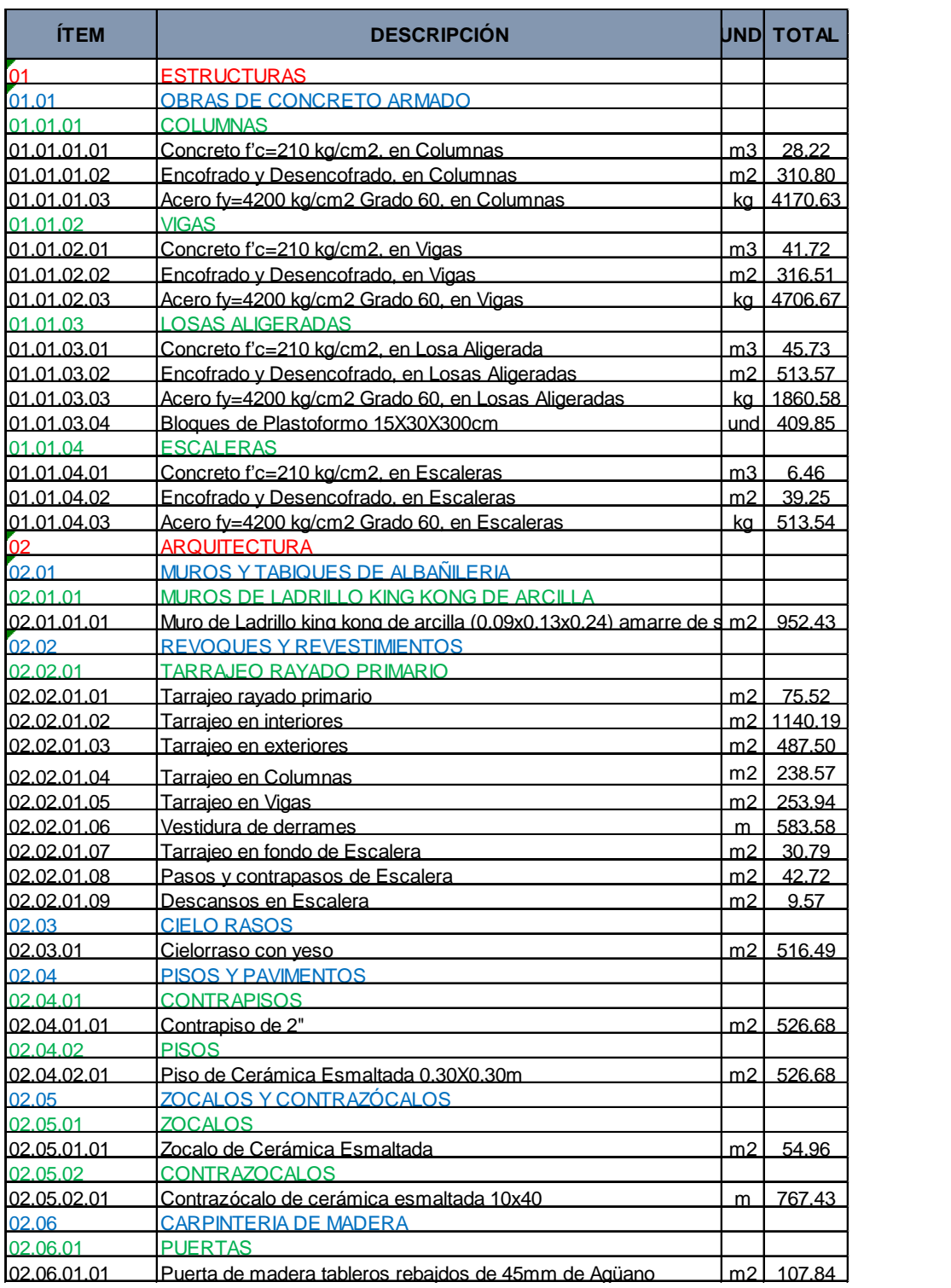

*Tabla 63. Resumen de Metrados – Sistema Aporticado (Parte 1)*

*(Fuente: Revit – Elaboración propia)*

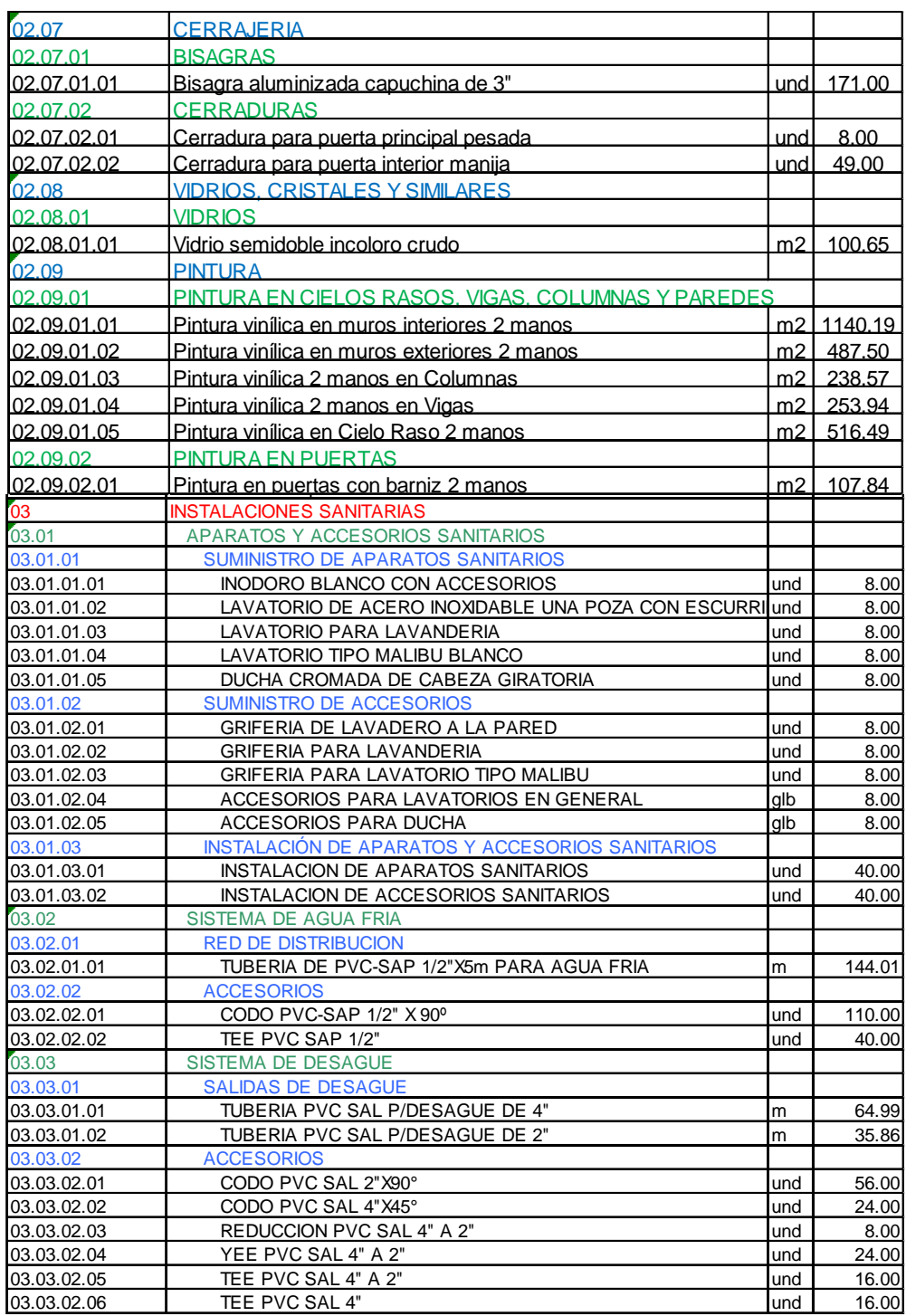

140

*Tabla 63. Resumen de Metrados – Sistema Aporticado (Parte 2)*

*(Fuente: Revit – Elaboración propia)*

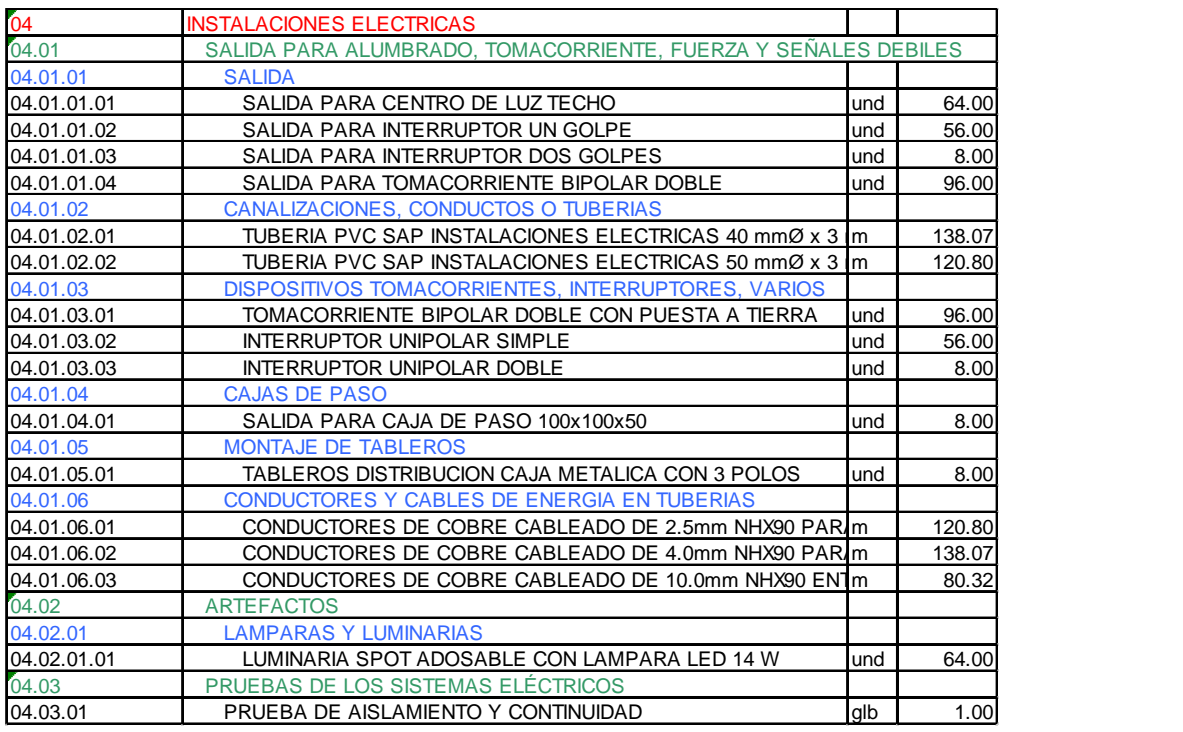

*Tabla 63. Resumen de Metrados – Sistema Aporticado (Parte 3)*

*(Fuente: Revit – Elaboración propia)*

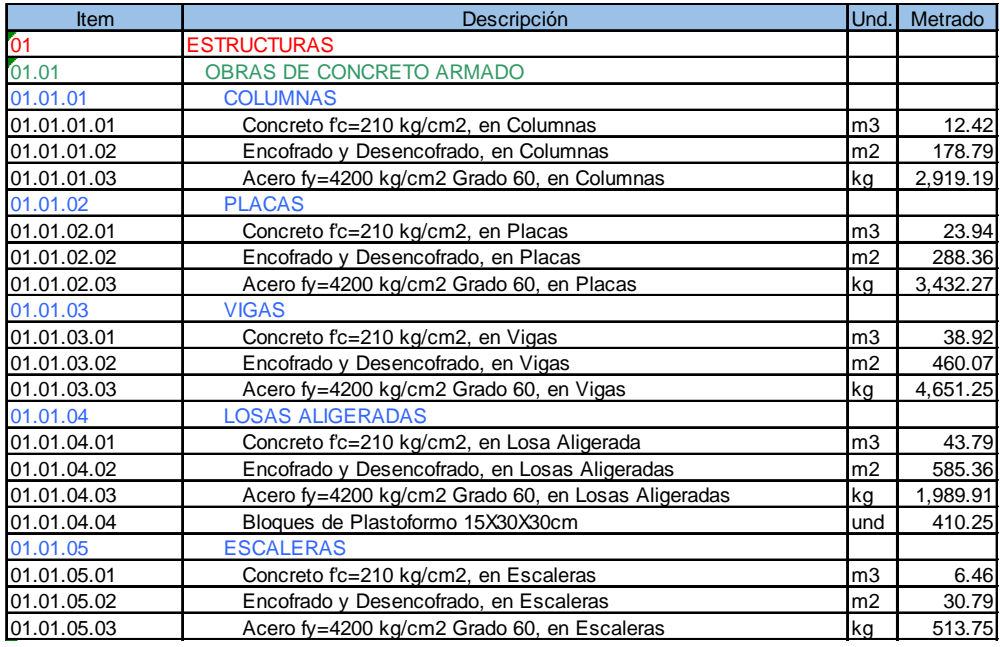

*Tabla 64. Resumen de metrados – Sistema de Muros Estructurales (Parte1)*

*(Fuente: Revit – Elaboración Propia)*

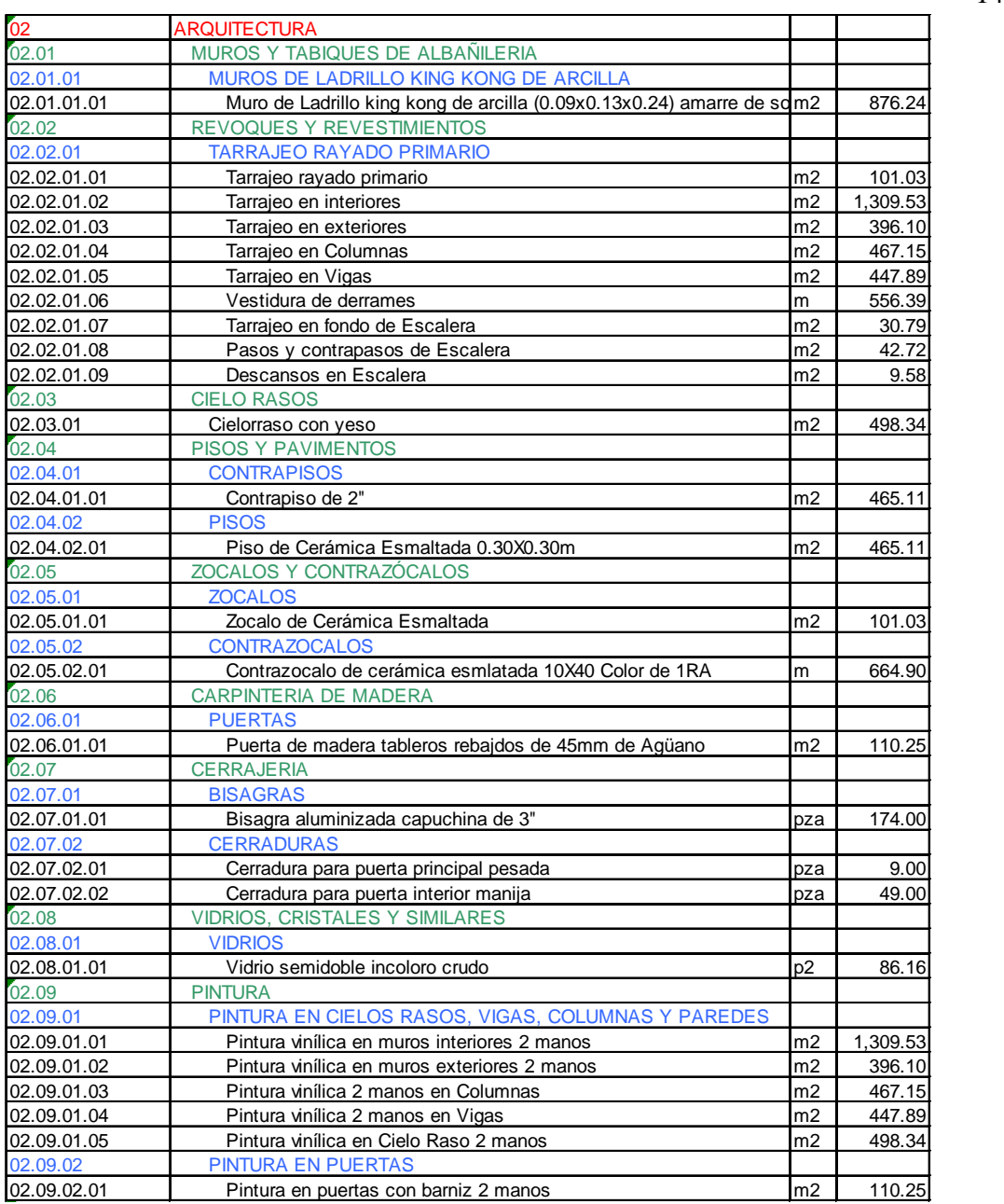

*Tabla 64. Resumen de Metrados – Sistema de Muros Estructurales (Parte 2)*

*(Fuente: Revit – Elaboración propia)*

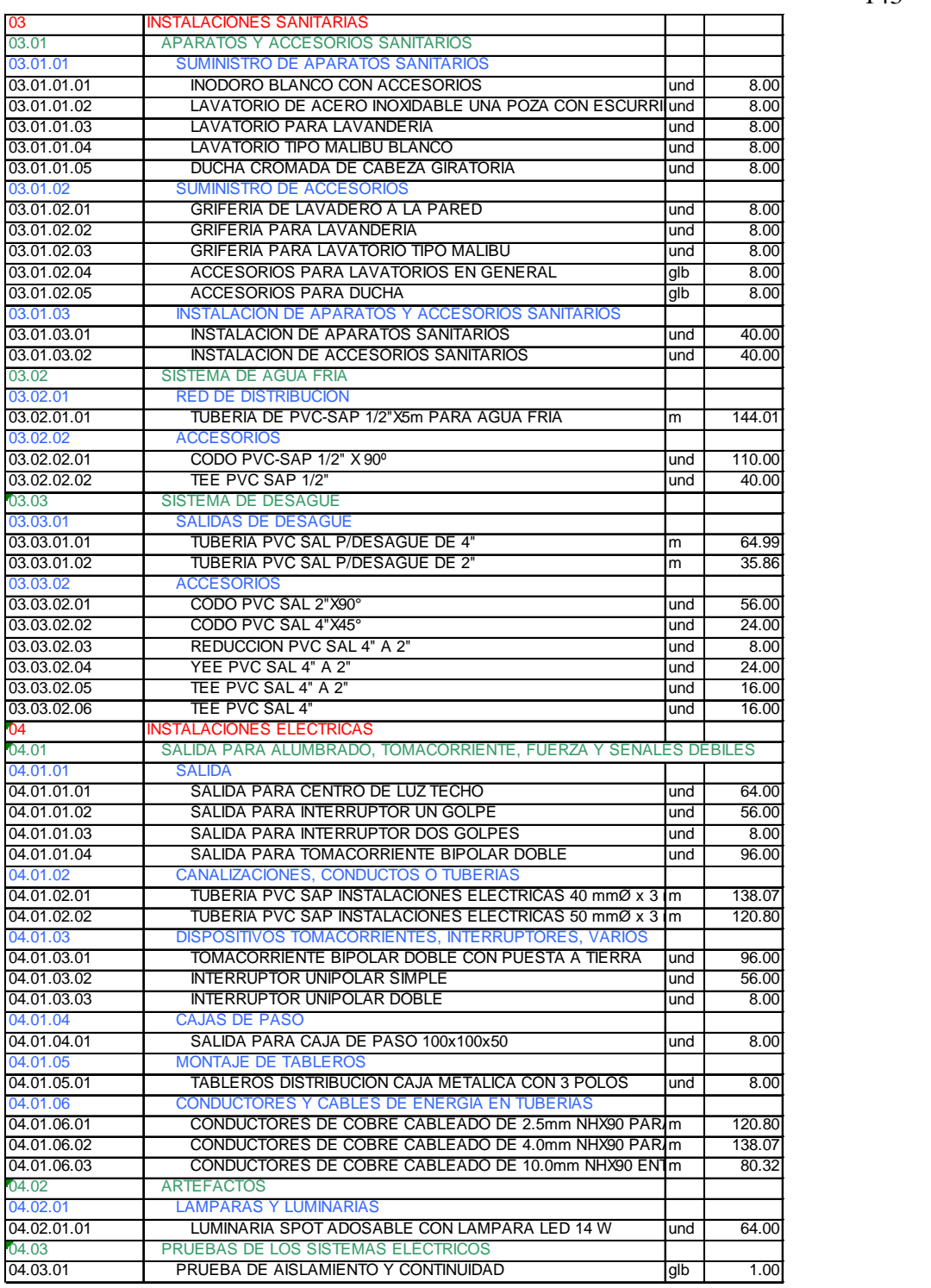

*Tabla 64. Resumen de Metrados – Sistema de Muros Estructurales (Parte 3)*

*(Fuente: Revit – Elaboración propia)*

# **4.1.5.3. Presupuesto de Obra**

Para el presupuesto se empleó los metrados extraídos del modelo 3D ya mencionados en las tablas 63 y 64. Para la elaboración del presupuesto se empleó el Software S10 como se observa en las figuras 65, 66, 67, 68, 69, 70, 71 y 72.

**S10** 

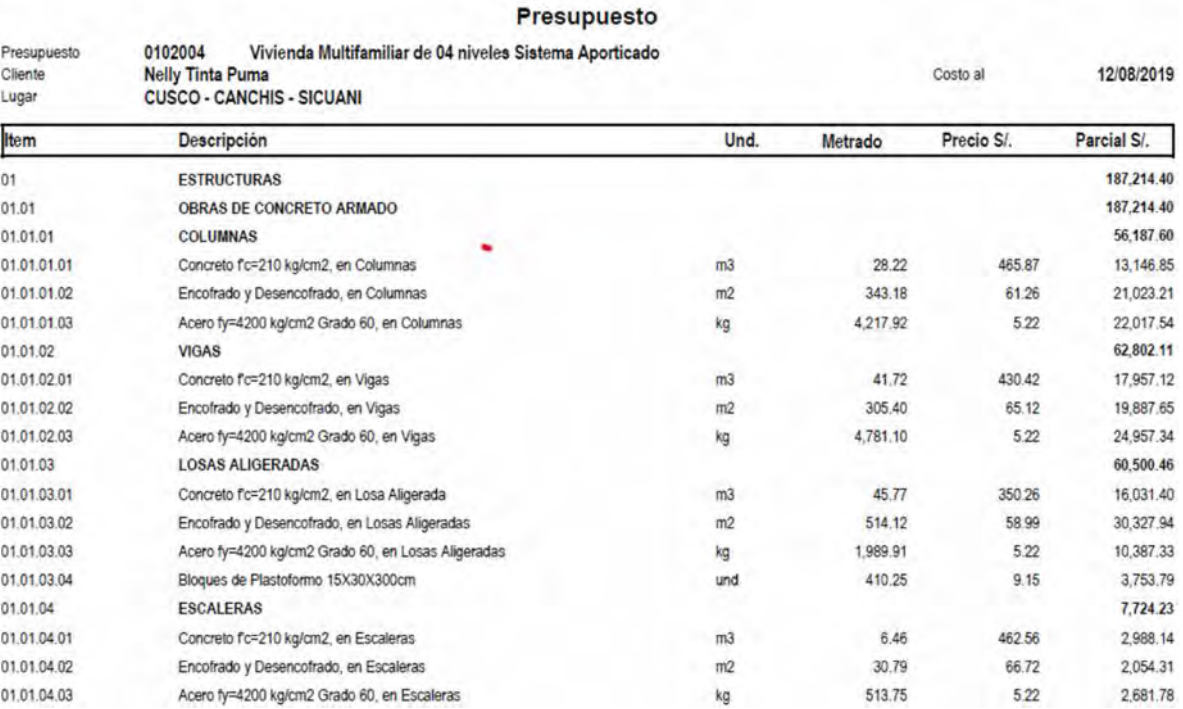

*Figura 65. Presupuesto a nivel de Costo Directo del componente Estructuras – Pórticos*

*(Fuente: Revit y S10)*

 $\overline{1}$ 

Página

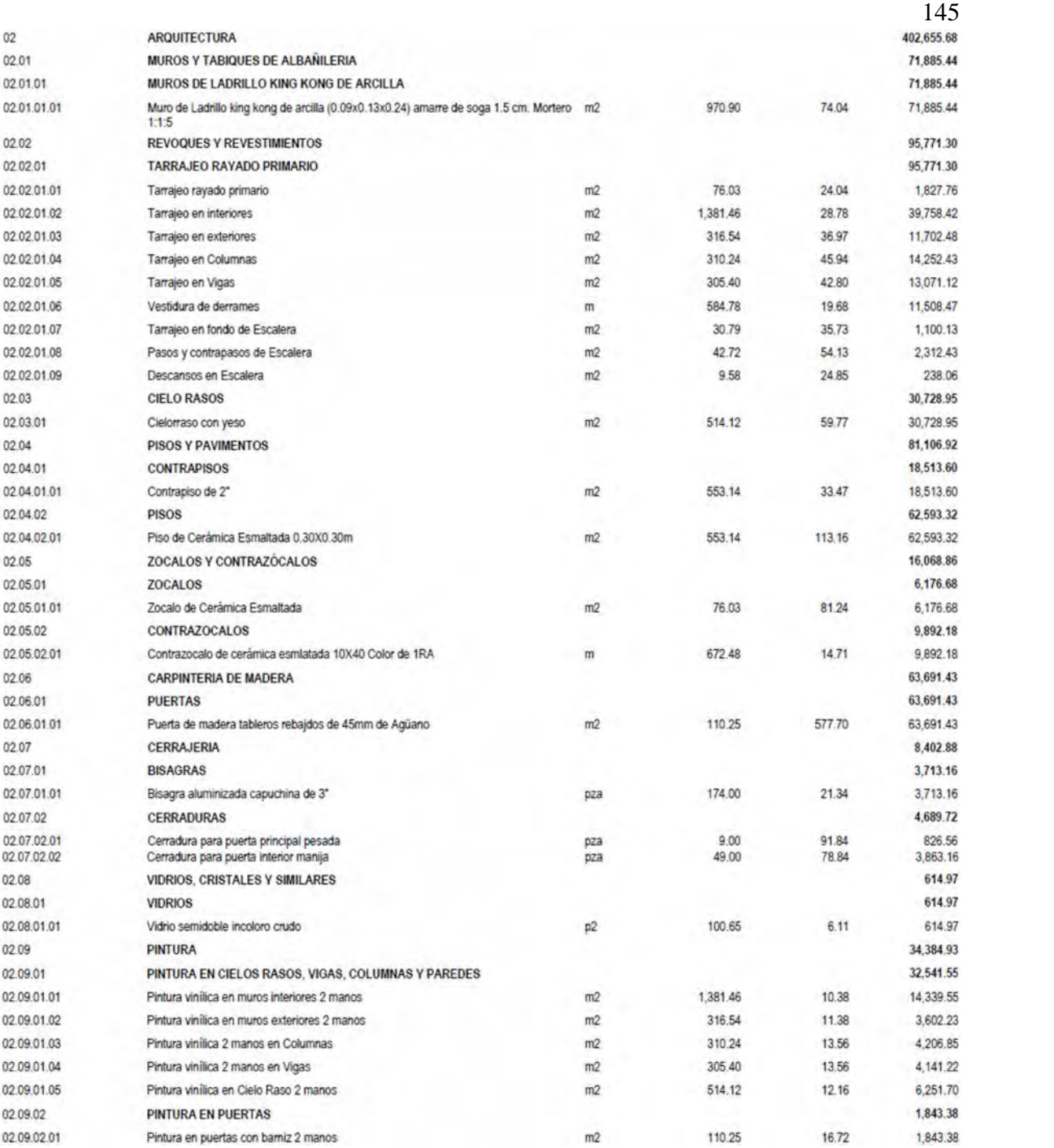

*Figura 66. Presupuesto a nivel de Costo Directo del componente Arquitectura – Pórticos*

|             |                                                         |     |        |        | 146       |
|-------------|---------------------------------------------------------|-----|--------|--------|-----------|
| 03          | <b>INSTALACIONES SANITARIAS</b>                         |     |        |        | 28,580.85 |
| 03.01       | APARATOS Y ACCESORIOS SANITARIOS                        |     |        |        | 16,454.16 |
| 03.01.01    | <b>SUMINISTRO DE APARATOS SANITARIOS</b>                |     |        |        | 8,052.48  |
| 03.01.01.01 | <b>INODORO BLANCO CON ACCESORIOS</b>                    | und | 8.00   | 284.56 | 2,276.48  |
| 03.01.01.02 | LAVATORIO DE ACERO INOXIDABLE UNA POZA CON ESCURRIDERO. | und | 8.00   | 219.90 | 1,759.20  |
| 03.01.01.03 | LAVATORIO PARA LAVANDERIA                               | und | 8.00   | 206.20 | 1,649.60  |
| 03.01.01.04 | LAVATORIO TIPO MALIBU BLANCO                            | und | 8.00   | 220.00 | 1,760.00  |
| 03.01.01.05 | DUCHA CROMADA DE CABEZA GIRATORIA                       | und | 8.00   | 75.90  | 607.20    |
| 03.01.02    | <b>SUMINISTRO DE ACCESORIOS</b>                         |     |        |        | 3,416.88  |
| 03.01.02.01 | GRIFERIA DE LAVADERO A LA PARED                         | und | 8.00   | 109.90 | 879.20    |
| 03.01.02.02 | GRIFERIA PARA LAVANDERIA                                | und | 8.00   | 39.90  | 319.20    |
| 03.01.02.03 | GRIFERIA PARA LAVATORIO TIPO MALIBU                     | und | 8.00   | 178.81 | 1,430.48  |
| 03.01.02.04 | ACCESORIOS PARA LAVATORIOS EN GENERAL                   | gib | 8.00   | 31.60  | 252.80    |
| 03.01.02.05 | ACCESORIOS PARA DUCHA                                   | gib | 8.00   | 66.90  | 535.20    |
| 03 01 03    | INSTALACIÓN DE APARATOS Y ACCESORIOS SANITARIOS         |     |        |        | 4.984.80  |
| 03.01.03.01 | INSTALACION DE APARATOS SANITARIOS                      | und | 40.00  | 94.95  | 3,798.00  |
| 03.01.03.02 | INSTALACION DE ACCESORIOS SANITARIOS                    | und | 40.00  | 29.67  | 1,186,80  |
| 03.02       | SISTEMA DE AGUA FRIA                                    |     |        |        | 5,637.81  |
| 03.02.01    | <b>RED DE DISTRIBUCION</b>                              |     |        |        | 3.081.81  |
| 03.02.01.01 | TUBERIA DE PVC-SAP 1/2"X5m PARA AGUA FRIA               | m   | 144.01 | 21.40  | 3,081.81  |
| 03.02.02    | <b>ACCESORIOS</b>                                       |     |        |        | 2,556,00  |
| 03.02.02.01 | CODO PVC-SAP 1/2" X 90°                                 | und | 110.00 | 16.80  | 1,848.00  |
| 03.02.02.02 | TEE PVC SAP 1/2"                                        | und | 40.00  | 17.70  | 708.00    |
| 03.03       | <b>SISTEMA DE DESAGUE</b>                               |     |        |        | 6,488.88  |
| 03.03.01    | <b>SALIDAS DE DESAGUE</b>                               |     |        |        | 2,636.88  |
| 03.03.01.01 | TUBERIA PVC SAL P/DESAGUE DE 4"                         | m   | 64.99  | 27.64  | 1.796.32  |
| 03.03.01.02 | TUBERIA PVC SAL P/DESAGUE DE 2"                         | m   | 35.86  | 23.44  | 840.56    |
| 03.03.02    | <b>ACCESORIOS</b>                                       |     |        |        | 3.852.00  |
| 03.03.02.01 | CODO PVC SAL 2"X90"                                     | und | 56.00  | 23.65  | 1,324.40  |
| 03.03.02.02 | CODO PVC SAL 4"X45"                                     | und | 24.00  | 27.55  | 661.20    |
| 03.03.02.03 | REDUCCION PVC SAL 4" A 2"                               | und | 8.00   | 25.85  | 206.80    |
| 03.03.02.04 | YEE PVC SAL 4" A 2"                                     | und | 24.00  | 28.95  | 694.80    |
| 03.03.02.05 | TEE PVC SAL 4" A 2"                                     | und | 16.00  | 30.35  | 485.60    |
| 03.03.02.06 | TEE PVC SAL 4"                                          | und | 16.00  | 29.95  | 479.20    |

*Figura 67. Presupuesto a nivel de Costo Directo del componente Instalaciones Sanitarias – Pórticos*

|             |                                                                                       |              |        |        | 147       |
|-------------|---------------------------------------------------------------------------------------|--------------|--------|--------|-----------|
| 04          | <b>INSTALACIONES ELECTRICAS</b>                                                       |              |        |        | 22 561.57 |
| 04.01       | SALIDA PARA ALUMBRADO. TOMACORRIENTE, FUERZA Y SEÑALES DEBILES.                       |              |        |        | 17.307.96 |
| 04.01.01    | <b>SALIDA</b>                                                                         |              |        |        | 5.230.40  |
| 04 01 01 01 | SALIDA PARA CENTRO DE LUZ TECHO                                                       | und          | 64.00  | 26.53  | 1,697.92  |
| 04 01 01 02 | SALIDA PARA INTERRUPTOR UN GOLPE                                                      | und          | 56.00  | 21.61  | 1,210.16  |
| 04.01.01.03 | SALIDA PARA INTERRUPTOR DOS GOLPES.                                                   | und          | 8.00   | 21.61  | 172.88    |
| 04.01.01.04 | SALIDA PARA TOMACORRIENTE BIPOLAR DOBLE                                               | und          | 96.00  | 22.39  | 2 149 44  |
| 04.01.02    | <b>CANALIZACIONES, CONDUCTOS O TUBERIAS</b>                                           |              |        |        | 2503.28   |
| 04.01.02.01 | TUBERIA PVC SAP INSTALACIONES ELECTRICAS 40 mmØ x 3 m                                 | $\mathsf{m}$ | 138.07 | 9.67   | 1.335.14  |
| 04.01.02.02 | TUBERIA PVC SAP INSTALACIONES ELECTRICAS 50 mmの x 3 m                                 | m            | 120.80 | 9.67   | 1.168.14  |
| 04.01.03    | DISPOSITIVOS TOMACORRIENTES, INTERRUPTORES, VARIOS                                    |              |        |        | 3.929.12  |
| 04 01 03 01 | TOMACORRIENTE BIPOLAR DOBLE CON PUESTA A TIERRA                                       | und          | 96.00  | 31.93  | 3.065.28  |
| 04.01.03.02 | INTERRUPTOR UNIPOLAR SIMPLE                                                           | und          | 56.00  | 13.26  | 742.56    |
| 04 01 03 03 | INTERRUPTOR UNIPOLAR DOBLE                                                            | und          | 8.00   | 15.16  | 121.28    |
| 04.01.04    | <b>CAJAS DE PASO</b>                                                                  |              |        |        | 239.84    |
| 04.01.04.01 | SALIDA PARA CAJA DE PASO 100x100x50                                                   | und          | 8.00   | 29.98  | 239.84    |
| 04.01.05    | <b>MONTAJE DE TABLEROS</b>                                                            |              |        |        | 2.997.44  |
| 04 01 05 01 | TABLEROS DISTRIBUCIÓN CAJA METALICA CON 3 POLOS                                       | und          | 8.00   | 374.68 | 2.997.44  |
| 04.01.06    | CONDUCTORES Y CABLES DE ENERGIA EN TUBERIAS                                           |              |        |        | 2.407.88  |
| 04.01.06.01 | CONDUCTORES DE COBRE CABLEADO DE 2.5mm NHX90 PARA SALIDAS DE<br>LUZ                   | m            | 120.80 | 7.01   | 846.81    |
| 04.01.06.02 | CONDUCTORES DE COBRE CABLEADO DE 4 0mm NHX90 PARA SALIDAS DE<br><b>TOMACORRIENTES</b> | m            | 138.07 | 6.35   | 876.74    |
| 04.01.06.03 | CONDUCTORES DE COBRE CABLEADO DE 10 0mm NHX90 ENTRE TABLEROS<br>DE DISTRIBUCION       | m            | 80.32  | 8.52   | 684.33    |
| 04.02       | <b>ARTEFACTOS</b>                                                                     |              |        |        | 4.823.68  |
| 04.02.01    | <b>LAMPARAS Y LUMINARIAS</b>                                                          |              |        |        | 4,823.68  |
| 04.02.01.01 | LUMINARIA SPOT ADOSABLE CON LAMPARA LED 14 W                                          | und          | 64.00  | 75.37  | 4,823.68  |
| 04.03       | PRUEBAS DE LOS SISTEMAS ELÉCTRICOS                                                    |              |        |        | 429.93    |
| 04.03.01    | PRUEBA DE AISLAMIENTO Y CONTINUIDAD                                                   | alb          | 1.00   | 429.93 | 429.93    |

*Figura 68. Presupuesto a nivel de Costo Directo del componente Instalaciones Eléctricas – Pórticos*

148

 $\overline{1}$ 

Página

#### Presupuesto

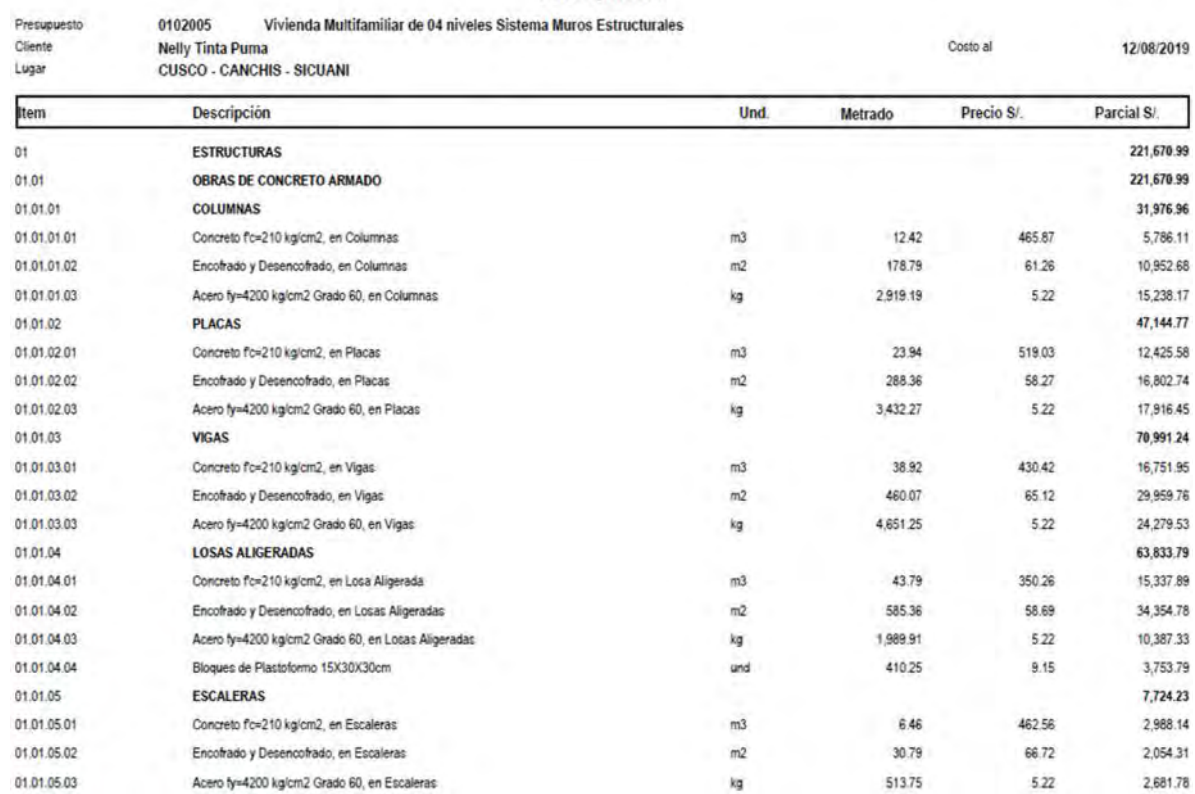

*Figura 69. Presupuesto a nivel de Costo Directo del componente Estructuras – Muros estructurales*

*(Fuente: Revit y S10)*

**S10** 

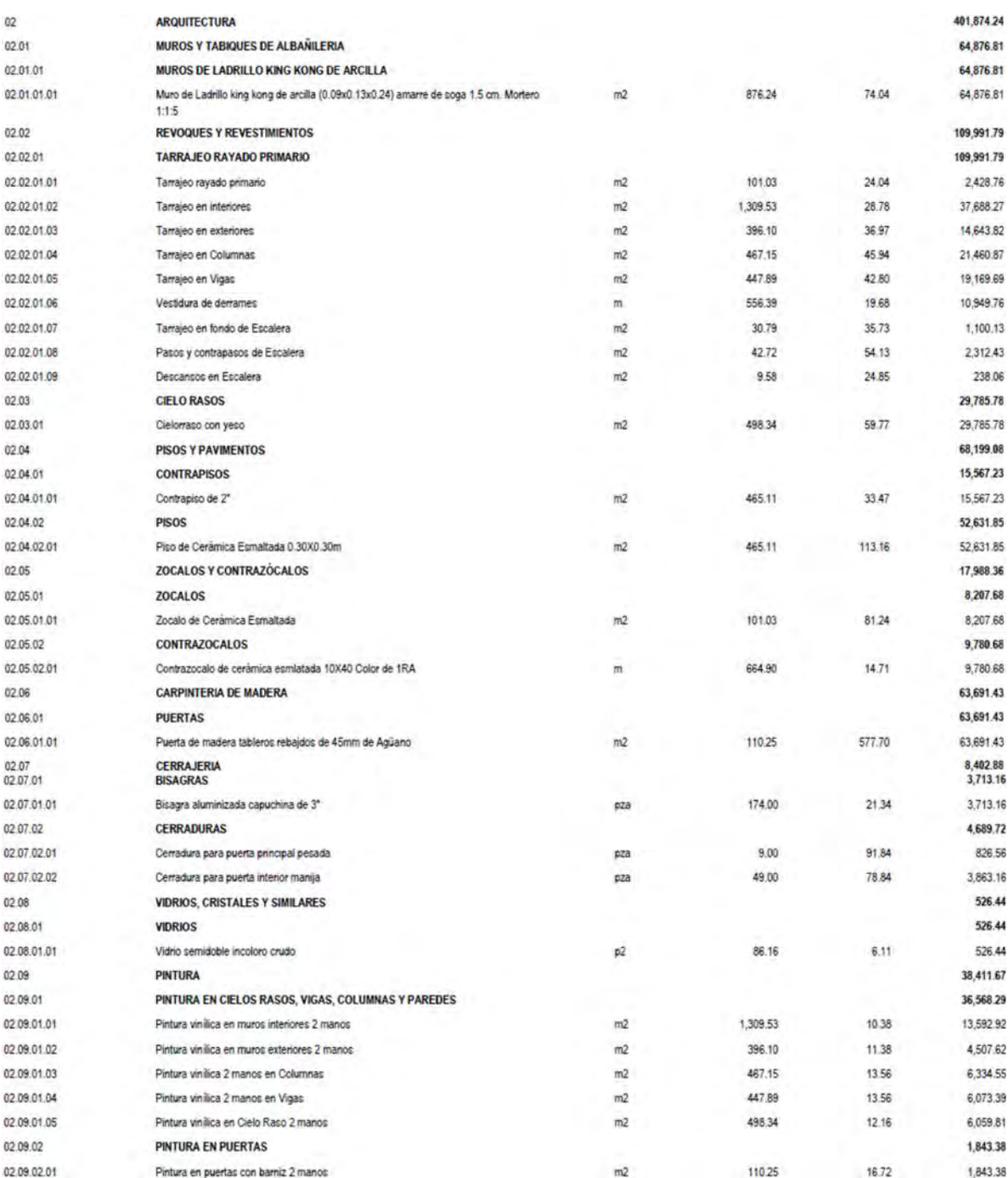

*Figura 70. Presupuesto a nivel de Costo Directo del componente Arquitectura – Muros estructurales*

|             |                                                        |      |        |        | 150       |  |
|-------------|--------------------------------------------------------|------|--------|--------|-----------|--|
| 03          | <b>INSTALACIONES SANITARIAS</b>                        |      |        |        | 28,580.85 |  |
| 03.01       | <b>APARATOS Y ACCESORIOS SANITARIOS</b>                |      |        |        | 16,454.16 |  |
| 03.01.01    | SUMINISTRO DE APARATOS SANITARIOS                      |      |        |        | 8,052.48  |  |
| 03.01.01.01 | INODORO BLANCO CON ACCESORIOS.                         | und  | 8.00   | 284.56 | 2,276.48  |  |
| 03.01.01.02 | LAVATORIO DE ACERO INOXIDABLE UNA POZA CON ESCURRIDERO | und  | 8.00   | 219.90 | 1,759.20  |  |
| 03.01.01.03 | LAVATORIO PARA LAVANDERIA                              | und  | 8.00   | 206.20 | 1,649.60  |  |
| 03.01.01.04 | LAVATORIO TIPO MALIBU BLANCO                           | und. | 6.00   | 220.00 | 1,760.00  |  |
| 03.01.01.05 | DUCHA CROMADA DE CABEZA GIRATORIA                      | und  | 8.00   | 75.90  | 607.20    |  |
| 03.01.02    | <b>SUMINISTRO DE ACCESORIOS</b>                        |      |        |        | 3,416.88  |  |
| 03.01.02.01 | GRIFERIA DE LAVADERO A LA PARED                        | und  | 8.00   | 109.90 | 879.20    |  |
| 03.01.02.02 | GRIFERIA PARA LAVANDERIA                               | und  | 8.00   | 39.90  | 319.20    |  |
| 03.01.02.03 | GRIFERIA PARA LAVATORIO TIPO MALIBU                    | und  | 8.00   | 178,81 | 1,430.48  |  |
| 03.01.02.04 | ACCESORIOS PARA LAVATORIOS EN GENERAL                  | glb  | 8.00   | 31.60  | 252.80    |  |
| 03.01.02.05 | ACCESORIOS PARA DUCHA                                  | gib  | 8.00   | 66.90  | 535.20    |  |
| 03.01.03    | INSTALACIÓN DE APARATOS Y ACCESORIOS SANITARIOS        |      |        |        | 4,984.80  |  |
| 03.01.03.01 | INSTALACION DE APARATOS SANITARIOS                     | und  | 40.00  | 94 95  | 3,798.00  |  |
| 03.01.03.02 | INSTALACION DE ACCESORIOS SANITARIOS                   | und  | 40.00  | 29.67  | 1,186.80  |  |
| 03.02       | <b>SISTEMA DE AGUA FRIA</b>                            |      |        |        | 5,637.81  |  |
| 03.02.01    | <b>RED DE DISTRIBUCION</b>                             |      |        |        | 3,081.81  |  |
| 03.02.01.01 | TUBERIA DE PVC-SAP 1/2"X5m PARA AGUA FRIA              | m    | 144.01 | 21.40  | 3,081.81  |  |
| 03.02.02    | <b>ACCESORIOS</b>                                      |      |        |        | 2,556.00  |  |
| 03.02.02.01 | CODO PVC-SAP 1/2" X 90°                                | und  | 110.00 | 16.80  | 1,848.00  |  |
| 03.02.02.02 | TEE PVC SAP 1/2"                                       | und  | 40.00  | 17.70  | 708.00    |  |
| 03.03       | <b>SISTEMA DE DESAGUE</b>                              |      |        |        | 6,488.88  |  |
| 03.03.01    | <b>SALIDAS DE DESAGUE</b>                              |      |        |        | 2,636.88  |  |
| 03.03.01.01 | TUBERIA PVC SAL P/DESAGUE DE 4"                        | m    | 64.99  | 27.64  | 1,796.32  |  |
| 03.03.01.02 | TUBERIA PVC SAL PIDESAGUE DE 2*                        | m    | 35.86  | 23.44  | 840.56    |  |
| 03.03.02    | <b>ACCESORIOS</b>                                      |      |        |        | 3,852.00  |  |
| 03.03.02.01 | CODO PVC SAL 2"X90"                                    | und  | 56.00  | 23.65  | 1,324.40  |  |
| 03.03.02.02 | CODO PVC SAL 4"X45"                                    | und  | 24.00  | 27.55  | 661.20    |  |
| 03.03.02.03 | REDUCCION PVC SAL 4" A 2"                              | und  | 8.00   | 25.85  | 206.80    |  |
| 03.03.02.04 | YEE PVC SAL 4" A 2"                                    | und  | 24.00  | 28.95  | 694.80    |  |
| 03.03.02.05 | TEE PVC SAL 4" A 2"                                    | und  | 16.00  | 30.35  | 485.60    |  |
| 03.03.02.06 | TEE PVC SAL 4"                                         | und  | 16.00  | 29.95  | 479.20    |  |

*Figura 71. Presupuesto a nivel de Costo Directo del componente Instalaciones Sanitarias – Muros estructurales*

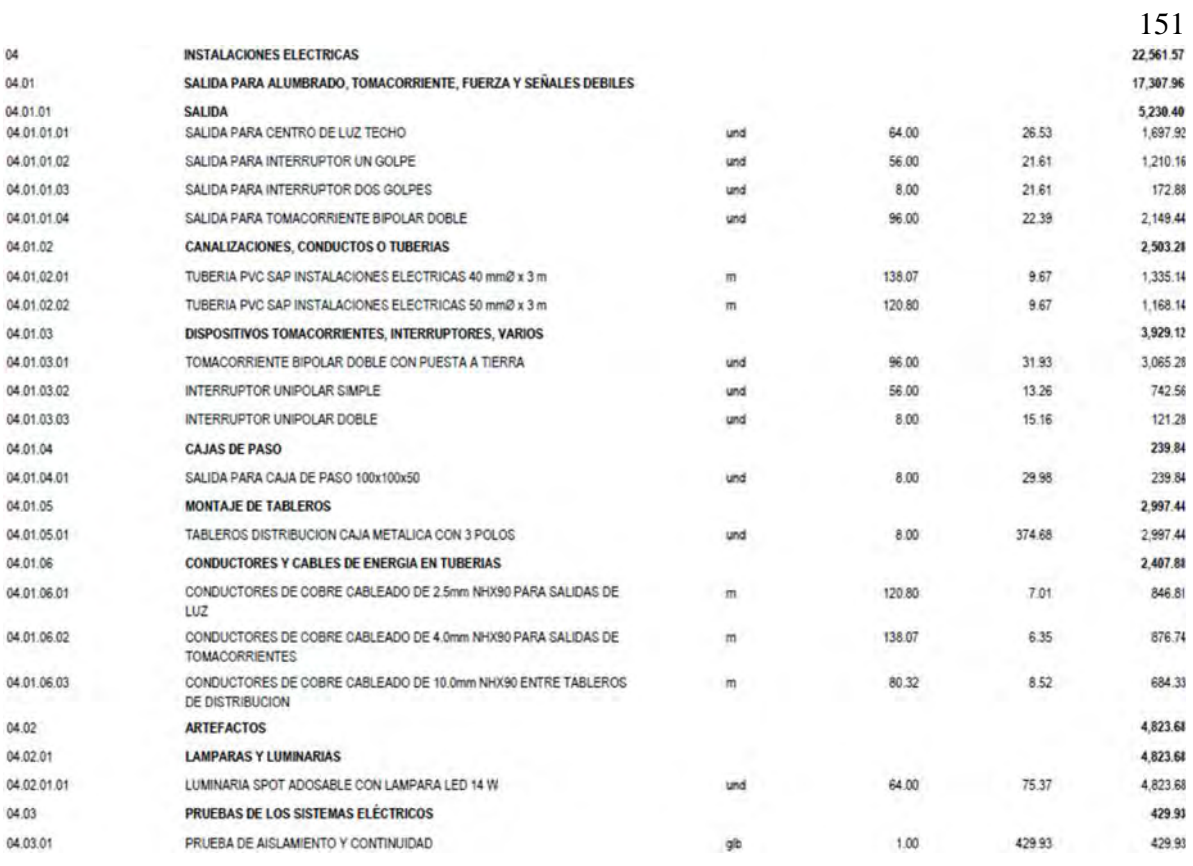

*Figura 72. Presupuesto a nivel de Costo Directo del componente Instalaciones Eléctricas – Muros estructurales*

## *(Fuente: Revit y S10)*

De las figuras 65, 66, 67 y 68 del Sistema Aporticado se tiene un resumen a nivel de

costo directo como se observa en la tabla 65.

|                     | <b>SISTEMA</b>    |
|---------------------|-------------------|
|                     | <b>APORTICADO</b> |
| <b>ARQUITECTURA</b> | 402,655.68        |
| <b>ESTRUCTURA</b>   | 187,214.40        |
| <b>IISS</b>         | 28,580.85         |
| 115151              | 22,561.57         |
|                     | 641,012.50        |

*Tabla 65. Resumen de presupuesto por disciplinas a nivel de costo directo – Sistema Aporticado*

*(Fuente: Elaboración Propia)*

De igual maniera de las figuras 69, 70, 71 y 72 se tiene un resumen a nivel de costo directo como se observa en la tabla 66.

|                     | <b>SISTEMA DE MUROS</b> |
|---------------------|-------------------------|
|                     | <b>ESTRUCTURALES</b>    |
| <b>ARQUITECTURA</b> | 401,874.24              |
| <b>ESTRUCTURA</b>   | 221,670.99              |
| <b>IISS</b>         | 28,580.85               |
| 115151              | 22,561.57               |
|                     | 674,687.65              |

*Tabla 66. Resumen de presupuesto por disciplinas a nivel de costo directo – Sistema de Muros Estructurales (Fuente: Elaboración Propia)*

#### **5. Capítulo V: Análisis, interpretación y discusión de resultados:**

#### **5.1. Beneficios de Aplicación de la metodología BIM**

Para resaltar cuales fueron los beneficios de la aplicación de la metodología BIM, es necesario hacer cuadros comparativos con respecto al costo y tiempo con respecto a un proyecto "CON BIM" y "SIN BIM".

#### **5.1.1. Comparación en Tiempo de la aplicación de la metodología BIM**

En la tabla 67 se observa la diferencia de tiempo en el proceso de metrados en la fase

de proyecto utilizando metodología BIM y sin la utilización de metodología BIM.

Cabe destacar que los tiempos que se tomaron de referencia en "HH SIN BIM" fueron:

- $\triangleright$  Se consideró que se tenía los planos finales.
- $\triangleright$  Todo el tiempo que lleva el metrado propiamente dicho.
- $\triangleright$  Se consideró la revisión de metrados que normalmente se hace.

El tiempo que se consideró "CON BIM" fue:

- Creación de Parámetros Compartidos.
- $\triangleright$  El tiempo que se toma en generar y ordenar las tablas de cuantificación
- Verificación de filtros e ítems.

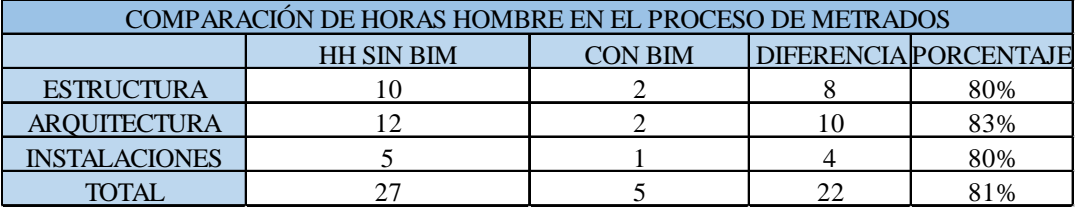

*Tabla 67. Comparación de horas hombre CON BIM Y SIN BIM en el proceso de metrados*

*(Fuente: Experiencia Propia)*

En la tabla 68 se observa la diferencia de tiempo en el proceso de generación de planos en la fase de proyecto utilizando metodología BIM y sin la utilización de metodología BIM.

Los tiempos que se tomaron de referencia HH SIN BIM fueron:

- $\triangleright$  Se tenía los bocetos finales
- $\triangleright$  Revisión de etiquetado
- Revisión de grosores de línea y corroboración de tamaño de letra.

Los tiempos que se tomaron de referencia HH CON BIM fueron:

- Creación de familias de etiqueta, creación de vistas.
- Revisión de tamaño de letra y grosores de línea.

| COMPARACIÓN DE HORAS HOMBRE EN EL PROCESO DE GENERACIÓN PLANOS |                                                                     |    |  |     |  |  |
|----------------------------------------------------------------|---------------------------------------------------------------------|----|--|-----|--|--|
|                                                                | <b>DIFERENCIA PORCENTAJE</b><br><b>CON BIM</b><br><b>HH SIN BIM</b> |    |  |     |  |  |
| <b>ESTRUCTURA</b>                                              | 24                                                                  | 16 |  | 33% |  |  |
| <b>ARQUITECTURA</b>                                            |                                                                     |    |  | 38% |  |  |
| <b>INSTALACIONES</b>                                           |                                                                     |    |  | 40% |  |  |
| TOTAL                                                          |                                                                     |    |  | 36% |  |  |

*Tabla 68. Comparación de horas hombre CON BIM Y SIN BIM en el proceso de elaboración de planos (Fuente: Experiencia Propia)*

En la tabla 69 se observa la comparación de HH en el proceso de modificación de planos. Si bien se supone que los planos están bien elaborados, siempre se hacen cambios a última hora debido a factores que no se tomaron en cuenta o factores externos, muchas veces los cambios no representan más que algunos minutos en el computador, pero si existen cambios grandes cuando se elabora los proyectos sin la utilización de metodología BIM estos normalmente hacen que se recomience los planos, por otro lado los planos obtenidos "CON BIM" normalmente se actualizan conforme van apareciendo cambios en el modelo 3D.

| COMPARACIÓN DE HORAS HOMBRE EN EL PROCESO MODIFICACIÓNES DE PLANOS |                                                                     |  |                |     |  |  |
|--------------------------------------------------------------------|---------------------------------------------------------------------|--|----------------|-----|--|--|
|                                                                    | <b>DIFERENCIA PORCENTAJE</b><br><b>CON BIM</b><br><b>HH SIN BIM</b> |  |                |     |  |  |
| <b>ESTRUCTURA</b>                                                  |                                                                     |  |                | 88% |  |  |
| <b>AROUITECTURA</b>                                                |                                                                     |  |                | 83% |  |  |
| <b>INSTALACIONES</b>                                               |                                                                     |  |                | 67% |  |  |
| TOTAL.                                                             |                                                                     |  | $\overline{4}$ | 82% |  |  |

*Tabla 69. Comparación de horas hombre CON BIM Y SIN BIM en el proceso de Modificación de planos (Fuente: Experiencia Propia)*

En la tabla 70 se observa la comparación de HH en el proceso de modificación de metrados, una vez ocurridos cambios en los planos normalmente estos repercutirán en los metrados, cuando los cambios son pequeños los metrados tendrán a variar poco y serán fáciles de encontrar donde se debe hacer estos cambios, pero cuando los cambios son grandes muchas veces es mejor recomenzar los metrados, ya que el tiempo en identificar dónde se producen los cambios suele ser mayor al proceso de metrado.

| COMPARACIÓN DE HORAS HOMBRE EN EL PROCESO DE MODIFICACIÓN DE METRADO |  |  |  |     |  |  |
|----------------------------------------------------------------------|--|--|--|-----|--|--|
| <b>DIFERENCIA PORCENTAJE</b><br><b>CON BIM</b><br><b>HH SIN BIM</b>  |  |  |  |     |  |  |
| <b>ESTRUCTURA</b>                                                    |  |  |  | 67% |  |  |
| <b>AROUITECTURA</b>                                                  |  |  |  | 75% |  |  |
| <b>INSTALACIONES</b>                                                 |  |  |  | 50% |  |  |
| <b>TOTAL</b>                                                         |  |  |  | 67% |  |  |

*Tabla 70. Comparación de horas hombre CON BIM Y SIN BIM en el proceso de Modificación de metrados (Fuente: Experiencia Propia)*

#### **5.1.2. Comparación en Costos de la aplicación de la metodología BIM**

En la tabla 71 se observa que el costo por hora hombre de los profesionales que utilizan metodología BIM es más elevado que los que no, pero tomando en cuenta el tiempo de demora el precio utilizando metodología BIM termina siendo menor al PRECIO cuando no se utiliza metodología BIM.

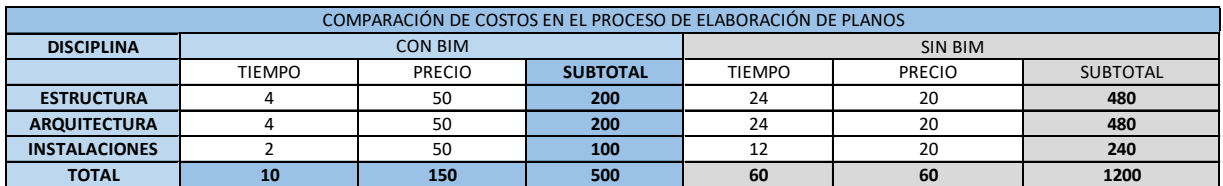

*Tabla 71. Comparación de precios CON BIM Y SIN BIM en el proceso de elaboración de planos (Fuente: Experiencia Propia)*

En la tabla 72 se observa que el costo por hora hombre de los profesionales que utilizan metodología BIM es más elevado que los que no, pero tomando en cuenta el tiempo de demora realizando metrados el precio utilizando metodología BIM termina siendo menor al PRECIO cuando no se utiliza metodología BIM.

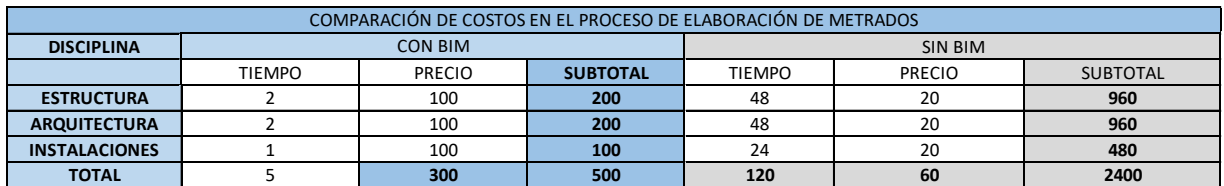

*Tabla 72. Comparación de precios CON BIM Y SIN BIM en el proceso de metrados*

#### *(Fuente: Experiencia Propia)*

En la tabla 73 se observa la comparación de costos en el proceso de modificación de

planos, cabe destacar que este proceso se puede repetir más de una vez.

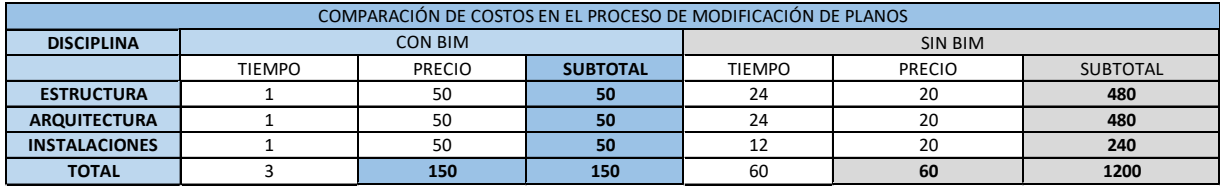

*Tabla 73. Comparación de precios CON BIM Y SIN BIM en el proceso de modificación de planos*

*(Fuente: Experiencia Propia)*

En la tabla 74 se observa la comparación de costos en el proceso de modificación de

metrados, cabe destacar que este proceso se puede repetir más de una vez.

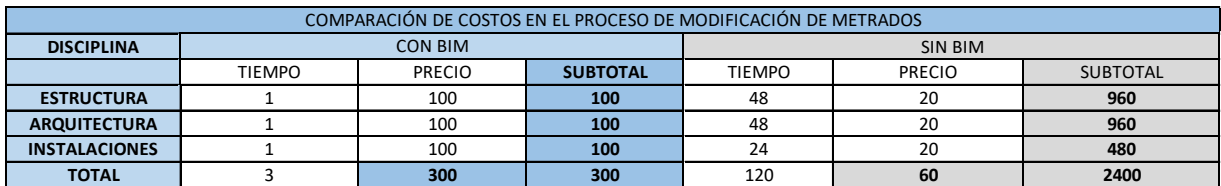

*Tabla 74. Comparación de precios CON BIM Y SIN BIM en el proceso de modificación de metrados*

*(Fuente: Experiencia Propia)*

En la tabla 75 se observa el precio que se cobra por un modelado con BIM (utilizando Revit), en este caso no se considera el precio de un modelado sin la utilización de BIM ya que no existe este proceso.

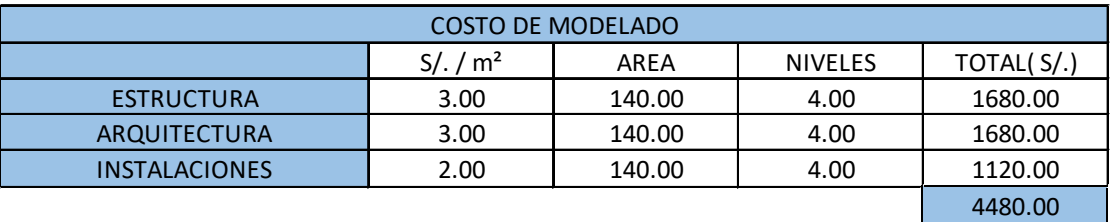

*Tabla 75. Precio de modelado BIM por m<sup>2</sup> de las distintas disciplinas*

*(Fuente: Experiencia Propia)*

En la tabla 76 se observa un resumen del costo en cuanto a metrados y elaboración planos CON BIM Y SIN BIM. Cabe señalar que el costo cuando se aplica BIM es mayor por el costo del modelado, pero esta diferencia con respecto a un proyecto donde no se aplica BIM se va reduciendo cuando mayo cantidad de modificaciones posea un proyecto.

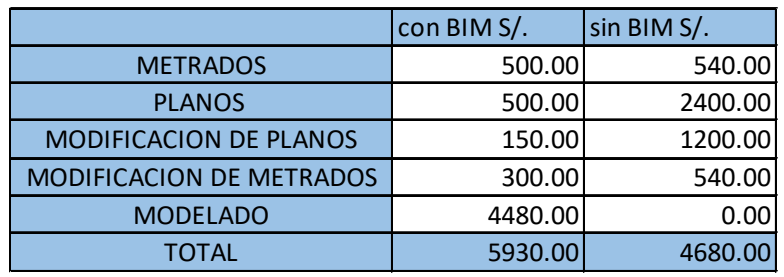

*Tabla 76. Precios CON BIM Y SIN BIM (Fuente: Experiencia Propia)*

#### **5.2. Comparación de resultados:**

#### **5.2.1. Comparación de costos entre el Sistema de Muros estructurales y Sistema**

**Aporticado**

|                     | <b>SISTEMA DE MUROS</b> | <b>SISTEMA</b>    |
|---------------------|-------------------------|-------------------|
|                     | <b>ESTRUCTURALES</b>    | <b>APORTICADO</b> |
| <b>ARQUITECTURA</b> | 401,874.24              | 402,655.68        |
| <b>ESTRUCTURA</b>   | 221,670.99              | 187,214.40        |
| <b>IISS</b>         | 28,580.85               | 28,580.85         |
| IIEE                | 22,561.57               | 22,561.57         |
|                     | 674,687.65              | 641,012.50        |

*Tabla 77. Costos del Sistema de Muros Estructurales y Sistema Aporticado (Fuente: Elaboración Propia)*

En la tabla 77 se aprecia los precios a nivel de costo directo de ambos sistemas estructurales y que el costo del Sistema de Muros Estructurales es mayor con respecto

al Sistema Aporticado.

#### **5.2.2. Comparación de desplazamientos máximos relativos:**

## **Derivas de entrepiso**

| <b>Nivel</b> | Pórticos<br>dr UX (cm) | M. Estructurales<br>$dr$ UX $(cm)$ | Pórticos<br>$\Delta$ x0.85xR/h <sub>ei</sub> | M. Estructurales<br>$\Delta$ x0.85xR/h <sub>ei</sub> |
|--------------|------------------------|------------------------------------|----------------------------------------------|------------------------------------------------------|
| Nivel 1      | 0.209                  | 0.148                              | 0.004737                                     | 0.002516                                             |
| Nivel 2      | 0.247                  | 0.284                              | 0.005599                                     | 0.004828                                             |
| Nivel 3      | 0.189                  | 0.303                              | 0.004284                                     | 0.005151                                             |
| Nivel 4      | 0.105                  | 0.274                              | 0.002380                                     | 0.004658                                             |

*Tabla 78. Comparación de derivas de entrepiso dirección X-X, Pórticos vs M. Estructurales*

*(Fuente: Robot Structural - Elaboración propia)*

| <b>Nivel</b> | Pórticos<br>dr UY (cm) | M. Estructurales<br>dr UY (cm) | Pórticos<br>$\Delta$ x0.75xR/h <sub>ei</sub> | M. Estructurales<br>$\Delta$ x0.75xR/h <sub>ei</sub> |
|--------------|------------------------|--------------------------------|----------------------------------------------|------------------------------------------------------|
| Nivel 1      | 0.180                  | 0.162                          | 0.00360                                      | 0.00243                                              |
| Nivel 2      | 0.239                  | 0.316                          | 0.00478                                      | 0.00474                                              |
| Nivel 3      | 0.187                  | 0.336                          | 0.00374                                      | 0.00504                                              |
| Nivel 4      | 0.106                  | 0.300                          | 0.00212                                      | 0.00450                                              |

*Tabla 79. Comparación de derivas de entrepiso dirección Y-Y, Pórticos vs M. Estructurales*

*(Fuente: Robot Structural – Elaboración propia)*

Como se observa en la tabla 78 y 79 tanto en la dirección X-X e Y-Y, la Norma Técnica Peruana E.030 Sismorresistente en el artículo 29 indica que el desplazamiento relativo de entrepiso (deriva) no debe ser mayo a 0.007, en este entender en ambos sistemas estructurales y en ambas direcciones el valor de las derivas es menor a lo indiciado en la norma, lo cual indica que se tiene mejor control de los desplazamientos frente a movimientos sísmicos.

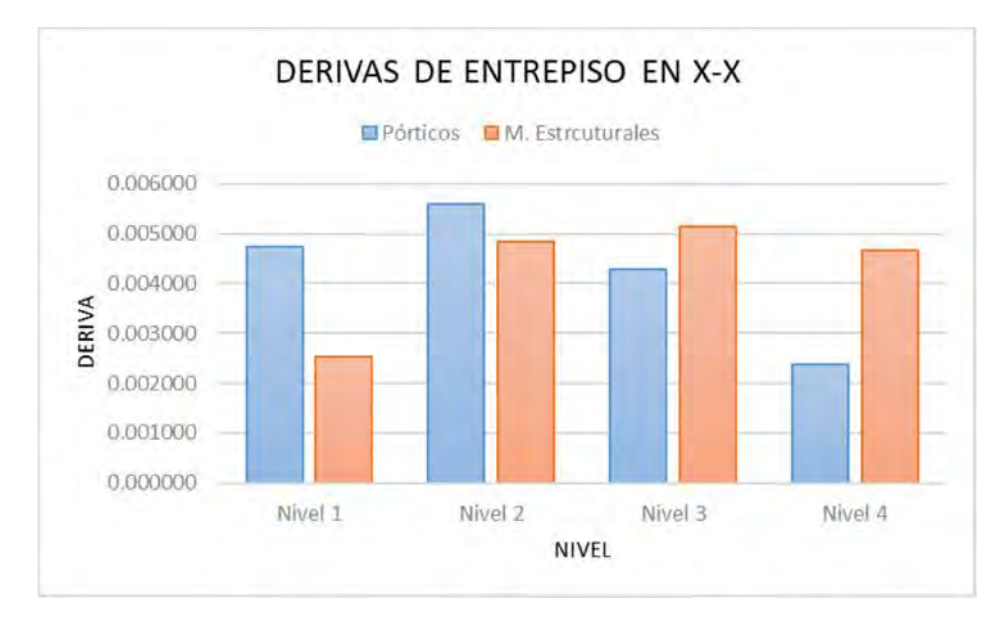

*Figura 73. Derivas de entrepiso en la dirección X-X, Pórticos vs M. Estructurales (Fuente: Elaboración Propia)*

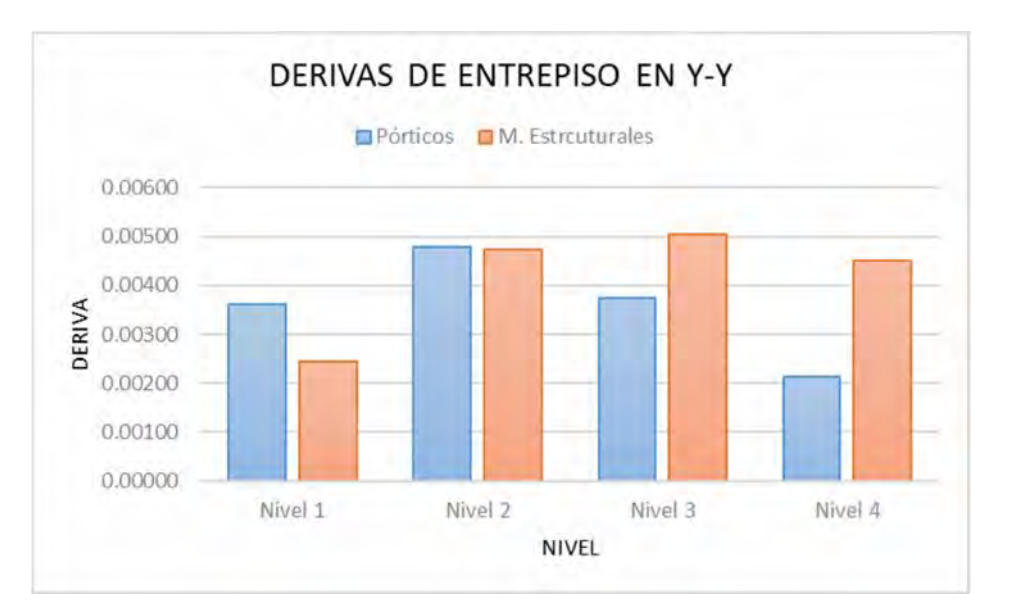

160

*Figura 74. Derivas de entrepiso en la dirección Y-Y, Pórticos vs M. Estructurales (Fuente: Elaboración Propia)*

Como se observa en las figuras 73 y 74 en caso del presente proyecto el sistema aporticado se presenta mayores derivas en los primeros niveles y en caso del sistema de muros estructurales las derivas son mayores en los pisos superiores.

# **Desplazamientos máximos de un punto**

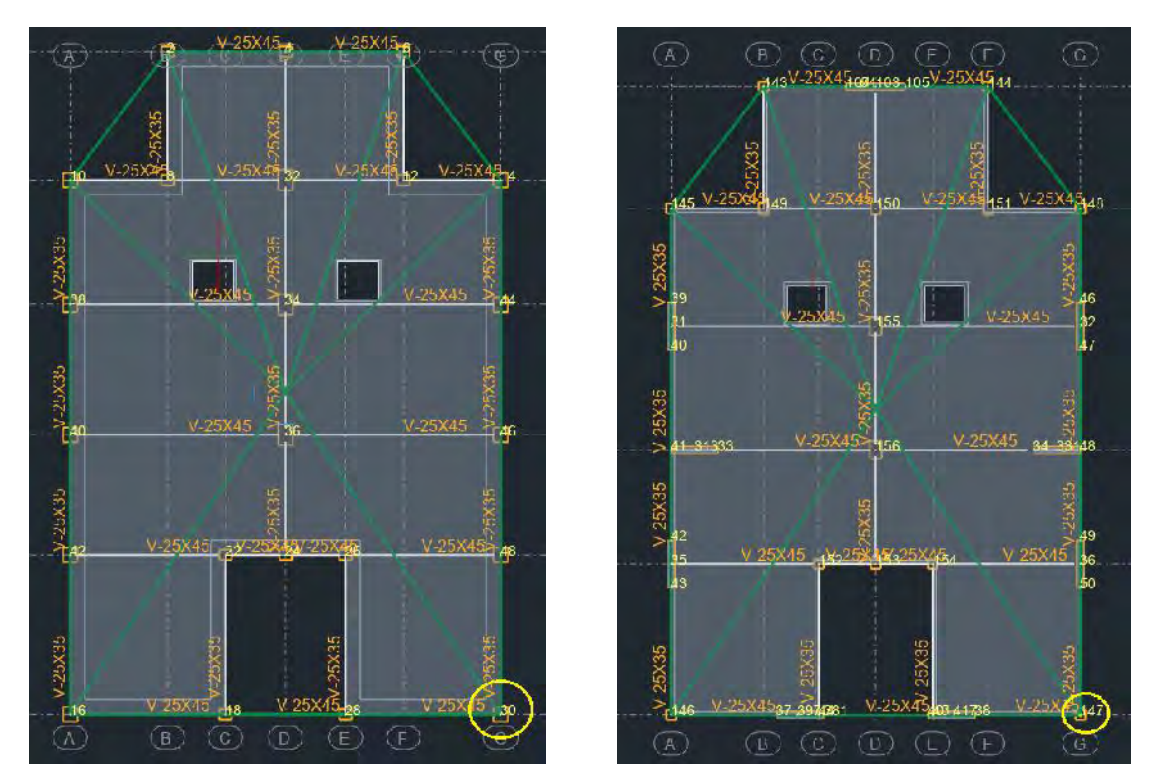

*Figura 75. Ubicación del punto en planta para a evaluación del desplazamiento relativo de los sistemas (Fuente: Elaboración propia)*

Para los puntos mencionados seleccionados dentro del circulo amarillo de la figura 75,

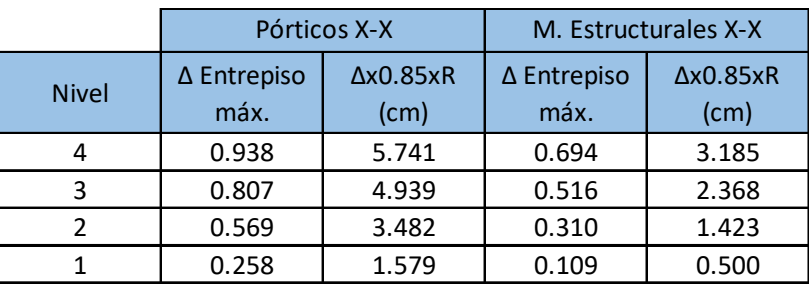

se tienen los siguientes desplazamientos:

*Tabla 80. Comparación de desplazamientos para un punto en X-X, Pórticos vs M. Estructural (Fuente: Elaboración Propia)*

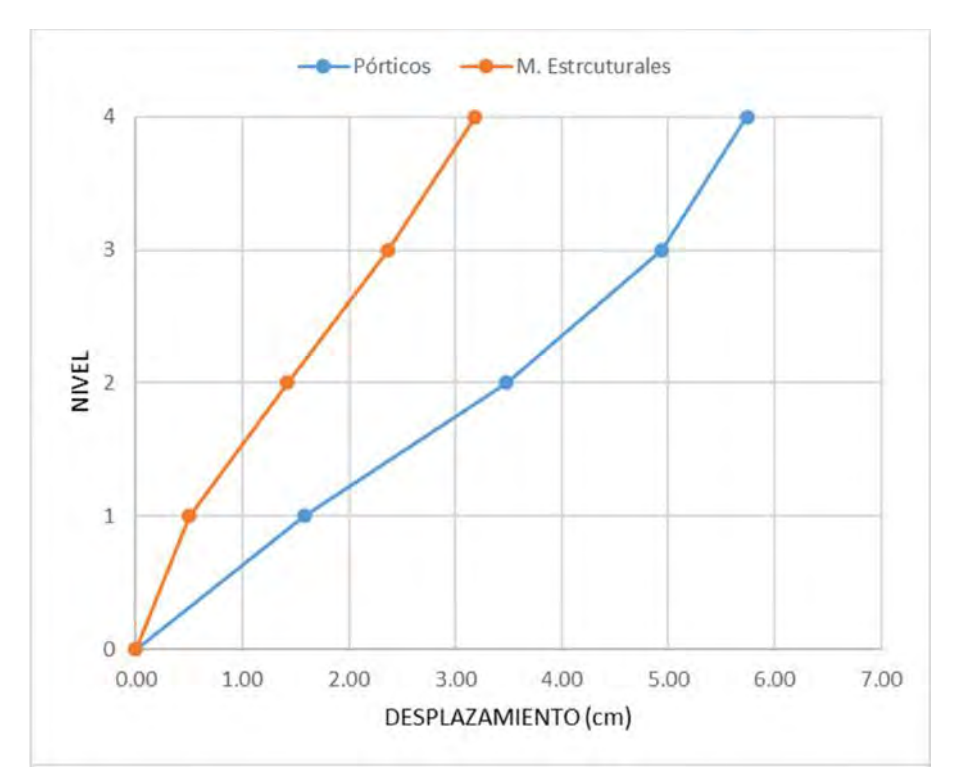

*Figura 76. Desplazamiento del punto en cada piso en la dirección X-X, Pórticos vs M. Estructurales (Fuente: Elaboración Propia)*

|              | Pórticos Y-Y |                  | M. Estructurales Y-Y |                  |
|--------------|--------------|------------------|----------------------|------------------|
| <b>Nivel</b> | ∆ Entrepiso  | $\Delta$ x0.75xR | ∆ Entrepiso          | $\Delta$ x0.75xR |
|              | máx.         | (cm)             | máx.                 | (cm)             |
|              | 0.711        | 3.839            | 1.113                | 4.508            |
| ঽ            | 0.605        | 3.267            | 0.813                | 3.293            |
| っ            | 0.418        | 2.257            | 0.477                | 1.932            |
|              | 0.180        | 0.972            | 0.162                | 0.656            |

*Tabla 81. Comparación de desplazamientos para un punto en Y-Y, Pórticos vs M. Estructural*

*(Fuente: Elaboración Propia)*

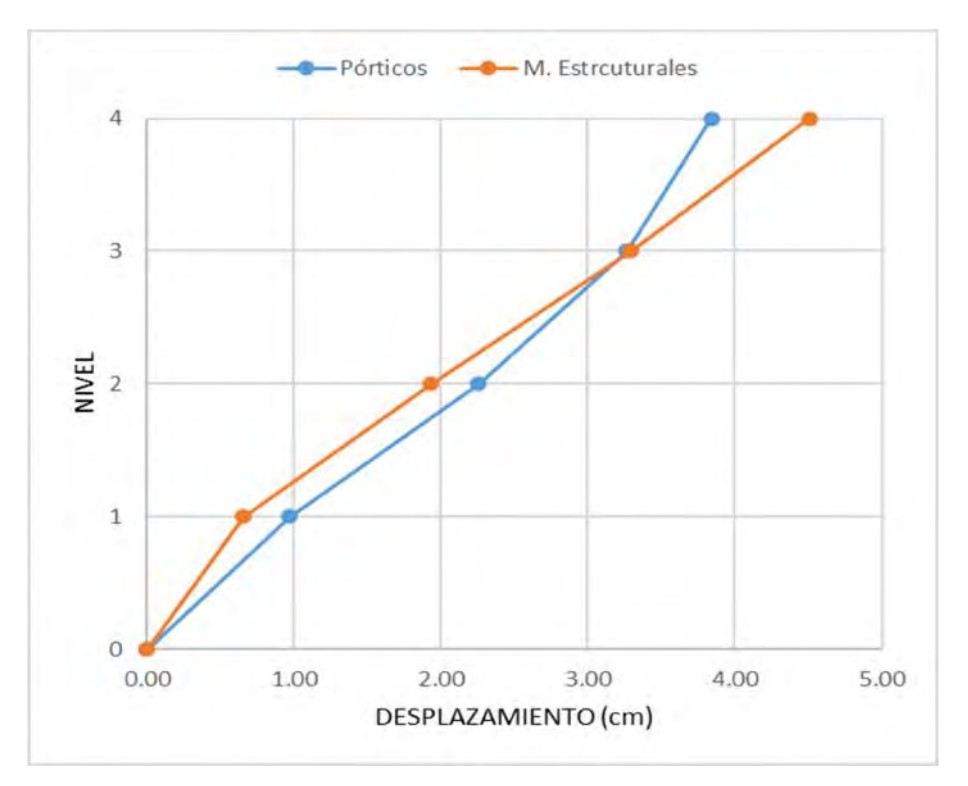

*Figura 77. Desplazamiento del punto en cada piso en la dirección Y-Y, Pórticos vs M. Estructurales (Fuente: Elaboración Propia)*

Como se observa en las figuras 76, 77 y en las tablas 80, 81; el punto de evaluación posee un desplazamiento mayor en el sistema Aporticado, principalmente en la dirección X-X del análisis en comparación con el sistema de Muros Estructurales; pero como se mencionó anteriormente esto desplazamientos están dentro del máximo permitido en la Norma Técnica Peruana E.030 Sismorresistente.

## **Comparación de Excentricidades**

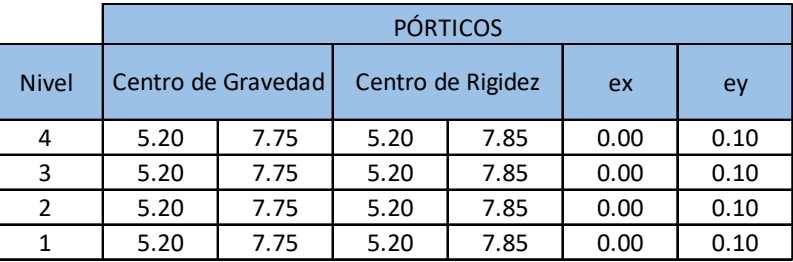

*Tabla 82. Excentricidades del sistema Aporticado*

*(Fuente: Robot Structural – Elaboración propia)*

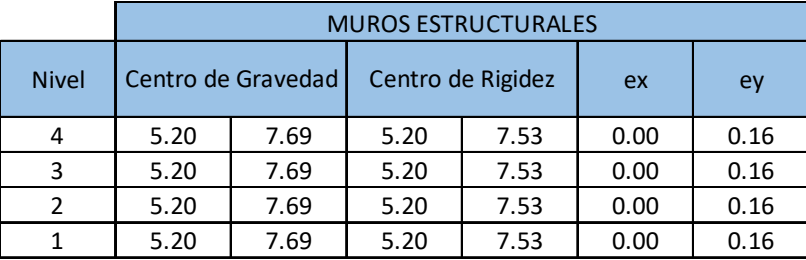

*Tabla 83. Excentricidades del sistema de Muros Estructurales*

*(Fuente: Robot Structural – Elaboración Propia)*

En las tablas 82 y 83 se observa que los valores de excentricidad para cada sistema son menores a la excentricidad accidental por lo que no tienen mayor incidencia en el comportamiento estructural. La estructuración en planta es simétrica para ambas alternativas por lo que las fallas por torsión son mínimas.

## **Comparación de Momentos Torsores**

|              | Pórticos     |              | M. Estructurales |              |
|--------------|--------------|--------------|------------------|--------------|
| <b>Nivel</b> | $Mx$ (tnf*m) | $My (tnf*m)$ | $Mx$ (tnf*m)     | $My (tnf*m)$ |
|              | 17.64        | 9.17         | 25.86            | 12.60        |
|              | 13.62        | 7.08         | 19.94            | 9.72         |
|              | 9.08         | 4.72         | 13.30            | 6.48         |
|              | 4.55         | 2.36         | 6.65             | 12.60        |

*Tabla 84. Comparación de momentos torsores por piso, Pórticos vs Muros Estructurales (Fuente: Excel – Elaboración Propia)*

En la tabla 84 se observa que se producen mayores momentos en el sistema estructural de Muros Estructurales en comparación al sistema Estructural aporticado, pero en

función a las excentricidades obtenidas los momentos torsores no son significativos para ambos sistemas.

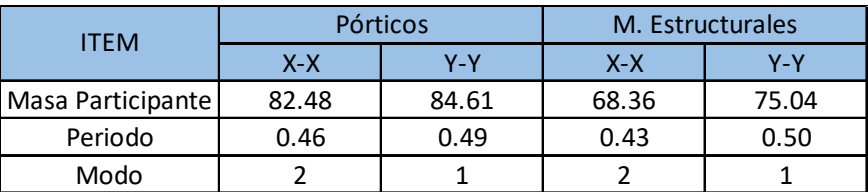

## **Comparación de Periodos de vibración**

*Tabla 85. Comparación de periodos de vibración, Pórticos vs Muros Estructurales (Fuente: Robot Structural – Elaboración Propia)*

En la tabla 85 se observa que ambos sistemas los periodos son muy similares, pero se tiene mayor participación de masa en el sistema estructural aporticado.

## **5.3. Discusión:**

 **¿Cuáles fueron los beneficios que más resaltaron cuando se trabajó bajo los estándares de la metodología BIM en la etapa de proyecto?**

Como se explicó en el capítulo 2 existe múltiples beneficios comprobados cuando se trabaja bajo estándares BIM, en este caso como solo se aplicó en las fases del 1D al 5D, estos fueron los resultados que más resaltaron.

En la fase 1D y 2D no se obtuvieron beneficios claros hasta que se empezó a trabajar la fase 3D, cuando se empezó el modelamiento 3D se agregó los parámetros necesarios de la fase 1D y 2D para que nuestro modelo 3D esté cargado de información.

 Visualización 3D; la visualización 3D ayudó principalmente en la detección de interferencias, esto no hubiera sido posible utilizando la metodología clásica, ya que esto no se puede observar en la planimetría.

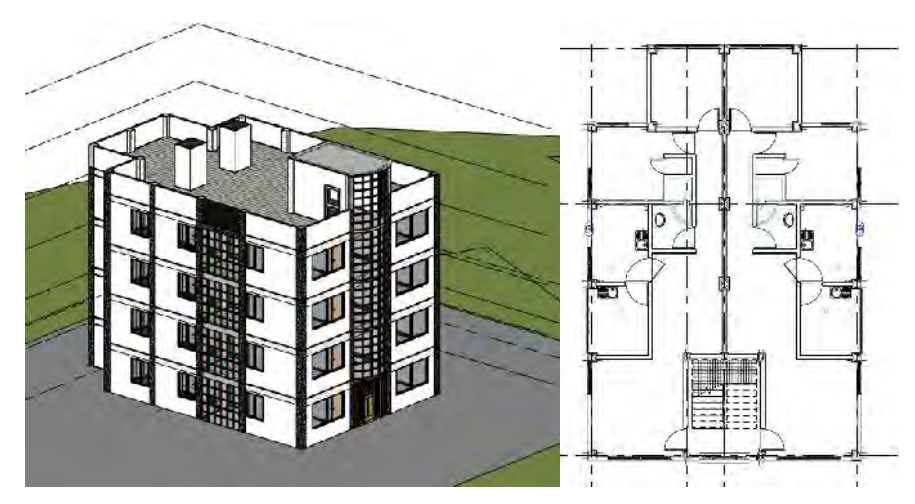

*Figura 78. Ventaja de la Visualización 3D del BIM (Fuente: Elaboración Propia)*

- Modificaciones; cuando se realizó el análisis estructural desde la etapa de pre dimensionamiento al momento de integrar arquitectura con estructura, se observó que debía hacerse algunos cambios para cumplir también la norma A.010 y A.20; como se trabajó bajo los estándares de la metodología BIM estos cambios se realizaron de manera rápida evitando así las pérdidas de tiempo en cada cambio.
- Metrados; en la etapa de metrados se comprobó los grandes ahorros de tiempo al trabajar con software BIM, ya que los metrados fueron instantáneos al actualizar la edificación debido a los RFI's.
- Gestión de información, al trabajarse de manera ordenada con softwares compatibles la etapa 4D podía actualizarse de manera instantánea.
- $\triangleright$  Integración de especialidades en un modelo central, quiere decir que los cambios que se realicen en cualquiera de las especialidades que comprenden el proyecto, afectará y comunicará a las otras especialidades cuando se haga un cambio, alertando a los especialistas.
- Una vez concluido el modelo 3D es sencillo extraer documentación (planos), debido a que estos corresponden en todo momento a las vistas, cortes, plantes y elevaciones deseadas.
- No es necesario un contacto directo entre los especialistas, es decir hoy en día las herramientas BIM permiten un trabajo virtual descentralizado, para lo cual solo es necesario un ordenador y acceso a internet.

# **¿Por qué no se trabaja bajo los estándares de una metodología BIM si tiene tantas ventajas respecto a una metodología clásica?**

Existe bastantes razones por las cuales no se trabaja bajo la metodología BIM aun sabiendo que tiene bastantes ventajas sobre la metodología clásica o CAD, a continuación, enumeraremos algunas que se observó.

 El cambio generacional que representa el BIM sobre el CAD: es comprensible que la mayoría de las personas aún trabajen bajo una metodología CAD debido a que vivieron toda su vida universitaria, y su vida laboral hasta la actualidad aplicando dicha metodología; y el pedirles cambiar dichos métodos que aplicaban a diario repercute en ellos, para dar solución a este cambio generacional es necesario explicarles con ejemplos ya que sus docentes o compañeros de trabajo mayores también vivieron el cambio de papel a CAD, y que posteriormente nosotros viviremos otro cambio, y es necesario siempre adaptarse a las nuevas tecnología para poder mejorar.

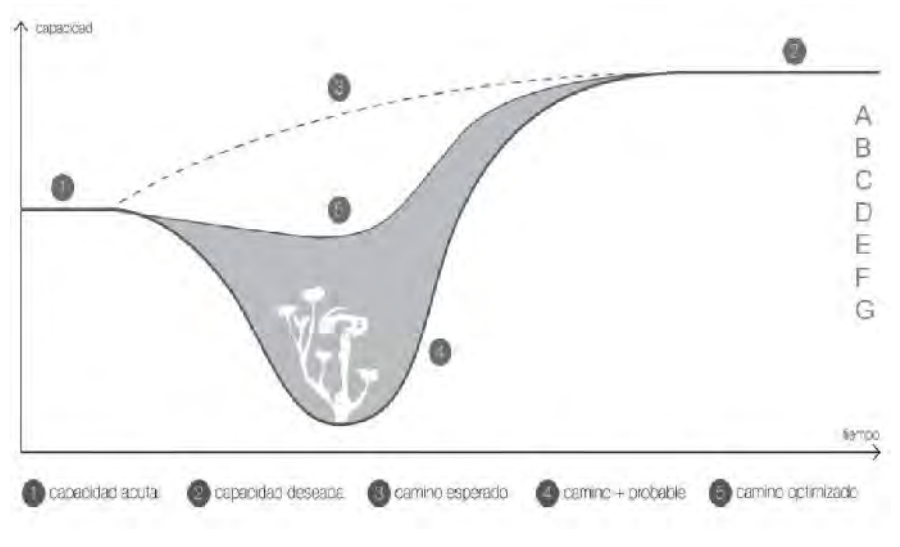

*Figura 79. Curva J de implementación (Fuente: Marco Vidali)*

Curva de Aprendizaje: como se observa en la figura 79 cuando se desea implementar BIM en vez de darte ganancias en tiempo y dinero genera pérdidas, esto es entendible debido a que no se tuvo una implementación BIM correcta y a la curva de aprendizaje, ya que cuando aprendemos algo nuevo no lo dominaremos al instante, pero explican que con el tiempo los tiempos disminuirán enormemente.

- El creer que no es necesario: Muchas de las personas no aprenden sobre la metodología BIM y continúan con el CAD o metodología clásica debido a que consideran que no es necesario aprender para ellos, y que son cosas que recién llegarán para las nuevas generaciones, es necesario conversar con las personas y hablarles que existe bastantes normativas en nuestro país que nos recomiendan utilizar la metodología BIM y que es cuestión de unos años que se vuelva obligatoria en todo el territorio de nuestro país.
- El creer que solo necesitan aprender los diseñadores: Algunas personas creen que el BIM es únicamente para la etapa de diseño, pero existe bastantes aplicaciones del BIM en el control de obra y la supervisión, en la resolución ministerial N° 242 del Ministerio

de Vivienda se habla sobre los roles de supervisión bajo los estándares de la metodología BIM.

 $\triangleright$  La continua evolución de los estándares BIM obliga a los especialistas e involucrados a estar en continua capacitación.

### **¿Cuáles son las desventajas de trabajar bajo la metodología BIM?**

- La principal desventaja de la metodología BIM es la sobreinformación, cuando se trabaja bajo los estándares BIM por primera vez normalmente se sobremodela el proyecto y se deja de lado los objetivos dando la sensación de que el BIM y los softwares BIM son laboriosos , pero esto es un grave error; para trabajar bajo los estándares BIM sin incurrir en estas desventajas es necesario definir bien los objetivos que tendrá nuestro modelado y nuestro plan de ejecución BIM y así evitar la sobreinformación.
- Al trabajar bajo metodología BIM se presenta dificultades en la aplicación de la misma, debido al desconocimiento de las herramientas, falta de metodología, falta de planificación, falta de experiencia; creándose una curva de aprendizaje y aplicación lenta.
- Al trabajar bajo metodología BIM se incrementa los costos en la fase inicial del proyecto debido a que aparece una nueva especialidad llamada BIM encargada de solucionar en un modelo virtual los problemas que se presentan normalmente en obra, dando como resultado un costo incial mayor, pero un costo total menor gracias a la integración de especialidad; esto debido a que en la metodología clásica no existe esta integración de especialidad y se ven ya en el la construcción generando mayores metrados, ampliación presupuestal, y ampliación de plazo.

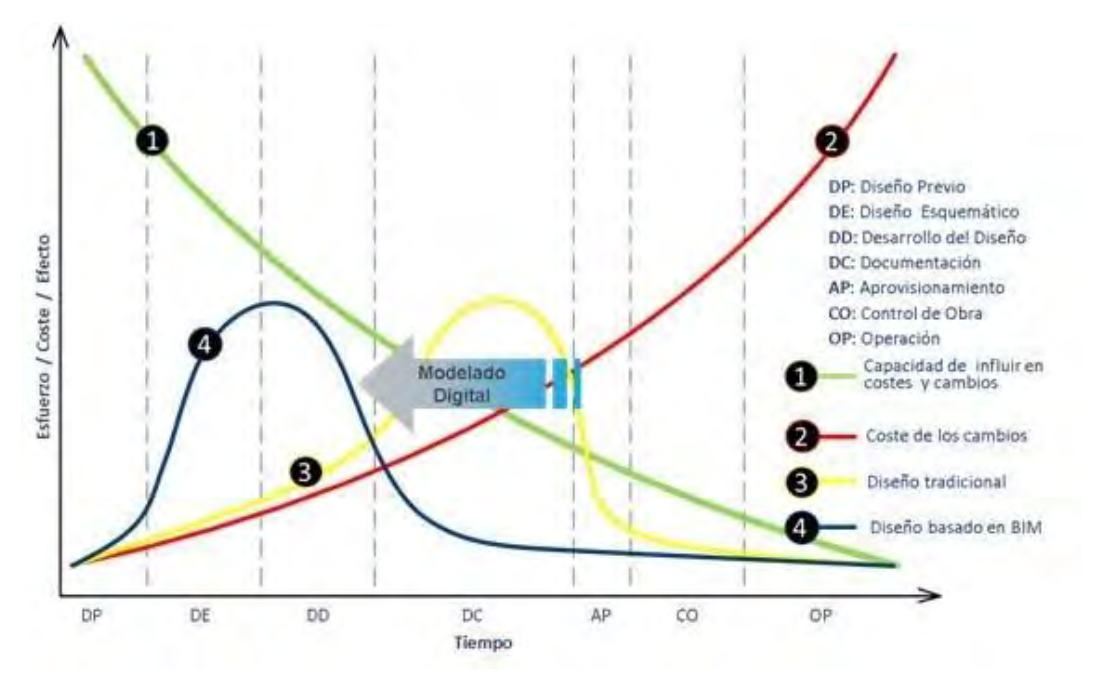

*Figura 80. Curva del esfuerzo del proceso constructivo BIM (Fuente: autodesk)*

 La dificultad de la interpretación en la documentación BIM; es decir una persona con poco dominio de la metodología BIM, los software BIM, y los estándares BIM demorará más interpretando la información correspondiente a la documentación (metrados) debido a que estos normalmente se ciñen a estándares internaciones.

## **¿Qué se entiende por un sistema estructural aporticado y un sistema estructural de Muros Estructurales?**

Un sistema estructural aporticado es aquel que está conformado por columnas y vigas en donde por lo menos el 80% de la fuerza cortante en la base actúa sobre las columnas de los pórticos a diferencia de un sistema estructural de Muros Estructurales en donde pueden estar conformado solamente por placas y vigas o placas vigas y columnas, pero la principal característica de este sistema estructural es que por lo menos el 70% de la fuerza cortante en la base actué sobre las placas.

170

## **¿Cuál es el aporte del sistema estructural aporticado y el sistema estructural de Muros Estructurales?**

#### **Desde el punto de vista Estructural:**

Ambos sistemas estructurales cumplen con los requerimientos mínimos de la Norma Técnica Peruana E.030 Sismorresistente, pero en cuanto a control de desplazamientos laterales, el sistema estructural de Muros Estructurales (placas) tiene mejor comportamiento al tener estructuras al ser más rígido lo que permite disipación de energía minimizando los daños que se generan en los elementos estructurales.

En cuanto a la estructuración el sistema aporticado lleva la ventaja debido a que es más sencillo realizar una distribución simétrica, con la finalidad de que el centro de Rigidez se encuentre lo más próximo al centro de Masa de la estructura.

#### **Desde el punto de vista Arquitectónico:**

El Sistema Estructural de Muros Estructurales lleva la ventaja puesto que debido a que las placas controlan los desplazamientos laterales, genera mayor cantidad de espacios libres, teniendo muros con espesores pequeños, pero con gran resistencia.

#### **Desde el punto de vista Económico:**

El Sistema Aporticado lleva la ventaja puesto que resulta más económico con respecto al Sistema Estructural de Muros Estructurales, esto se da generalmente en edificaciones no muy altas; puesto que a mayor altura las secciones de las columnas tienden a ser más robustas.

#### **6. Capítulo VI: Conclusiones y Recomendaciones**

#### **6.1. Conclusiones**

## **Conclusión Nro. 1:**

La aplicación de la metodología BIM en ambos sistemas estructurales (sistema aporticado y sistema de muros de corte) trajo consigo ventajas sobre la metodología clásica:

- Visualización 3D: la visualización 3D no solo sirve para ver el modelo en 3 dimensiones, sino también para la detección de interferencias.
- $\triangleright$  Gestión de cambios: las correcciones que se realizan por las interferencias son rápidamente solucionadas gracias a las facilidades de cambio de trabajar con softwares BIM.
- $\triangleright$  Metrados: los metrados se actualizan en tiempo real mientras se hacen los cambios debido a las interferencias.
- Facilidad de extracción de documentación (planos) desde el modelo 3D
- Facilidad de extracción de documentación (metrados) desde el modelo 3D
- Apoyo en la toma de decisiones, puesto que al contar con un modelo 3D es más sencillo encontrar y dar solución a las interferencias, incongruencias e incompatibilidades.

## **Conclusión Nro. 2:**

 La utilización de metodología BIM no es conveniente económicamente en las estructuras en base a pórticos y una diseñada en base a muros de corte, de viviendas multifamiliares de cuatro niveles en la ciudad de Sicuani 2018 en comparación con la metodología clásica, debido a que costo 26% respecto a la metodología clásica de acuerdo a la tabla Nro. 76.

### **Conclusión Nro. 3:**

 Con utilización de metodología BIM en las estructuras en base a pórticos y una diseñada en base a muros de corte, de viviendas multifamiliares de cuatro niveles en la ciudad de Sicuani 2018, se tiene un ahorro de tiempo en la elaboración de planos en un 36% de acuerdo a la tabla Nro. 68 y un ahorro de tiempo en la elaboración de metrados en un 81% de acuerdo a la tabla Nro. 67, con respecto a la metodología clásica.

#### **Conclusión Nro. 4:**

 $\triangleright$  Se logró verificar que la cuarta hipótesis específica es correcta, el comportamiento sísmico de la edificación configurada en base a Muros Estructurales es superior al comportamiento del sísmico de la edificación configurada en base a pórticos.

La estructura de Muros Estructurales presenta una disminución de los desplazamientos máximos relativos con respecto al sistema aporticado, principalmente en la dirección X-X del análisis, como se observa en la tabla 78 y 79.

- Los valores de excentricidad obtenidos en cada Sistema estructural, como se observa en las tablas 82 y 83, son menores a las excentricidades accidentales propuestas en la norma técnica E.030 Sismorresistente, por lo que los momentos torsores generados a partir de la distribución de la cortante basal en los diferentes niveles no son significativos para ambos sistemas. Por ende, se puede decir que para ambos sistemas estructurales la estructuración realizada es simétrica tanto en X-X como en Y-Y.
- El periodo de vibración difiere según la dirección de análisis, en el sentido X-X el sistema estructural de Muros Estructurales presenta menor periodo en comparación con el sistema aporticado, esto debido a que hay mayor rigidez del sistema de muros estructurales en el sentido X-X

En cuanto al sentido Y-Y del análisis los periodos soy similares, debido a la similitud de rigidez en cuanto a los elementos estructurales que lo conforman.

#### **6.2. Recomendaciones**

- $\triangleright$  Se recomienda poner especial atención en las especialidades de estructuras e instalaciones sanitarias por ser las más conflictivas.
- La metodología BIM puede ser aplicada en cualquier fase del ciclo de vida de un proyecto, pero los beneficios serán mayores cuando se aplique en etapas tempranas. El apoyo de la alta gerencia para facilitar y apoyar los cambios necesarios en la organización.
- La aplicación de la metodología BIM requiere de personal técnico que tenga conocimiento y dominio sobre la metodología, más que el propio manejo del software BIM.
- En proyectos en donde el contratista asume ejecutar el proyecto con documentos de diseño e ingeniería incompletos o deficientes, se debe priorizar en dos aspectos: en la compatibilización total y anticipada del proyecto, y en la realización de revisiones de constructabilidad para proponer mejoras en la ejecución de ciertos procesos.
- El proceso de emisión de RFI es un proceso importante y necesario en todo proyecto de construcción. Se debe verificar que los controles se estén llevando de la forma más adecuada y eficiente ya que es un sustento legal ante cualquier reclamo con el cliente/propietario.

## **7. BIBLIOGRAFÍA: TITULO, AUTOR, EDITORIAL, AÑO:**

- Bisquerra, R. (1989). Métodos de investigación educativa: Guía práctica. (1 ed.). Barcelona: Editorial CEAC
- Teodoro E. Harmsen (2017). Diseño de Estructuras de Concreto Armado (5 ed.). Perú: Fondo Editorial Pontifice Universidad Católica del Perú
- Morales, R (2006). Diseño en Concreto armado (3 ed.). Perú. Fondo Editorial ICG
- CAPECO (2014). Protocolo BIM: Documentación BIM (1 ed.). Perú: Editorial **CAPECO**
- Huamani, D. (2014). Autodesk: soluciones BIM en plantas industriales. Santiago de chile: Editorial BIM LATAM.
- Hernández, R., Fernández, C. y Baptista, P. (2006). Metodología de la investigación (4ta. Ed.). México D.F.: McGraw-Hill.
- Hernández, N. (2011). Procedimiento para la coordinación de especialidades en proyectos con plataforma bim. Tesis de pre-grado de Ingeniería Civil, Universidad de Chile, Santiago de Chile.
- Gonzáles, F. (2014). Beneficios de la coordinación de proyectos bim en edificios habitacionales. Tesis de pre-grado de Ingeniería Civil, Universidad de Chile, Santiago de Chile.
- Aliaga, G. (2012). Implementación y metodología para la elaboración de modelos BIM para su aplicación en proyectos industriales multidisciplinarios. Tesis de pre-grado de Ingeniería Civil, Universidad de Chile, Santiago de Chile